Universität der Bundeswehr München Fakultät für Luft- und Raumfahrttechnik

#### **Radiookkultation mit zukünigen GNSS-Signalen**

Vollständiger Abdruck der von der Fakultät für Luft- und Raumfahrttechnik der Universität der Bundeswehr München zur Erlangung des akademischen Grades eines Doktors der Ingenieurwissenschaften (Dr.-Ing.) genehmigten Dissertation.

von

Dipl.-Ing. Stefan Junker

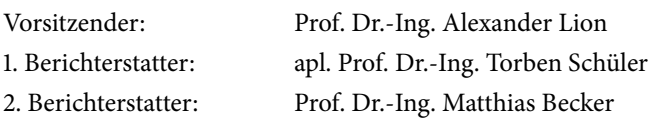

Die Dissertation wurde am 16. Oktober 2014 bei der Universität der Bundeswehr München eingereicht und durch die Fakultät für Luft- und Raumfahrttechnik am 21. April 2015 angenommen. Die mündliche Prüfung fand am 29. Mai 2015 statt.

## **Zusammenfassung**

Neben den Verfahren zur Positionsbestimmung bieten globale Satellitennavigationssysteme (GNSS) die Möglichkeit zur Beobachtung der Erdatmosphäre. Beim Durchdringen der Atmosphäre erfahren die Navigationssignale eine Verzögerung, aus welcher atmosphärische Parameter abgeleitet werden können. Werden die Navigationssignale von einem GNSS-Empfänger eines niedrig fliegenden Erdbeobachtungssatelliten (LEO) aufgezeichnet, so können die Signale okkultierender GNSS-Satelliten beobachtet werden. Durch die Bewegung des LEO-Satelliten ergeben sich aus diesen Beobachtungen vertikale Atmosphärenprofile, deren Informationen in Atmosphärenmodelle assimiliert werden können.

Zukünftig werden raumbasierte GNSS-Empfänger die Signale von vier globalen Systemen aufzeichnen können, woraus sich der Aufgabenteil zur Untersuchung der daraus entstehenden Möglichkeiten und Auswirkungen für das Radiookkultationsverfahren ergibt. Parallel sieht die Evolution der GNSS neue Signale wie ein Galileo C-Band Signal vor, welches in einem anderen Frequenzband als die aktuellen Signale abgestrahlt werden soll. Der Einfluss dieses Navigationssignals auf zukünftige Okkultationsprodukte wird untersucht und eingeordnet.

Zur Lösung dieser Aufgaben wurde das Simulationswerkzeug Rosi implementiert, welches Radiookkultationsereignisse basierend auf echten oder simulierten Satellitenbahnen erzeugt. Zusätzlich werden troposphärische Einflüsse durch die Hinzunahme von Daten des ECMWF modelliert und der Einfluss der Ionosphäre kann unter Verwendung des NeQuick-Modells abgebildet werden. Neben der Generierung von Beobachtungen bereits bestehender Navigationssignale können damit auch Beobachtungen zukünftiger Signale erstellt werden, welche mit dem in der Studie entwickelten Auswerteprogramm RONDA prozessiert werden. Die Ergebnisse dieser Auswertungen bilden die Grundlage für die Analyse des Einflusses zukünftiger GNSS-Signale auf atmosphärische Refraktivitätsprofile.

Die Weiterentwicklung der GNSS führt in den kommenden Jahren zu einer drastischen Steigerung der Okkultationsereignisse, schätzungsweise um den Faktor zehn. Auch regionale Satellitennavigationssysteme könnten zukünig ihren Beitrag leisten und atmosphärische Informationen in entlegenen Gebieten der Erde sammeln. Zudem eröffnet das Galileo C Signal neue Möglichkeiten der Datenverarbeitung, da der erhöhte Frequenzabstand zwischen C- und L-Band Signalen das Rauschniveau in Linearkombinationen um Faktor drei bis vier reduziert. Dieser Vorteil kann bereits bei er Auswertung der Daten zum Tragen kommen und pflanzt sich bis in die Endprodukte fort. Schließlich haben Okkultationsdaten bereits heute einen hohen Stellenwert in der Wettermodellierung, da deren Qualität und Wirkungsbereich bestehende Verfahren nicht nur ergänzen, sondern verbessern. Globale wie regionale Atmosphärenmodelle protieren direkt von den atmosphärischen Informationen, während Okkultationsmessungen zudem als Anker für Beobachtung anderer Verfahren verwendet werden, da sie keiner Kalibrierung bedürfen.

## **Abstract**

Apart from originally positioning applications, atmospheric sensing is one byproduct of Global Navigation Satellite Systems (GNSS). When penetrating the Earth atmosphere, a navigation signal is delayed due to ionization in the upper part and particles (e.g. gas, water vapor) in the lower part of the atmosphere. This delay can be extracted from the observations and converted into atmospheric parameters. Delayed navigation signals, caused by GNSS-satellites that set or rise behind the Earth, can also be observed on low Earth orbiting satellites (LEO), which are usually equipped with a GNSS-receiver. These occultation events provide vertical refractivity profiles due to the movement of the LEO that can be assimilated into weather models.

In the future, space-born GNSS-receivers will be capable of observing navigation signals from four GNSS. The analysis and interpretation of the new opportunities and impacts, caused by this development, is one task dealt with in this study. Additionally, new navigation signals are planned in the frame of this expansion. Among them is an innovative Galileo C-band signal, which will be transmitted in a different frequency band. The impact of this new signal on radio occultation products is analyzed and the overall impact of radio occultation on weather models is evaluated.

Within the study, an observation simulation tool named Rosi was developed. After the detection of occultation events based on real or simulated orbit information, GNSS observations are generated using ECM-WF data to model the troposphere delay and the NeQuick ray-tracing model to express the influence of the ionosphere. With this approach, it is possible to generate data of existing and future signals, which is necessary for the analysis of the Galileo C signal. The processing of real or simulated data is performed using RONDA, a data-analyzing tool, which was also developed in the frame of the study. The results of the processing were used to investigate the impact of future GNSS signals on atmospheric refractivity profiles.

The development of the GNSS in the coming years will lead to a significant increase of occultation events by a factor of ten. Also Regional Navigation Satellite Systems might be used for radio occultation delivering important atmosphere information from remote areas. Additionally, the use of a Galileo C signal will offer new opportunities in data processing, because the larger frequency spacing between C- and L-band signals reduces the noise of linear combinations by a factor of three to four. This advantage can already be used in data processing and assimilates directly into weather models. Finally, radio occultation data have already a great impact on weather models and weather prediction nowadays and global and regional atmosphere models benefit directly from the high quality of the observation data. At the same time, occultation measurements are used as anchor observations for other observation methods since they are calibration free.

# **Inhaltsverzeichnis**

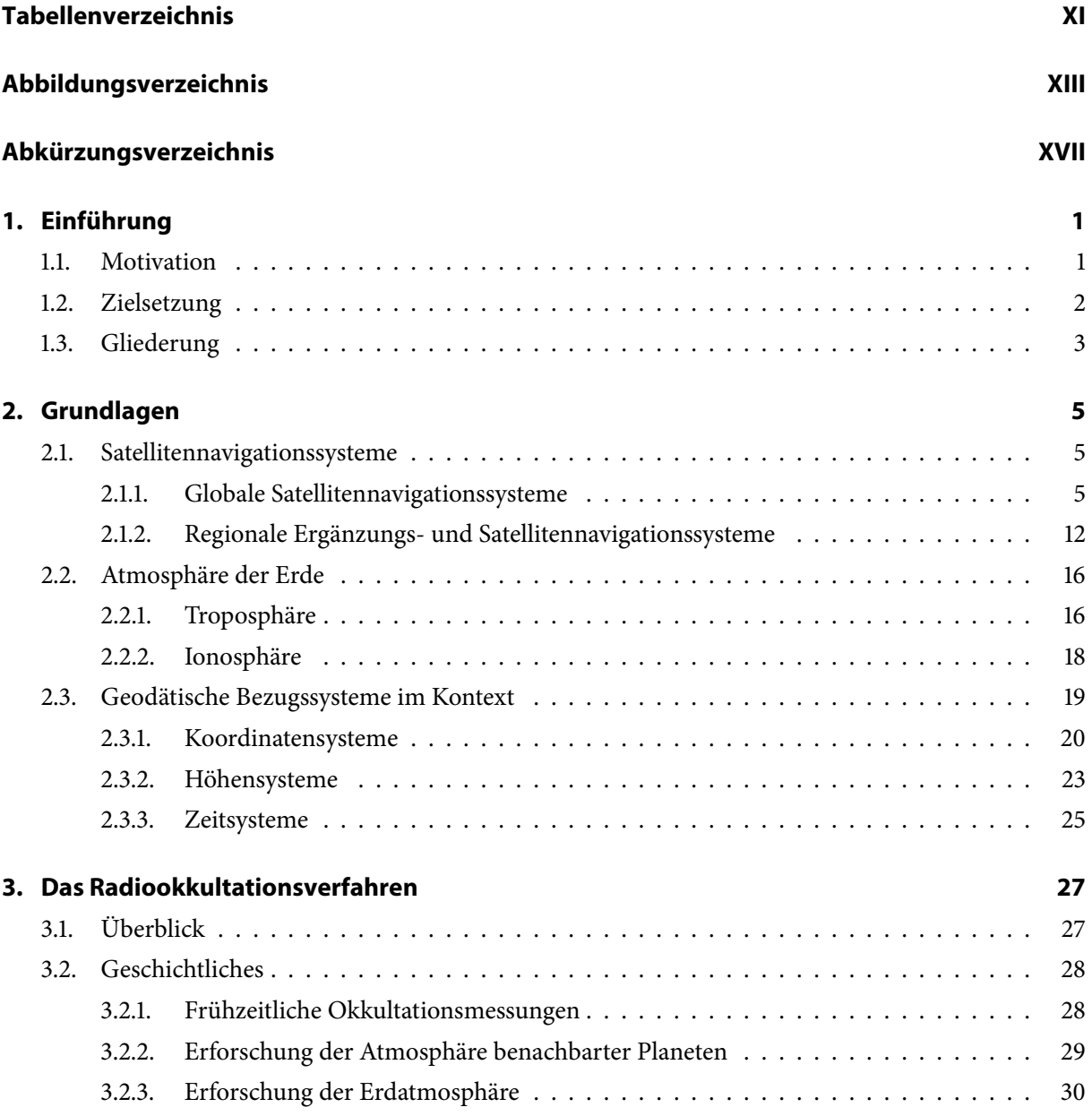

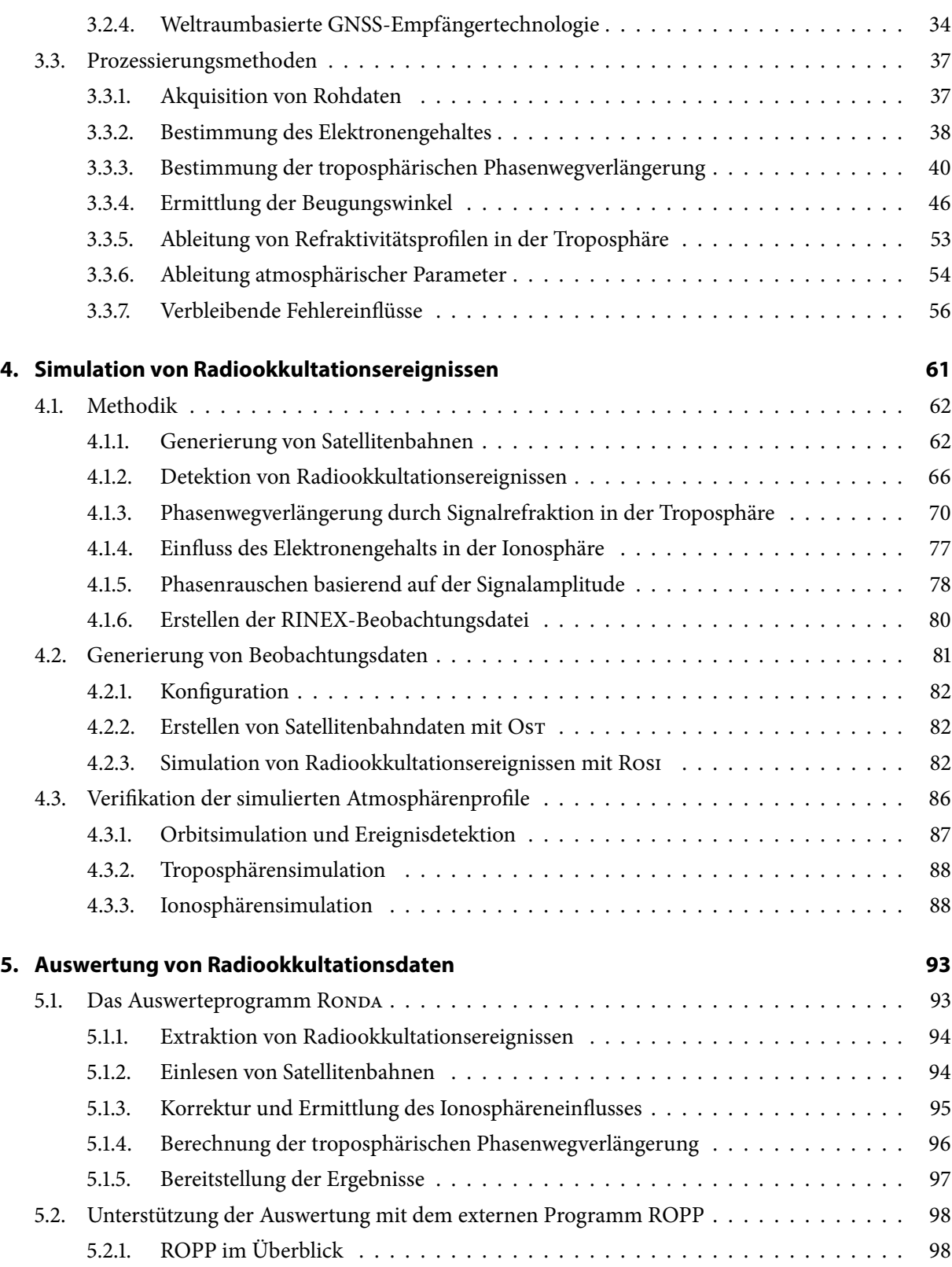

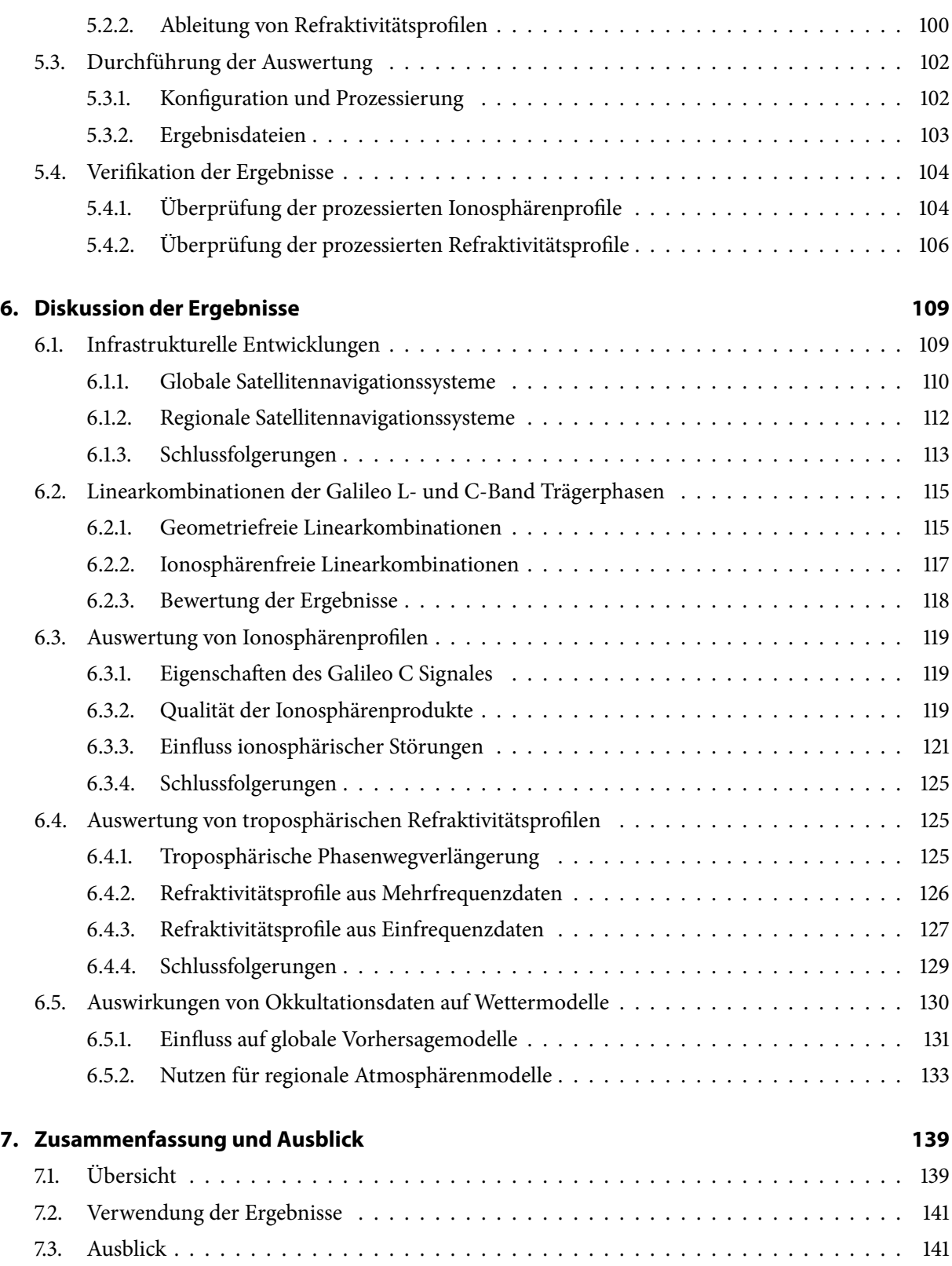

#### **[Literaturverzeichnis](#page-162-0) 143**

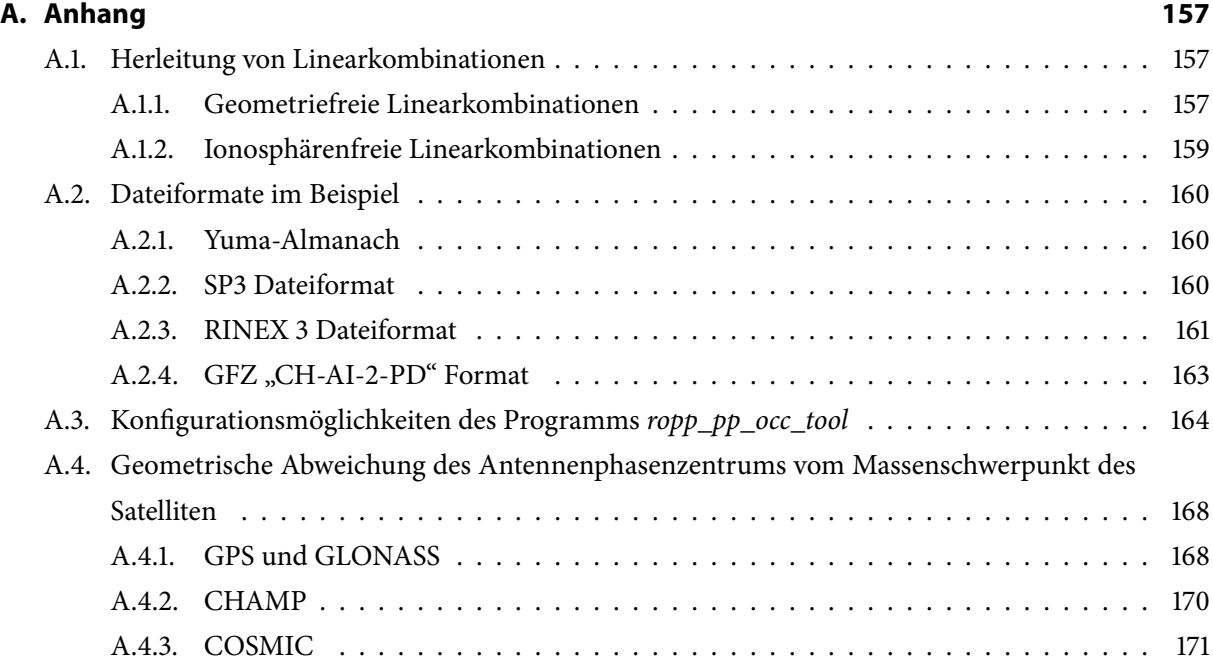

# <span id="page-10-0"></span>**Tabellenverzeichnis**

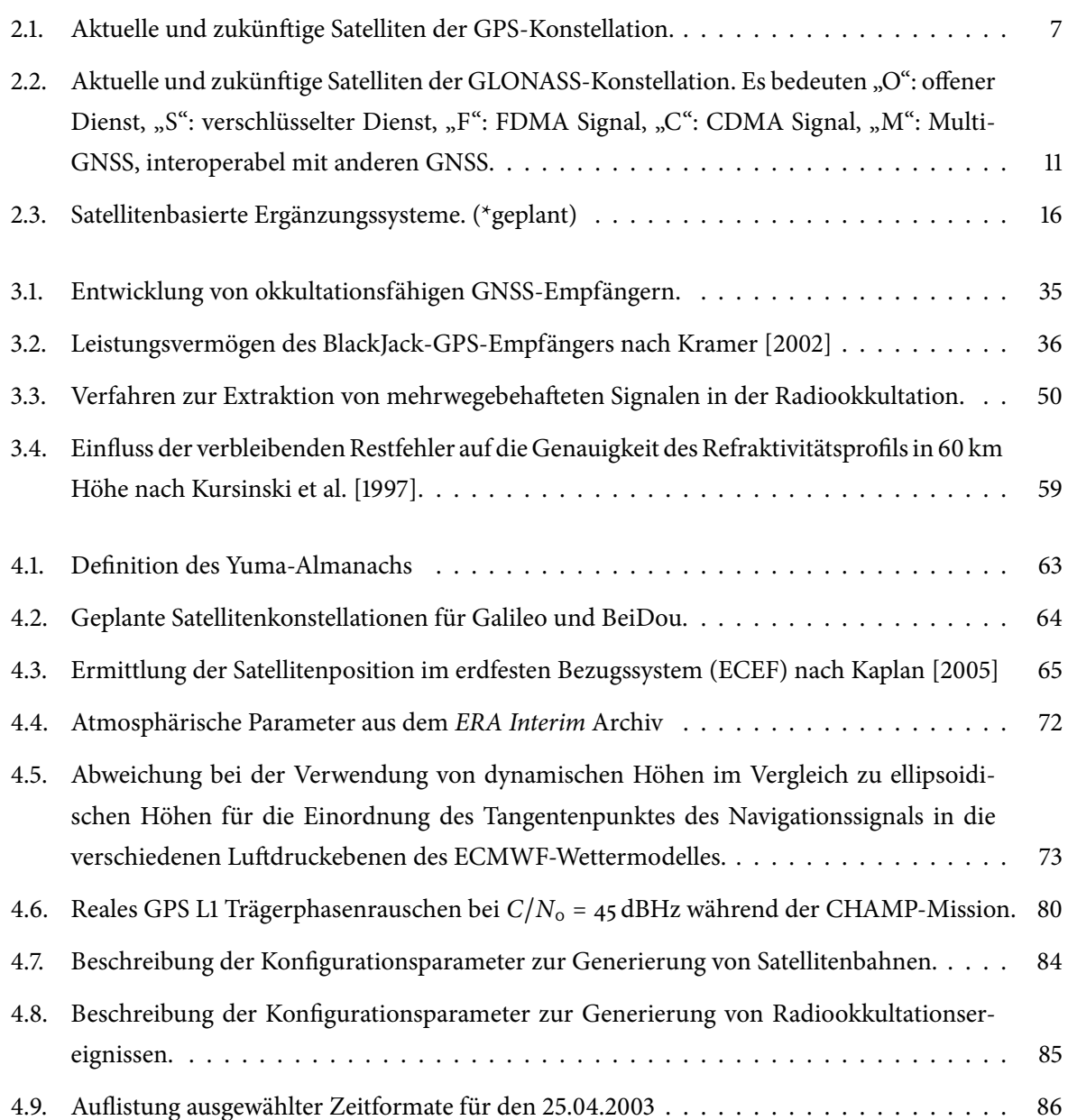

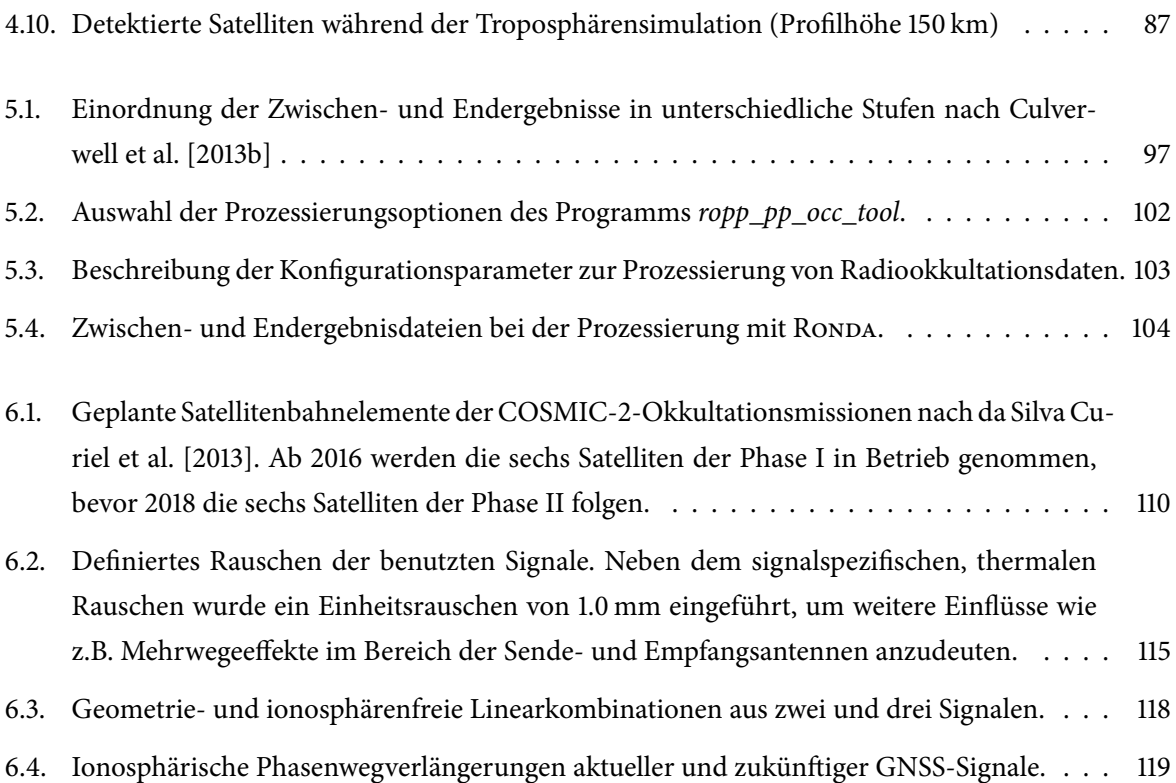

# <span id="page-12-0"></span>**Abbildungsverzeichnis**

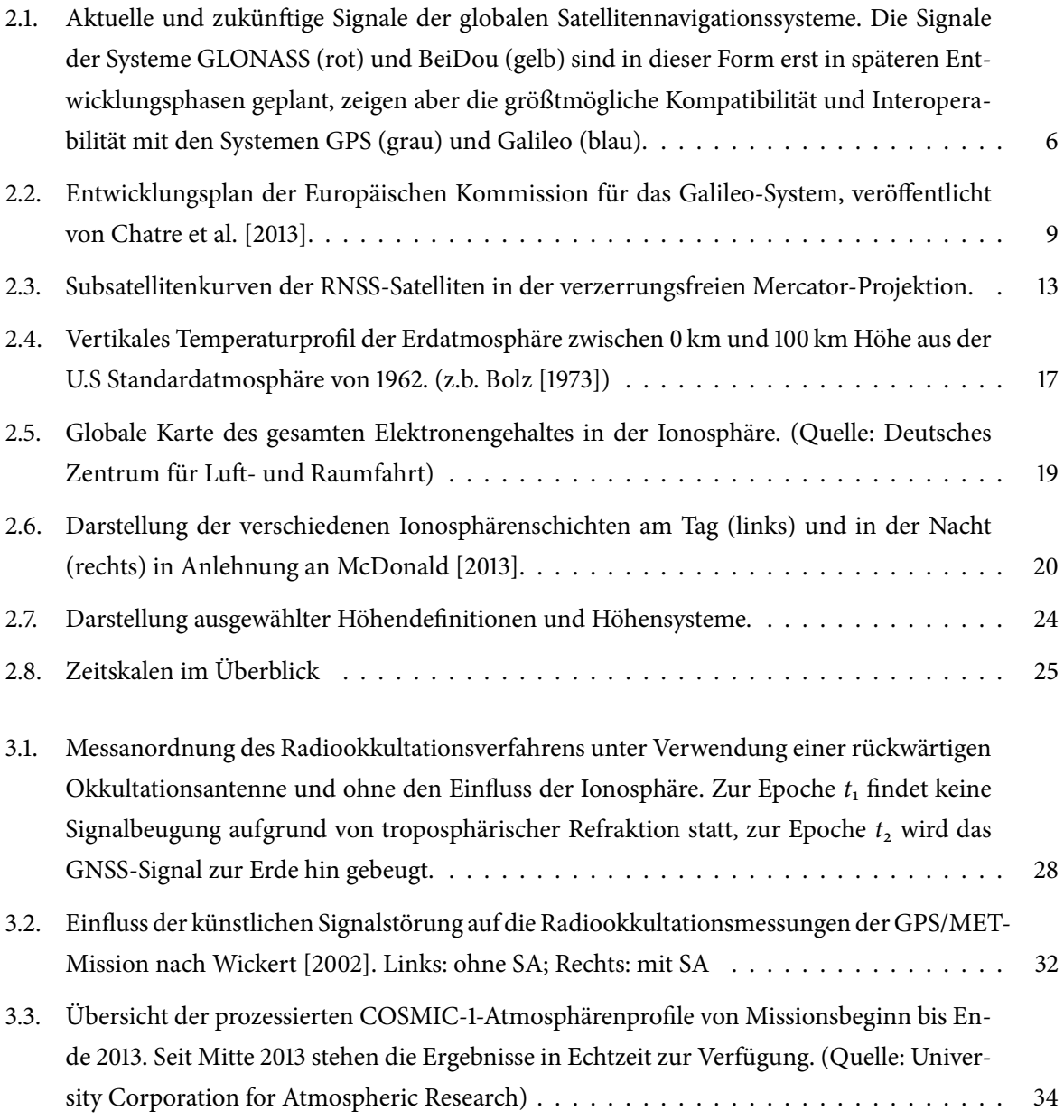

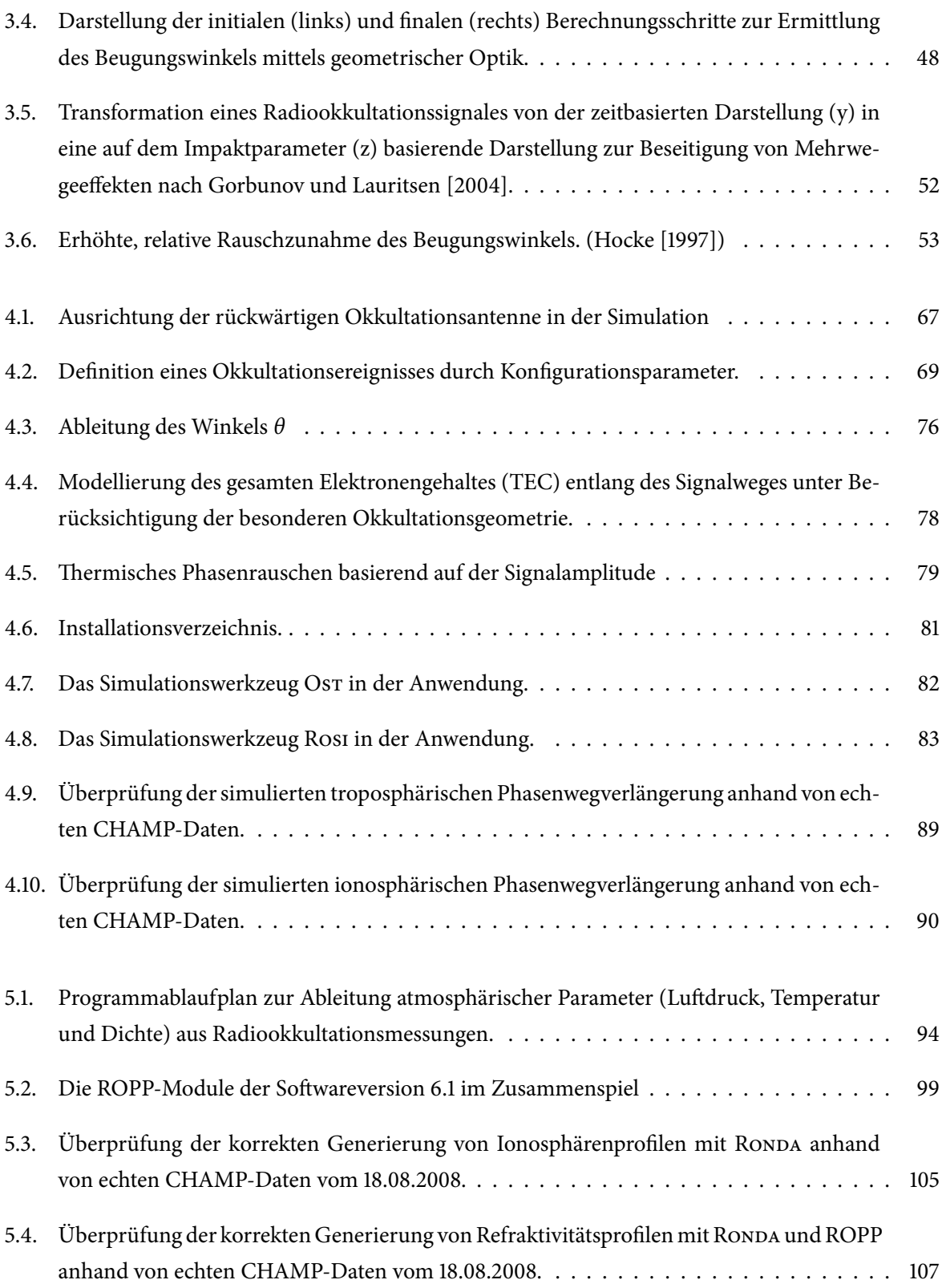

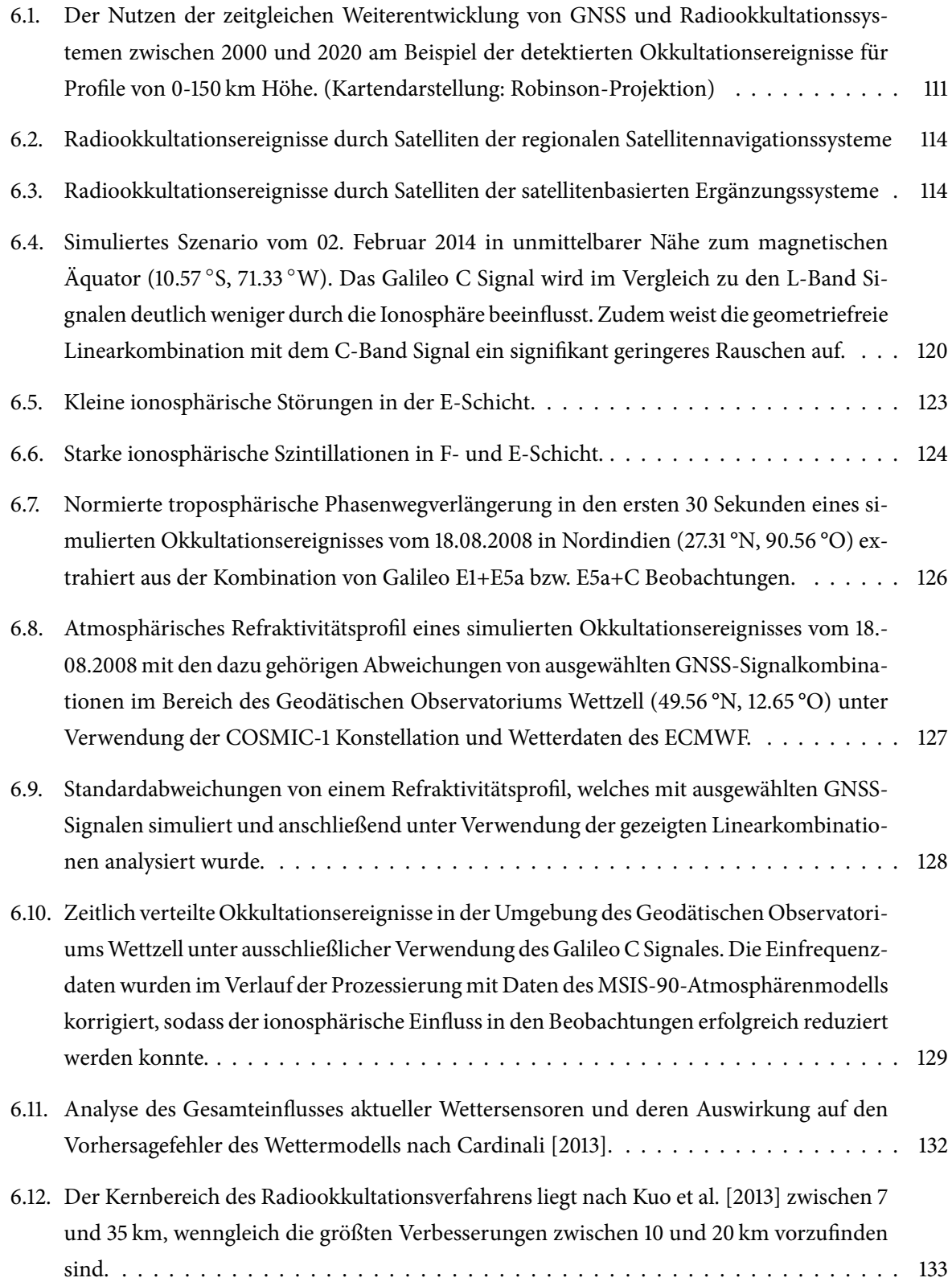

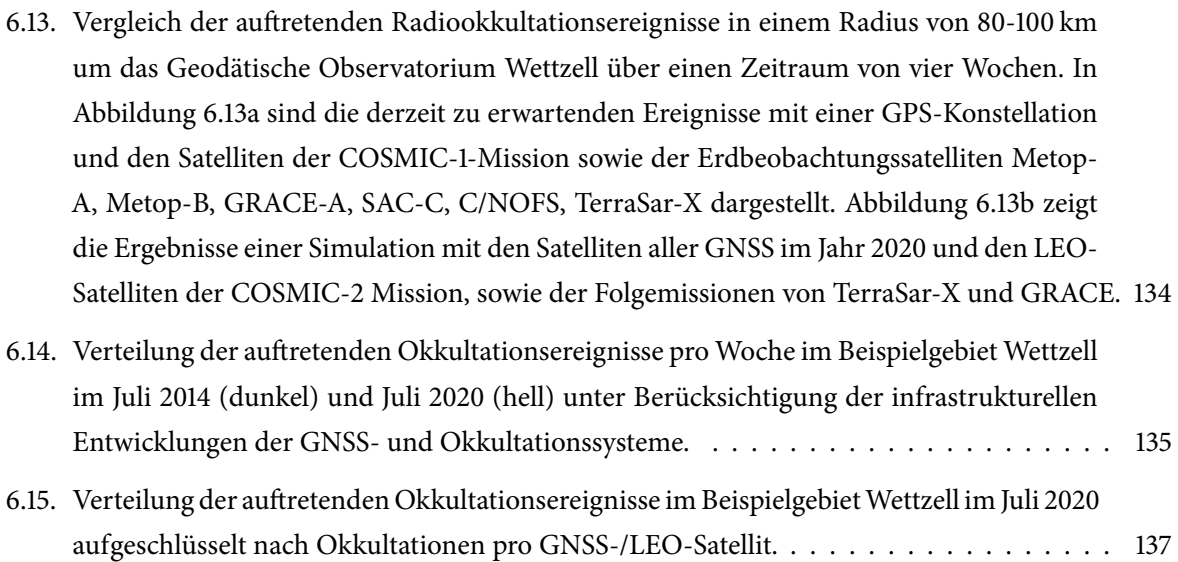

# <span id="page-16-0"></span>**Abkürzungsverzeichnis**

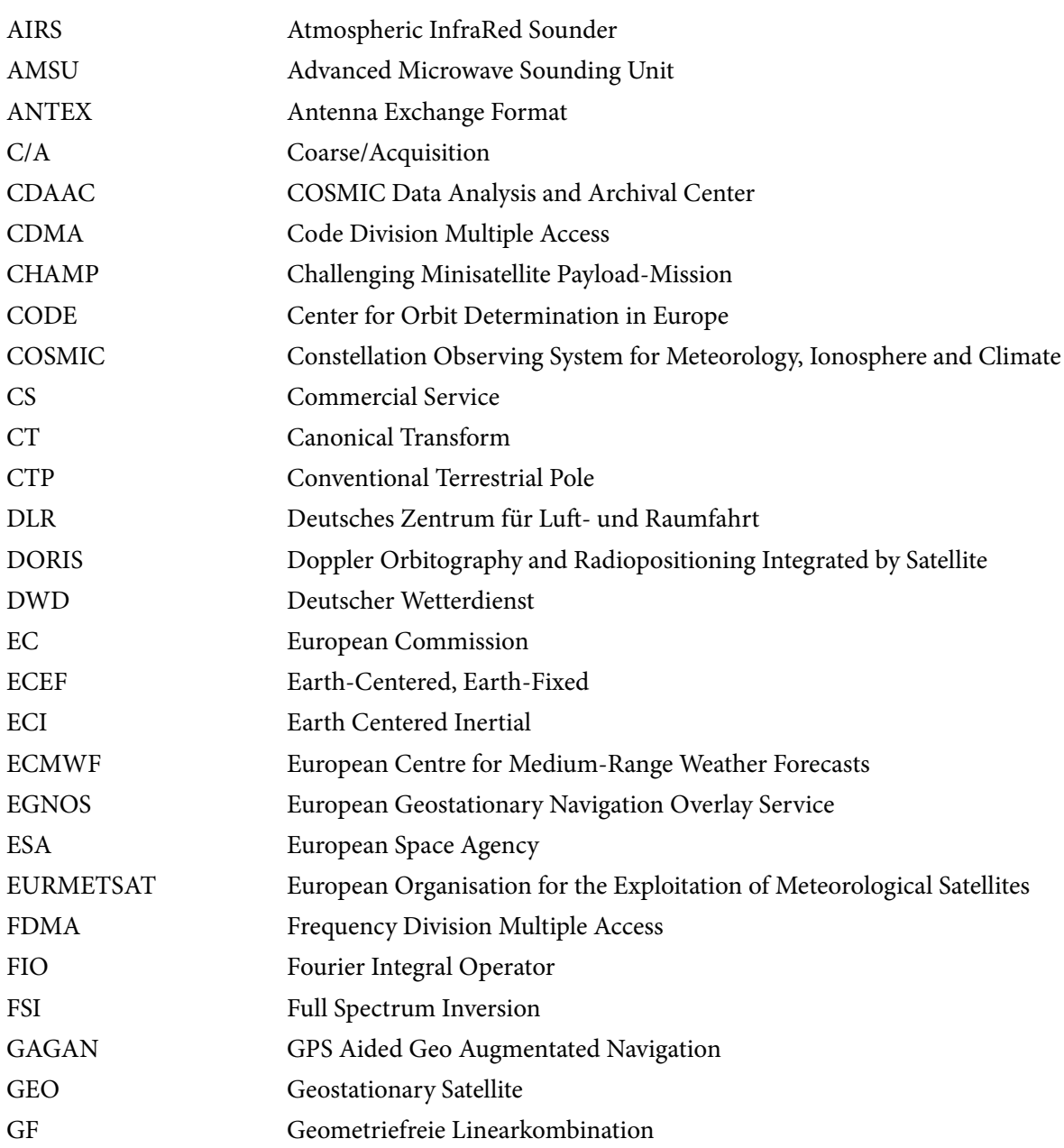

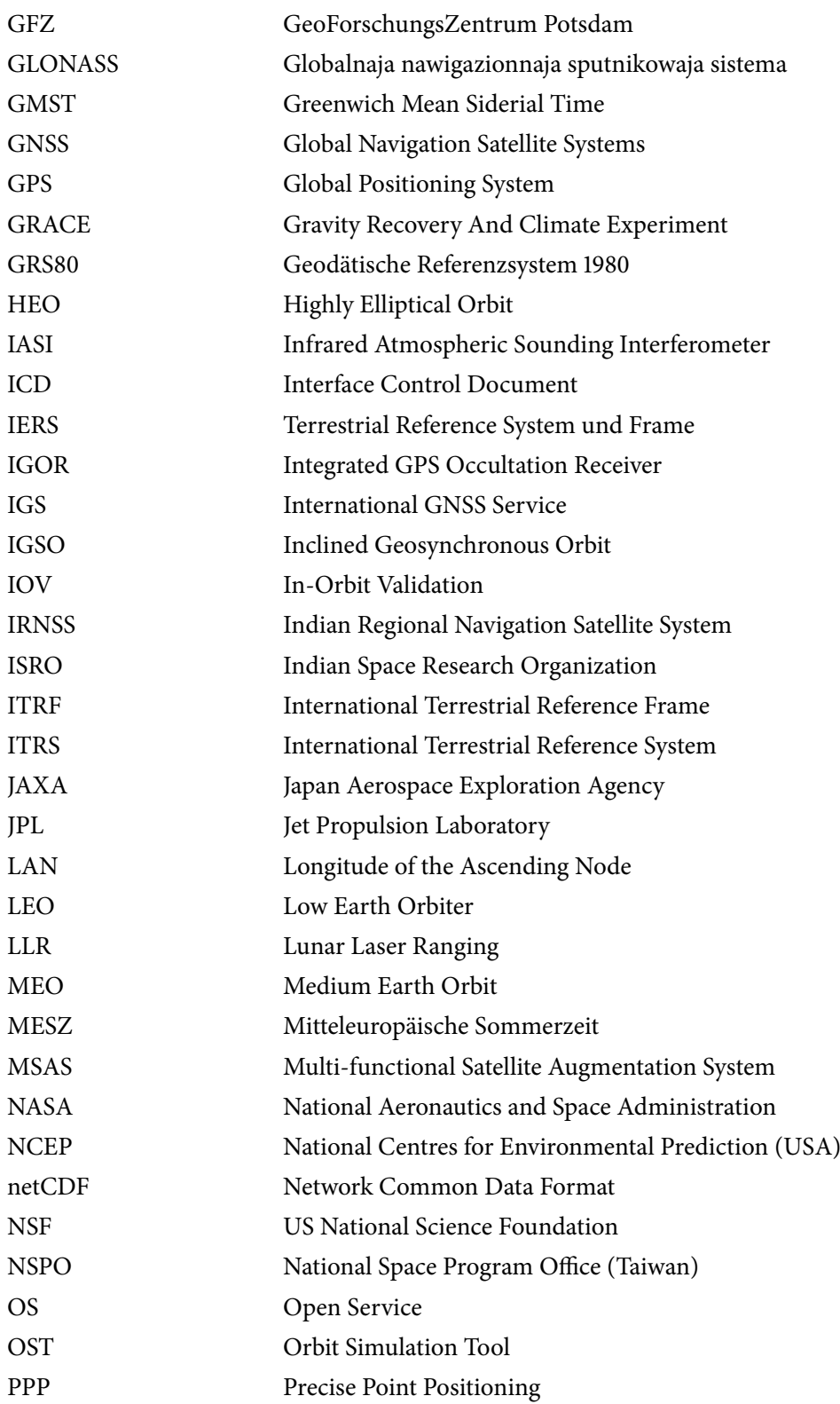

XVIII

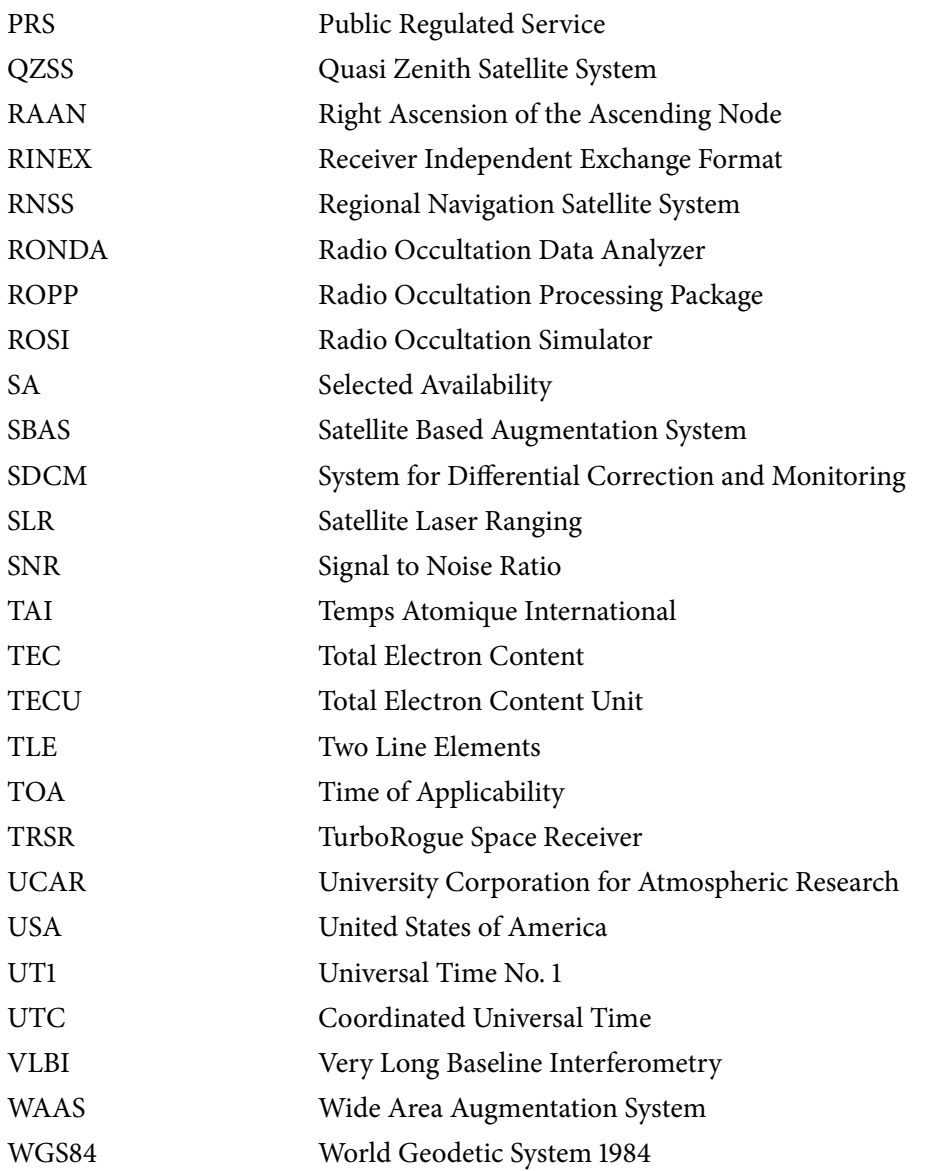

# <span id="page-20-0"></span>**1. Einführung**

## <span id="page-20-1"></span>**1.1. Motivation**

Die Beobachtung des Systems Erde durch satellitenbasierte Fernerkundung hat in den letzten Jahrzehnten stetig zugenommen. Diverse Satellitenmissionen, ausgestattet mit einer Vielzahl von Sensoren, sammeln seit einigen Jahren kontinuierlich Daten über die Erde und ihre Atmosphäre. Die gewonnenen Daten fließen u.a. in Modelle zur Wettervorhersage, helfen bei der Vorbeugung oder Erkennung von Naturkatastrophen und können immer genauere Informationen zu Form und Verhalten unseres Planeten bereitstellen. Die Erdbeobachtungssatelliten liefern Daten auf globaler Basis und erreichen dadurch auch entlegene Regionen der Erde, wie Pole oder Ozeane. Durch die umfassende und sich regelmäßig wiederholende Dokumentation des Zustandes auf der Erdoberäche und in der Erdatmosphäre bieten Fernerkundungsdaten neue Einblicke in die Funktionsweise unserer Umwelt.

Ein Fernerkundungsverfahren ist das Radiookkultationsverfahren, welches die Infrastruktur und die Informationen der globalen Satellitennavigationssysteme (engl. Global Navigation Satellite Systems, GNSS) nutzt [\(Kursinski et al.](#page-169-0) [\[1997\]](#page-169-0)). Die GNSS wurden ursprünglich zum Zweck der Positionierung entwickelt und haben laut [European GNSS Agency](#page-164-0) [\[2013\]](#page-164-0) in den letzten Jahren einen deutlich gesteigerten Einfluss in wichtigen Märkten, wie standortbezogene Dienstleistungen (z.B. mit Hilfe mobiler Endgeräte wie Smartphones), Straßenverkehr (z.B. Navigationsgeräte oder Fahrerassistenzsysteme) oder Vermessung (z.B. präzise Maschinensteuerung in Land- und Bauwirtschaft), erreicht. Eine Art Nebenprodukt dieser Hauptanwendung ist die Möglichkeit zur Extraktion atmosphärischer Informationen aus den GNSS-Messungen, deren Signale beim Durchdringen der Erdatmosphäre gebeugt werden und den GNSS-Empfänger leicht verzögert erreichen [\(Schüler](#page-171-0) [\[2001\]](#page-171-0)). Diese Verzögerung kann von der Beobachtung isoliert und in atmosphärische Parameter umgerechnet werden. Die Besonderheit des Radiookkultationsverfahrens ist es, dass der GNSS-Empfänger nicht auf der Erdoberfläche operiert, sondern an einem niedrig fliegenden Erdbeobachtungssatelliten (engl. Low Earth Orbiter, LEO) montiert ist. Geht ein GNSS-Satellit aus Sicht des Empfängers hinter der Erde auf bzw. unter, durchdringt das Signal die Erdatmosphäre und wird von ihr verzögert. Mit dieser Methode können vertikale Refraktivitätsprofile der Erdatmosphäre mit einem hohen Automatisierungspotenzial und einer gleichmäßigen, globalen Abdeckung generiert werden.

Aus wissenschalicher Sicht sind die Informationen des Radiookkultationsverfahrens sehr aufschlussreich, denn die erdumfassende Verteilung der Beobachtungen setzt neue Maßstäbe in der Wetter- und Klimaforschung (z.B. [Anlauf et al.](#page-162-1) [\[2011\]](#page-162-1), [Cardinali und Healy](#page-163-5) [\[2014\]](#page-163-5), [Kuo et al.](#page-168-2) [\[2013\]](#page-168-2), [Rennie](#page-171-1) [\[2010\]](#page-171-1)). Wetterentwicklungen, die bisher nur vermutet wurden, können nun bestätigt oder korrigiert werden, während die Datenbasis für Klimamodelle ausgeweitet und aufgewertet werden kann. Die Folgerungen aus den Ergebnissen können richtungsweisend für Entscheidungen wirtschalicher, politischer und gesellschaftlicher Art sein.

### <span id="page-21-0"></span>**1.2. Zielsetzung**

Nachdem die Konzeptmission GPS/MET und die Validierungsmission CHAMP gute Ergebnisse lieferten (u.a. [Gorbunov und Gurvich](#page-165-1) [\[1998\]](#page-165-1), [Wickert](#page-173-0) [\[2002\]](#page-173-0)), wird seit Mitte des letzten Jahrzehnts ein Ausbau der Radiookkultationsinfrastruktur vorangetrieben. Aktuell liefert die Mission COSMIC-1 Beobachtungsdaten von insgesamt sechs LEO-Satelliten und zukünftig werden mit der Mission COSMIC-2 zwölf Radiookkultationssatelliten Atmosphärendaten sammeln. COSMIC-2 wird im Gegensatz zu den Vorgängermissionen mit einem GNSS-Empfänger ausgestattet sein, der die Signale aller GNSS empfangen kann. Durch die parallele Erneuerung der Systeme GPS und GLONASS und den Aufbau der Systeme Galileo und BeiDou wird in den kommenden Jahren eine deutlich verbesserte Infrastruktur für das Radiookkultationsverfahren geschaffen. Auf der einen Seite erhöht sich die Anzahl der Beobachtungen und damit die Summe der generierbaren Atmosphärenprofile. Zum anderen stellen die GNSS zukünftig neue Signale zur Verfügung, welche durch verbessertes Signaldesign höhere Signalstärken und eine gesteigerte Zuverlässigkeit versprechen [\(Subirana et al.](#page-172-0) [\[2012\]](#page-172-0)). Die vorliegende Arbeit wird die Auswirkungen dieser infrastrukturellen Verbesserungen auf die Okkultationsprodukte und weiterführend deren Einfluss auf globale und regionale Wettermodelle untersuchen.

Zusätzlich werden von der europäischen Raumfahrtagentur ESA (engl. European Space Agency) innovative Ideen wie ein Galileo C-Band Signal analysiert [\(Hein et al.](#page-166-0) [\[2007\]](#page-166-0)). Der Ausbau der GNSS hat zur Folge, dass im Frequenzbereich zwischen 1 und 2 GHz (L-Band) eine große Anzahl von Navigationssignalen ausgestrahlt wird. Eine zusätzliche Erweiterung der GNSS-Signale wird in Zukunft immer schwieriger, da immer mehr Signalüberlappungen zu Problemen in der Funktionsweise der Systeme führen können [\(Hein](#page-166-1) [\[2011\]](#page-166-1)). Das C-Band (4-8 GHz) bietet hingegen Platz für eine Erweiterung und hat zudem den Vorteil, dass der Frequenzabstand zwischen C- und L-Band wesentlich größer ist als zwischen aktuellen L-Band Signalen. Bei einer Kombination von Navigationssignalen, z.B. zur Minderung des ionosphärischen Ein usses, kann dadurch das Rauschen in der korrigierten Beobachtung erheblich reduziert werden. Durch die hohe Qualität der Daten ist das Radiookkultationsverfahren schon heute ein wichtiger Bestandteil der Wettervorhersage. Eine Untersuchung der Auswirkungen von neuen und geplanten GNSS-Signalen, insbesondere des Galileo C-Band Signals, auf die Genauigkeit der Radiookkultationsprodukte und die Aktualität der Wettermodelle bildet den Kern der Arbeit.

## <span id="page-22-0"></span>**1.3. Gliederung**

Die Arbeit beginnt mit einem kurzen Überblick über den aktuellen Stand der Entwicklungen im GNSS-Bereich und die zukünftigen Bestrebungen der Betreiber in Richtung Kompatibilität und Interoperabilität. Der Fokus liegt in diesem Abschnitt auf den zu erwartenden Signalen, welche für das Radiookkultationsverfahren eine Rolle spielen. Ebenfalls kurz angerissen werden die regionalen Satellitennavigationssysteme und die satellitenbasierten Ergänzungssysteme, da sie bei der infrastrukturellen Entwicklung eine Rolle spielen könnten. Eine kurze Einführung in die Thematik der Erdatmosphäre und der geodätischen Bezugssysteme schließt Kapitel [2](#page-24-0) ab.

Das Radiookkultationsverfahren wird in Kapitel [3](#page-46-0) ausführlich beschrieben. Einem kurzen Überblick über die Entstehung des Verfahrens schließt sich die Erläuterung der Prozessiermethoden an. Neben grundlegenden Informationen zur Vorverarbeitung der Daten geht das Kapitel auf die wichtigsten Schritte zur Ermittlung des Beugungswinkels und der atmosphärischen Refraktivitätsprole ein. Die Kalibrierung von ionosphärischen Profilen wird ebenfalls erklärt.

Eines der wichtigsten Elemente dieser Studie stellt die Simulation von Radiookkultationsereignissen dar. Aufgrund der Tatsache, dass bisherige Radiookkultationsdaten lediglich aus GPS L1 und L2 Beobachtungen generiert wurden, müssen alle Beobachtungen, welche sich auf neuere Signale beziehen, simuliert werden. Angefangen von der Satellitenbahnsimulation über die Modellierung von troposphärischen und ionosphärischen Einflüssen bis hin zur Generierung der simulierten Beobachtungsdateien beschreibt Kapitel [4](#page-80-0) alle notwendigen Schritte.

Die Werkzeuge und die Strategie zur Auswertung von Radiookkultationsdaten erläutert Kapitel [5.](#page-112-0) Während die Extraktion und Vorverarbeitung der Okkultationsereignisse mit einer Software realisiert wird, welche im Rahmen der vorliegenden Arbeit entstand, wurden die Beugungswinkel- und troposphärischen Refraktivitätsprofile mit einem externen Programm bestimmt. Das Kapitel erklärt den Auswerteprozess und das Zusammenspiel der beiden Werkzeuge.

Abschließend soll eine Diskussion der Ergebnisse das zukünftige Potenzial des Radiookkultationsverfahrens beantworten. Nach einer Beleuchtung der infrastrukturellen Entwicklungen, geht die Arbeit auf die Auswirkungen der neuen GNSS-Signale auf geometrie- und ionosphärenfreie Linearkombinationen ein. Die Auswertung von ausgewählten Ionosphärenprofilen und troposphärischen Refraktivitätsprofilen zeigt

#### 1. Einführung

im Anschluss das Potenzial der neuen GNSS-Signale, insbesondere des Galileo C Signales, unter erschwerten, äußeren Bedingungen. Eine Untersuchung zum Nutzen der zukünftigen Verbesserungen für Wettervorhersagen stellt die Verbindung zu Nachbarschaftsdisziplinen wie Meteorologie und Atmosphärenphysik her, bevor die Arbeit mit einem Fallbeispiel schließt.

<span id="page-24-0"></span>Das Grundlagenkapitel soll einführende Informationen zu den aktuellen Entwicklungen der globalen und regionalen Satellitennavigationssysteme zusammentragen und einen Ausblick auf die Konstellationen und ihr Zusammenspiel nach der Fertigstellung der Systeme geben. Die kurzen Erklärungen zur Atmosphäre der Erde und den geodätischen Bezugssystemen sollen dem Leser allgemeine Grundlagen vermitteln, da diese Hintergründe im Verlauf der Arbeit wiederholt verwendet werden.

## <span id="page-24-1"></span>**2.1. Satellitennavigationssysteme**

Globale Satellitennavigationssysteme stellen die Infrastruktur für das Radiookkultationsverfahren zur Verfügung. Deshalb sollen die zukünftigen Entwicklungen der existierenden und enstehenden Systeme aufgezeigt werden. Ein Überblick über regionale Satellitennavigationssysteme und satellitenbasierte Ergänzungssysteme schließt den Abschnitt ab.

#### <span id="page-24-2"></span>**2.1.1. Globale Satellitennavigationssysteme**

Durch die Entwicklung des ersten globalen Satellitennavigationssystems (engl. Global Navigation Satellite System, GNSS) in den USA Anfang der 1970er Jahre ist eine kostengünstige Beobachtung der Erdatmosphäre mittels Radiookkultation möglich geworden. Das Global Positioning System (USA) sowie die Systeme GLONASS (Russland), Galileo (Europa) und BeiDou (China) bilden mit ihrer Infrastruktur die Grundlage zur hochgenauen Bestimmung von atmosphärischen Parametern. Sie bieten damit einmal mehr eine Anwendung, die zusätzlich zu den ursprünglich angestrebten Diensten, wie z.B. Positionierung oder Zeitmessung, großes wissenschaftliches und wirtschaftliches Potenzial hat.

Die folgenden Abschnitte konzentrieren sich auf den aktuellen Stand der jeweiligen Systeme und geben Auskunft über die zukünftig zu erwartenden, infrastrukturellen Entwicklungen. Die geschichtliche Entwicklung der einzelnen GNSS ist im Rahmen dieser Arbeit von untergeordneter Bedeutung und kann in den angegebenen Literaturverweisen nachvollzogen werden. Vielmehr konzentriert sich die folgende Übersicht auf das für das Radiookkultationsverfahren wichtige Raumsegment und die verwendeten

<span id="page-25-0"></span>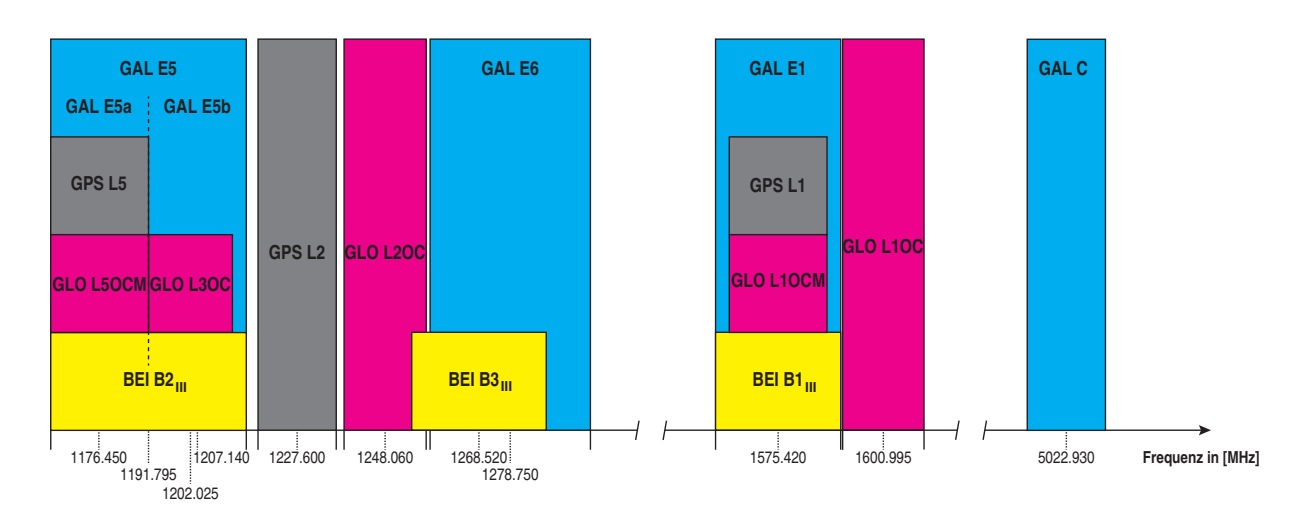

**Abbildung 2.1.:** Aktuelle und zukünige Signale der globalen Satellitennavigationssysteme. Die Signale der Systeme GLONASS (rot) und BeiDou (gelb) sind in dieser Form erst in späteren Entwicklungsphasen geplant, zeigen aber die größtmögliche Kompatibilität und Interoperabilität mit den Systemen GPS (grau) und Galileo (blau).

Navigationssignale der GNSS. In Abbildung [2.1](#page-25-0) sind die Signale der verschiedenen GNSS dokumentiert, wobei besonders für die Systeme GLONASS und BeiDou die Signale mit der größten Interoperabilität ausgewählt wurden, auch wenn deren Ausstrahlung noch einige Jahre dauern wird. Ein besonderes Augenmerk liegt im Verlauf der Arbeit auf dem angedachten Galileo C Signal, das im Gegensatz zu allen anderen Navigationssignalen nicht im L-Band angesiedelt ist. Die sich daraus ergebenden Folgen für die Radiookkultation werden in Kapitel [6](#page-128-0) beschrieben.

#### **2.1.1.1. Das amerikanische GPS**

Das amerikanische Global Positioning System (GPS) weist die längste Betriebsdauer der hier vorgestellten GNSS auf. Es wurde in den 1970er Jahren für militärische Zwecke entwickelt und überzeugt seitdem durch einen kontinuierlichen Betrieb. Das System wurde seit seiner Inbetriebnahme stetig weiterentwickelt und soll durch erfolgreiche Kooperationsmaßnahmen der US-Regierung mit Europäern und Chinesen kompatibel und interoperabel mit den neu entstehenden Systemen Galileo und BeiDou sein. Zur ausführlichen Recherche rund um GPS empfiehlt sich die detaillierte Beschreibung von [Parkinson und Spilker](#page-170-1) [\[1996\]](#page-170-1), einen Überblick liefern [Misra und Enge](#page-170-2) [\[2001\]](#page-170-2) und über die technischen Spezikationen informiert das Dokument [ICD-GPS-200C](#page-167-1) [\[2000\]](#page-167-1).

Die GPS-Konstellation besteht derzeit aus einer Mischung von 32 alten und neuen Satelliten<sup>[1](#page-25-1)</sup>, wie sie in

<span id="page-25-1"></span> $1$ http://www.navcen.uscg.gov/?Do=constellationStatus (Stand: 25.06.2014)

<span id="page-26-0"></span>

| <b>Block</b>         | <b>IIA</b> | <b>IIR</b> | IIR(M)         | IIF            | Ш             |
|----------------------|------------|------------|----------------|----------------|---------------|
| <b>Satelliten</b>    | 7          | 12         | 7              | 6              | in Produktion |
| ziviles Signal       | LI C/A     | LI C/A     | L1 C/A         | L1 C/A         | L1 $C/A$      |
|                      |            |            | L2C            | L2C            | L2C           |
|                      |            |            | $\overline{a}$ | L <sub>5</sub> | L5            |
|                      |            |            |                |                | L1C           |
| militärisches Signal | LI P(Y)    | LI P(Y)    | LI P(Y)        | LI P(Y)        | LI P(Y)       |
|                      | L2 P(Y)    | L2 P(Y)    | L2 P(Y)        | L2 P(Y)        | L2 P(Y)       |
|                      |            |            | L1M            | L1M            | L1M           |
|                      |            |            | L2M            | L2M            | L2M           |
| geplante Lebensdauer | 7.5 Jahre  | 7.5 Jahre  | 7.5 Jahre      | 12 Jahre       | 15 Jahre      |
| Inbetriebnahme       | 1990-1997  | 1997-2004  | 2005-2009      | seit 2010      | ab $2016$     |

Tabelle 2.1.: Aktuelle und zukünftige Satelliten der GPS-Konstellation.

Tabelle [2.1](#page-26-0) dargestellt ist. Mit der Einführung eines zweiten, zivilen Signales, dem GPS L2C wurde die rein militärische Ausrichtung gelockert, sodass der Bereich der zivilen Dienste stärker in den Fokus rückt. Mit dem neuen Signal ist es erstmals möglich, ionosphärische Einüsse ohne Hinzunahme von Trägerphasenmessungen zu minimieren und dadurch die Positionsgenauigkeit deutlich zu erhöhen. Die Interoperabilität mit anderen GNSS fängt ab der Block IIF Generation an, denn dort wurde das GPS L5 Signal eingeführt, welches kompatibel mit dem zukünftigen Galileo E5a Signal sein soll. Einen größeren Einfluss wird jedoch das zivile GPS L1C Signal haben, denn es ist interoperabel mit dem Galileo E1 Signal sowie dem BeiDou B1 Signal der dritten Entwicklungsphase (vgl. Abschnitt [2.1.1.4\)](#page-30-1). Man kann sehr gut erkennen, dass die Weiterentwicklung der GPS-Signale zugunsten der Kompatibilität mit anderen GNSS-Signalen ausgerichtet ist und auf eine Multi-GNSS-Lösung abzielt. Die Anpassung der Signale ging gleichzeitig mit deren Optimierung einher, was eine erhöhte Qualität der Signale zur Folge hat. Sie sind damit schneller zu akquirieren, haben höhere Signalstärken und eine verbesserte Zuverlässigkeit. Inwieweit sich diese Verbesserungen auf die Produkte der Radiookkultation auswirken, konnte aufgrund mangelnder Daten bisher nicht eingehend untersucht werden, denn alle bisherigen, raumbasierten GNSS-Empfänger konnten lediglich die Signale der Block IIA und IIR Satelliten verarbeiten.

Die 32 GPS-Satelliten sind auf insgesamt sechs Bahnebenen um die Erde verteilt. Die große Halbachse der Bahnellipsen hat eine nominelle Länge von 26561.75 km, während die Bahnen um 55 ° gegenüber dem Äquator geneigt sind. In der ursprünglichen GPS-[2](#page-26-1)4-Konstellation<sup>2</sup> waren vier GPS-Satelliten pro Bahnebene vorgesehen [\(Parkinson und Spilker](#page-170-1) [\[1996\]](#page-170-1)). Durch die stetige Weiterentwicklung und die hö-

<span id="page-26-1"></span> $^{2}$ 24 Navigationssatelliten stellen das Minimum an Satelliten dar, welche für einen kontinuierlichen, globalen Dienst notwendig sind.

here Lebensdauer der Satelliten konnte dieses Minimalziel übertroffen werden, sodass im Jahr 2011 zwei zusätzliche Satellitenplätze (engl. slots) pro Bahnebene deniert wurden und derzeit 36 Plätze zur Verfügung stehen. Weitere sechs Satelliten der Block IIF Generation sind bereits gefertigt und sollen bis zum Jahr 2016 in ihrer Umlaufbahn sein. Ab 2016 werden die operierenden Satelliten des Block II durch die neuen Satelliten des Block III kontinuierlich ausgetauscht; bis März 2014 wurden bereits acht von schätzungsweise 32 GPS Block III Satelliten bestellt [\(U.S. Department of Defense](#page-173-1) [\[2014\]](#page-173-1)). Wann eine komplette Block III Konstellation zu erwarten ist, ist derzeit noch nicht abzuschätzen. Jedoch könnte eine GPS-Konstellation, welche drei zivile Signale (L1 C/A, L2C und L5) global aussendet, bis zum Jahr 2025 zu erwarten sein.

Parallel zu den Erneuerungen des Raumsegmentes wird auch das Bodensegment seit 2010 mit dem Ziel erneuert, dem Nutzer notwendige Informationen für die neuen Signale zur Verfügung zu stellen. Zugleich soll das neue System die Qualität und Kontinuität der Produkte erhöhen und dabei effizienter arbeiten als das bisherige Bodensegment [\(gps.gov](#page-165-2) [\[2014\]](#page-165-2)).

#### <span id="page-27-0"></span>**2.1.1.2. Das europäische Galileo**

Das europäische Satellitennavigationssystem Galileo wurde Ende der 1990er Jahre als weltweit erste, zivile Infrastruktur für satellitengestützte Navigation und Positionierung konzipiert und geplant. Nachdem ein erster Entwicklungsversuch eines Konsortiums, bestehend aus öffentlichem und privatem Sektor, fehlschlug, wurde das Programm 2007 reformiert und ab 2008 ausschließlich von der öffentlichen Hand durchgeführt. Die Europäische Raumfahrtagentur (engl. European Space Agency, ESA) und die Europäische Kommission (engl. European Commission, EC) übernahmen zu diesem Zeitpunkt zu gleichen Teilen die Projektverantwortung. Die Entwicklungsphasen laut [Europäische Union](#page-164-1) [\[2013\]](#page-164-1) begannen mit der Definitionsphase, welche 2001 abgeschlossen wurde. Der nächste Schritt war die Entwicklungs- und Validierungsphase, welche bis Ende 2013 andauern und die Betriebsphase vorbereiten sollte. In Abbildung [2.2](#page-28-0) sind die einzelnen Schritte nochmalig aufgezeigt. Aktuell ist die Validierungsphase abgeschlossen und man bereitet sich auf den Übergang zur Bereitstellungsphase vor. Bereits im November 2014 sollen weitere Galileo-Satelliten vom Weltraumhafen Kourou in Französisch-Guayana gestartet werden [\(Langley](#page-169-1) [\[2014\]](#page-169-1)). Als Ende der Bereitstellungsphase wird das Jahr 2020 angestrebt, dann sollen alle 30 Galileo-Satelliten auf ihrer angedachten Umlaufbahn sein und die vorgesehen Dienste [\(Subirana et al.](#page-172-0) [\[2012\]](#page-172-0)) zur Verfügung stellen.

Die 30 Galileo Satelliten werden sich auf insgesamt drei Umlaufbahnen mit einer großen Halbachse von 29600 km Länge und einer Bahnneigung von 56<sup>°</sup> in einer sogenannten Walker-27/3/1-Konstellation [\(Wal](#page-173-2)[ker](#page-173-2) [\[1984\]](#page-173-2)) verteilen. Es handelt sich um 27 operationelle Satelliten und drei Reservesatelliten mit einer Phasenverschiebung von 12<sup>°</sup> zwischen den drei Bahnen. Aktuell sind vier Satelliten der Validierungsphase

<span id="page-28-0"></span>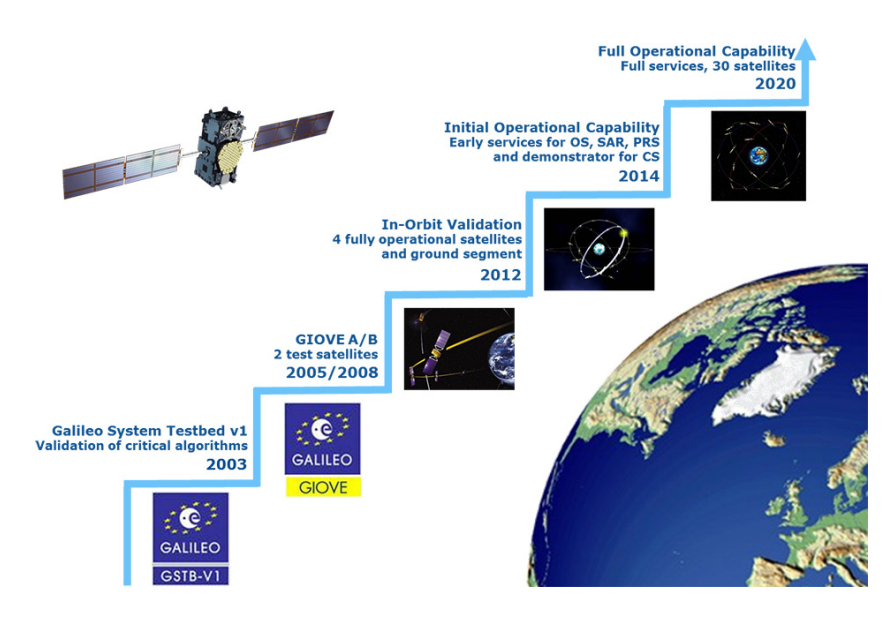

Abbildung 2.2.: Entwicklungsplan der Europäischen Kommission für das Galileo-System, veröffentlicht von [Chatre](#page-163-2) [et al.](#page-163-2) [\[2013\]](#page-163-2).

(engl. In-Orbit Validation, IOV) aktiv und so angeordnet, dass alle Satelliten für kurze Zeiträume sichtbar sind. So konnten bereits im März 2013 erste Positionslösungen mit Galileo bestimmt werden [\(European](#page-164-2) [Space Agency](#page-164-2) [\[2013\]](#page-164-2)).

Die Galileo-Signale E5a, ein Teilsignal des E5 Breitbandsignals, sowie E1 werden als offene Signale (engl. Open Service, OS) mit den GPS-Signalen L5 bzw. L1C kompatibel sein. Dies ermöglicht dem zukünftigen Nutzer die gleichzeitige Verwendung beider Systeme unter ähnlichen Bedingungen und erhöht so die Verfügbarkeit von Satelliten besonders in abgeschatteten Gebieten und zugleich die Robustheit der Positionslösung. Das angesprochene Breitbandsignal E5 besteht aus den Untersignalen E5a und E5b, welche unabhängig voneinander verwendet werden können. Sein größtes Potential zeigt das Signal aber als Kombination der beiden Teile, denn durch die große Bandbreite von bis zu 70 MHz reduziert sich das Rauschniveau der Kodemessungen deutlich und es wird erstmals möglich sein, Einfrequenzmessungen unter Verwendung von Kode- und Trägerphasenbeobachtung zur präzisen Positionierung im cm-Bereich zu verwenden [\(Schüler](#page-171-2) [\[2013\]](#page-171-2)). Dazu kommt das verschlüsselte Galileo E6 Signal, welches kommerziellen (engl. Commercial Service, CS) und hoheitlichen Diensten (engl. Public Regulated Service, PRS) als Plattform dienen soll. Die technische Beschreibung der Galileo-Signale findet in [Galileo ICD](#page-164-3) [\[2010\]](#page-164-3) bzw. [Galileo ICD](#page-164-4) [\[2014\]](#page-164-4) statt.

Seit dem Neustart der Entwicklung des Galileo-Systems 2008 gibt es auch Untersuchungen zur Einführungen alternativer Signale außerhalb des stark verwendeten Frequenzbereiches zwischen 1 und 2 GHz

(L-Band). [Hein et al.](#page-166-0) [\[2007\]](#page-166-0) und Schmitz-Peiffer et al. [\[2008\]](#page-171-3) untersuchten bspw. das Leistungsvermögen eines Galileo-Signales im Frequenzbereich von 5.010-5.0[3](#page-29-0)0<sup>3</sup> GHz für Positionierung und Navigation sowie die notwendigen Rahmenbedingen für eine Ausstrahlung des Signales am Satelliten. [Schönhuber et al.](#page-171-4) [\[2014\]](#page-171-4) beschäftigten sich dagegen mit den Ausbreitungseigenschaften des neuen Signales in der neutralen Erdatmosphäre und dessen Nutzung zur Erkundung dieser Schicht. Die vorliegende Arbeit analysiert u.a. die Auswirkungen, welche ein Galileo C Signal auf die Anwendung der Radiookkultation haben könnte. Durch die sehr guten Ausbreitungseigenschaften in der Ionosphäre hätte das C-Band Signal das Potenzial, die Radiookkultationsprodukte qualitativ und auch quantitativ zu verbessern (vgl. Kapitel [6\)](#page-128-0).

#### **2.1.1.3. Das russische GLONASS**

GLONASS (russ. Globalnaja nawigazionnaja sputnikowaja sistema) wurde etwa zeitgleich mit dem amerikanischen GPS entwickelt und erreichte 1996 eine globale Abdeckung. Danach sank die Anzahl der operierenden Satelliten wieder, sodass ein eigenständiger, erdumfassender Betrieb nicht möglich war. Im Jahr 2008 begann der Wiederaufbau des Systems und 2011 konnte die volle Konstellation aus 24 Satelliten erneut erreicht werden. Im Gegensatz zu den anderen GNSS werden die Signale vom Empfänger nicht durch den aufmodulierten Kode unterschieden (engl. Code Division Multiple Access, CDMA) sondern anhand der Frequenz der Trägerwelle (engl. Frequency Division Multiple Access, FDMA). Dabei werden die Signale nahe einer Hauptfrequenz abgestrahlt, haben allerdings alle ein leicht unterschiedliche Trägerfrequenz, anhand derer der Empfänger diese zuordnen kann. Dieses Verfahren hat den Nachteil, dass die Signale mit denen von GPS, Galileo oder BeiDou nicht kompatibel und interoperabel sind. Um GLONASS den Weg hin zu einer Multi-GNSS-Lösung zu ebnen, wird seit 2011 das L3OC CDMA-Signal auf der GLONASS-K Plattform ausgestrahlt (vgl. Abbildung [2.1\)](#page-25-0). Das ist der erste Schritt zur Umwandlung der Navigationssignale in den CDMA-Standard. Einen Überblick über alle aktuellen und zukünftigen Signale der GLONASS-Konstellation liefert Tabelle [2.2.](#page-30-0) Alle sich im Einsatz befindlichen Satelliten entstammen den Satellitengenerationen M und K1, von denen aktuell 23 M-Satelliten als operabel, zwei als Ersatzsatelliten und vier mit dem Status "in Wartung" geführt werden. Der im Jahr 2011 gestartete K1-Satellit befindet sich noch in der Testphase, was bedeutet, dass das neue CDMA-Signal noch nicht offiziell freigegeben wurde. Interessant wird die angestrebte Entwicklung ab 2015, denn die russische Regierung möchte zum einen ihren traditionellen Frequenzen treu bleiben und sendet die neuen CDMA-Signale L1OC, L2OC und L3OC im Bereich der alten FDMA-Signale. Alle mit "M" markierten Signale werden zusätzlich abgestrahlt und sollen kompatibel mit den Signalen der anderen GNSS im L1-Bereich (L1OCM) und L5-Bereich (L5OCM) sein. Weiterführende Informationen rund um die GLONASS-Signale und deren technischen Hintergrund kann in [GLONASS ICD](#page-165-3) [\[2008\]](#page-165-3) nachgeschlagen werden.

<span id="page-29-0"></span> $3$ Für den angesprochenen Bereich hat die ESA bereits Senderechte inne.

<span id="page-30-0"></span>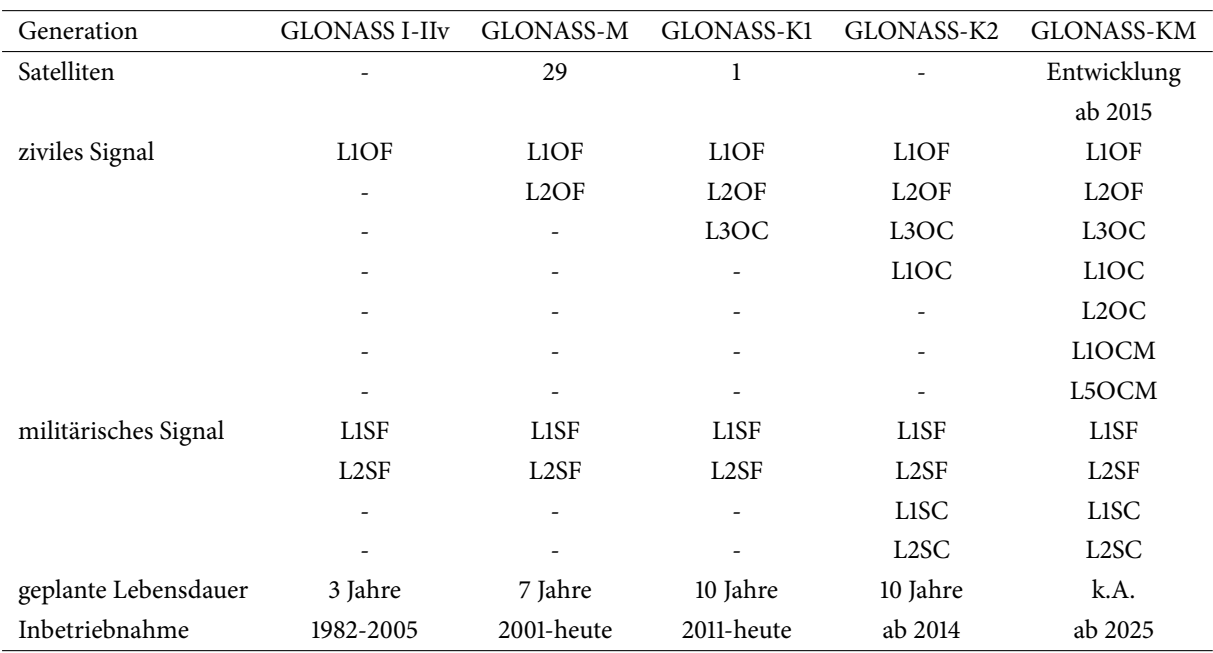

Tabelle 2.2.: Aktuelle und zukünftige Satelliten der GLONASS-Konstellation. Es bedeuten "O": offener Dienst, "S": verschlüsselter Dienst, "F": FDMA Signal, "C": CDMA Signal, "M": Multi-GNSS, interoperabel mit anderen GNSS.

Die Satelliten selbst sind auf drei Bahnebenen verteilt, welche eine Neigung von 64.8 ° gegenüber der Äquatorebene ausweisen. Durch die hohe Inklination erreicht GLONASS eine vergleichsweise bessere Satellitengeometrie in höheren Breiten und ist damit in der Lage, auch im Norden Russlands eine angemessene Elevation und damit ausreichende Verfügbarkeit der Satelliten zu gewährleisten. Mit acht Satelliten pro Bahnellipse, deren große Halbachse 25500 km beträgt, handelt es sich um eine 24-Satelliten-Konstellation. Die Länge des aufsteigenden Knotens unterscheidet sich um 120 ° zwischen den drei Bahnebenen, die Satelliten sind im Abstand von 45 ° auf den Bahnellipsen positioniert und die Phasenverschiebung zwischen den Ebenen beträgt 15 °.

#### <span id="page-30-1"></span>**2.1.1.4. Das chinesische BeiDou**

Das BeiDou-System kombiniert von Anfang an ein globales mit einem regionalen Satellitennavigationssystem (engl. Regional Navigation Satellite System, RNSS) sowie einem zusätzlichen, satellitenbasierten Ergänzungssystem (engl. Satellite Based Augmentation System, SBAS). Die finale BeiDou-Konstellation wird aus fünf geostationären (GEO), drei bahngeneigten, geosynchronen (engl. Inclined Geosynchronous Orbit, IGSO) und 27 Satelliten in einer mittleren Umlaufbahn (engl. Medium Earth Orbit, MEO) bestehen. Die insgesamt acht GEO- und IGSO- Satelliten repräsentieren das regionale Satellitennavigati-

onssystem, welches im ersten Entwicklungsschritt installiert wurde (siehe Abschnitt [2.1.2.1\)](#page-32-1). Aktuell wird die globale Konstellation in Form der 27 MEO-Satelliten vervollständigt. Diese Satelliten bewegen sich, ähnlich zum Galileo-System, in einer Walker-24/3/1-Konstellation, d.h. es sind 24 operationelle und drei Reservesatelliten auf drei Umlaufbahnen verteilt und die Phasenverschiebung zwischen den drei Bahnen beträgt jeweils 13.3 °. Die Neigung der BeiDou-Satellitenbahnen beträgt 55 °, während die große Halbachse der Bahnellipse 27878 km lang ist. Weiterführende Informationen zum aktuellen Stand der Konstellation und den zukünftigen Planungen sind in [BeiDou Performance Standard](#page-162-2) [\[2013\]](#page-162-2) dokumentiert.

Nach Abschluss der Installation des BeiDou-Systems, in der sog. Phase III, sollen ab 2020 drei Navigationssignale zur Verfügung stehen. BeiDou B1 ist interoperabel mit den Signalen GPS L1, Galileo E1 und GLONASS L1OCM, während das BeiDou B2 Signal kompatibel mit dem in Abschnitt [2.1.1.2](#page-27-0) beschriebenen Galileo E5 Breitbandsignal sein soll. Es ist damit ebenfalls kompatibel mit dem GPS L5 und dem GLONASS L5OCM Signal. Zusätzlich gibt es ein drittes, verschlüsseltes B3 Signal im Bereich des Galileo E6 Signales, welches für sicherheitskritische Dienste verwendet werden kann. Eine detaillierte Beschrei-bung der BeiDou-Signale ist in [BeiDou ICD](#page-162-3) [\[2013\]](#page-162-3) zu finden.

#### **2.1.1.5. Anmerkungen**

Die Ausführungen der vorangegangenen Abschnitte konzentrierten sich auf Signale und Konstellationen der GNSS, wie sie frühestens ab 2020 existieren könnten. Die Übergangsphase bis zu diesem Zeitpunkt wurde bewusst übergangen, da die vorliegende Arbeit Kompatibilität und Interoperabilität der Systeme in den Fokus rückt. Wie Abbildung [2.1](#page-25-0) zeigt, werden zukünftig Zweifrequenzmessungen unter gleichzeitiger Verwendung der Navigationssignale aller vier GNSS im L5-Band sowie im L1-Band möglich sein. Für die Auswertung zuküniger Radiookkultationsdaten spielt dies zwar eine untergeordnete Rolle, denn es werden maximal zwei Satelliten gleichzeitig beobachtet (vgl. Abschnitt [3.3\)](#page-56-0), allerdings werden die Okkultationsprodukte einer Mission einheitlicher und erreichen einen höheren Standard in der Qualitätssicherung, da die Signalkombinationen verschiedener Systeme miteinander vergleichbar sein werden. Unabhängig von den Betrachtungen und Annahmen in dieser Studie können alle Angaben zu zukünftigen Signalen und Konstellationen von den Systembetreibern kurzfristig geändert oder angepasst werden.

#### <span id="page-31-0"></span>**2.1.2. Regionale Ergänzungs- und Satellitennavigationssysteme**

Aktuelle Radiookkultationsmissionen (vgl. Abschnitt [3.2\)](#page-47-0) verwenden ausschließlich Satelliten der globalen Satellitennavigationssysteme (GNSS) zur Beobachtung der Erdatmosphäre. Das liegt zu einen daran, dass bisher keine weltraumtauglichen Multi-GNSS Empfänger verfügbar waren und zum anderen an der optimalen, globalen Verteilung der GNSS-Satelliten. Eine Option für die Zukunft wäre die zusätzliche Be-

<span id="page-32-2"></span><span id="page-32-0"></span>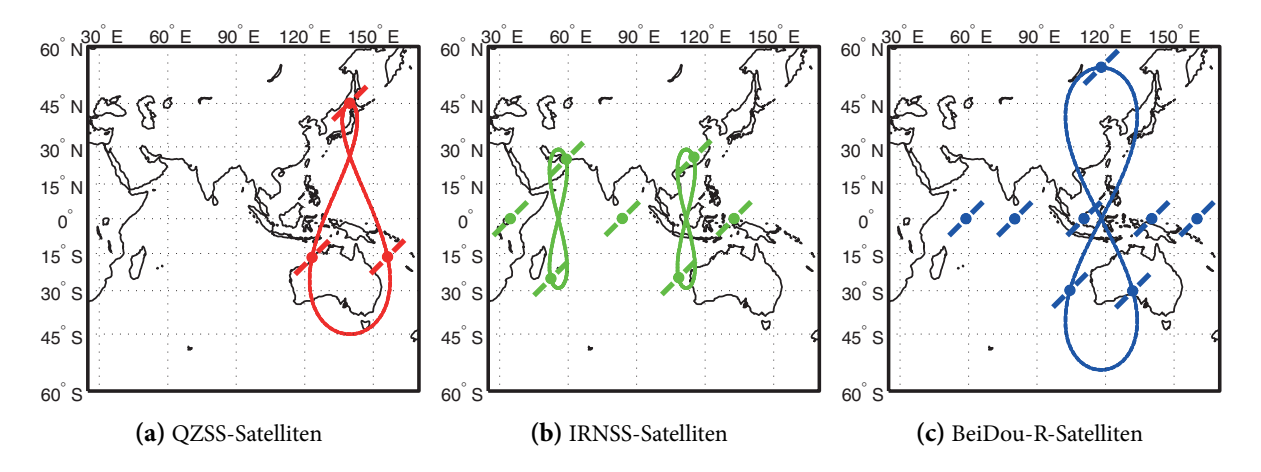

<span id="page-32-4"></span><span id="page-32-3"></span>**Abbildung 2.3.:** Subsatellitenkurven der RNSS-Satelliten in der verzerrungsfreien Mercator-Projektion.

obachtung von regionalen Satellitennavigationssystemen (RNSS) und satellitenbasierten Ergänzungssysteme (SBAS), eine entsprechende Infrastruktur vorausgesetzt. Diese bewegen sich zwar auf geostationären oder bahngeneigten, geosynchronen Umlaufbahnen, wodurch keine globale und gleichmäßige Verteilung der Atmosphärenprofile erreicht wird, allerdings könnten zusätzliche Informationen in Regionen mit geringer Bodeninfrastruktur, wie bspw. Ozeanen oder den Polargebieten, gesammelt werden. Die derzeitige Generation von RNSS ist teilweise direkt für das Radiookkultationsverfahren verwendbar, da es sich um "echte" Navigationssatelliten handelt. Die Signale der SBAS-Satelliten hingegen werden zwar inzwischen für Positionierungslösungen hinzugezogen, sind aber z.B. durch fehlende Satellitenuhren nicht für das Okkultationsverfahren geeignet. Trotz der technischen Defizite - eine technische Weiterentwicklung der Systeme ist nicht auszuschließen - werden Radiookkultationen mit RNSS und SBAS in dieser Arbeit kurz behandelt und deshalb im Folgenden erläutert.

#### <span id="page-32-1"></span>**2.1.2.1. QZSS, IRNSS und BeiDou-R**

RNSS zeichnen sich dadurch aus, dass man mit ihnen unabhängig (IRNSS und BeiDou-R) oder mit Unterstützung von den GNSS auf regionaler Basis positionieren kann. Die drei existierenden Systeme haben dabei jeweils besondere Eigenschaften, da sie durch regionale Anforderungen geprägt sind.

**Quasi Zenith Satellite System** Das Quasi Zenith Satellite System (QZSS) wird seit 2002 von der japanischen Raumfahrtagentur JAXA entwickelt und besteht aktuell aus einem Satelliten namens Michibiki und einer Bodeninfrastruktur. Das System zeichnet sich u.a. durch die besondere Umlaufbahn der Satelliten aus. Die Bahnen sind geosynchron und um 45 ° gegenüber dem Äquator geneigt, entsprechen also

zunächst der traditionellen IGSO Beschreibung. Zusätzlich wurde eine Exzentrizität der Bahnellipse von 0.09 angewandt, so dass die Subsatellitenkurve (Abbildung [2.3a\)](#page-32-2) eine Acht mit verschieden großen Schleifen darstellt. Durch die erhöhte Exzentrizität werden die Bahnen der QZSS-Satelliten in der Fachwelt als hochelliptische Umlaufbahnen (engl. Highly Elliptical Orbit, HEO) eingestuft. Dadurch wird erreicht, dass der QZSS-Satellit ca. die Hälfte des Tages über japanischem Gebiet mit hoher Elevation ("Quazi-Zenith") sichtbar ist. Die große Schleife im Süden wird in gleicher Zeit durchlaufen und begünstigt die Sichtbarkeit auf dem australischen Kontinent besonders über den stärker besiedelten Küstenlinien. Insgesamt wird die QZSS-Konstellation aus drei Satelliten bestehen, welche sich alle auf der gleichen Subsatellitenkurve befinden und so angeordnet werden sollen, dass immer mindestens ein Satellit über den japanischen Inseln sichtbar ist. Die Signale des Systems orientieren sich an denen der GNSS-Systeme und werden zukünftig kompatibel mit den GPS L1 C/A, L1C, L2C und L5 Signalen sowie dem Galileo E6 Signal sein. Aus diesem Grund würde sich das System aus technischer Sicht gut für die Radiookkultationsanwendung eignen. Parallel zu den Navigationssignalen bietet QZSS diverse Dienste zur Verbesserung der Positionsgenauigkeit an. Das L1-SAIF Signal sendet bspw. Ergänzungsdaten wie ionosphärische Korrekturparameter und ist interoperabel mit dem amerikanischen WAAS (vgl. Abschnitt [2.1.2.2\)](#page-34-0). Einen weiteren Dienst bietet das LEX-Signal, welches kompatibel mit dem Galileo E6 Signal operiert und hoch genaue Satellitenbahn- und Satellitenuhrparameter an den Nutzer sendet, um diesem eine präzise Posi-tionierung mittels Precise Point Positioning<sup>[4](#page-33-0)</sup> (PPP) zu ermöglichen. Die Korrekturparameter werden mit Hilfe des Bodensegmentes bestimmt und über den QZSS-Satelliten an die Nutzer verteilt.

**Indian Regional Navigation Satellite System** Das indische Satellitennavigationssystem IRNSS wird von der Indian Space Research Organization (ISRO) aufgebaut und betrieben und hat die Bereitstellung eines unabhängigen Satellitennavigationsdienstes für den indischen Subkontinenten zur Aufgabe. Bis April 2014 sind zwei bahngeneigte IRNSS-Satelliten auf ihre Umlaufbahn gebracht worden und befinden sich in der Evaluierungsphase. Im finalen Zustand wird das System aus drei geostationären und vier bahngeneigten, geosynchronen Satelliten (IGSO) bestehen, wie Abbildung [2.3b](#page-32-3) zeigt. Die geostationären Satelliten werden zugleich für das indische Ergänzungssystem GAGAN (engl. GPS Aided Geo Augmentated Navigation, vgl. Abschnitt [2.1.2.2\)](#page-34-0) verwendet und sind in den Längengrade 34 °O, 83 °O und 131 °O über dem Äquator installiert [\(GPS World Sta](#page-165-4)ff [\[2014\]](#page-165-4)). Die vier IGSO-Satelliten verteilen sich gleichmäßig auf zwei Bahnen, die um 29 ° gegenüber der Äquatorebene geneigt sind und die Äquatorebene bei 55 °O bzw. 112 °O schneiden. Die Besonderheit des Systems sind die beiden Navigationssignale. Während mit einem Signal auf der GPS L5 Frequenz die Interoperabilität mit den GNSS vorbereitet ist, wird das zweite Signal auf

<span id="page-33-0"></span><sup>&</sup>lt;sup>4</sup>Precise Point Positioning ist eine Variante zur Bestimmung einer hoch genauen Position im cm-Bereich. Dabei werden alle Fehlereinflüsse, die auf die GNSS-Beobachtung wirken, einzeln korrigiert. Detaillierte Informationen zum Thema bietet u.a. [Hesselbarth](#page-166-2) [\[2011\]](#page-166-2).

einer Frequenz im S-Band (2492.08 MHz) abgestrahlt<sup>[5](#page-34-1)</sup>. Es ist das erste Navigationssignal, welches außerhalb des L-Bandes operiert und könnte hilfreiche Hinweise für die Entwicklung des Galileo C Signales liefern.

**BeiDou-R** Die BeiDou-Konstellation vereint den bereits beschriebenen globalen Teil des Systems mit dem regionalen Teil des Systems. Analog zum indischen IRNSS soll mit der regionalen Komponente ein autonomer Satellitennavigationsdienst über dem chinesischen Festland bereitgestellt werden. In der letzten Entwicklungsphase des Systems (Phase III) werden fünf geostationäre Satelliten auf den Längengraden 58.75 °O, 80 °O, 110.5 °O, 140 °O und 160 °O operieren [\(BeiDou Performance Standard](#page-162-2) [\[2013\]](#page-162-2)). Dazu kommen, wie in Abbildung [2.3c](#page-32-4) dargestellt, drei Satelliten auf einer geneigten, geosynchronen Bahn mit der Neigung 55 ° und einem Schnittpunkt mit der Äquatorebene bei 118 °O. In der aktuellen Phase II werden noch fünf IGSO-Satelliten betrieben, diese sollen laut [Gucang](#page-166-3) [\[2011\]](#page-166-3) jedoch nach kompletter Installation des globalen Systems auf drei Satelliten reduziert werden. Über die Dienste, welche zusätzlich zu den Positionierungsanwendungen angeboten werden, existieren derzeit keine Informationen. In der Literatur (z.B. [Gibbons](#page-165-5) [\[2013\]](#page-165-5)) geht man davon aus, dass alle Satelliten der regionalen Konstellation die gleichen Signale aussenden, wie sie bei der globalen Komponente zum Einsatz kommen.

#### <span id="page-34-0"></span>**2.1.2.2. Von EGNOS bis WAAS**

Satellitenbasierte Ergänzungssysteme (engl. Satellite Based Augmentation Systems, SBAS) stellen dem Nutzer von GNSS regional abhängige Zusatzinformationen bereit, um bspw. durch Korrekturparameter die Positionslösung zu verbessern oder Hinweise zur Qualität bzw. Integrität der GNSS-Daten zu erhalten. Aktuell existieren weltweit fünf SBAS<sup>[6](#page-34-2)</sup>, von denen sich drei in Betrieb (EGNOS, WAAS und MSAS) und zwei im Aufbau (SDCM, GAGAN) befinden. Tabelle [2.3](#page-35-2) stellt einen Überblick über die SBAS zusammen. Alle aufgeführten Satelliten bewegen sich auf einer geostationären Umlaufbahn und sind daher ständig in den jeweiligen Aktionsgebieten sichtbar<sup>[7](#page-34-3)</sup>. Die von den SBAS ausgesandten Informationen werden im Rahmen einer Bodeninfrastruktur bestehend aus Referenzstationsnetzen und Rechenzentren generiert und an den Satelliten geschickt, von dem die Informationen auf der Frequenz eines Navigationssignales zum Nutzer gelangt. Die Größe der Referenzstationsnetze definiert die Größe des Aktionsgebietes, denn

<span id="page-34-1"></span><sup>&</sup>lt;sup>5</sup>Im Rahmen der vorliegenden Arbeit war es leider nicht möglich, echte S-Band Daten zu empfangen bzw. zur Verfügung gestellt zu bekommen.

<span id="page-34-2"></span> $^6$ Einige der im vorangegangenen Abschnitt beschriebenen RNSS verfügen ebenfalls über Ergänzungssysteme, sollen aber aufgrund ihrer Eigenschaften als Navigationssatelliten hier nicht mit zugeordnet werden.

<span id="page-34-3"></span><sup>&</sup>lt;sup>7</sup> Einschränkend wirkt hier die Elevation der Satelliten, denn diese nimmt mit zunehmender geographischer Breite des Nutzers ab.

<span id="page-35-2"></span>

| Name                                              | Akronym     | Aktionsgebiet | Frequenzen  | Satelliten |
|---------------------------------------------------|-------------|---------------|-------------|------------|
| European Geostationary Navigation Overlay Service | EGNOS       | Europa        | E1, $E5a^*$ | 3          |
| Wide Area Augmentation System                     | WAAS        | Nordamerika   | L1, L5      |            |
| Multi-functional Satellite Augmentation System    | <b>MSAS</b> | Japan         | L1, $L5^*$  | 2          |
| System for Differential Correction and Monitoring | <b>SDCM</b> | Russland      | LI          | $1(3^*)$   |
| GPS Aided Geo Augmented Navigation                | GAGAN       | Indien        | L1, L5      | $1(3^*)$   |

**Tabelle 2.3.:** Satellitenbasierte Ergänzungssysteme. (\*geplant)

nur für diesen Bereich stehen dem Nutzer die Daten zur Verfügung. So werden bspw. Korrekturparameter berechnet, welche die Positionsgenauigkeit von ca. 10 m auf 1 m verbessern. Detaillierte Informationen rund um das Thema SBAS werden z.B. in [ESA](#page-164-5) [\[2006\]](#page-164-5) bereitgestellt.

Im Rahmen des Radiookkultationsverfahrens spielen die SBAS im Prinzip keine Rolle, denn sie dienen eher als Kommunikations- und weniger als Navigationssatellit, da notwendige technischen Voraussetzungen wie präzise Satellitenuhren nicht vorhanden sind. In den letzten Jahren wurden die SBAS-Signale jedoch immer mehr für Positionierungszwecke genutzt [\(Wanninger und Hesselbarth](#page-173-3) [\[2012\]](#page-173-3)) und sind daher in zukünftigen Planungen nicht zu vernachlässigen. Betrachtet man die Entwicklungen der RNSS, welche aus Navigationssatelliten mit integrierter Ergänzungsfunktion bestehen, könnte man eine ähnliche Entwicklung der SBAS annehmen.

# <span id="page-35-0"></span>**2.2. Atmosphäre der Erde**

Nachdem die infrastrukturellen Grundlagen des Verfahrens besprochen wurden, bietet sich ein kurzer Blick auf das Untersuchungsobjekt an. Refraktivitätsprofile der Tropos- und Ionosphäre sind zentrale Produkte des Radiookkultationsverfahrens. Während aus Refraktivitätsprofilen der unteren Atmosphäre u.a. Daten zur Wetterbeobachtung und Klimaüberwachung abgeleitet werden, versucht man mit den Informationen über den Elektronengehalt in der oberen Atmosphäre ein besseres Verständnis der physikalischen und chemischen Vorgänge in dieser Schicht zu entwickeln. Der folgende Abschnitt erklärt den Aufbau und die Zusammensetzung der unterschiedlichen Atmosphärenbereiche.

#### <span id="page-35-1"></span>**2.2.1. Troposphäre**

Die neutrale Atmosphäre setzt sich mehrheitlich aus nicht-ionisierten Gasen zusammen und ist stark beeinflusst von der vorherrschenden Temperatur in den einzelnen Schichten [\(Kraus](#page-168-3) [\[2006\]](#page-168-3)). Darauf aufbauend ndet die Benennung der einzelnen Schichten statt, welche sich bis zu einer Höhe von ca. 80 km
<span id="page-36-0"></span>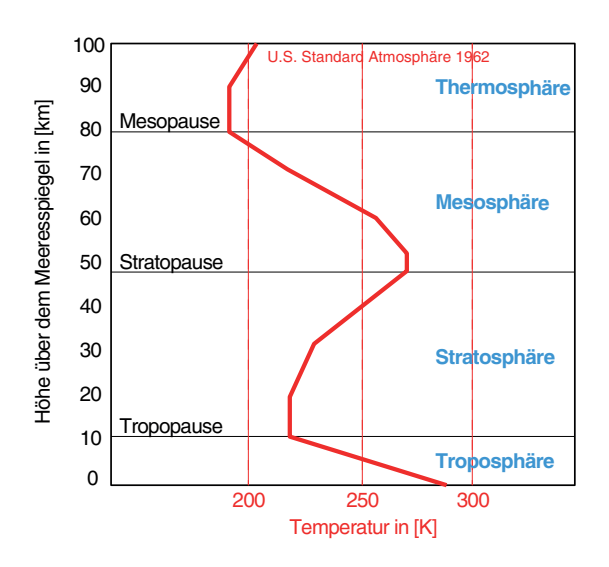

Abbildung 2.4.: Vertikales Temperaturprofil der Erdatmosphäre zwischen 0 km und 100 km Höhe aus der U.S Standardatmosphäre von 1962. (z.b. [Bolz](#page-163-0) [\[1973\]](#page-163-0))

über dem Meeresspiegel ausdehnen und mit der Mesosphäre enden. Abbildung [2.4](#page-36-0) zeigt die verschiedenen Schichten der neutralen Atmosphäre und das mittlere Temperaturprofil der Erdatmosphäre, welches den Werten der U.S. Standard Atmosphäre von 1962 entspricht. Der Erdoberäche am nächsten breitet sich die Troposphärenschicht bis zu einer Höhe von ca. 16 km am Äquator und ca. 9 km an den Polen aus [\(Misra und Enge](#page-170-0) [\[2001\]](#page-170-0)). Sie geht einher mit einer linearen Verringerung der Temperatur um ca. 6.5 K pro Kilometer Höhe und endet im Bereich der Tropopause, wo sich die Temperatur nur noch geringfügig mit der Höhe ändert und als annähernd konstant angesehen wird [\(Kraus](#page-168-0) [\[2006\]](#page-168-0)). In der Troposphäre befindet sich fast der gesamte Wasserdampf der Atmosphäre, zudem findet man 75 % der in der Erdatmosphäre befindlichen Gase in dieser untersten Schicht. Der hohe Wasserdampfgehalt hat das auf die Erdoberfläche einwirkende Wettergeschehen zur Folge, welches sich z.B. in Niederschlägen sowie Wolken- und Windbildung äußert.

Nachdem die Tropopause als dünne Trennschicht mit einer Dicke von ca. 4 km fungiert, folgt ab einer Höhe von ungefähr 16 km die Stratosphäre. In dieser Atmosphärenschicht steigt die Temperatur wieder etwas an, bis sie in der sogenannten Stratopause um 0 ○C in einer Höhe von ca. 50 km stagniert. In der Stratosphäre gibt es aufgrund des sehr geringen Wasserdampfgehaltes kaum Wolkenbildung, lediglich über Skandinavien und den Tropenregionen sind in der Vergangenheit sog. Perlmutterwolken gesichtet worden [\(Kraus](#page-168-0) [\[2006\]](#page-168-0)). Sehr hoch ist im Gegensatz dazu die Konzentration des Ozongases, welches u.a. die gesundheitsschädliche ultraviolette Sonnenstrahlung von der Erdoberäche und damit von den Lebewesen auf der Erde fernhält. Die letzte Schicht in der neutralen Atmosphäre ist die Mesosphäre. Sie erstreckt sich von der Stratopause bis in eine Höhe von ca. 80 km über dem Meeresspiegel und endet in der Mesopause.

Im Kontext der globalen Satellitennavigation beeinflussen vor allem die Eigenschaften in der Troposphäre (Wasserdampfgehalt, Gase) die Messungen der GNSS-Signale, so auch beim Radiookkultationsverfahren. Aus diesem Grund ist meist auch von einem troposphärischen Effekt bzw. einer troposphärischen Phasenwegverlängerung die Rede. Diese Bezeichnung soll im Rahmen dieser Arbeit beibehalten werden und die neutralen Atmosphärenschichten oberhalb der Tropopause mit einbeziehen.

#### **2.2.2. Ionosphäre**

Der neutralen Atmosphäre folgt die Ionosphärenschicht. Sie erstreckt sich von der Mesopause bis zu einer Höhe von ca. 1000 km über dem Meeresspiegel und spielt eine zentrale Rolle bei der Messung von GNSS-Signalen und deren Weiterverarbeitung. Die elektromagnetischen Wellen der GNSS-Signale breiten sich in diesem Bereich frequenzabhängig, d.h. mit unterschiedlicher Geschwindigkeit, aus und es treten durchschnittliche Laufzeitveränderungen von 1-3 m in der Nacht und 5-15 m am Tag in mittleren Breiten auf [\(Misra und Enge](#page-170-0) [\[2001\]](#page-170-0)). Der ionosphärische Einfluss ist demnach eine der größten Fehlerquellen bei GNSS-Messungen.

In der Ionosphäre befinden sich in Abhängigkeit der Intensität der Sonnenstrahlung große Mengen von Ionen und freien Elektronen. Die Ionisation der in dieser Schicht anzutreffenden Moleküle wird vornehmlich durch energiereiche Anteile in der Sonnenstrahlung hervorgerufen. Deshalb ist die Anzahl der Elektronen in der Ionosphäre stark abhängig vom Sonnenstand und damit der Tageszeit, in deutlich geringerem Maße auch von der Jahreszeit. Erhöhte Mengen an Elektronen treten meist zur Mittagszeit in der Nähe des Äquators auf, da in diesen Regionen die Sonnenintensität am höchsten ist. Abbildung [2.5](#page-38-0) zeigt eine globale Karte der Verteilung des Elektronengehaltes (engl. Total Electron Content, TEC) in der Ionosphäre. Die Elektronenwolke hat gemäß der angegebenen Uhrzeit (15:45 Uhr UT) bereits den Nullmeridian überschritten und bewegt sich auf Mittel- und Südamerika zu. Gut zu erkennen ist die Abnahme der Sonnenintensität und damit des Elektronengehaltes nicht nur der Tageszeit folgend, sondern auch in Abhängigkeit der geographischen Breite in Richtung Norden bzw. Süden. Bei geringer werdender Sonneneinstrahlung im Tagesverlauf kommt es zu einer Rekombination der Elektronen mit den Gasmolekülen und die Ionisation der Atmosphäre verringert sich [\(Heise](#page-166-0) [\[2002\]](#page-166-0)). Betrachtet man den Querschnitt der Ionosphäre, wie er in Abbildung [2.6](#page-39-0) skizziert ist, erkennt man deren Vielschichtigkeit und wiederum die Abhängigkeit der Elektronenanzahl von der Sonneneinwirkung. Die Anzahl der herausgelösten Elektronen richtet sich außerdem nach der Verteilung der Gasmoleküle. Während die Gasmoleküle bis zu einer Höhe von ca. 120 km gut durchmischt sind, kommt es in höheren Lagen aufgrund der weniger werdenden Turbulenzen zu einer inhomogenen Verteilung der Gase. Die unterschiedlichen Gase lagern sich ihrem Gewicht entsprechend in verschiedenen Höhen ab - Stickstoff und Sauerstoff als schwere Gase in niedrigen

<span id="page-38-0"></span>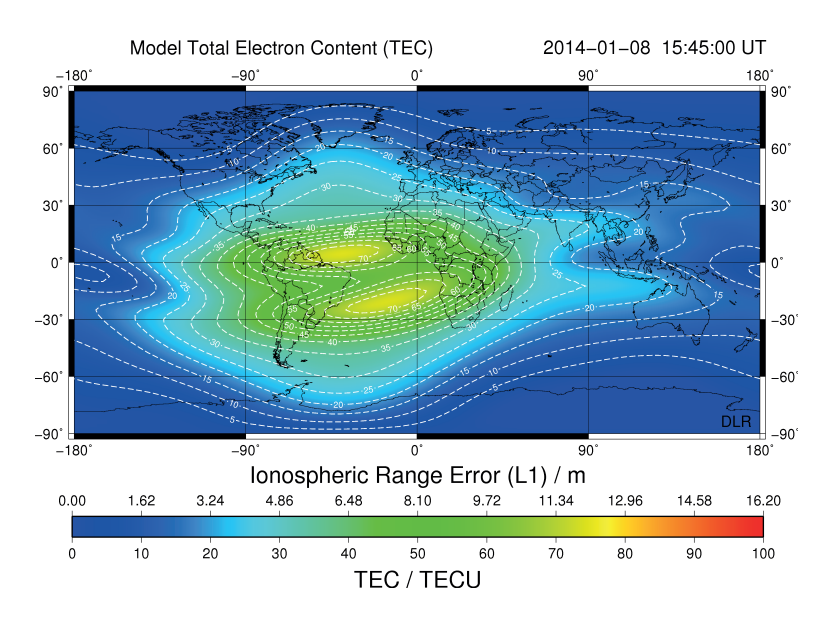

**Abbildung 2.5.:** Globale Karte des gesamten Elektronengehaltes in der Ionosphäre. (Quelle: Deutsches Zentrum für Luft- und Raumfahrt)

Höhen; Helium und Wasserstoff in größeren Höhen - und es entstehen die in Abbildung [2.6](#page-39-0) dargestellten Schichten [\(Heise](#page-166-0) [\[2002\]](#page-166-0)). Am Tag und vor allem, wenn die Sonnenstrahlung die Erdatmosphäre vertikal durchläuft, unterscheidet man zwischen vier Schichten (F2, F1, E und F), wohingegen nachts nur noch eine Schicht (F) zu beobachten ist. Die sporadische E-Schicht ist durch eine vergleichsweise hohe Ionisation geprägt, tritt jedoch nur gelegentlich und unvorhersehbar auf, während ihre Herkunft bisher noch nicht eindeutig geklärt werden konnte. Durch das Zusammentreffen mit den Gasmolekülen nimmt zugleich die Strahlungsintensität der energiereichen elektromagnetischen Sonnenstrahlung ab, bis diese in Höhe der Mesopause nicht mehr stark genug ist, um Elektronen zu lösen.

Das Maxium an Elektronen im vertikalen Verlauf befindet sich in ca. 200-400 km Höhe in der F-Schicht, welche bei Sonneneinstrahlung aus zwei Teilen (F1 und F2) besteht. Nachts verbleibt lediglich die F2- Schicht, da dort die Rekombination der Elektronen nur sehr langsam vorangeht [\(Chvojková](#page-163-1) [\[1956\]](#page-163-1)). Auch E- und D-Schicht existieren nur am Tag und sind in der Nacht verschwunden. Eine geringe, dauerhafte Restionisation in den einzelnen Schichten wird u.a. durch kosmische Strahlung oder Meteoritenströme bewirkt.

# **2.3. Geodätische Bezugssysteme im Kontext**

Nach der Erläuterung der wichtigsten, atmosphärischen Eigenschaen, soll eine kurze Wiederholung wesentlicher, geodätischer Bezugssysteme das Kapitel abschließen.

<span id="page-39-0"></span>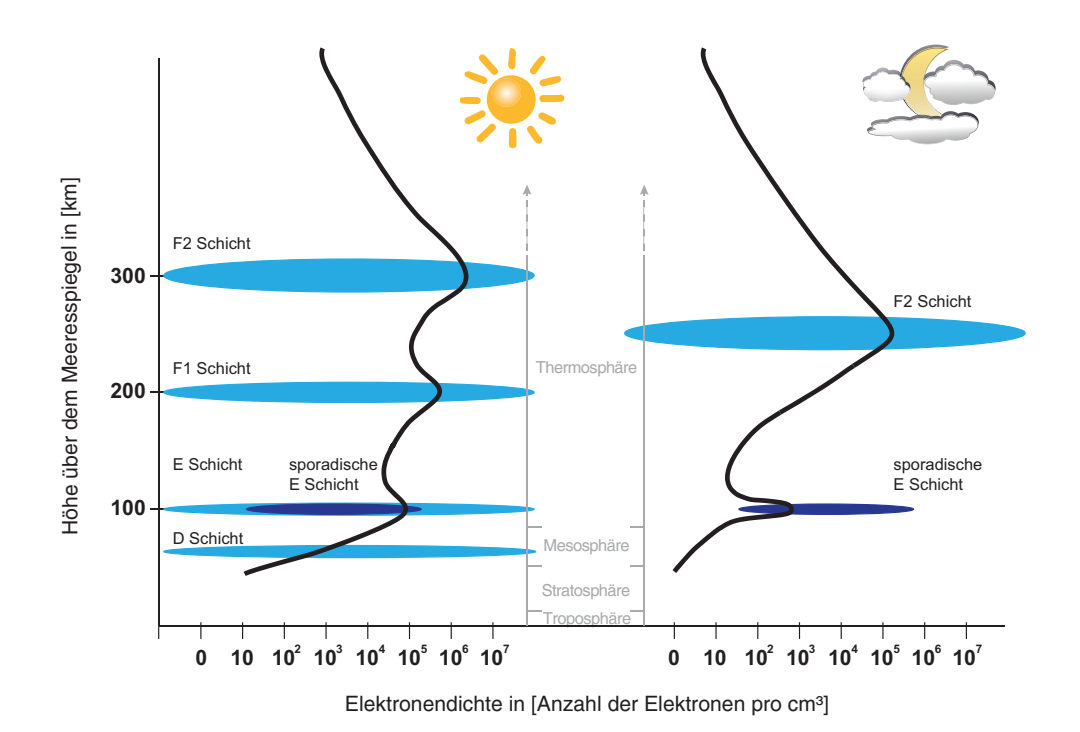

**Abbildung 2.6.:** Darstellung der verschiedenen Ionosphärenschichten am Tag (links) und in der Nacht (rechts) in Anlehnung an [McDonald](#page-170-1) [\[2013\]](#page-170-1).

## **2.3.1. Koordinatensysteme**

Die Beschreibung von Satellitenbewegungen und die Georeferenzierung der daraus abgeleiteten Ergebnisse bedürfen eines genau definierten Bezugssystems. Besonders die geometrisch anspruchsvolle Messanordnung des Radiookkultationsverfahrens benötigt einen Rahmen, mit dem die resultierenden atmosphärischen Parameter in geeignete Modelle assimiliert werden können, aber auch eine epochenbasierte Vergleichbarkeit gegeben ist. Die Geodäsie stellt dafür geeignete globale und flexible Bezugssysteme zur Verfügung, von denen die in dieser Arbeit relevanten erklärt werden und deren Verwendung besprochen wird.

#### **2.3.1.1. International Terrestrial Reference System und Frame**

Hohe Temperaturen im Inneren unserer Erde führen zu Massenumverteilungen durch üssige Gesteinsströmungen, welche die Kontinentalplatten langsam aber stetig verschieben. Zudem wirken die Anziehungskräfte von Sonne und Mond so stark, dass die Erde ständigen Verformungen unterliegt. Um geodätische und geophysikalische Beobachtungen über verschiedene Epochen hin vergleichbar zu machen, ist ein Bezugssystem, welches diese Veränderungen berücksichtigt, unumgänglich.

Die Grundlage dafür bietet das globale International Terrestrial Reference System (ITRS), welches die Eckpunkte dieses Bezugssystems festlegt. So wurde das Massenzentrum der Erde, inklusive aller Ozeane und der Erdatmosphäre, als Ursprung des Bezugssystems definiert. Weiterhin wurde festgelegt, dass die z-Achse der Rotationsachse der Erde entspricht und die x-Achse den Nullmeridian rechtwinklig zur Rotationsachse schneidet. Zuletzt komplettiert die orthogonal zur positiven z- und x-Achse stehende y-Achse das System. Um diese theoretischen Bedingungen zu realisieren, werden kontinuierlich geodätische Messungen durchgeführt, welche der Orientierung der Erde im Raum dienen und damit der Bestimmung der jeweils aktuellen Parameter des Bezugssystems dienen. Dazu gehören:

- GNSS-Messungen mit einem erdbasierten Referenzstationsnetz zur Verknüpfung von terrestrischen Bezugssystemen und der Überwachung der inneren Geometrie der Erde (z.B. Kontinentalplattenverschiebungen)
- Messungen von Quasaren mit VLBI (Very Long Baseline Interferometry) zur Herstellung der Orientierung im Raum und der Bestimmung der Erdrotationsparameter
- Laser-Distanzmessungen zu künstlichen Erdsatelliten (engl. Satellite Laser Ranging, SLR) und zum Mond (engl. Lunar Laser Ranging, LLR) zur präzisen Punktbestimmung als hoch genaues und unabhängiges Messverfahren u.a. zur Bestimmung des Massenschwerpunktes der Erde, da Erdsatelliten naturgemäß um diesen Punkt kreisen
- DORIS (Doppler Orbitography and Radiopositioning Integrated by Satellite) als unabhängiges System zur Positionsbestimmung eines Netzes aus Bodenstationen

Sind die Kenngrößen wie Massenschwerpunkt, Erdrotationsparameter, Referenzstationspositionen und -geschwindigkeiten durch eine Kombination der Lösungen der beschriebenen Messverfahren bestimmt, kann das Bezugssystem realisiert werden. Die Realisierung des ITRS wird International Terrestrial Reference Frame (ITRF) genannt und wurde seit 1989 insgesamt 11-mal aktualisiert. Sie besteht aus einem Satz von Stationskoordinaten und deren Geschwindigkeiten, deren Werte vom IERS<sup>[8](#page-40-0)</sup> zur Verfügung gestellt werden. Die aktuellste Realisierung ist das ITRF2008, während momentan die Daten zwischen 2009 und 2013 für die ITRF2013 Realisierung ausgewertet werden. Zwischen den Realisierungen können Beobachtungen durch die vom IERS zur Verfügung gestellten Parameter transformiert werden, was eine epochenübergreifende Vergleichbarkeit von geodätischen Beobachtungen trotz der starken Veränderungen der Erde sicherstellt.

<span id="page-40-0"></span><sup>&</sup>lt;sup>8</sup>Der International Earth Rotation and Reference Systems Service (IERS) dient zur Bereitstellung von Erdrotationsparametern sowie zur Entwicklung von Standards zuküniger Bezugssysteme für astronomische, geodätische und geophysikalische Anwendungsbereiche.

#### <span id="page-41-2"></span>**2.3.1.2. Referenzrahmen des Internationalen GNSS-Service**

Die im vorherigen Abschnitt angesprochene Kombination verschiedener Messverfahren zur Realisierung eines Bezugssystems ist der Grund für die spezielle Realisierung eines eigenen Bezugssystems durch das IGS (Internationaler GNSS Service). Die Produkte des IGS (z.B. Satellitenbahninformationen, Referenzstationskoordinaten) basieren ausschließlich auf GNSS-Messungen. Würde man zur Referenzierung dieser Produkte ein ITRF Bezugssystem heranziehen, führte dies zu Verzerrungen und Inkonsistenzen zwischen und in den Produkten [\(Ray et al.](#page-170-2) [\[2004\]](#page-170-2)). Während das IERS verschiedene und unabhängige Messverfahren (VLBI, SLR, GNSS) zur Erstellung des ITRF gebraucht, werden für die Realisierung des IGS-Referenzrahmens ausschließlich GNSS-Messungen aus dem IGS-Referenzstationsnetz genutzt. Da diese Stationen auch für die Generierung der IGS-Produkte verwendet werden, ist ein Höchstmaß an Präzision zu erwarten.

Die Erstellung der IGS-Bezugssysteme lehnt sich stark an die der ITRF an. Im Jahr 1997 wurde das erste Bezugssystem generiert, während IGb08<sup>[9](#page-41-0)</sup> die aktuellste Realisierung darstellt. Eine Umrechnung zwischen dem IGS-Referenzrahmen und einem ITRF ist unter Benutzung qualitativ hochwertiger und in beiden Systemen existierender Referenzstationen mittels einer 14-Parameter Helmert-Transformation möglich.

#### **2.3.1.3. Raumfestes und erdfestes Koordinatensystem**

Die Beschreibung von Satellitenbahnen, z.B. in Form von Kepler- oder Two-Line-Elementen, erfolgt naturgemäß in einem raumfesten bzw. inertialen System, welches sich losgelöst von der Erdrotation gleichförmig bewegt [\(Seeber](#page-172-0) [\[1989\]](#page-172-0)). Als Ursprung wird der Massenmittelpunkt der Erde herangezogen und die z-Achse zeigt in Richtung Nordpol, während die x-Achse orthogonal dazu gen Frühlingspunkt ausgerichtet ist. Die y-Achse ergänzt das Rechtssystem und bildet zusammen mit der x-Achse die Referenzebene für Erdsatelliten.

Die angesprochenen Satellitenbahnelemente liegen daher zunächst im inertialen System vor und werden, u.a. zur Erstellung von Satellitenbahndateien, wie sie das IGS zur Verfügung stellt, zur Weiterverarbeitung in das erdfeste Koordinatensystem übertragen. Je nach Anwendung müssen dazu neben dem Einfluss der Erdrotation auch die Einflüsse von Polbewegung, Präzession und Nutation<sup>[10](#page-41-1)</sup> mit berücksichtigt werden. Da diese langzeitlichen Einüsse im Rahmen dieser Arbeit vernachlässigbare Auswirkungen haben, wird an dieser Stelle lediglich auf die Beschreibungen zur Berücksichtigung dieser Effekte von [McCarthy und](#page-169-0)

<span id="page-41-0"></span> $9$ Die Standardbenamung folgt der Syntax "IGSxx", wobei für "xx" die Jahreszahl der Realisierung eingetragen wird. Wird für das [gleiche Jahr eine zweite Realisierung umgesetzt, so indiziert dies der fortlaufenden Buchstabe and dritter Stelle des Namens,](#page-169-0) [z.B. "IGbxx".](#page-169-0)

<span id="page-41-1"></span><sup>&</sup>lt;sup>10</sup>Informationen zu diesen Einflüssen sind u.a. in Seeber [1989] zu finden.

[Petit](#page-169-0) [\[2003\]](#page-169-0) verwiesen.

Das erdfeste Koordinatensystem (engl. Earth-Centered, Earth-Fixed, ECEF) bewegt sich mit der Erdrotation und ist im Gegensatz zum Inertialsystem mit der Erde verbunden. Der Koordinatenursprung liegt, wie bei den vorherigen Systemen, im Massenzentrum der Erde und die z-Achse wird durch den zwischen 1900 und 1905 bestimmten mittleren Rotationspol der Erde (engl. Conventional Terrestrial Pole, CTP) de niert. Rechtwinklig dazu durchstößt die x-Achse den durch Greenwich führenden Nullmeridian, während die y-Achse das Rechtssystem vervollständigt. Beide Achsen spannen zudem die Äquatorebene auf.

#### **2.3.1.4. Verwendung der Koordinatensysteme**

Zur Verifizierung der Daten in den Kapiteln [4](#page-80-0) und [5](#page-112-0) wurden vorrangig reale Datensätze benutzt, so u.a. Satellitenbahndaten des IGS und des CDAAC<sup>[11](#page-42-0)</sup>. Sämtliche in dieser Arbeit verwendeten realen Datensätze beziehen sich auf das in Abschnitt [2.3.1.2](#page-41-2) beschriebene Bezugssystem des IGS und können deshalb ohne Genauigkeitsverlust miteinander verarbeitet werden. Ähnliches gilt für die Verwendung von simulierten Datensätzen, welche von Satellitenbahnelementen der Yuma-Almanache abgeleitet werden, zunächst in einem raumfesten Koordinatensystem vorliegen und später in das erdfeste Bezugssystem transformiert werden. Grundsätzlich ist darauf zu achten, dass für die entsprechenden Szenarien alle verwendeten Satellitenbahndaten entweder aus der Simulation hervorgehen und einheitlich im ECEF-Koordinatensystem vorliegen oder ausschließlich von den Dienstleistern (z.B. IGS, CDAAC) bezogen werden und damit ebenfalls in einem einheitlichen Bezugssystem (IGSxx) zur Verfügung stehen.

## **2.3.2. Höhensysteme**

Im Bezugssystem Höhe lässt sich zwischen Höhen, die mit dem Schwerefeld der Erde verknüpft sind, und Höhen, die losgelöst von Form und Erscheinung der Erde definiert sind, unterscheiden. Im Anwendungsbereich der Radiookkultation treffen diese beiden Höhenarten aufeinander und müssen miteinander verknüpft werden. Die Rohdaten aus GNSS-Messungen beziehen sich zunächst auf ein Referenzellipsoid  $E_R$ , welches abhängig vom verwendeten GNSS definiert ist. Die erhaltenen Höhen werden ellipsoidische Höhen  $h_{ell}$  genannt und drücken den kürzesten und damit orthogonalen Abstand des Messpunktes P zum Referenzellipsoid aus. Abbildung [2.7](#page-43-0) stellt die ellipsoidische Höhe in roter Markierung dar. Da sich diese Höhe auf ein Referenzellipsoid bezieht, ist sie, wie eingangs beschrieben, losgelöst vom Schwerefeld sowie der Oberflächenform der Erde. Die Ergebnisse des Radiookkultationsverfahrens, die atmosphärischen Parameter, stehen allerdings in direkter Abhängigkeit zum Schwerefeld der Erde. Wie in Abschnitt [2.2](#page-35-0) er-

<span id="page-42-0"></span><sup>&</sup>lt;sup>11</sup>COSMIC Data Analysis and Archival Center

<span id="page-43-0"></span>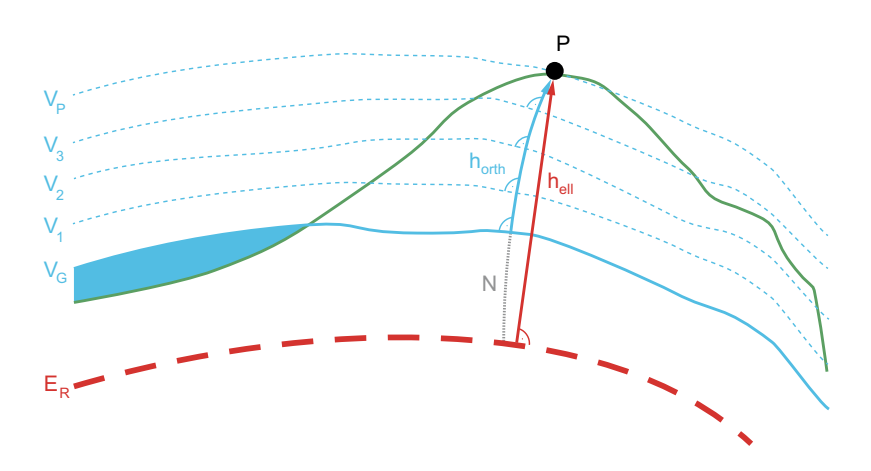

Abbildung 2.7.: Darstellung ausgewählter Höhendefinitionen und Höhensysteme.

läutert, sind die Teilchen in Troposphäre und Ionosphäre den Einflüssen des Schwerefeldes ausgesetzt. Die Ergebnisse sollten deshalb in einem geeigneteren Höhenbezugssystem dargestellt werden. Eine passende Referenz stellt das Geoid V<sub>G</sub> dar. Es ist als Äquipotenzialfläche V des Schwerefeldes definiert, welche mit der Oberäche der Ozeane zusammen fällt [\(Torge](#page-173-0) [\[2001\]](#page-173-0)). Durch die inhomogene Massenverteilung in der Erde, weicht diese Äquipotenzialäche von einfachen geometrischen Formen wie Kugel oder Ellipsoid ab und unterschiedliche Äquipotenzialächen verlaufen nicht parallel zueinander [\(Kahmen](#page-168-1) [\[2006\]](#page-168-1)). Durch die nicht gegebene Parallelität ergeben die Lotlinien, entlang derer der Abstand eines Messpunktes zum Geoid bestimmt wird, eine Raumkurve, wie sie als blaue Kurve in Abb. [2.7](#page-43-0) gezeigt wird. Die Verknüpfung zwischen dieser sog. orthometrischen Höhe  $h_{orth}$  und der ellipsoidischen Höhe erfolgt duch die Einführung der Geoidundulation oder Geoidhöhe N. Sie drückt den ortsabhängigen Höhenunterschied zwischen Geoid und Referenzellipsoid aus. Die orthometrische Höhe des Messpunktes ergibt sich durch:  $h_{orth} = h_{ell} - N$ . Zuletzt erfordert die Einbindung von Wetterdaten aus bestehenden Wettermodellen eine Übertragung von einem Höhenbezugssystem in ein anderes. Wiederum liegen Ergebnisse aus GNSS-Messungen vor, welche mit einer ellipsoidischen Höhe verknüpft sind. Die in dieser Arbeit verwendeten Wetterdaten (vgl. Abschnitt [4.1.3\)](#page-89-0) beziehen sich in ihrer originären Form auf geographische Länge und Breite, sowie den Luftdruck. Um die Wetterinformationen mit den Ergebnissen der GNSS-Messungen zu verknüpfen, verwendet man die im Wettermodell vorhandene geopotenzielle Kote C [\(Torge](#page-173-0) [\[2001\]](#page-173-0)). Teilt man C durch die Standardschwerebeschleunigung (vgl. Abschnitt [4.1.3\)](#page-89-0) erhält man die sog. dynamische Höhe  $h_{dyn}$ . Grundsätzlich hat diese Art von Höhe keinen geometrischen Wert und kann bzw. sollte in der klassischen Vermessung nicht benutzt werden. Für die Verknüpfung der Wettermodellwerte mit den Radiookkultationsmessungen ist die Umskalierung der geopotenziellen Kote in eine Höheninformation jedoch ausreichend. Eine detaillierte Diskussion sowie die Berechnungsgrundlage sind in Abschnitt [4.1.3.1](#page-90-0) aufgeführt.

<span id="page-44-0"></span>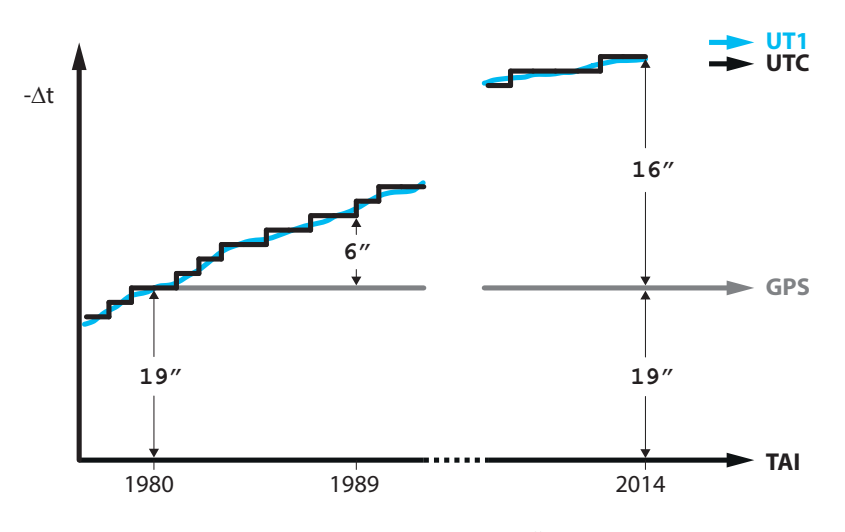

**Abbildung 2.8.:** Zeitskalen im Überblick

## **2.3.3. Zeitsysteme**

Ein kurzer Exkurs über die Zeitsysteme im Anwendungsgebiet der globalen Satellitennavigation soll den Themenbereich der Bezugssysteme abrunden.

Die Universalzeit (engl. Universal Time No. 1, UT1) basiert auf der aus astronomischen Beobachtungen abgeleiteten Erdrotation. Sie passt sich den stetigen Veränderungen der Erdrotation - in den letzten einhundert Jahren hat sich die Erdrotation insgesamt verlangsamt - an. Um diesen Schwankungen mehr Linearität zu verleihen und damit eine einfachere Handhabung zu gewährleisten, wurde 1972 die koordinierte Weltzeit (engl. Coordinated Universal Time, UTC) eingeführt. Sie ist die heute gültige Weltzeit und folgt den Schwankungen von UT1. Ist der Abstand zwischen UT1 und UTC größer als 0.9 sec, wird eine Schaltsekunde angebracht, um den entstandenen Abstand wieder zu verkleinern. Abbildung [2.8](#page-44-0) zeigt diesen Verlauf grafisch anhand der Daten zwischen 1980 und heute. Anders als UT1 basiert UTC auf dem Sekundentakt der internationalen Atomzeit (franz. Temps Atomique International, TAI) und eine SI- oder Atomsekunde ist nach Angaben der Physikalisch Technischen Bundesanstalt in Braunschweig wie folgt definiert: "Die Sekunde ist das 9.192.631.770 fache der Periodendauer der dem Übergang zwischen den beiden Hyperfeinstrukturniveaus des Grundzustandes von Atomen des Nuklids <sup>133</sup>Cs entsprechenden Strahlung.". Die internationale Atomzeit wurde 1958 eingeführt und entsprach damals annähernd UT1. Sie repräsentiert i.A. eine Zeitbasis, die von mehreren Zeitinstituten weltweit realisiert wird. Durch die dynamische Entwicklung von UTC ist ein Bezug zwischen der natürlichen Rotation der Erde und der hoch genauen Atomzeitskala hergestellt.

Die GPS-Zeit wurde im Jahr 1980 eingeführt, um die Schaltsekunden bei der Benutzung des Systems nicht mitführen zu müssen. Zu diesem Zeitpunkt entsprach sie der UTC-Zeit und basiert ebenfalls auf der TAI-Zeitbasis. Der Abstand zu TAI liegt seitdem konstant bei 19 sec, während sich der Abstand zu UTC aufgrund der langsamer werdenden Erdrotation sehr langsam vergrößert. Bei der Darstellung von Ergebnissen aus GNSS-Messungen in UTC muss daher, in Abhängigkeit der Messepoche, auf das Anbringen der Schaltsekunden geachtet werden. Ein ähnlicher Ansatz wurde bei den Systemen Galileo und BeiDou gewählt, deren Zeitsysteme 1999 bzw. 2006 gestartet wurden. So muss auch für diese Systeme eine epochenabhängige Anzahl von Schaltsekunden berücksichtigt werden, um die Systemzeit in UTC umzurechnen. Das GLONASS Zeitsystem entspricht hingegen der russischen Zeitzone UTC(SU) mit einem Versatz von drei Stunden und soll eine Abweichung zu dieser Definition von mehr als eine Mikrosekunde nicht überschreiten [\(Subirana et al.](#page-172-1) [\[2012\]](#page-172-1)).

# **3. Das Radiookkultationsverfahren**

Dieses Kapitel soll als Einführung in die Thematik der Radiookkultation dienen. Hierzu werden zunächst die geschichtlichen Entwicklungen des Messverfahrens angerissen, um dem Leser die Herkunft und die Hintergründe der Methode näher zu bringen. Ein Überblick über speziell für Raumfahrtanwendungen entwickelte GNSS-Empfänger soll die Verbindung zum Kern dieser Arbeit herstellen, bevor in Abschnitt [3.3](#page-56-0) die Verarbeitung der Radiookkultationsdaten bezugnehmend auf aktuelle und geeignete zukünige GNSS-Signale detailliert beschrieben wird.

# <span id="page-46-0"></span>**3.1. Überblick**

Das Messverfahren der Radiookkultation hat die Beobachtung der Erdatmosphäre als Ziel. Kernelement ist ein GNSS-Empfänger an Bord eines niedrig fliegenden Satelliten (engl. Low Earth Orbiter, LEO). Diese LEO-Satelliten werden in den meisten Fällen zur Erdbeobachtung genutzt und bewegen sich auf einer Bahnhöhe zwischen 200 und 1000 km. Der GNSS-Empfänger an Bord dient in erster Linie zur genauen Satellitenbahnbestimmung und akquiriert die notwendigen Daten über eine Antenne, welche in Zenitrichtung am Satelliten angebracht ist und so eine hohe Anzahl von GNSS-Satelliten gleichzeitig beobachten kann. Für das Radiookkultationsverfahren sind zusätzliche Antennen mit und entgegen der Flugrichtung am LEO-Satelliten montiert. Diese beobachten jene GNSS-Satelliten, welche hinter der Erde untergehen (rückwärtige Antenne) oder aufgehen (vorausblickende Antenne). Während der Phase des Unter- bzw. Aufgehens passiert das GNSS-Signal die Atmosphäre der Erde. Im oberen Teil der Atmosphäre, der Ionosphäre, breiten sich GNSS-Signale unterschiedlicher Frequenz mit unterschiedlicher Geschwindigkeit aus, wodurch die Ermittlung des Elektronengehaltes entlang des Signalweges durch Anwendung einer geeigneten Linearkombination erreicht werden kann. Im unteren Teil der Atmosphäre, der Troposphäre, wird das GNSS-Signal durch die dort auftretende atmosphärische Refraktion zur Erde hin gebeugt (vgl. Abbildung [3.1\)](#page-47-0). Diese Beugung kann mit Hilfe der in den folgenden Abschnitten vorgestellten Algorithmen zunächst in die Refraktion am Tangentenpunkt TP des Signals umgerechnet werden. Durch die vertikale Bewegung des Tangentenpunktes entstehen aus der Refraktion abgeleitete vertikale Dichte-, Temperaturoder Luftdruckprofile, die bspw. in Wetter- und Klimamodelle assimiliert werden.

<span id="page-47-0"></span>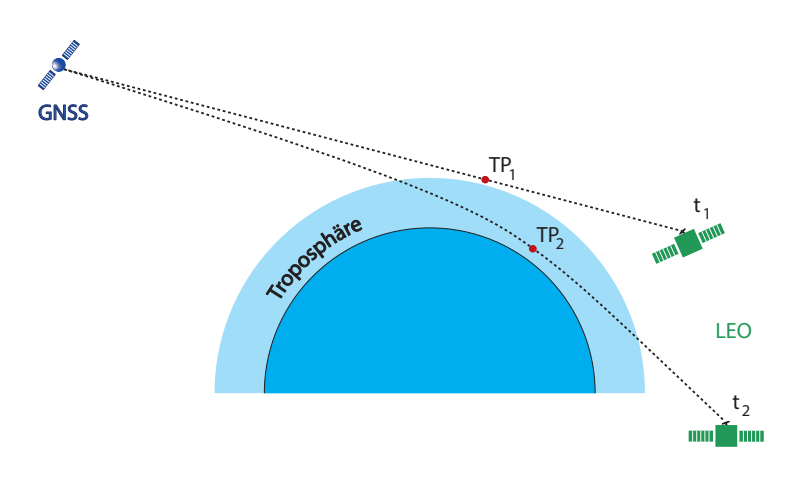

**Abbildung 3.1.:** Messanordnung des Radiookkultationsverfahrens unter Verwendung einer rückwärtigen Okkultationsantenne und ohne den Einfluss der Ionosphäre. Zur Epoche  $t_1$  findet keine Signalbeugung aufgrund von troposphärischer Refraktion statt, zur Epoche  $t_2$  wird das GNSS-Signal zur Erde hin gebeugt.

# **3.2. Geschichtliches**

Im zweiten Abschnitt des Grundlagenteils geht die vorliegende Arbeit auf die besondere Entwicklung der Radiookkultation ein. Historische Dokumente zeigen, dass erste Beobachtungen schon vor über 2000 Jahren im Chinesischen Kaiserreich gemacht wurden (Abschnitt [3.2.1\)](#page-47-1). In der Neuzeit, d.h. Mitte des 20. Jahrhunderts, wurden die ersten aktiven Radiookkultationsmessungen ausschließlich zur Erkundung der Atmosphäre von Fremdplaneten (z.B. Mars und Venus) durchgeführt (Abschnitt [3.2.2\)](#page-48-0). Mitte der neunziger Jahre des 20. Jahrhunderts fand die erste Okkultationsmission zur Erforschung der Erdatmosphäre als untergeordnetes Experiment im Rahmen der NASA OrbView-Missionen statt. Aufgrund des erfolgreichen Verlaufs dieser Mission folgten weitere Radiookkultationsmissionen. Abschnitt [3.2.3](#page-49-0) zeigt die verschiedenen Entwicklungsschritte der Missionen bis zum heutigen Stand. Parallel zur Etablierung der Okkultationsmethode zur Generierung von vertikalen Profilen der Erdatmosphäre wurden spezielle GNSS-Empfänger entwickelt, bei denen auf die besondere Messanordnung in diesem Verfahren eingegangen wird. Die Entwicklungsschritte vom experimentellen GPS-Empfänger bis hin zum professionellen Multi-GNSS-Empfänger werden in Abschnitt [3.2.4](#page-53-0) skizziert.

## <span id="page-47-1"></span>**3.2.1. Frühzeitliche Okkultationsmessungen**

Die Nutzung von Okkultationen zur Bestimmung der Kenngrößen der Erdatmosphäre hat eine vergleichsweise kurze Geschichte. Die Ursprünge des Okkultationsverfahrens liegen derweil um einiges weiter in der Vergangenheit. Erste Okkultationen von Planeten und Sternen wurden bereits um 146 v.Chr. von chinesischen Astronomen aufgezeichnet [\(Hilton et al.](#page-167-0) [\[1988\]](#page-167-0)). Die Ereignisse wurden in den "24 Dynastie-geschichten<sup>[1](#page-48-1)«</sup> gefunden, in denen von 173 Okkultationen, welche innerhalb des kaiserlichen Palastes beobachtet und dokumentiert wurden, die Rede ist. Aus diesem Grund ist eine recht genaue Herleitung des Beobachtungsstandpunktes möglich. Basierend auf diesen Informationen wurden die Beobachtungen von [Hilton et al.](#page-167-0) [\[1988\]](#page-167-0) mit historischen Sternenkatalogen, u.a. des Jet Propulsion Laboratory (JPL), verglichen und es konnte nachgewiesen werden, dass alle dokumentierten Ereignisse tatsächlich stattgefunden haben, meist auch in zeitlicher Nähe zum aufgezeichneten Datum.

Die Aufzeichnungen enthalten neben dem betreffenden Planeten u.a. das okkultierende Objekt (z.B. Sterne und anderen Planeten), den Beginn und das Ende der Okkultation und den Winkel zwischen Beginn und Ende der Okkultation in chinesischen Grad<sup>[2](#page-48-2)</sup>. Die Beobachtungsmethoden zu jener Zeit waren jedoch zu ungenau, um tatsächlich Ergebnisse aus den Daten abzuleiten. Heutzutage dienen diese Daten zur allgemeinen Verizierung antiker, astronomischer Beobachtungen und bilden damit eine gute Grundlage bei der Erforschung der Geschichte unseres Sonnensystems.

#### <span id="page-48-0"></span>**3.2.2. Erforschung der Atmosphäre benachbarter Planeten**

Die aktive Anwendung der Radiookkultationsmethode unter Verwendung künstlicher, okkultierender Objekte (Satelliten) begann in den frühen 1960er Jahren. Während der ersten interplanetaren Satellitenmissionen konnte von einer erdbasierten Station beobachtet werden, wie die Erkundungssatelliten langsam hinter verschiedenen Planeten - zunächst die Nachbarplaneten Venus und Mars, später entferntere Planeten - verschwanden und sich die abgestrahlten Signale der Erkundungssatelliten durch Refraktion in der jeweiligen Planetenatmosphäre langsam veränderten. Es wurden daraufhin Verfahren entwickelt, um aus diesen Beobachtungen (Dopplerverschiebung und Dämpfung des Signals) etwaige atmosphärische Parameter abzuleiten [\(Melbourne et al.](#page-170-3) [\[1994\]](#page-170-3)).

Zunächst versuchte die Stanford Universität im Jahr 1962 ein zweibandiges Signal von der Erde zum Erkundungssatelliten zu senden. Dieser empfing das Signal, welches beim Durchlaufen der Planetenatmosphäre bspw. durch geladene Teilchen beeinflusst wurde, wertete die Informationen aus und schickte die Ergebnisse über einen Datenkanal zurück zur Erde [\(Fjeldbo](#page-164-0) [\[1964\]](#page-164-0)). Zur gleichen Zeit entwickelte das JPL ein ähnliches Verfahren, mit dem Unterschied, dass das ausgestrahlte Signal nach einer kleinen Frequenzverschiebung wieder zurück zur Erde geschickt wurde. Diese Methode hatte den Vorteil, dass Sender und Empfänger über eine identische und hoch genaue Zeitbasis verfügten, welche an der erdbasierten

<span id="page-48-1"></span><sup>&</sup>lt;sup>1</sup>Bei den "24 Dynastiegeschichten" handelt es sich um eine Aufarbeitung der chinesischen Geschichte zwischen dem 2. Jahrhundert v. Chr. und dem 18. Jahrhundert n. Chr.

<span id="page-48-2"></span> ${}^{2}$ Ein chinesisches Grad entspricht ca. 3550 Bogensekunden.

Beobachtungsstation installiert wurde. Beide Forschungsgruppen konnten ihre Ansätze im Rahmen der Marsmissionen Mariner 3 und 4 umsetzen, das JPL zur Untersuchung der neutralen Atmosphäre und die Stanford Universität zu Erkundung der Ionosphäre. Im Rahmen dieser Missionen entwickelten bei-de Gruppen gemeinschaftlich das Abelsche Inversionsverfahren [\(Fjeldbo und von R. Eshleman](#page-164-1) [\[1968\]](#page-164-1)), welches bis zum heutigen Tag zur Bestimmung von Refraktivitätsprofilen aus Beugungswinkelprofilen dient.

In den Folgejahren wurde die Radiookkultationsmethode auf fast alle Planeten (Jupiter, Saturn, Uranus und Neptun) samt der Monde Io, Titan und Triton sowie diverser Ringsysteme ausgeweitet [\(Ware et al.](#page-173-1) [\[1996\]](#page-173-1)) und diente als wichtige Datenquelle in der Planetenforschung. Es waren somit fast alle erreichbaren Atmosphären erkundet, bis auf die Erdatmosphäre. Der Hauptgrund war die angewandte Messanordnung: Sender und Empfänger müssen sich im Rahmen des Verfahrens außerhalb des zu beobachtenden Planeten befinden. Unglücklicherweise (für die Erforschung der Erdatmosphäre) befand sich der Sender stets auf der Erde und der Empfänger auf einem Erkundungssatelliten. Für die Untersuchung der Erdatmosphäre hätte es somit weiterer Satelliten bedurft, deren Installationsaufwand jedoch für den Zweck der Radiookkultation in keinem günstigen Verhältnis zum zu erwartenden Ertrag stand. Dieser Sachverhalt änderte sich jedoch mit der Inbetriebnahme des Global Positioning Systems (GPS) in den 1980er Jahren.

## <span id="page-49-0"></span>**3.2.3. Erforschung der Erdatmosphäre**

Zu Beginn des GPS-Zeitalters ging man davon aus, dass GPS-Messungen - in diesem Fall die Pseudostreckenmessungen - zu ungenau für die Ableitung atmosphärischer Parameter waren. Erst als das Potenzial des Global Positioning Systems (GPS) für geodätische Zwecke besser genutzt wurde, erlebte das Radiookkultationsverfahren zur Erkundung der Erdatmosphäre seinen Aufschwung. So wurden beispielsweise Methoden zur hochpräzisen Positionierung mittels Trägerphasenmessung und das Doppeldifferenzverfahren zur Beseitigung von Satellitenuhrfehlern entwickelt [\(Landau](#page-169-1) [\[1988\]](#page-169-1)). Dieser Entwicklungsschritt veranlasste das JPL 1987, einen ersten Projektantrag für eine GPS-basierte Radiookkultationsmission einzureichen. Diese Arbeit legte den Grundstein für die erste Radiookkultationsmission namens GPS/MET, welche von der University Corporation for Atmospheric Research (UCAR) federführend geleitet und von der US National Science Foundation (NSF) finanziert wurde [\(Yunck et al.](#page-174-0) [\[2000\]](#page-174-0)). Dem Erfolg dieser Mission ist es zu verdanken, dass das Radiookkultationsverfahren zur Erforschung der Erdatmosphäre bis heute eine stetige Weiterentwicklung erfährt. Diesen Fortschritt bis zum heutigen Stand der Technik sollen die folgenden Unterabschnitte beschreiben, in denen die wichtigsten Satellitenmissionen vorgestellt werden.

#### **3.2.3.1. GPS/MET**

Nachdem die Algorithmik der Radiookkultationsmethode rudimentär zur Verfügung stand und GPS-Messungen inzwischen auch für hochpräzise Anwendungen genutzt werden konnten, stellte UCAR 1991 einen Projektantrag zur Durchführung einer Radiookkultationsmission bei der NSF. Dem Antrag wurde stattgegeben und gemeinsam mit der Universität von Arizona, USA und dem JPL sollte die Möglichkeit der Erforschung der Erdatmosphäre mit der Radiookkultationsmethode unter Benutzung von GPS und eines GPS-Empfängers auf einem niedrig fliegenden Satelliten untersucht werden [\(Yunck et al.](#page-174-0) [\[2000\]](#page-174-0)). Am 3. April 1995 wurde der MicroLab I Satellit der NASA mit den vom Konsortium entwickelten GPS/MET-Instrumenten an Bord gestartet. Herzstück des Instrumentes war ein umgebauter TurboRogue GPS-Empfänger des JPL und eine speziell auf die Anforderungen der Radiookkultation angepasste Software zur Planung und Detektion der Ereignisse. Der Satellit wurde von einer Pegasus-Trägerrakete in eine 750 km hohe, kreisrunde und um 70° inklinierte Umlaufbahn gebracht und sammelte bis April 2000 meteorologische Daten.

Mehrere limitierende Faktoren beeinflussten das Experiment. Der Einfluss der "Selected Availability<sup>[3](#page-50-0)</sup> (SA)" führte zu einer begrenzten Anzahl von Beobachtungen, wie Abbildung [3.2](#page-51-0) zeigt. Zudem wurde für die Radiookkultation und die präzise Bahnbestimmung mittels GPS die gleiche Empfangsantenne benutzt, was sich auf die Genauigkeit sowie den Ertrag beider Lösungen negativ auswirkte. Schließlich war die Entwicklung der Signalverfolgung zu diesem Zeitpunkt noch nicht weit genug fortgeschritten, um die auftretenden Signalabbrüche in der unteren Troposphäre (unter 5 km Höhe über der Erdoberfläche) aufzufangen. So konnte nur eine geringe Anzahl von Refraktivitätsprofilen in diesen Bereich analysiert werden. Trotzdem konnte die Mission die Anwendbarkeit der Radiookkultation zur Erforschung der Erdatmosphäre bestätigen. Sie lieferte neben den ersten atmosphärischen Parametern auch viele wichti-ge Anhaltspunkte für zukünftige Missionen. Weitere Informationen zum Thema GPS/MET bieten [Yunck](#page-174-0) [et al.](#page-174-0) [\[2000\]](#page-174-0); [Ware et al.](#page-173-1) [\[1996\]](#page-173-1) oder [Anthes et al.](#page-162-0) [\[2000\]](#page-162-0).

#### **3.2.3.2. CHAMP**

Die Challenging Minisatellite Payload-Mission (CHAMP) war ein deutsches Projekt unter der Führung des GeoForschungsZentrums (GFZ) in Potsdam. Es entstand im Rahmen einer Fördermaßnahme zur Entwicklung der Raumfahrtindustrie in den neuen Bundesländern und wurde maßgeblich vom Bundesministerium für Bildung und Forschung nanziert. In Zusammenarbeit mit dem Deutschen Zentrum

<span id="page-50-0"></span><sup>3</sup>Das US-Militär nutzte die Option der künstlichen Verschlechterung des GPS-Signales durch Hinzugabe von Rauschen, um eine alleinige Nutzung der präzisen Positionierung zu erreichen. Diese künstliche Verschlechterung des Signales wurde Ende der 1990er Jahre über bestimmte Zeiträume unterbrochen und schließlich am 2. Mai 2000 komplett eingestellt.

<span id="page-51-0"></span>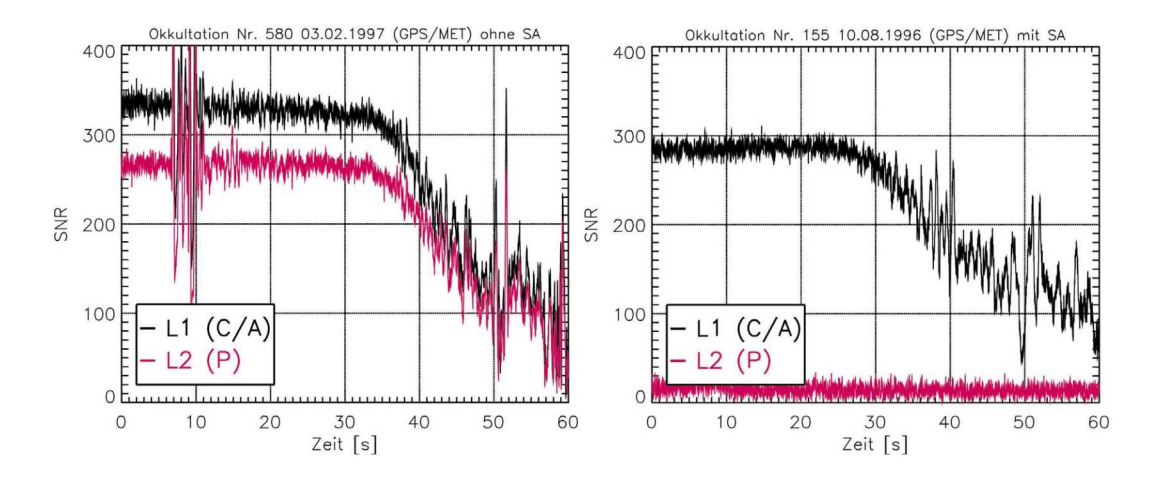

Abbildung 3.2.: Einfluss der künstlichen Signalstörung auf die Radiookkultationsmessungen der GPS/MET-Mission nach [Wickert](#page-173-2) [\[2002\]](#page-173-2). Links: ohne SA; Rechts: mit SA

für Luft- und Raumfahrt (DLR) wurde das Vorhaben im Oktober 1994 mit einer Machbarkeitsstudie begonnen. Nach sechs Jahren Vorbereitungs- und Entwicklungszeit erfolgte der Start der Mission am 15. Juli 2000. CHAMP wurde von einer KOSMOS-Rakete in eine polarnahe und 450 km hohe Umlaufbahn gebracht und sammelte bis zum Missionsende am 19. September 2010 meteorologische und geodätische Daten. So konnten mit CHAMP das Magnet- und Schwerefeld der Erde neu bestimmt und globale Temperatur- und Wasserdampfverteilungen erstellt werden. Im Gegensatz zur GPS/MET-Mission verfügte CHAMP über eine unabhängige Okkultationsantenne, welche am hinteren Ende des Satelliten angebracht und um ca. 20<sup>°</sup> in Richtung Nadir geneigt war. So konnten bessere Ergebnisse erreicht und eine größere Anzahlt von Profilen aufgezeichnet werden, da die Antenne speziell zur Detektion von Okkultationsereignissen ausgerichtet war. Zusätzlich befand sich eine zweite GPS-Antenne in Zenitrichtung auf dem Satelliten, welche der präzisen Satellitenbahnbestimmung durch GPS-Messungen diente. Ergänzt wurde das Verfahren zur hoch genauen Bahnbestimmung durch einen Beschleunigungssensor und einem Laserreflektor, der zur bodenbasierten Positionierung vom CHAMP mittels Satellite-Laser-Ranging (SLR, dt.: Satelliten-Distanzmessung) benutzt wurde. Der an Bord befindliche GPS-Empfänger namens BlackJack war eine Weiterentwicklung des TurboRogue Empfängers der GPS/MET-Mission und wurde von der NASA zur Verfügung gestellt. Es konnten inzwischen bis zu vier GPS-Empfangsantennen verwendet werden und durch die erweiterte Anzahl der Empfangskanäle konnten für die Bahnbestimmung maximal zwölf GPS-Satelliten und für die Radiookkultation bis zu vier Satelliten gleichzeitig beobachtet werden. Zwei Magnetometer zur Bestimmung des Magnetfeldes der Erde komplettierten den wissenschalichen Teil des Satellitensystems. Weiterführende Informationen zur CHAMP-Mission stellen bspw. [Wickert](#page-173-2) [\[2002\]](#page-173-2), [Heise](#page-166-0) [\[2002\]](#page-166-0), [Gorbunov et al.](#page-165-0) [\[2005\]](#page-165-0) oder [Jakowski et al.](#page-167-1) [\[2002\]](#page-167-1) bereit.

#### **3.2.3.3. FORMOSAT-3/COSMIC**

Die Satellitenmission "Constellation Observing System for Meteorology, Ionosphere and Climate"(COS-MIC) ist ein Gemeinschaftsprojekt des taiwanesischen National Space Program Office (NSPO) und der US-amerikanischen University Corperation for Atmospheric Research (UCAR). Dabei trägt das NSPO 80 % der Missionskosten und ist Eigentümer der Minisatelliten. Das Hauptziel der Mission ist die weiterführende Untersuchung der Radiookkultationsanwendung und der Verwendung der gewonnenen Parameter zur Wettervorhersage, zur Überwachung des Weltraumwetters und zur Weiterverarbeitung für geodätische Zwecke. Die Umsetzung erfolgt mit Hilfe des vom JPL entwickelten raumbasierten GPS-Empfängers IGOR (Integrated GPS Occultation Receiver), welcher die GPS L1 und L2 Signale verarbeiten kann, sowie eines tri-band-beacon und eines Photometers zur Erhöhung der Genauigkeit der Ionosphärenprofile. Diese Instrumente befinden sich auf jedem der sechs zur Konstellation gehörenden LEO-Satelliten. Deren Start erfolgte im April 2006 mit einer Minotaur-Trägerrakete, welche alle sechs Satelliten gleichzeitig in eine vorläuge Bahnhöhe von näherungsweise 500 km beförderte. Ein Jahr später erreichten die Satelliten ihre endgültige Umlaufbahn in 800 km Höhe. Die Missionsdauer war ursprünglich auf fünf Jahre ausgelegt, fünf der sechs Satelliten waren Mitte 2014 allerdings immer noch einsatzfähig und liefern weiterhin Datenmaterial. Die Verwendung einer LEO-Konstellation mit gleich sechs Satelliten und einer zweiten, in Bewegungsrichtung des Satelliten angebrachten Okkultationsantenne erhöhte die Anzahl der täglichen Okkultationen von rund 200 bei CHAMP auf näherungsweise 2000 bei der COSMIC-1- Mission (siehe Abbildung [3.3\)](#page-53-1). Detaillierte Missionsbeschreibungen finden sich u.a. in [Yunck et al.](#page-174-0) [\[2000\]](#page-174-0) oder [Anthes et al.](#page-162-0) [\[2000\]](#page-162-0).

## **3.2.3.4. FORMOSAT-7/COSMIC-2**

Durch den großen Erfolg der FORMOSAT-3/COSMIC-Mission haben sich die Projektpartner zu einer weiteren Zusammenarbeit und einer Erweiterung des COSMIC-Radiookkultationssystems entschlossen. Der Start der Mission ist für das Jahr 2015 geplant und es sollen zehn Jahre lang Ionosphären- sowie Wetterdaten gesammelt werden. Das System mit zwölf LEO-Satelliten soll so ausgelegt sein, dass die Latenzzeit aber auch die Qualität der Daten eine operationelle Nutzung im Rahmen der Wettervorhersage zulassen. Es wird durch die erhöhte Anzahl der Satelliten möglich sein, bis zu 8000<sup>[4](#page-52-0)</sup> Okkultationen am Tag zu beobachten. Außerdem befindet sich jeweils die Hälfte der Satelliten auf unterschiedlichen Bahnhöhen (550 km bzw. 720 km) mit unterschiedliche Inklinationen (72 ○ bzw. 24.5-28 ○ ), womit eine noch gleichmäßigere Abdeckung der Erdatmosphäre gewährleistet werden soll [\(da Silva Curiel et al.](#page-163-2) [\[2013\]](#page-163-2)). COSMIC-2

<span id="page-52-0"></span><sup>4</sup>Dieser Werte bezieht sich auf die ausschließliche Verwendung von GPS. In Kapitel [6](#page-128-0) wird gezeigt, dass die Anzahl der Okkultationen unter Hinzunahme aller zuküniger GNSS deutlich höher ist.

<span id="page-53-1"></span>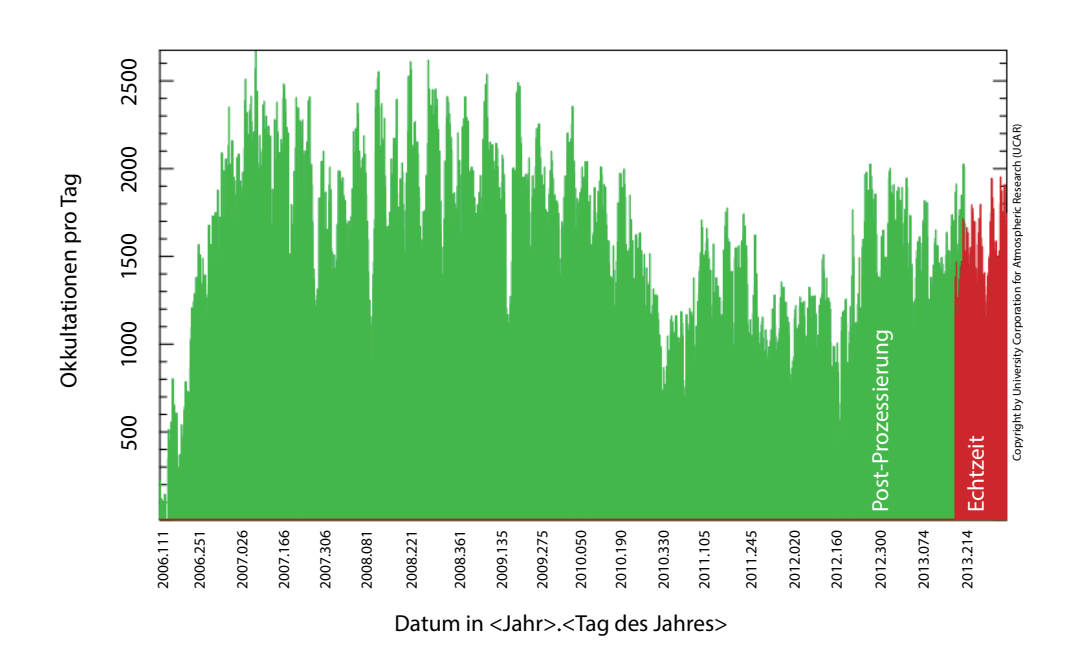

Abbildung 3.3.: Übersicht der prozessierten COSMIC-1-Atmosphärenprofile von Missionsbeginn bis Ende 2013. Seit Mitte 2013 stehen die Ergebnisse in Echtzeit zur Verfügung. (Quelle: University Corporation for Atmospheric Research)

wird die Kontrollzentren und Bodenstationen der Vorgängermission nutzen können und greift damit auf bewährte und funktionserprobte Technik zurück. Zunächst ist geplant, die sechs weniger inklinierten Satelliten im Jahr 2016 in ihre Umlaufbahn zu befördern, um die Atmosphäre in niedrigeren Breiten erforschen zu können, bevor die Konstellation zwei Jahre später vervollständigt wird. Neben der erhöhten Anzahl der Satelliten ist der neu entwickelte TriG GNSS-Empfänger die zweite große Innovation. Mit ihm wird es im Gegensatz zu allen vorangegangenen Missionen möglich sein, die Signale aller GNSS zu empfangen und zu verarbeiten. Informationen rund um den Status der COSMIC-2-Mission können auf der Projektwebseite<sup>[5](#page-53-2)</sup> verfolgt werden.

## <span id="page-53-0"></span>**3.2.4. Weltraumbasierte GNSS-Empfängertechnologie**

**TurboRogue** Der TurboRogue GPS-Empfänger war der erste Radiookkultationsempfänger und kam während der GPS/MET-Mission zum Einsatz. Er wurde von der NASA bzw. dem JPL für die Mission an die Besonderheiten der Messanordnung des Verfahrens angepasst und sammelte so die ersten Atmosphärendaten der Erde in der Geschichte der Anwendung. Der Empfänger war in der Lage GPS L1 und L2 Signale zu empfangen und konnte bis zu acht Satelliten gleichzeitig beobachten [\(Doberstein](#page-164-2) [\[2012\]](#page-164-2)). Ne-

<span id="page-53-2"></span> $5$ http://www.cosmic.ucar.edu (letzer Zugriff: 07.08.2014)

|          | TurboRogue (1995) | BlackJack (2000) | IGOR (2006)      | TriG (2015)                                           |
|----------|-------------------|------------------|------------------|-------------------------------------------------------|
| Signale  | GPS L1, L2        | GPS L1, L2       | GPS L1, L2       | GPS L1, L2, L5<br>Galileo<br><b>GLONASS</b><br>BeiDou |
| Antennen | -1                | up to $4$        | up to $4$        | up to $16$                                            |
| Kanäle   | 16                | 48               | 48               | up to $300$                                           |
| Gewicht  | 4 kg              | $3.2 \text{ kg}$ | $4.6 \text{ kg}$ | $4-6$ kg                                              |
| Leistung | $7-15$ W          | 15 W             | 16 W             | $16-60 W$                                             |

**Tabelle 3.1.:** Entwicklung von okkultationsfähigen GNSS-Empfängern.

ben den Messungen der C/A- und P-Kodes war ebenfalls die Beobachtung der Trägerphasen möglich. Das System verfügte über einen Antennenanschluss, an dem die Okkultationsantenne angebracht war. Mit einer Datenrate von 50 Hz war in dieser Konstellation die Messung von hoch genauen und hochauflösenden vertikalen Refraktivitätsprofilen zum ersten Mal möglich.

Der Empfänger erlangte einen hohen Bekanntheitsgrad, da er als einer der ersten Empfänger die Messung der Trägerphase beherrschte und damit das Tor zur hochpräzisen Positionsbestimmung mittels GNSS öffnete. Zudem erreichte er ein Genauigkeitsniveau, welches nur wenige andere Empfänger leisten konnten [\(Kramer](#page-168-2) [\[2002\]](#page-168-2)).

**BlackJack** Der BlackJack-GPS-Empfänger basiert auf dem bereits vorgestellten TurboRogue-Empfänger und ist auch unter dem Namen TRSR-2 (TurboRogue Space Receiver) bekannt [\(Kramer](#page-168-2) [\[2002\]](#page-168-2)). Er wurde von der NASA entwickelt und vom JPL produziert. Der BlackJack-GPS-Empfänger ermöglicht eine hoch genaue Bestimmung der LEO-Satellitenbahn und deckt zusätzlich die Anwendungsgebiete der Radio-okkultation und der GPS-Altimetrie<sup>[6](#page-54-0)</sup> ab. Er verfügt über insgesammt 48 Kanäle, die bspw. zur Detektion der C/A-, P1- und P2-Kodes verwendet werden können. Somit ist der Empfänger in der Lage, 16 GPS-Satelliten gleichzeitig zu verarbeiten, von denen zwölf zur präzisen Satellitenbahnbestimmung genutzt werden. Es verbleibt die Möglichkeit zur Beobachtung von vier zusätzlichen GPS-Satelliten für Radiookkultation oder GPS-Altimetrie. Am Empfänger können bis zu vier GPS-Antennen angeschlossen werden, z.b. eine Radiookkultationsantenne, eine Altimetrieantenne und zwei Antennen zur präzisen Satellitenbahnbestimmung. Im Standardmodus des Empfängers beträgt die Datenrate 0.1 Hz, im Okkultations-

<span id="page-54-0"></span><sup>6</sup>Die gen Nadir ausgerichtete Altimetrieantenne an Bord des LEO-Satelliten empfängt die von der Erd- bzw. Meeresoberäche reflektierten GNSS-Signale, aus denen unter Benutzung der Satellitengeometrien die Höhe und Form der Erdoberfläche bestimmt werden kann.

#### <span id="page-55-0"></span>3. Das Radiookkultationsverfahren

| Genauigkeit der Zeitkalibrierung                                                         | $<$ 1 $\mu$ s (GPS-Zeit) |  |  |  |
|------------------------------------------------------------------------------------------|--------------------------|--|--|--|
| Genauigkeit der Beobachtungen zur präzisen Satellitenbahnbestimmung (Datenintervall: 1s) |                          |  |  |  |
| ionosphärenfreie Phasenmessung                                                           | $< 0.2$ cm               |  |  |  |
| ionosphärenfreie Kodemessung                                                             | $<$ 30 cm                |  |  |  |
| Genauigkeit der Beobachtungen zur Radiookkultation (Datenintervall: 0.02 s)              |                          |  |  |  |
| ionosphärenfreie Phasenmessung                                                           | $< 0.05$ cm              |  |  |  |
| ionosphärenfreie Kodemessung                                                             | $< 50 \text{ cm}$        |  |  |  |

**Tabelle 3.2.:** Leistungsvermögen des BlackJack-GPS-Empfängers nach [Kramer](#page-168-2) [\[2002\]](#page-168-2)

modus wird eine maximale Datenrate von 50 Hz erreicht. Die abschließende Tabelle [3.2](#page-55-0) listet das Leistungsvermögen des Empfängers den Anwendungen entsprechend auf. Der BlackJack-GPS-Empfänger wurde u.a. im Rahmen der CHAMP-Mission eingesetzt.

**IGOR** Eine Weiterentwicklung des BlackJack-GPS-Empfängers stellt IGOR (Integrated GPS and Occultation Receiver) dar. Die Konfiguration beider Empfänger unterscheidet sich kaum, jedoch wurden bei der Fertigung des IGOR höherwertige elektronische Bauteile verwendet, um eine stabilere und nachhaltigere Funktionsweise des Empfängers im Betrieb zu erreichen [\(Montenbruck et al.](#page-170-4) [\[2006\]](#page-170-4)). Der Empfänger verfügt ebenfalls über vier Antennenanschlüsse für die Satellitenbahnbestimmung bzw. Radiookkultationsanwendung und die beim BlackJack-GPS-Empfänger verwendeten 48 Kanäle zur Signalverarbeitung. Ein Verbesserung der Empfängersoftware ermöglicht im Gegensatz zum BlackJack-GPS-Empfänger, welcher während der CHAMP-Mission in Betrieb war, die Verwendung von zwei Radiookkultationsantennen in Flug- bzw. Gegenflugrichtung und damit die simultane Beobachtung mehrerer Radiookkultationsereignisse. Die Verbesserungen der Bauteile wirken sich u.a. positiv auf die Verträglichkeit von ionisierter Strahlung aus, welche vor allem in Höhen zwischen 100 km und 1000 km und damit im Wirkungsbereich der LEO-Satelliten auftritt. Dies ermöglicht eine Betriebsdauer im Weltall des Empfängers von mehreren Jahren. Der IGOR-GPS-Empfänger wurde u.a. im Rahmen der COSMIC-Mission und der TerraSAR-X-Mission eingesetzt.

**TriG** Einen großen Entwicklungsschritt hin zur Multi-GNSS-Tauglichkeit macht der aktuellste weltraumbasierte GNSS-Empfänger: TriG (Tri-GNSS). Der TriG-Empfänger kann alle im L-Band ausgestrahlten GNSS-Signale der Systeme GPS, Galileo, GLONASS, BeiDou oder QZSS empfangen und verarbeiten,

ebenso wie die Signale des DORIS<sup>[7](#page-56-1)</sup>-Navigationssystems im S-Band<sup>[8](#page-56-2)</sup>. Neben einer verbesserten Satellitenbahnbestimmung ist ebenfalls eine Steigerung der Genauigkeit der Beobachtungen des Radiookkultationsverfahrens und der GNSS-Altimetrie zu erwarten. Mit den 16 möglichen Antennen an Bord des LEO-Satelliten kann zusätzlich zur gesteigerten Qualität der Daten auch die Quantität der Beobachtungen erhöht werden. Bis zu 300 Kanäle zur Detektion von GNSS-Signalen stellt der Empfänger zur Verfügung, damit kann er zukünftig sämtliche bereits existierende und alle geplanten GNSS-Signale der verschiedenen Systeme empfangen und verarbeiten. Der TriG-Empfänger soll u.a. im Rahmen der COSMIC-2- Mission eingesetzt werden. Weitere Details zum Empfänger beschreibt [Tien et al.](#page-172-2) [\[2012\]](#page-172-2).

## <span id="page-56-0"></span>**3.3. Prozessierungsmethoden**

## <span id="page-56-3"></span>**3.3.1. Akquisition von Rohdaten**

Für die Berechnung von Refraktivitätsprofilen aus Radiookkultationsmessungen benötigt man Rohdaten verschiedener Herkunft. Die wichtigste Datenquelle ist dabei der GNSS-Empfänger an Bord des LEO-Satelliten. Dieser sammelt zum einen die Radiookkultationsdaten selbst und zum anderen die für die Satellitenbahnbestimmung notwendigen Beobachtungen. Als Radiookkultationsdaten bezeichnet man die Trägerphasenmessungen auf mindestens zwei Frequenzen und die dazugehörigen Signalamplituden bzw. -stärken. Darüber hinaus sind die Daten von der Anwendung abhängig: Zur Erstellung von ionosphärischen Profilen genügen in der Regel Daten des okkultierenden Satelliten mit einem Datenintervall von 10 sec und es werden zusätzlich die Kodemessungen zur Kalibrierung benötigt. Zur Untersuchung der Troposphäre werden Daten mit einer Rate von 50 Hz aufgezeichnet, um besonders nahe der Erdober fläche eine hinreichend hohe Auflösung zu erreichen. In diesem Fall werden zusätzlich zu den Daten des okkultierenden GNSS-Satelliten die Daten eines GNSS-Referenzsatelliten benötigt. Dieser zeichnet sich dadurch aus, dass er während des gesamten Ereignisses beobachtet, sein Signal aber nicht von der neutralen Atmosphäre beeinflusst wird. Die Daten des Referenzsatelliten werden zur Minimierung der Empfängeruhrfehler benötigt (vgl. Abschnitt [3.3.3\)](#page-59-0).

In einem ersten Prozessierungsschritt werden die Bahndaten des LEO-Satelliten unter Hinzunahme der präzisen Satellitenbahndaten der GNSS-Satelliten und ggf. weiterer Beobachtungen wie SLR (Satellite Laser Ranging) Messungen vom jeweiligen Missionsoperator berechnet und können anschließend zur Auswertung verwendet werden. Präzise Satellitenbahn- und Uhrinformationen der GNSS-Satelliten werden

<span id="page-56-1"></span> $<sup>7</sup>$ Das Doppler Orbitography and Radiopositioning Integrated by Satellite ist ein boden- und satellitenbasiertes Navigationssys-</sup> tem zur genauen Satellitenbahnbestimmung mittels Dopplermessungen.

<span id="page-56-2"></span><sup>&</sup>lt;sup>8</sup> Frequenzband zwischen 2 GHz und 4 GHz

heutzutage in Echtzeit z.B. vom International GNSS Service<sup>[9](#page-57-0)</sup> (IGS) zur Verfügung gestellt. Für die Erstellung von Ionosphärenprofilen werden zudem die differenziellen Kodebiase der GNSS-Satelliten, welche ebenfalls vom IGS angeboten werden, benötigt.

## **3.3.2. Bestimmung des Elektronengehaltes**

Die Beobachtungen des GNSS-Empfängers beinhalten ionosphärische Informationen, welche durch geeignete Verfahren extrahiert werden können. Zur Kalibrierung des Ionosphärenprofils ist eine Methode zur Mehrdeutigkeitsbestimmung vorgesehen, welche auf diesen Beobachtungen beruht [\(Heise](#page-166-0) [\[2002\]](#page-166-0)). In den Beobachtungsgleichungen [3.1](#page-57-1) und [3.2](#page-57-2) sind die frequenzabhängigen (rot) und frequenzunabhängigen (blau) Terme der Kode- bzw. Phasenmessungen enthalten.

<span id="page-57-1"></span>
$$
P = r + c(\Delta t_S - \Delta t_R) + \Delta_T + \Delta_I + c(c b_S + c b_R) + \varepsilon_P
$$
\n(3.1)

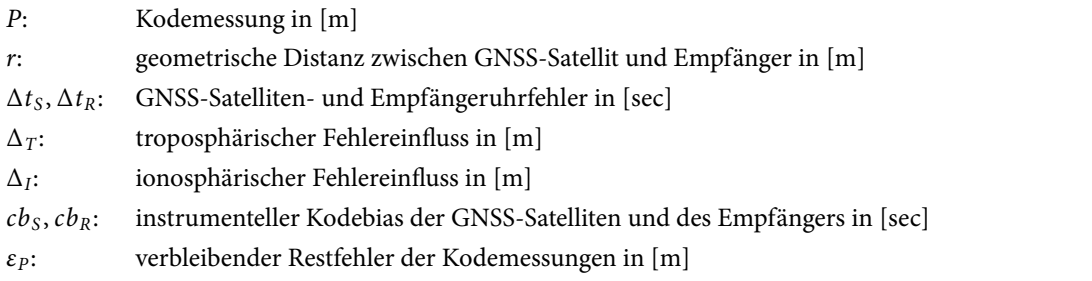

<span id="page-57-2"></span>
$$
L \equiv \phi \lambda = r + c(\Delta t_S - \Delta t_R) + \Delta_T - \Delta_I + c(pb_S + pb_R) + \varepsilon_L + N\lambda
$$
\n(3.2)

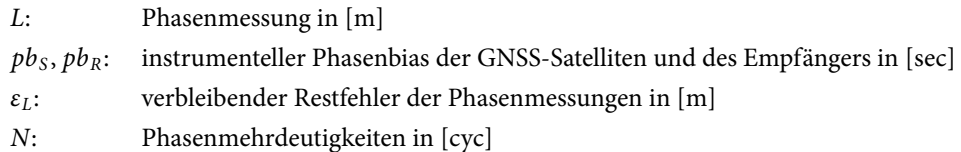

Um den in den Messwerten enthaltenen ionospärischen Einfluss zu bestimmen, bildet man eine Linearkombination zweier Messungen verschiedener Frequenz. So entstehen in diesem Fall geometriefreie Observablen der Kode- und Phasenmessung, welche lediglich die in [\(3.1\)](#page-57-1) und [\(3.2\)](#page-57-2) enthaltenen, frequenzabhängigen Terme aufweisen.

<span id="page-57-0"></span><sup>&</sup>lt;sup>9</sup> Eine Übersicht zur Nutzung der Produkte des IGS hat [Kouba](#page-168-3) [\[2009\]](#page-168-3) veröffentlicht.

$$
P_I = P_2 - P_1 = \Delta_{I_{P_2}} - \Delta_{I_{P_1}} - \delta cb_S - \delta cb_R + \delta \epsilon_P
$$
\n(3.3)

- $P_I$ : : geometriefreie Linearkombination der Kodemessungen in [m]
- $\delta cb_S$ : differentieller Kodebias P1P2 des GNSS-Satelliten in [m]
- $\delta cb_R$ : differentieller Kodebias P1P2 des Empfängers in [m]
- $\delta \varepsilon_P$ : verbleibender differentieller Restfehler der Kodemessungen in [m]

<span id="page-58-2"></span>
$$
L_{I} = L_{1} - L_{2} = \Delta_{I_{L2}} - \Delta_{I_{L1}} + \delta p b_{S} + \delta p b_{R} + \delta \varepsilon_{L} + \delta N
$$
\n(3.4)

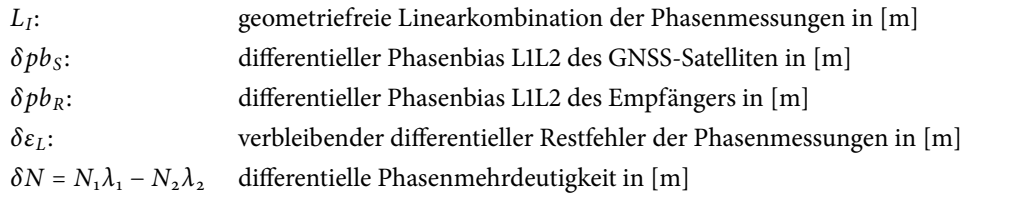

Die differentiellen Phasenbias des GNSS-Satelliten und des Empfängers haben eine Größenordnung von wenigen Millimetern und können, ebenso wie das geringe Phasenrauschen  $\delta \varepsilon_L$ , vernachlässigt werden. Das ermöglicht die Bestimmung der Phasenmehrdeutigkeiten nach dem Verfahren von [Heise](#page-166-0) [\[2002\]](#page-166-0), in dem der Median der Differenz zwischen geometriefreier Kode- und Phasenobservable über einen ausgewählten Zeitraum t des Okkultationsereignisses errechnet wird. Die Kriterien zur Auswahl des Beobachtungszeitraums können genannter Referenz entnommen werden.

<span id="page-58-0"></span>
$$
[P_I - L_I]_t = -\delta c b_S - \delta c b_R - \delta N \lambda \tag{3.5}
$$

Mittelt man den verbleibenden differentiellen Restfehler der Kodemessungen über den Zeitraum t, verkleinert sich dessen Einfluss ebenfalls auf ein vernachlässigbares Niveau und es verbleiben die Unbekannten differentiellen Kodebias des GNSS-Satelliten und des Empfängers sowie der Phasenmehrdeutigkeits-term. Addiert man den Term in [\(3.5\)](#page-58-0) für jede Epoche zur geometriefreien<sup>[10](#page-58-1)</sup> Phasenobservable aus [\(3.4\)](#page-58-2), erhält man den mehrdeutigkeitsfreien Elektronengehalt

<span id="page-58-4"></span>
$$
TEC_R = (L_I + [P_I - L_I]_t + \delta cb_S + \delta cb_R) \cdot \frac{f_1^2 f_2^2}{40.3 \cdot (f_1^2 - f_2^2)}.
$$
\n(3.6)

Der differentielle Kodebias der GNSS-Satelliten kann bspw. den Produkten des CODE<sup>[11](#page-58-3)</sup>-Analysezentrums entnommen werden. Zur Bestimmung des differentiellen Kodebias des Empfängers auf dem LEO-Satelliten wurde von [Heise](#page-166-0) [\[2002\]](#page-166-0) ein spezielles Verfahren entwickelt, welches die Einbindung eines Ionosphärenmodells erfordert. Hier wird analog zu [\(3.5\)](#page-58-0) der Mittelwert über mehrere Epochen t gebildet und man

<span id="page-58-1"></span><sup>&</sup>lt;sup>10</sup>Die Herleitung der geometriefreien Linearkombination ist im Anhang [A.1.2.2](#page-179-0) zu finden.

<span id="page-58-3"></span><sup>&</sup>lt;sup>11</sup>ftp://ftp.unibe.ch/aiub/CODE/yyyy/P1P2yymm.DCB.Z (letzter Zugriff: 11.11.2013)

erhält

$$
\delta cb_R = [TEC_M - TEC_R - \delta cd_S]_t. \tag{3.7}
$$

 $TEC_M$ : Elektronengehalt entlang des Signalweges aus einem Modell in [TECU]

 $TEC_R$ : mehrwegefreier Elektronengehalt entlang des Signalweges aus [\(3.6\)](#page-58-4) in [TECU]

Eine detaillierte Beschreibung und Analyse des Verfahrens zur Bestimmung des dierentiellen Kodebias von GNSS-Empfängern auf LEO-Satelliten findet in [Heise](#page-166-0) [\[2002\]](#page-166-0) statt.

#### <span id="page-59-0"></span>**3.3.3. Bestimmung der troposphärischen Phasenwegverlängerung**

Mehrere Verfahren zu Bestimmung der Phasenwegverlängerung (engl. excess phase) haben sich in den Jahren seit der ersten Radiookkultationsmission entwickelt. Bis in die frühen 2000er Jahre benutzte man zusätzlich zu den in Abschnitt [3.3.1](#page-56-3) beschriebenen Daten die Messungen eines erdbasierten Referenzstationsnetzes. Mit den zeitgleichen GPS-Messungen einer geeigneten Referenzstation am Boden und des Empfängers auf dem LEO-Satelliten konnten mit der Doppeldifferenzmethode nach [Wickert](#page-173-2) [\[2002\]](#page-173-2) Empfänger- und Satellitenuhrfehler eliminiert werden. Mit der Beendigung der "Selected Availability" und der dadurch möglichen hoch genauen Berechnung von Satellitenuhrfehlern - seit einigen Jahren auch in Echtzeit - sowie deren Bereitstellung durch das IGS und anderer Dienste, konnte diese Methode durch das Eindifferenzverfahren nach [Wickert et al.](#page-173-3) [\[2002\]](#page-173-3) abgelöst werden und man ersparte sich den Betrieb des Referenzstationsnetzes bzw. die Verarbeitung dieser Daten.

Bevor jedoch die Extraktion der Phasenwegverlängerung erfolgen kann, müssen zunächst einige Korrekturen angebracht werden. Nach der Bestimmung der Phasenwegverlängerung bedarf es einer intensiven Filterung der Ergebnisse, um die Daten für die nächsten Prozessierungsschritte vorzubereiten.

#### **3.3.3.1. Antennenphasenzentrum**

Bei der Verarbeitung von realen Radiookkultationsdaten muss die geometrische Abweichung des Antennenphasenzentrums vom Massenmittelpunkt  $\Delta_{APZ}$  des Satelliten berechnet werden, da sich alle Messungen auf das Phasenzentrum von Sende- (GNSS) bzw. Empfangsantenne (LEO) beziehen. Dies ist vor allem bei der Verwendung von präzisen Satellitenbahninformationen notwendig, da sich diese auf den Massenmittelpunkt des jeweiligen Satelliten beziehen. Da die Antenne meist an der Außenseite des Satelliten angebracht ist, entsteht der angesprochene Versatz in Bezug auf den Schwerpunkt des Satelliten. Dieser Versatz wird in Form eines Vektors dargestellt, welcher in einem lokalen Satellitenkoordinatensystem definiert ist. Die Umrechnung der präzisen Satellitenposition  $\vec{r}^{SP}_{sat}$ , welche sich auf den Schwerpunkt

SP des Satelliten bezieht, auf das Antennenphasenzentrum APZ kann mit

$$
\vec{r}_{sat}^{APZ} = \vec{r}_{sat}^{SP} + \begin{bmatrix} \vec{e}_x \\ \vec{e}_y \\ \vec{e}_z \end{bmatrix} \cdot \Delta_{APZ}
$$
\n(3.8)

erreicht werden [\(Subirana et al.](#page-172-1) [\[2012\]](#page-172-1)). Die satellitenabhängigen, geometrischen Abweichungen des Antennenphasenzentrums vom Schwerpunkt des Satelliten werden für die GNSS-Satelliten der Systeme GPS und GLONASS vom IGS im ANTEX-Dateiformat [\(Rothacher und Schmid](#page-171-0) [\[2010\]](#page-171-0)) bereitgestellt. Einen Auszug der Versätze findet der Leser in Anhang [A.4,](#page-187-0) wo ebenfalls die Abweichungen von CHAMP und COSMIC aufgeführt sind.

[Subirana et al.](#page-172-1) [\[2012\]](#page-172-1) beschreibt zudem die Frequenzabhängigkeit der Abweichungen des Antennenphasenzentrums. Die Lage der Phasenzentren unterscheidet sich zwischen zwei GPS-Signalen um wenige Zentimeter. Verwendet man während der Prozessierung Linearkombinationen, so wie es beim Radiookkultationsverfahren der Fall ist, kann man z.B. aus den Abweichungen der beiden Signale (L1 und L2 bei GPS) die kombinierte Abweichung einer ionosphärenfreien Linearkombination mit

$$
\Delta_{APZ}^{LC} = \frac{f_1^2 \Delta_{APZ}^{L1} - f_2^2 \Delta_{APZ}^{L2}}{f_1^2 - f_2^2}
$$
\n(3.9)

errechnen. Analog dazu kann auch die Abweichung einer geometriefreien Linearkombination bestimmt werden.

Bei der Prozessierung von simulierten Beobachtungen und Satellitenbahnen, wie sie in Kapitel [4](#page-80-0) beschrieben werden, sind keine geometrischen Abweichungen des Antennenphasenzentrums vom Schwerpunkt des Satelliten zu erwarten, da der simulierte Satellit als Punktmasse angesehen wird und sich alle Daten auf den Schwerpunkt beziehen.

## **3.3.3.2. Relativistische Effekte**

Folgt man der allgemeinen Relativitätstheorie von [Einstein](#page-164-3) [\[1908\]](#page-164-3), geht eine Uhr im Weltraum aufgrund des Gravitationspotenzials der Erde schneller, als eine baugleiche Uhr auf der Erde. Anders herum geht eine Uhr nach der speziellen Relativitätstheorie [\(Einstein](#page-164-4) [\[1905\]](#page-164-4)) im Vergleich zu einer baugleichen, ruhenden Uhr auf der gleichen Äquipotenzialäche langsamer, wenn sie sich mit einer konstanten Geschwindigkeit bewegt. Da GNSS-Satelliten in Bewegung sind und damit eine Geschwindigkeit aufweisen und dazu in einer Höhe von mehr als 25000 km vom Mittelpunkt der Erde entfernt operieren, überlagern sich diese beiden Effekte und die Satellitenuhr eines GPS-Satelliten im Orbit geht bspw. um 38.4 µs am Tag schneller als auf der Erdoberfläche [\(Misra und Enge](#page-170-0) [\[2001\]](#page-170-0)). Dieser theoretische Wert wird bereits bei der Herstellung der GNSS-Satelliten berücksichtigt und der Takt des Oszillators dementsprechend angepasst.

Würde der Satellit eine kreisrunde Bahn um die Erde beschreiben, genügte die beschriebene Korrektur. Durch die ungleichmäßige Massenverteilung im Inneren der Erde weist die Bahn des Satelliten jedoch eine Exzentrizität auf, die einen weiteren relativistischen Einfluss auf den Gang der Satellitenuhr provoziert als vorgesehen. Um diesen Schwankungen Rechnung zu tragen, können die Abweichungen in den Beobachtungen mit folgendem Ansatz (z.B. [Wickert](#page-173-2) [\[2002\]](#page-173-2)) bestimmt werden.

$$
\delta_{rel} = -\frac{2 \cdot \vec{r}_{sat} \cdot \vec{r}_{sat}}{c^2} \tag{3.10}
$$

- $\vec{r}_{sat}$ : Position des GNSS-Satelliten in [m]
- $\vec{r}_{sat}$ : Geschwindigkeit des GNSS-Satelliten in  $\left[\frac{m}{s}\right]$
- c: Ausbreitungsgeschwindigkeit von Lichtwellen im teilchenfreien Raum in  $\left[\frac{m}{s}\right]$

Mit dieser relativistischen Korrektur  $\delta_{rel}$  wird der Satellitenuhrfehler korrigiert und die relativistischen Effekte werden berücksichtigt.

#### **3.3.3.3. Phasensprünge**

Phasensprünge (engl. cycle slips) treten während eines Radiookkultationsereignisses vermehrt im Bereich der Troposphäre auf. Durch die erhöhte Refraktivität in dieser Atmosphärenschicht verringert sich die Signalstärke und es kann zu einem kurzzeitigen Verlust der Signalverfolgung durch den GNSS-Empfänger kommen. Durch diesen Signalverlust ändert sich der Phasenmehrdeutigkeitsterm sprunghaft und kann nicht mehr als konstant angesehen werden (vgl. Abschnitt [3.3.3.6\)](#page-63-0). Seltener vorkommende Ursachen für Phasensprünge sind ionosphärische Inhomogenitäten [\(Jakowski et al.](#page-167-2) [\[2004b\]](#page-167-2)) oder eingeschränkte Sichtverbindungen zum Satelliten.

[Schüler](#page-171-1) [\[2006\]](#page-171-1) stellt eine Reihe von Verfahren zur Detektion von Phasensprüngen vor, von denen die geometriefreie Kombination von L1- und L2-Phasenmessungen in dieser Arbeit implementiert wurde.

<span id="page-61-0"></span>
$$
\lambda_{L1} \cdot \phi_{L1}^i - \lambda_{L2} \cdot \phi_{L2}^i \approx \lambda_{L1} \cdot \phi_{L1}^{i+1} - \lambda_{L2} \cdot \phi_{L2}^{i+1}
$$
 (3.11)

Das Ergebnis der Differenzbildung auf beiden Seiten von [\(3.11\)](#page-61-0) beinhaltet als dominante Faktoren den Resteinfluss der Ionosphäre sowie evtl. auftretende Phasensprünge. Geht man davon aus, dass sich zwischen zwei kurz aufeinander folgenden Messepochen  $i$  der Ionosphäreneinfluss nicht oder nur geringfügig ändert, stellen die Unterschiede Phasensprünge dar. [Schüler](#page-171-1) [\[2006\]](#page-171-1) weist darauf hin, dass sich bei gleichzeitigem Auftreten von unterschiedlichen Phasensprüngen auf den Trägerphasen L1 und L2, diese u.U. aufheben und damit vorhandene Phasensprünge nicht erkannt werden. Abhilfe schafft in diesem Fall die Verwendung von mehreren Detektionsverfahren.

Werden bei der Weiterverarbeitung der Okkultationsdaten zur Bestimmung der Elektronendichte Phasensprünge gefunden, so werden diese von der Prozessierung ausgenommen. Im Falle der Ermittlung von Refraktivitätsprofilen werden die Phasensprünge durch ein Glättungsverfahren während der Filterung der Phasenwegverlängerungen (siehe Abschnitt [3.3.3.7\)](#page-64-0) beseitigt.

#### **3.3.3.4. Signallaufzeit**

Während das GNSS-Signal vom Satelliten zum Empfänger unterwegs ist, vergehen ca. 100 µs. Der GNSS-Satellit bewegt sich während dieser Laufzeit weiter auf seiner Bahn und hat zum Empfangszeitpunkt eine andere Position als zum Sendezeitpunkt. Da sich die Informationen des Signals jedoch auf die Position des GNSS-Satelliten zum Sendezeitpunkt beziehen, muss diese angepasst werden. Mit einer von [Wickert](#page-173-2) [\[2002\]](#page-173-2) beschriebenen Iteration kann die Signallaufzeit  $\tau$  bestimmt werden. Beginnend mit

$$
\tau = \frac{|\vec{r}_{sat} - \vec{r}_{leo}|}{c} \tag{3.12}
$$

konvergiert die finale Signallaufzeit sehr schnell und durch die genaue Kenntnis über den Bahnverlauf des GNSS-Satelliten kann die Position zum Sendezeitpunkt berechnet werden. Eine Analyse der Signallaufzeiten des CHAMP-Satelliten ist in der Studie von [Wickert](#page-173-2) [\[2002\]](#page-173-2) aufbereitet.

#### <span id="page-62-0"></span>**3.3.3.5. Ionosphärische Korrektur des Referenzlinks**

Die Verfahren zur Extraktion der Phasenwegverlängerung benötigen zusätzlich zu den Daten des okkultierenden Satelliten auch die Daten eines Referenzsatelliten. Eine Ausnahme stellt das Nulldifferenzverfahren (Abschnitt [3.3.3.6\)](#page-63-0) dar. Da der Erdbeobachtungssatellit sich, wie bereits in Abschnitt [3.1](#page-46-0) beschrieben, auf einer Bahnhöhe zwischen 200 und 1000 km befindet, sind die Kode- und Phasenmessungen des Referenzsatelliten bei den meisten Satellitenmissionen von der Ionosphäre beeinflusst. Dieser Einfluss kann bei Existenz von Zwei- oder Mehrfrequenzdaten, wie sie im Radiookkultationsverfahren üblich sind, drastisch minimiert werden. Am Beispiel der Trägerphasenbeobachtungen soll die Minimierung ionosphärischer Effekte unter Benutzung einer ionosphärenfreien Linearkombination von Zweifrequenzdaten erfolgen.

Die ionosphärenfreie Linearkombination basiert auf den Phasenmessungen zweier Signale  $\phi_1$  und  $\phi_2$  mit den Frequenzen  $f_1$  und  $f_2$  und den sich daraus ergebenden Wellenlängen  $\lambda_1$  und  $\lambda_2$ :

$$
L_{IF} = \frac{f_2^2}{f_2^2 - f_1^2} \cdot \phi_2 \lambda_2 - \frac{f_1^2}{f_2^2 - f_1^2} \cdot \phi_1 \lambda_1
$$
 (3.13)

Der resultierende Parameter  $L_{IF}$  ergibt die ionosphärenbereinigte Beobachtung in Metern, welche direkt für das Eindifferenzverfahren verwendet werden kann.

Genau genommen ist an dieser Stelle zunächst der ionosphärische Effekt erster Ordnung beseitigt worden. Beachtet man die Abhängigkeit der Signalausbreitung vom Magnetfeld der Erde [\(Kedar et al.](#page-168-4) [\[2003\]](#page-168-4)), so treten zusätzliche Einflüsse auf, welche ionosphärische Effekte höherer Ordnung genannt werden. Deren Anteil beträgt nach [Subirana et al.](#page-172-1) [\[2012\]](#page-172-1) weniger als 0.1 % vom Gesamteinuss der Ionosphäre auf die Messung und sie können bspw. unter Hinzunahme eines dritten Navigationssignales eliminiert werden. Eine Beseitigung der Effekte höherer Ordnung ist in dieser Studie nicht vorgesehen, für Hintergründe zum Thema empfehlen sich [Bassiri und Hajj](#page-162-1) [\[1993\]](#page-162-1) oder [Hernández-Pajares et al.](#page-166-1) [\[2008\]](#page-166-1).

### <span id="page-63-0"></span>**3.3.3.6. Eindifferenzverfahren**

Nach erfolgreicher Korrektur der Rohdaten kann die Extraktion der troposphärischen Phasenwegverlängerung  $\Delta_T$  beginnen. Durch die weit verbreitete Anwendung des Eindifferenzverfahrens in den Prozessierzentren der Radiookkultationsmissionen [\(Schreiner et al.](#page-171-2) [\[2011a\]](#page-171-2)) wird es in dieser Arbeit als Standardverfahren verwendet.

Die Berechnung von  $\Delta_T$  wird für alle verfügbaren Daten gleich ausgeführt, weshalb auf eine Benennung der betreffenden Signale (z.B. L1) in der Notation der folgenden Gleichungen verzichtet wird. In [\(3.14\)](#page-63-1) und [\(3.15\)](#page-63-2) sind jeweils die Beobachtungsgleichungen für die Messung des okkultierenden ( $L^{occ}$ ) bzw. des referenzierenden ( $L^{ref}$ ) Satelliten aufgeführt.

<span id="page-63-1"></span>
$$
L^{occ} = d^{occ} - \Delta_I^{occ} + \Delta_T^{occ} - c \delta t_{rel}^{occ} - c \delta t^{occ} + \delta t^{leo} + \lambda \cdot N^{occ} + \varepsilon^{occ}
$$
 (3.14)

<span id="page-63-2"></span>
$$
L^{ref} = d^{ref} - \Delta_I^{ref} + \Delta_T^{ref} - c\delta t_{rel}^{ref} - c\delta t^{ref} + \delta t^{leo} + \lambda \cdot N^{ref} + \varepsilon^{ref}
$$
(3.15)

Bildet man die Differenz zwischen [\(3.14\)](#page-63-1) und [\(3.15\)](#page-63-2), wird der Empfängeruhrfehler  $\delta t^{le}$  beseitigt und man erhält

<span id="page-63-3"></span>
$$
\Delta L = d^{occ} - d^{ref} - \Delta_I^{occ} + \Delta_I^{ref} + \Delta_T^{occ} - \Delta_T^{ref} - c\delta t_{rel}^{occ} + c\delta t_{rel}^{ref} - c\delta t^{occ} - c\delta t^{ref} + \varepsilon.
$$
 (3.16)

Die anschließende Auflistung erklärt, wie  $\Delta_T^{occ}$ von den übrigen Einflüssen und Parametern isoliert wird.

- $\bullet$   $d^{occ}$ ,  $d^{ref}$ : Die geometrischen Entfernungen zwischen den Satelliten können aus präzisen Satellitenbahninformationen (z.B. des IGS) abgeleitet werden.
- $\Delta_I^{occ}$ : Der ionosphärische Einfluss auf die Beobachtungen des okkultierenden Satelliten wird durch eine ionosphärenfreie Linearkombination der Beugungswinkel minimiert (vgl. Abschnitt [3.3.4.3\)](#page-70-0).
- $\Delta^{ref}$  $\frac{ref}{I}$ : Der ionosphärische Einfluss auf die Beobachtungen des referenzierenden Satelliten wird durch eine ionosphärenfreie Linearkombination der Phasenmessungen minimiert (vgl. Abschnitt [3.3.3.5\)](#page-62-0).
- $\Delta_T^{occ}$ : Zielparameter.
- $\Delta^{ref}_{\pi}$  $\frac{ref}{T}$ : Da die Bahnhöhe eines LEO-Satelliten deutlich über der Troposphärenschicht liegt, sind die Beobachtungen des Referenzsatelliten nicht von troposphärischen Phasenwegverlängerungen betroffen.
- $c\delta t^{occ}_{rel}$ ,  $c\delta t^{ref}_{rel}$ ,  $c\delta t^{occ}$ ,  $c\delta t^{ref}$ : Satellitenuhrfehler und die entsprechenden relativistischen Effekte werden durch präzise Korrekturparameter (z.B. des IGS) minimiert.
- ε: Dieser Parameter beinhaltet den differenziellen Phasenmehrdeutigkeitsterm, Mehrwegeeffekte und Messrauschen.

Nachdem die restlichen Fehlereinüsse minimiert und die Korrekturparameter angebracht sind, ergibt sich die troposphärische Phasenwegverlängerung zu

$$
\Delta_T = \Delta L + \Delta_I^{occ} + \varepsilon. \tag{3.17}
$$

Unter der Annahme, dass die Datensätze keine Phasensprünge enthalten oder diese im Laufe der Prozessierung beseitigt werden, wird der differenzielle Phasenmehrdeutigkeitsterm, welcher in  $\varepsilon$  enthalten ist, für die Dauer des Radiookkultationsereignisses als konstant betrachtet.

**Nulldifferenzverfahren** Der Vollständigkeit halber soll ein kurzer Überblick über das Nulldifferenzverfahren nach [Beyerle](#page-162-2) [\[2005\]](#page-162-2) gegeben werden. Es kommt ohne die Daten eines Referenzsatelliten aus und erreicht damit einen geringeren Prozessieraufwand. Den Ausgangspunkt stellen die verschiedenen Zeitsysteme von GNSS-Satellitenuhr, Empfängeruhr und Referenzuhr dar. Diese Uhren sind miteinander nicht synchronisiert, was zu den Satelliten- und Empfängeruhrabweichungen in [\(3.16\)](#page-63-3) führt. Der Empfängeruhrfehler, welcher bei der Verwendung des Eindifferenzverfahrens durch Subtraktion eliminiert wird, kann bei geeigneten Voraussetzungen durch Interpolation geschätzt werden. Das ist bspw. bei der GRACE[12](#page-64-1)-Mission der Fall, da dort die Empfängeruhr nur einmal täglich an die Referenzzeit angepasst wird. Im Gegensatz dazu wurde diese Anpassung bei CHAMP jede Sekunde vorgenommen, was zu einem ungleichmäßigen Gang der Empfängeruhr führte [\(Beyerle](#page-162-2) [\[2005\]](#page-162-2)) und eine Interpolation unmöglich machte.

## <span id="page-64-0"></span>**3.3.3.7. Bereinigung der Phasenwegverlängerung mit einer Referenzatmosphäre**

Die Vorverarbeitung der Radiookkultationsdaten ist stark abhängig von der Qualität der Daten und damit von der Mission, aus der sie entstammen. Daten älterer Missionen wie GPS/MET oder CHAMP bedür-

<span id="page-64-1"></span> $^{12}$ Das Gravity Recovery And Climate Experiment (GRACE) ist ein Gemeinschaftsprojekt der USA und Deutschlands. Es handelt sich um eine Mission zur Bestimmung des Schwerefeldes mit Hilfe von zwei hintereinander fliegenden Erdbeobachtungssatelliten. Durch hoch genaue Distanzmessungen zwischen den Satelliten können die ortsabhängigen Veränderungen des Erdschwerefeldes sehr präzise bestimmt werden.

fen einer anderen Qualitätskontrolle als die Daten neuerer Missionen. Deshalb sollte für jeden Datensatz zunächst geprüft werden, welche Regeln für die Vorverarbeitung am besten geeignet sind. Während in Kapitel [5](#page-112-0) näher auf diese Konfiguration eingegangen wird, soll hier versucht werden, einen theoretischen Überblick über die Maßnahmen zur Vorverarbeitung der Radiookkultationsdaten zu schaffen.

Um die Qualität der in Abschnitt [3.3.3.6](#page-63-0) erhaltenen Phasenwegverlängerung ∆<sub>T</sub> kontrollieren zu können, wird eine referenzierende Phasenwegverlängerung  $\Delta_T^{mod}$  (z.B. aus dem MSIS-Atmosphärenmodell) zum Vergleich generiert [\(Culverwell et al.](#page-163-3) [\[2013c\]](#page-163-3)). Dazu wird die Refraktivität aus einem Atmosphärenmodell abgeleitet, um daraus den Beugungswinkel und anschließend  $\Delta_T^{mod}$  zu ermitteln. Dieser Rechengang wird in Abschnitt [4.1.3.2](#page-93-0) detaillierter beschrieben. Zur Beseitigung etwaiger Diskontinuitäten in  $\Delta_T$  wie z.B. Phasensprünge wird eine sog. Phasenakkumulation nach [Culverwell et al.](#page-163-3) [\[2013c\]](#page-163-3) durchgeführt. Dafür wird die Differenz zwischen berechneter und modellierter Phasenwegverlängerung mit Hilfe eines Wellenvektors in die Phaseneinheit [cyc] umgewandelt.

<span id="page-65-0"></span>
$$
\Delta \Phi_T = \frac{2\pi \cdot f}{c} \cdot (\Delta_T - \Delta_T^{mod})
$$
\n(3.18)

Anschließend erfolgt die Phasenakkumulation

$$
\Delta \bar{\Phi}_T = \Delta \Phi_{T_{i-1}} + modulo(\Delta \Phi_{T_i} - \Delta \Phi_{T_{i-1}}, 2\pi) - \pi, \qquad (3.19)
$$

mit welcher sich schließlich die bereinigte Phasenwegverlängerung ergibt.

$$
\bar{\Delta}_T = \Delta_T^{mod} + \Delta \bar{\Phi}_T \cdot \frac{c}{2\pi \cdot f}
$$
\n(3.20)

Da der Wellenvektor in [\(3.18\)](#page-65-0) abhängig von der Frequenz ist, wird diese Operation für alle verwendeten Signale separat durchgeführt.

Eine besondere Beachtung bei der Filterung wird dem GPS L2 P(Y) Signal geschenkt. Dessen Qualität ist deutlich schlechter als die Daten des GPS L1 C/A Signales [\(Culverwell et al.](#page-163-3) [\[2013c\]](#page-163-3)), weshalb bspw. die Amplitudenmessungen von L2 durch Modellwerte oder die Amplitudenmessungen von L1 ersetzt werden. Wie eingangs erwähnt, stellen die Daten unterschiedlicher Missionen individuelle Herausforderungen dar, auf die gezielt eingegangen werden muss. Die Auswertealgorithmen müssen deshalb auch auf zukünftige Missionen angepasst werden.

## **3.3.4. Ermittlung der Beugungswinkel**

In den Anfängen des Radiookkultationsverfahrens entwickelte sich die Methode der geometrischen Optik zur Bestimmung von Beugungswinkelprofilen. Sie ist vor allem in Regionen geeignet, wo der atmosphärische Mehrwegeeffekt sehr gering oder nicht existent ist. Später wurden Verfahren der Wellenoptik adaptiert, um in den Bereichen der unteren Troposphäre, trotz der vorhandenen Mehrwegeeekte, atmosphärische Parameter ableiten zu können. In der heutigen Praxis [\(Culverwell et al.](#page-163-4) [\[2013a\]](#page-163-4)) werden beide Verfahren gemeinsam verwendet. Bis zu einer Profilhöhe von 25 km werden die Beugungswinkel durch geometrische Optik bestimmt, während das Verfahren der Wellenoptik in niedrigeren Höhen zum Einsatz kommt.

#### **3.3.4.1. Geometrische Optik**

Das Verfahren der geometrischen Optik beruht auf einfachen geometrischen Zusammenhängen. Zunächst wird die Dopplerfrequenz  $f_d^{obs}$  der gemessenen Phasenwegverlängerung  $\Delta_T$  bestimmt. Hierzu bildet man ein ausgleichendes Polynom dritten Grades über eine Länge von sieben Datenpunkten der Phasenwegverlängerung und lässt dieses über den gesamten Beobachtungszeitraum gleiten. Die jeweiligen Ableitungen in der Mitte der gleitenden Polynome ergeben  $f_d^{obs}$  [\(Steiner et al.](#page-172-3) [\[1999\]](#page-172-3)).

Nach [Gorbunov et al.](#page-165-1) [\[1996b\]](#page-165-1) basiert die Berechnung des Beugungswinkels α aus  $f<sub>D</sub>$  auf der in [\(3.21\)](#page-66-0) aufgeführten Relation.

<span id="page-66-0"></span>
$$
f_d = f_c \left( \frac{c - \vec{v}_2 \vec{m}_2 n_2}{c - \vec{v}_1 \vec{m}_1 n_1} - 1 \right)
$$
 (3.21)

 $f_d$ : Dopplerfrequenz [Hz]

 $f_c$ : : Frequenz des Trägersignales in [Hz]

c: Ausbreitungsgeschwindigkeit von Lichtwellen im teilchenfreien Raum in  $\left[\frac{m}{s}\right]$ 

 $\vec{v}_1, \vec{v}_2$ : ,  $\vec{v}_2$ : Geschwindigkeit von GNSS- und LEO-Satellit in  $\left[\frac{m}{s}\right]$ 

 $n_1, n_2$ : Refraktion an der jeweiligen Satellitenposition

 $\vec{m}_1, \vec{m}_2$ : Einheitswellenvektor des austretenden bzw. eintreffenden Signales

Zur Lösungsfindung wird außerdem angenommen, dass im Bereich des Tangentenpunktes eine sphärische Symmetrie herrscht, so dass das Snelliussche Brechungsgesetz [\(3.22\)](#page-66-1) zur Anwendung kommen kann.

<span id="page-66-1"></span>
$$
r_1 n(r_1) \sin(\gamma_1) = r_2 n(r_2) \sin(\gamma_2)
$$
 (3.22)

γ: Winkel zwischen Ortsvektor und Wellenvektor in [rad]

Gleichungen [\(3.21\)](#page-66-0) und [\(3.22\)](#page-66-1) sind nicht linear und werden deshalb iterativ gelöst. Einen Überblick über den initialen Zustand der Geometrie liefert Abbildung [3.4a](#page-67-0) und es gelten folgende Anfangsbedingungen:

- Die Rotationsachse  $\vec{t}$  ist der Normalenvektor der Signalebene. Er berechnet sich aus den Ortsvektoren der Satelliten zu  $\vec{t} = \frac{\vec{q}_1 \times \vec{q}_2}{\sin(\theta)}$  mit  $\vec{q}_{1,2} = \frac{\vec{r}_{1,2}}{|\vec{r}_{1,2}|}$  $\frac{\vec{r}_{1,2}}{|\vec{r}_{1,2}|}.$
- Der Einheitswellenvektor im teilchenfreien Raum ist definiert als  $\vec{m}_0 = \frac{\vec{r}_2 \vec{r}_1}{|\vec{r}_1 \vec{r}_2|}$  $\frac{\vec{r}_2-\vec{r}_1}{|\vec{r}_2-\vec{r}_1|}$ .

<span id="page-67-0"></span>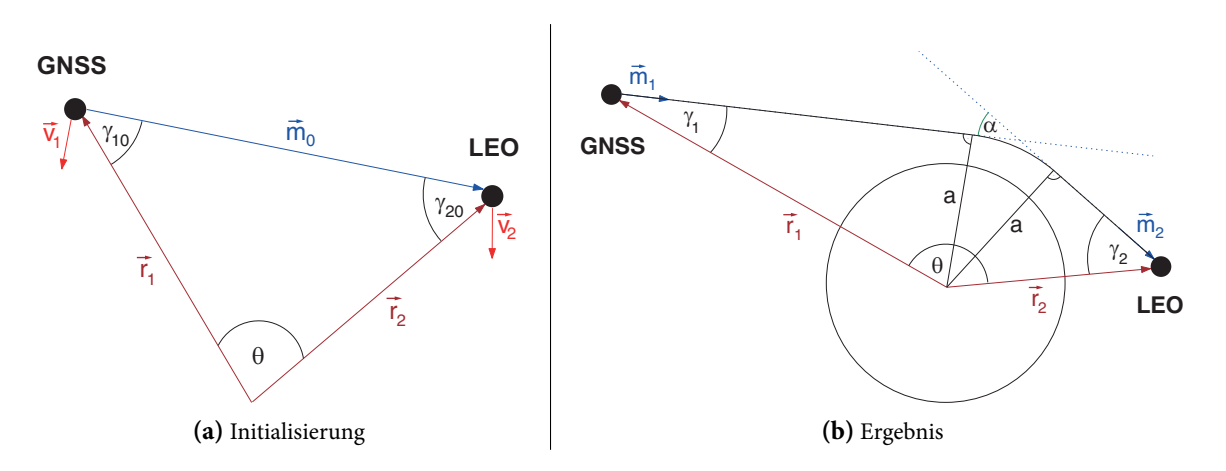

Abbildung 3.4.: Darstellung der initialen (links) und finalen (rechts) Berechnungsschritte zur Ermittlung des Beugungswinkels mittels geometrischer Optik.

- Die Winkel zwischen Ortsvektor und Wellenvektor im teilchenfreien Raum ergeben sich zu  $y_{10}$  = arccos  $\left(\frac{-\vec{q}_1 \cdot \vec{m}_0}{|\vec{a}_1| \cdot |\vec{m}_0|}\right)$  $\left(\frac{-\vec{q}_1 \cdot \vec{m}_0}{|\vec{q}_1| \cdot |\vec{m}_0|}\right)$  und  $\gamma_{20} = \arccos\left(\frac{\vec{q}_2 \cdot \vec{m}_0}{|\vec{q}_2| \cdot |\vec{m}_0|}\right)$  $\frac{\vec{q}_2 \cdot \vec{m}_0}{|\vec{q}_2| \cdot |\vec{m}_0|}$ .
- Das Inkrement  $\Delta y_2 = y_2 y_{20}$  wird mit einem geeigneten Wert (z.B. 1<sup>o</sup>) initialisiert.

Der Iterationsprozess beinhaltet vier Stufen und wird mit Hilfe eines Schwellwertes kontrolliert.

- 1. Berechnung des Inkrements  $\Delta y_1 = \arcsin \left( \frac{|\vec{r}_2|}{|\vec{r}_1|} \right)$  $\frac{|\vec{r}_2|}{|\vec{r}_1|}\cdot\sin(\Delta{\gamma_2})\Big).$
- 2. Generierung der Wellenvektoren des austretenden sowie des ankommenden Signals durch Rotation um den Normalenvektor  $\vec{t}$ , so dass  $\vec{m}_1 = \vec{m}_0 \cdot \mathbf{R}_t(\Delta \gamma_1)$  sowie  $\vec{m}_2 = \vec{m}_0 \cdot \mathbf{R}_t(\Delta \gamma_2)$ .
- 3. Die geometrische Berechnung der Dopplerverschiebung mit [\(3.21\)](#page-66-0) und  $n_1 = n_2 = 1$  ergibt  $\Delta f_d$  =  $f_d - f_{d_0} = f_c \left( \frac{c - \vec{v}_2 \vec{m}_2 n_2}{c - \vec{v}_2 \vec{m}_2 n_2} \right)$  $\left(\frac{c-\vec{v}_2\vec{m}_2n_2}{c-\vec{v}_1\vec{m}_1n_1}-1\right)-f_c\left(\frac{c-\vec{v}_2\vec{m}_0n_2}{c-\vec{v}_1\vec{m}_0n_1}\right)$  $\frac{c-\vec{v}_2\vec{m}_0n_2}{c-\vec{v}_1\vec{m}_0n_1}-1\bigg).$
- 4. Ist die Differenz der Dopplerverschiebungen Δ $D = \Delta f_d \Delta f_d^{obs}$  größer als der angesetzte Schwellwert, wird die Iteration mit Δ $\gamma_2^{neu} = \frac{\Delta f_d^{obs} \cdot \Delta \gamma_2^{alt}}{\Delta f_d}$  fortgesetzt.

Nachdem die Lösung erfolgreich konvergiert ist, kann der Beugungswinkel α leicht mit der folgenden Beziehung bestimmt werden. Der beschriebene Zusammenhang ist in Abbildung [3.4b](#page-67-0) noch einmal veranschaulicht.

$$
\alpha = \gamma_1 + \gamma_2 + \theta - \pi \tag{3.23}
$$

- θ: Winkel zwischen dem Ortsvektor des GNSS- und des LEO-Satelliten in [rad]
- $\pi$ : Kreiszahl in [rad]

Der zum Beugungswinkel zugehörige Impaktparameter a drückt den Radius der Tangentenkurve des

Signals aus und wird mit Hilfe von [\(3.22\)](#page-66-1) berechnet.

$$
a = r_1 n_1 \sin(\gamma_1) = r_2 n_2 \sin(\gamma_2)
$$
 (3.24)

Der Ansatz der geometrischen Optik vernachlässigt die Einflüsse des atmosphärischen Mehrwegeeffektes auf das Signal und geht davon aus, dass nur ein Signal pro Epoche am Empfänger auftrifft. Daten aus Regionen mit erhöhtem Mehrwegeeffekt (z.B. in den Tropen) können mit dieser Methode nicht verarbeitet werden, da es nicht möglich ist, unterschiedliche Signale, die zum gleichen Zeitpunkt vom Empfänger detektiert werden, zu unterscheiden.

#### **3.3.4.2. Wellenoptik**

In der unteren Troposphäre werden GNSS-Signale durch Wasserpartikel abgelenkt wodurch sich der Signalweg ändert. Je mehr Wasserteilchen in der Troposphäre vorhanden sind (besonders hoch ist die Konzentration in tropischen Gebieten), desto größer ist dieser Mehrwegeeffekt. Die verschiedenen Signalwege haben zur Folge, dass Signale mit unterschiedlichem Abstrahlzeitpunkt zum gleichen Zeitpunkt am Empfänger auftreffen, der Empfänger die Signale jedoch nicht voneinander unterscheiden kann und die Methoden der geometrischen Optik in falschen Beugungswinkeln resultieren.

Zur Auswertung von Daten in Mehrwegeregionen wurden verschiedene Verfahren der Wellenoptik entwickelt. Alle berücksichtigen das zeitgleiche Auftreffen verschiedentlich reflektierter Signale am Empfänger und bieten Lösungsvorschläge zur Trennung und Weiterverarbeitung dieser Signale an. Tabelle [3.3](#page-69-0) zeigt einen Überblick der wichtigsten Verfahren mit ihrer englischen Bezeichnung von den Anfängen der Entwicklung bis zu den neuesten Verfahren. Anhand der Jahreszahlen der Veröffentlichungen lässt sich gut erkennen, dass die frühen Verfahren zum Teil aus Missionen zur Beobachtung unserer Nachbarplaneten hervorgegangen sind, die Mehrzahl der Entwicklungen aber von den ersten Okkultationsmissionen GPS/- MET und vor allen Dingen CHAMP befördert wurden. Die letzten beiden Verfahren (FSI und CT2) sind heute noch die tragenden Algorithmen in den Prozessierzentren der aktuellen Okkultationsmissionen und sollen deshalb im Folgenden kurz beschrieben werden.

**Full Spectrum Inversion** Die FSI wendet eine Fourier-Transformation auf das komplexe Signal  $u(t)$ an und wird durch die gesamtheitliche Analyse von  $u(t)$  als radio-holografisches Verfahren bezeichnet. Solange abstrahlende und empfangende Satelliten auf kreisrunden Umlaufbahnen unterwegs sind und die Erde als kugelsymmetrisch angesehen wird, kann eine einfache Fourier-Transformation eingesetzt werden [\(Jensen et al.](#page-167-3) [\[2002b\]](#page-167-3)). In der Realität bewegen sich die beteiligten Satelliten jedoch auf leicht exzentrischen Bahnen und auch die Oberächenform der Erde weicht vom mathematischen Optimum einer Kugel ab. Deshalb müssen in einer Vorprozessierung die Signal- und Satellitenbahndaten auf Grundlage

<span id="page-69-0"></span>

| Verfahren                        | beteiligte Entwickler          |
|----------------------------------|--------------------------------|
| Back-Propagation                 | Gorbunov et al. [1996a];       |
|                                  | Hinson et al. [1998];          |
|                                  | Gorbunov und Gurvich [1998]    |
| Radio-Optics                     | Lindal et al. [1987];          |
|                                  | Hocke et al. [1999];           |
|                                  | Sokolovskiy [2001];            |
|                                  | Gorbunov [2001]                |
| Fresnel Diffraction Theory       | Marouf et al. [1986];          |
|                                  | Mortensen und Høeg [1998];     |
|                                  | Meincke [1999]                 |
| Canonical Transform (CT)         | Gorbunov [2001];               |
|                                  | Gorbunov und Lauritsen [2002]; |
|                                  | Gorbunov <sup>[2002b]</sup>    |
| Fourier Transform Method         | Jensen et al. [2002a]          |
| Full Spectrum Inversion (FSI)    | Jensen et al. [2003a]          |
| Fourier Integral Operators (CT2) | Gorbunov und Lauritsen [2004]  |

Tabelle 3.3.: Verfahren zur Extraktion von mehrwegebehafteten Signalen in der Radiookkultation.

des Ortsvektors der Satelliten umgewandelt (resampled) werden [\(Jensen et al.](#page-167-8) [\[2004\]](#page-167-8)). Zudem sollten Frequenzvariationen, welche durch radiale Veränderungen der Ortsvektoren hervorgerufen werden, korrigiert werden. Um dies zu Erreichen, wird die Fourier-Transformation angepasst und eine Matching-Phase  $\phi_0(a, t)$  mit a als Impaktparameter eingeführt. Das empfangene Radiookkultationssignal

$$
u(t) = A(t) \exp(i\phi(t))
$$
\n(3.25)

- A(t): gemessene Amplitude des GNSS-Signals
- $\phi(t)$ : Phasenmessung des GNSS-Signals in [cyc]

wird mit dem Phasor e<sup>-i $\phi_0(a,t)$ </sup>, welcher die Matching-Phase enthält, multipliziert. Es entsteht das Signal  $u(a)$  in Abhängigkeit des Impaktparameters a über den gesamten Zeitraum der Okkultation T.

<span id="page-69-1"></span>
$$
u(a) = \int_0^T A(t) \exp(i(\phi(t) - \phi_0(a, t))) \tag{3.26}
$$

$$
\cong \sqrt{\frac{2\pi i}{\ddot{\phi}(t_1) - \ddot{\phi}_o(a, t_1)}} A(t) \exp(i[\phi(t) - \phi_o(a, t)])|_{\dot{\phi}(t_1) = \dot{\phi}_o(a, t_1)}
$$
(3.27)

Zur Generierung von  $\phi_0(a, t)$  werden Randbedingungen eingeführt, um die Näherung in [\(3.27\)](#page-69-1) zu realisieren und die Beseitigung der Mehrwegeeffekte zu erreichen. So drückt die Beziehung  $\dot{\phi}(t_1) = \dot{\phi}_{\rm o}(a,t_1)$ aus, dass die Dopplerfrequenz der beiden Phasen zum Zeitpunkt  $t_1$  gleich war. Mit einer entsprechenden Definition von  $\phi_0(a, t)$  kann sichergestellt werden, dass diese Frequenz tatsächlich nur einmal während des Okkultationsereignisses auftritt und damit der Mehrwegeeffekt minimiert ist. Zugleich gilt für die Näherung von  $\phi_{\rm o}(a,t)$  in [\(3.27\)](#page-69-1), dass  $\ddot{\phi}(t_{\rm 1})-\ddot{\phi}_{\rm o}(a,t_{\rm 1})\neq$  0 und damit keine Mehrwegeeffekte im Signal enthalten sind. Mit diesen Randbedingungen kann die Matching-Phase mit verschiedenen Methoden (z.B. [Jensen et al.](#page-167-3) [\[2002b\]](#page-167-3); [Jensen et al.](#page-167-9) [\[2003b\]](#page-167-9); [Jensen et al.](#page-167-8) [\[2004\]](#page-167-8)) erstellt werden. Eine gute Beschreibung dieser Ansätze und die Implementierung der FSI-Methode bietet [Jensen et al.](#page-167-9) [\[2003b\]](#page-167-9) an.

**Fourier Integral Operators** Die Basis für dieses Verfahren bildet die Canonical Transform (CT) nach [Gorbunov](#page-165-8) [\[2002a\]](#page-165-8). Dort wurde beschrieben, wie man Signale, welche zum gleichen Zeitpunkt am Empfänger eintreffen, durch eine Rückwärtsprojektion und mit Hilfe von einem Fourier Integral Operator (FIO) Φ<sup>1</sup> voneinander unterscheidet. Durch Weiterentwicklung dieser Methode und aufbauend auf der FSI-Methode wurde ein weiterer FIO (Φ<sub>2</sub>) gefunden, welcher die Trennung der Signale ohne die rechenaufwendige Rückwärtsprojektion realisiert. Aus dieser Entwicklung heraus entstand der Name des Verfahrens: CT2. Die grundlegende Idee ist die Repräsentation des Signals im Impaktparameterraum, in welchem zu jedem Impaktparameter genau ein Beugungswinkel gehört und sich dadurch die Signale eindeutig voneinander unterscheiden lassen.

Jedes Signal ist durch die Koordinaten  $(y, \eta)$  entlang des Signalweges x charakterisiert. y repräsentiert entweder den Zeitparameter t oder der Satellit-zu-Satellit Winkel θ, x ist die Position des Signales entlang des Signalweges und η stellt die vertikale Projektion des Wellenvektors an dieser Stelle dar. Durch die Transformation mit Hilfe des FIO vom  $(y, \eta)$ -Raum in den  $(z, \xi)$ -Raum, wo z den Impaktparameter und ξ dessen Projektion darstellt, können die Mehrwegeeffekte beseitigt werden (vgl. Abbildung [3.5\)](#page-71-0). Die nun voneinander getrennten Signale können mit der inversen Canonical Transform in den zeitbasierten Raum zurück transformiert werden, wo Beugungswinkel und Impaktparameter abgeleitet werden können. Eine detaillierte Beschreibung der Algorithmen ist in [Gorbunov und Lauritsen](#page-165-7) [\[2004\]](#page-165-7) dokumentiert.

#### <span id="page-70-0"></span>**3.3.4.3. Korrektur der Beugungswinkel**

Nachdem die Beugungswinkel mit den beschriebenen Verfahren bestimmt wurden, bedarf es einiger Korrekturen zur Optimierung und Vorbereitung auf die nächsten Prozessierungsschritte.

**Ellipsoidische Korrektur** Eine Randbedingung bei der Ermittlung der Beugungswinkel ist die sphärische Symmetrie, welche sich zunächst auf das Massenzentrum der Erde bezieht. Dieser Bezug hat zur Folge, dass Beugungswinkel und Impaktparameter leicht von den wahren Werten abweichen, da die Erde eine näherungsweise ellipsoidische Form hat und dadurch der Bezug der Symmetrie auf den Erdmittelpunkt einen systematischen Fehler implementiert. Dieser Fehler kann sich nach [Syndergaard](#page-172-5) [\[1998\]](#page-172-5) bis zu 6 K in

<span id="page-71-0"></span>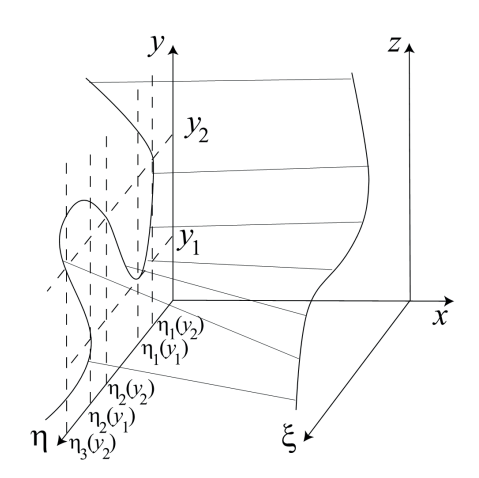

**Abbildung 3.5.:** Transformation eines Radiookkultationssignales von der zeitbasierten Darstellung (y) in eine auf dem Impaktparameter (z) basierende Darstellung zur Beseitigung von Mehrwegeeffekten nach [Gorbunov und Lauritsen](#page-165-7) [\[2004\]](#page-165-7).

einem Temperaturprofil fortpflanzen. So sollte für jedes Okkultationsereignis ein lokales Krümmungszentrum gefunden werden, welches als Bezugspunkt für die Annahme einer sphärischen Symmetrie dienen kann. Nach [Wickert](#page-173-2) [\[2002\]](#page-173-2) wird an der Schnittgeraden S zwischen Signalebene und Erdellipsoid eine Kugel K angepasst, deren Radius dem Krümmungsradius des Erdellipsoides entlang S auf Höhe des Okkultationsereignisses entspricht. Der Mittelpunkt von K wird anschließend als lokales Krümmungszentrum definiert und dient als Bezug der sphärischen Symmetrie. Die Analyse des ellipsoidischen Einflusses wurde von [Syndergaard](#page-172-5) [\[1998\]](#page-172-5) durchgeführt.

**Ionosphärische Korrektur** Die Messanordnung des Radiookkultationsverfahrens hat zur Folge, dass der ionosphärische Einfluss während des gesamten Ereignisses Auswirkungen auf die Beobachtungen des Okkultationslinks hat. Der Einfluss wird im Unterschied zur Korrektur des Referenzlinks (Abschnitt [3.3.3.5\)](#page-62-0) erst an dieser Stelle minimiert. Die Erklärung für diese "verspätete" Korrektur liefert [Wickert](#page-173-2) [\[2002\]](#page-173-2), indem er das Korrekturverfahren mittels Linearkombination der Phasenmessungen mit der Linearkombination der Beugungswinkel, wie sie von [Vorobev und Krasilnikova](#page-173-4) [\[1994\]](#page-173-4) vorgeschlagen wurde, miteinander vergleicht. Die Untersuchung basiert auf einer Ray-Tracing-Studie und kommt zu dem Schluss, dass die Korrektur anhand der Beugungswinkel deutlich bessere Ergebnisse liefert.

Die Linearkombination basierend auf den Beugungswinkeln zweier GNSS-Signale mit dem gleichen Impaktparameter a ergibt den ionosphärenfreien Beugungswinkel

$$
\alpha(a) = \frac{f_1^2}{f_1^2 - f_2^2} \alpha_1(a) - \frac{f_2^2}{f_1^2 - f_2^2} \alpha_2(a).
$$
 (3.28)
<span id="page-72-0"></span>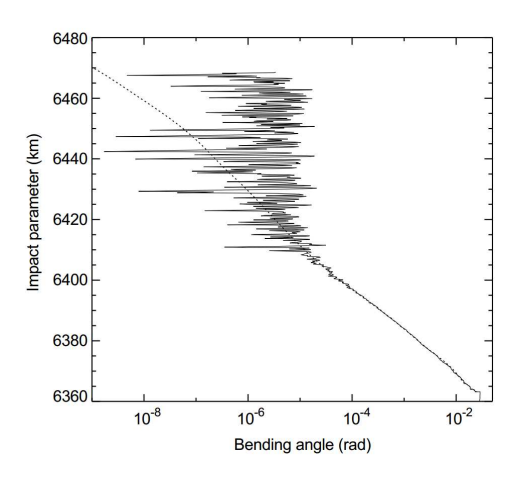

**Abbildung 3.6.:** Erhöhte, relative Rauschzunahme des Beugungswinkels. [\(Hocke](#page-167-0) [\[1997\]](#page-167-0))

 $f_{1,2}$ : Frequenzen der beiden GNSS-Signale in [Hz]  $\alpha_{1,2}(a)$ : Beugungswinkel basierend auf den Phasenmessungen der beiden GNSS-Signale in [rad]

Durch die Korrektur mit einem gemeinsamen Impaktparameter wird der Einfluss des Dispersionseffekts minimiert, da dadurch eine größere räumliche Nähe der frequenzabhängigen Parameter gegeben ist als bei der phasenbasierten Linearkombination. Ein Nachteil des Verfahrens ist die Notwendigkeit der sphärischen Symmetrie, die in der Praxis nach [Wickert](#page-173-0) [\[2002\]](#page-173-0) allerdings nur geringfügige Auswirkungen hat.

**Modellierung in der oberen Troposphäre** Das in Abbildung [3.6](#page-72-0) dargestellte Beugungswinkelpro l zeigt, dass der Betrag des Beugungswinkels (durchgezogene Linie) und des korrespondierenden Rau-schens ab einer Höhe von 50 km in ähnlichen Größenordnungen auftreten. Deshalb empfiehlt [Hocke](#page-167-0) [\[1997\]](#page-167-0), die berechneten Beugungswinkel mit modellierten Beugungswinkeln (gestrichelte Linie) zu ersetzten, um negative Auswirkungen des erhöhten Rauschens in den weiteren Prozessierungsschritten zu vermeiden.

# **3.3.5. Ableitung von Refraktivitätsprofilen in der Troposphäre**

[Fjeldbo et al.](#page-164-0) [\[1971\]](#page-164-0) zeigen, dass man den Beugungswinkel  $\alpha(a)$  unter Verwendung des Abelschen Integrals und mit Kenntnis der Refraktivität in der Atmosphäre bestimmen kann.

<span id="page-72-1"></span>
$$
\alpha(a) = -2 \int_{r_t}^{\infty} d\alpha = -2a \int_{r_t}^{\infty} \frac{1}{\sqrt{r^2 n^2 - a^2}} \frac{d \ln(n)}{dr} dr \qquad (3.29)
$$

- $\alpha(a)$ : ionosphärenfreier Beugungswinkel in [rad]
- a: Impaktparameter in [m]
- r: Krümmungsradius am Tangentenpunkt des Signals in [m]
- n: Refraktionsindex

Das negative Vorzeichen in [\(3.29\)](#page-72-1) zeigt, dass die Beugung zur Erde hin erfolgt. Zur besseren Darstellung wird  $x = nr$ , sodass

<span id="page-73-0"></span>
$$
\alpha(a) = -2a \int_{a}^{\infty} \frac{1}{\sqrt{x^2 - a^2}} \frac{d \ln(n)}{dx} dx.
$$
 (3.30)

Da der Zielparameter im Radiookkultationsverfahren der Refraktionsindex n ist, wird das Abelsche Integral in [\(3.30\)](#page-73-0) so invertiert, dass

$$
n(r) = \exp\left[\frac{1}{\pi} \int_{x}^{\infty} \frac{\alpha}{\sqrt{a^2 - x^2}} da\right].
$$
 (3.31)

Zur Vereinheitlichung wird der Refraktionsindex n in die Refraktivität N umgewandelt.

$$
N = (n-1) \cdot 10^6 \tag{3.32}
$$

Die Refraktivität ist ein wichtiger Ergebnisparameter in der Radiookkultation, denn sie dient als Schnittstelle zwischen realen Beobachtungen und Wetter- bzw. Klimamodellen. Zur Überprüfung von Radiookkultationsmessungen kann modellierte Refraktivität zur Erstellung und Verifizierung von Datensätzen hinzugezogen werden. Andererseits können auf Basis von gemessener Refraktivität Modelle aktualisiert und atmosphärische Parameter abgeleitet werden.

#### **3.3.6. Ableitung atmosphärischer Parameter**

#### **3.3.6.1. Parameterprofile in der trockenen Atmosphäre**

Die aus den Radiookkultationsdaten abgeleitete vertikale Refraktivitätsverteilung wird von verschiedenen Faktoren beeinflusst. Nach [Kursinski et al.](#page-168-0) [\[2000\]](#page-168-0) ergibt sich folgender Zusammenhang.

<span id="page-73-1"></span>
$$
N = 77.6 \frac{p}{T} + 3.73 \cdot 10^5 \frac{p_w}{T^2} + 4.03 \cdot 10^7 \frac{n_e}{f^2} + 1.4 W \tag{3.33}
$$

 $p, p_w$ : Gesamtdruck bzw. Wasserdampfdruck in [hPa]

- T: Temperatur in [K]
- $n_e$ : : Anzahl der Elektronen pro m<sup>3</sup>
- $f$ : Frequenz des GNSS-Trägersignals in [Hz]
- W: Menge von flüssigen Wassertropfen in  $\frac{g}{m^3}$

Der erste Term von [\(3.33\)](#page-73-1) drückt den Einfluss der trockenen Atmosphäre aus, der zweite Term ist der

Einfluss des Wasserdampfes in der Troposphäre, der dritte Term zeigt den Einfluss der Ionosphäre auf die Refraktivität, wobei deren Anteil bereits bei der Bestimmung der Beugungswinkel drastisch minimiert worden ist. Zuletzt definiert der vierte Term den Effekt von Partikeln, meist Wassertropfen in flüssiger Form, und die dadurch verursachte Streuung des Signals.

Nach [Wickert](#page-173-0) [\[2002\]](#page-173-0) werden die Parameter getrennt nach trockenem und feuchtem Anteil bestimmt. Betrachtet man zunächst den trockenen Anteil, reduziert sich [\(3.33\)](#page-73-1) zu

<span id="page-74-0"></span>
$$
N = 77.6 \frac{p}{T}.
$$
 (3.34)

Mit Hilfe der Zustandsgleichung für ein ideales Gas kann direkt ein Dichteprofil in Abhängigkeit der Höhe h berechnet werden.

$$
\rho(h) = \frac{N(h) \cdot M}{77.6 \cdot R} \tag{3.35}
$$

*M*: mittlere molare Luftmasse = 28.964  $\frac{kg}{kmol}$ R: universale Gaskonstante = 8.3145  $\frac{J}{K \cdot kmol}$ 

In einem weiteren Schritt kann das erhaltene Dichteprofil  $\rho(h)$  zur Berechnung des Luftdruckprofils  $p(h)$ herangezogen werden. Dazu verwendet man die barometrische Höhenformel mit der Schwerebeschleunigung  $g(h)$ , so dass

$$
dp(h) = -g(h)\rho(h)dh
$$
\n(3.36)

und integriert den Zusammenhang über die gesamte Höhe des Refraktivitätsprofils [\(Wickert](#page-173-0) [\[2002\]](#page-173-0)).

$$
p(h) = \int_{h}^{\infty} g(\hat{h}) \rho(\hat{h}) d\hat{h}
$$
 (3.37)

Mit [\(3.34\)](#page-74-0) kann abschließend das Profil der Trockentemperatur  $T_d(h)$  bestimmt werden.

$$
T_d(h) = 77.6 \frac{p(h)}{N(h)}
$$
\n(3.38)

Die abgeleiteten Prole für Dichte, Druck und Temperatur erreichen hinreichend genaue Ergebnisse für Messungen in Regionen mit Temperaturen < 250 K und sie können für alle trockenen Regionen der Erde (subpolare und polare Gebiete) bis hin zur Erdoberäche benutzt werden [\(Wickert](#page-173-0) [\[2002\]](#page-173-0)).

In den übrigen Regionen, d.h. dort wo der zweite Term aus [\(3.33\)](#page-73-1) eine Rolle spielt, müssen zusätzliche Informationen zur Ableitung der Parameter hinzugezogen werden.

#### **3.3.6.2. Parameterprofile in der feuchten Atmosphäre**

Die Problemstellung für die Ableitung atmosphärischer Parameter in der feuchten Atmosphäre ergibt sich durch die Zustandsgleichung des idealen Gases. Sie setzt voraus, dass neben den Informationen über

Dichte und Luftdruck nur Temperaturinformationen in einem Refraktivitätsprofil enthalten sind. Kommt zudem ein Feuchtigkeitsterm hinzu, kann man diesen nur durch zusätzliche Temperaturinformationen aus einem Wettermodell generieren.

Da reine Modellinformationen von den realen Beobachtungen abweichen und somit zusätzliche Ungenauigkeiten provozieren, haben [Healy und Eyre](#page-166-0) [\[2000\]](#page-166-0) zur Lösung dieser Problemstellung ein Variationsverfahren entwickelt, welches die direkte Assimilation von Beugungswinkel- oder Refraktivitätsprofilen in Wettermodelle ermöglicht. Dazu wird der wahrscheinlichste atmosphärische Zustand mit Hilfe von Hintergrundinformationen aus Wettermodellen und den realen Beobachtungen durch die Ermittlung einer statisch optimierten Lösung bestimmt. Ziel des Verfahrens ist die Minimierung der Kostenfunktion

$$
J(\mathbf{x}) = \frac{1}{2} (\mathbf{x} - \mathbf{x}^b)^T \mathbf{B}^{-1} (\mathbf{x} - \mathbf{x}^b) + \frac{1}{2} (\mathbf{y}^0 - \mathbf{H}(\mathbf{x}))^T (\mathbf{E} + \mathbf{F})^{-1} (\mathbf{y}^0 - \mathbf{H}(\mathbf{x})).
$$
 (3.39)

- **x**: statisch optimierter Zustand der Atmosphäre
- **x** b : Zustand der Atmosphäre laut Wettermodell (Hintergrunddaten)
- **y** o : Beobachtungen aus dem Okkultationsverfahren
- **B**: Kovarianzmatrix der Hintergrunddaten
- **H(x)**: Vorwärtsmodell zur Übertragung der Modellwerte in dem Messraum
- **E**: Kovarianzmatrix der Beobachtungen
- **F**: Kovarianzmatrix des Vorwärtsmodells

In dem von [Healy und Eyre](#page-166-0) [\[2000\]](#page-166-0) vorgestellten Ansatz wird die Kostenfunktion J(**x**) mit der Levenberg-Marquardt Methode [\(Press](#page-170-0) [\[2007\]](#page-170-0)) iterativ gelöst, so dass ∇**<sup>x</sup>** J(**x**) = 0 ergibt. Als Ergebnis des Variationsverfahrens erhält man statistisch optimierte Temperatur- und Feuchtigkeitsprofile, die auf den Beobachtungen des Radiookkultationsverfahrens basieren.

Untersuchungen von [Rennie](#page-171-0) [\[2010\]](#page-171-0) zeigen u.a., dass die direkte Assimilation von Beugungswinkeln tendenziell bessere Ergebnisse liefert, als die Assimilation von Refraktivitätsprofilen, da Annahmen über die sphärische Symmetrie und die Abweichungen durch nichtideales Verhalten (siehe Abschnitt [3.3.7\)](#page-75-0) nicht in Betracht kommen. Die Kehrseite ist eine deutlich höhere Prozessierungszeit, mit der im Fall der Assimilation von Beugungswinkeln zu rechnen ist. Dies kann besonders im Echtzeitbetrieb zu Problemen führen.

# <span id="page-75-0"></span>**3.3.7. Verbleibende Fehlereinflüsse**

Neben den bereits angesprochenen Fehlereinüssen und deren Mitigation in Abschnitt [3.3.3](#page-59-0) sollen abschließend die verbleibenden Fehlereinüsse besprochen werden. Sie werden in drei Kategorien eingeteilt: Messfehler, Residuen der angewandten Korrekturen und Fehler bei der Ableitung der Okkultationsprodukte. Die ersten beiden Kategorien beeinflussen bereits die troposphärische Phasenwegverlängerung, während die dritte Kategorie bei der Ableitung der atmosphärischen Profile auftritt.

**Thermisches Rauschen** Das Rauschen beeinflusst in erster Linie die Präzision der Phasenmessung im Empfänger, welche anhand des Signal-Rausch-Verhältnisses (engl. Signal to Noise Ratio, SNR) bestimmt werden kann. Je höher das Rauschen bei gleichbleibender Signalstärke wird, desto geringer wird das SNR und dementsprechend verringert sich die Präzision der Phasenmessung. Bei einem durchschnittlichen SNR des GPS L1 Signales der aktuellen COSMIC-Mission von 500  $\frac{V}{V}$  ergibt sich nach [Kursinski et al.](#page-169-0) [\[1997\]](#page-169-0) eine Phasenmessung mit einer Präzision von 0.08 mm. Diese verschlechtert sich durch die Bildung einer Linearkombination mit dem GPS L2 Signal zu 0.24 mm. Das thermische Rauschen ändert sich in Abhängigkeit der Höhe und liefert daher einen nicht zu unterschätzenden Beitrag zum Fehlerhaushalt der Refraktivitäts- und Temperaturprofile besonders in großen Höhen.

Lokaler Mehrwegeeinfluss Im Gegensatz zum atmosphärischen Mehrwegeeinfluss, welcher durch starke, vertikale Veränderungen der Refraktivität in der Troposphäre hervorgerufen wird, ist der lokale Einfluss durch die direkte Umgebung der Sende- und Empfangsantenne definiert. Hauptursache für den Fehler sind die Geometrie des LEO-Satelliten, die elektromagnetischen Einüsse in der Umgebung der Okkultationsantenne (z.B. eine zweite Antenne für die Satellitenbahnbestimmung) und die Messanordnung des Verfahrens selbst. Lokaler Mehrwegeeinfluss ändert die Phasenmessung während eines Okkultationsereignisses langsam aber stetig um Beträge kleiner als die Länge der Trägerwelle und führt so zu Fehlern in Luftdruckprofilen und Geopotenzial. Durch Mittelbildung über längere Zeiträume oder mit Datensätzen gleicher Regionen kann der Einfluss reduziert werden.

**Residuen der Satellitenbahn- und Satellitenuhrprodukte** Satellitenpositionen für GNSS- und LEO-Satelliten können inzwischen bis auf wenige Zentimeter genau bestimmt werden und haben daher keinen negativen Einfluss auf die Radiookkultationsprodukte. Ebenso die ermittelte Beschleunigung der Satelliten, da der Zeitraum des Okkultationsereignisses zu kurz ist, als dass der Fehlereinfluss wirken könnte. Einen geringen Einfluss hat jedoch die Geschwindigkeit des GNSS-Empfängers, welche auf ca. 0.05  $\frac{mm}{s}$  bestimmt werden kann [\(Kursinski et al.](#page-169-0) [\[1997\]](#page-169-0)). Aus dieser Ungenauigkeit ergibt sich bspw. ein Fehler der dynamischen Höhe von 10 m und ein Temperaturfehler von ca. 0.3 K bei einer Profilhöhe von 50 km.

Während der Empfängeruhrfehler durch die Eindifferenzmethode rechnerisch eliminiert wird, kann der Satellitenuhrfehler durch generierte Satellitenuhrprodukte minimiert werden. Aktuelle Studien zeigen, dass GNSS-Satellitenuhrfehler in naher Echtzeit mit einer Genauigkeit von 1-2 ns ermittelt werden können (z.B. [Li et al.](#page-169-1) [\[2014\]](#page-169-1)). Dies entspricht einem Fehler der troposphärischen Phasenwegverlängerung von 20 mm.

**Residuen der Ionosphärenkorrektur** Der Ansatz von [Vorobev und Krasilnikova](#page-173-1) [\[1994\]](#page-173-1) zur Korrektur des ionosphärischen Einflusses minimiert den Fehler zwar, allerdings bleiben geringe Abweichungen, hervorgerufen durch ionosphärische Fehler höherer Ordnung, erhalten. Diese Restfehler sind laut [Kurs](#page-169-0)[inski et al.](#page-169-0) [\[1997\]](#page-169-0) lediglich tagsüber und bei zeitgleicher, erhöhter Sonnenaktivität relevant und äußern sich in zusätzlichem Rauschen von 0.001 rad bei einer Höhe von ca. 60 km in den ionosphärenfreien Beugungswinkeln.

**Abweichung von sphärischer Symmetrie** Die Algorithmen zur Ableitung der Beugungswinkelund Refraktivitätsprofile setzen eine sphärische Symmetrie der Atmosphäre voraus. Im einfachsten Fall wird diese Annahme durch die Form der Erde widerlegt, welche nicht kreisrund ist, sondern dem Geoid entspricht. Atmosphärische Schichten mir gleicher Dichte passen sich dem Verlauf des Geoids an und weichen daher von der Annahme der sphärischen Symmetrie ab. Zudem wird die Gleichmäßigkeit der Schichten durch äußere Einüsse verändert, sodass zusätzliche Abweichungen entstehen. Diese Fehler bewirken eine Abweichung der geopotenziellen Kote von wenigen Metern und eine Abweichung der Temperatur von wenigen Zehntel Kelvin in einer Höhe von 40 km.

**Genauigkeit der Hintergrundmodelle** Durch die Modellierung der Beugungswinkel in der oberen Troposphäre mit Hilfe von Hintergrundmodellen, wird zwar das Rauschen des Prols in diesem Bereich der Atmosphäre reduziert, allerdings nur bis zum Genauigkeitsniveau des verwendeten Atmosphärenmodells. Die Abweichungen des Modells von der Realität gehen zusätzlich in die Lösung ein.

**Abweichungen durch nichtideales Verhalten** Die bereits angesprochenen Fehler bei der Ableitung der Okkultationsprodukte werden mehrheitlich durch die angewandten Annahmen zur Vereinfachung des Zustandes der Atmosphäre hervorgerufen, so auch in der Refraktivitätsgleichung. Die Konstanten in [\(3.33\)](#page-73-1) sind einem idealen oder mittleren Verhalten der Atmosphäre angepasst, wodurch im Falle von nichtidealem Verhalten der Atmosphäre Abweichungen entstehen, die nach [Kursinski et al.](#page-169-0) [\[1997\]](#page-169-0) zu Korrekturen von bis zu 0.09 % führen.

Abschließend soll Tabelle [3.4](#page-78-0) einen Eindruck vermitteln, welchen Einfluss die beschriebenen Abweichungen auf die Okkultationsprodukte haben. Der Betrag aller aufgeführten Fehlerquellen, mit Ausnahme der

<span id="page-78-0"></span>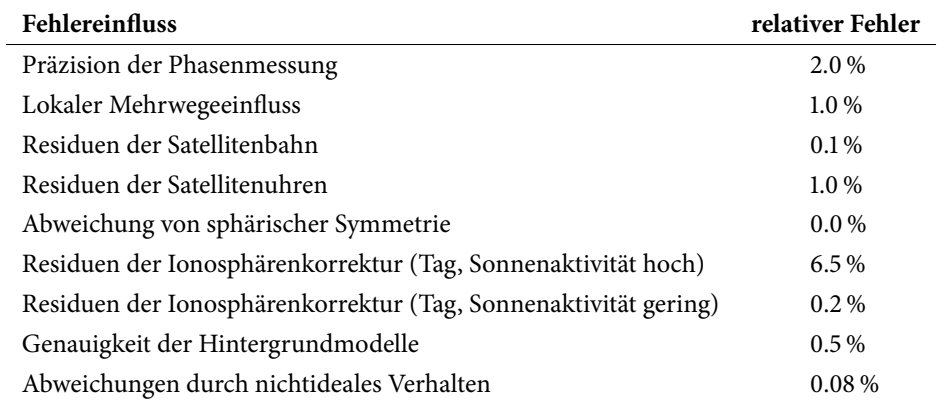

Tabelle 3.4.: Einfluss der verbleibenden Restfehler auf die Genauigkeit des Refraktivitätsprofils in 60 km Höhe nach [Kursinski et al.](#page-169-0) [\[1997\]](#page-169-0).

Abweichung von sphärischer Symmetrie, verringert sich mit sinkender Höhe. Den größten Anteil haben die Residuen der Ionosphärenkorrektur, wenn die Messung am Tag erfolgt und die Sonnenaktivität hoch ist. Dagegen ist der genannte Restfehler bei einer geringen Sonnenaktivität vergleichbar klein. Die Abweichungen aufgrund der Annahme sphärischer Symmetrie schwankt zwischen 0 und 60 km Höhe, erreicht dabei aber nur einen maximalen Beitrag von 0.2 % am Fehlerhaushalt. Ein Festhalten an dieser Annahme ist daher genauso gerechtfertigt, wie die Verwendung von Hintergrundmodellen und atmosphärischen Konstanten, bei denen die Abweichungen jeweils weniger als 1 % am Fehlerbudget ausmachen. Eine detail-lierte Diskussion der verbleibenden Fehlereinflüsse des Radiookkultationsverfahrens findet in [Kursinski](#page-169-0) [et al.](#page-169-0) [\[1997\]](#page-169-0) statt.

# **4. Simulation von Radiookkultationsereignissen**

Der aktuelle Stand der globalen und regionalen Satellitennavigation wurde in Kapitel [2.1](#page-24-0) dargelegt und deutete bereits die Notwendigkeit eines angemessenen Simulationswerkzeuges zur Generierung von Radiookkultationsereignissen an. Im Rahmen dieser Arbeit wurde dementsprechend der Radio Occultation Simulator (Rosi) mit dem Ziel entwickelt, die zukünftigen Möglichkeiten der Radiookkultation im Zusammenspiel mit den neu hinzukommenden Systemen und Signalen aufzuzeigen und gegebenenfalls die Auswirkungen auf verschiedene Anwendungen im Bereich der GNSS-Meteorologie sowie der präzisen Positionierung zu verdeutlichen.

Rosi bietet die Möglichkeit, Radiookkultationsereignisse auf Grundlage verschiedener globaler und regionaler Satellitennavigationssysteme zu modellieren. Vor allem die Fragestellung, inwieweit das gemeinsame Wirken der aktuellen und zukünftigen Satellitennavigationssysteme die durch Radiookkultation gewonnenen Ergebnisse beeinflusst, wird damit behandelt. Ein zusätzliches Merkmal der Software ist die Datengenerierung verschiedener interoperabler Signale (z.B. Galileo/BeiDou AltBOC). Besonders die perspektivische Untersuchung von Einfrequenz- und Mehrfrequenzmessungen wird damit möglich. Aber auch visionäre Ideen wie die Bereitstellung eines C-Band Signales können berücksichtigt werden. Zuletzt bietet das Werkzeug die Option zur Bereitstellung verschiedenartiger Konstellationen von Low Earth Orbitern (LEO). Diese niedrig fliegenden Erdbeobachtungssatelliten werden seit den späten neunziger Jahren auch zur Radiookkultation genutzt. Anfangs bestand eine solche Mission meist aus einem einzelnen Satelliten (z.B. CHAMP), inzwischen werden ganze LEO-Konstellationen zur Datenakquisition mittels Radiookkultation herangezogen (z.B. COSMIC).

Dieses Kapitel beschreibt in Abschnitt [4.1](#page-81-0) die Methodik zur Generierung der notwendigen Satellitenbahnen sowie die Modellierung der ionosphärischen und troposphärischen Phasenwegverlängerungen und deren Implementierung. Eine kurze Übersicht über das Vorgehen zur Datengenerierung findet sich in (Abschnitt [4.2\)](#page-100-0) und in Abschnitt [4.3](#page-105-0) werden die Ergebnisse der Simulation mit Hilfe von echten CHAMP-Daten verifiziert. So kann sichergestellt werden, dass die Implementierung der Algorithmen sowie die angewandten Methoden funktionstüchtig sind.

# <span id="page-81-0"></span>**4.1. Methodik**

Als Vorstufe der Datengenerierung werden die gewünschten Satellitenbahnen mit dem Orbit Simulation Tool (Ost) bestimmt. Als Eingangsparameter werden Yuma-Almanache verwendet und je nach Konfiguration können dabei alle globalen und regionalen Satellitennavigationssysteme in beliebiger Zusammenstellung generiert werden. Parallel können eine oder mehrere LEO-Satellitenbahnen simuliert werden. Für den gewählten Beobachtungs- bzw. Simulationszeitraum sowie einen Tag davor und danach werden SP3- Tagesdateien generiert. Die Simulationssoftware Rosi liest die zur Verfügung stehenden Orbitdateien<sup>[1](#page-81-1)</sup> und beginnt zunächst mit der Detektion von Radiookkultationsereignissen. Sind die Ereignisse gefunden, wird optional die troposphärische Phasenwegverlängerung mittels Daten des Europäischen Zentrums für mittelfristige Wettervorhersage bestimmt. In jedem Fall wird darauf folgend der Einfluss der Ionosphäre auf Basis des NeQuick-Ionosphärenmodells berücksichtigt. Abschließend werden die simulierten Radiookkultationsereignisse im RINEX 3 Format ausgegeben und können mit RONDA (Radio Occultation Data Analyzer; vgl. Kapitel [5\)](#page-112-0) weiterverarbeitet werden.

#### <span id="page-81-3"></span>**4.1.1. Generierung von Satellitenbahnen**

#### **4.1.1.1. Benutzung des Yuma-Almanachs**

Das Simulationsmodul Ost greift zur Ermittlung von Satellitenbahnen auf Informationen aus Yuma-Almanachen zurück. Dieses Format wurde anderen Darstellungen (z.B. Two Line Elements (TLE)) vorge-zogen, da das für die Implementierung hinzugezogene GPS TooLKIT [\(Tolman et al.](#page-173-2) [\[2004\]](#page-173-2)) bereits über Werkzeuge zur Weiterverarbeitung der Satellitenbahnelemente im Yuma-Format verfügt. Mit dem im Rahmen der Arbeit erstellten Zusatzprogramm tle2yuma können vorhandene TLEs in das Yuma-Format umgewandelt werden. Die Satellitenbahnelemente eines Yuma-Almanachs sind in Tabelle [4.1](#page-82-0) dargestellt und eine Beispieldatei ist in [A.2.1](#page-179-0) zu finden. Der Yuma-Datensatz besteht zum großen Teil aus Keplerelementen und daraus abgeleiteten Größen, dem Zeitstempel und satellitenspezifischen Informationen. Weitergehende Informationen zum Thema Keplerelemente und deren Herleitung können u.a. [Monten](#page-170-1)[bruck und Gill](#page-170-1) [\[2000\]](#page-170-1) entnommen werden. Um möglichst realitätsnahe Satellitenbahnen zu simulieren, wurde darauf geachtet, Almanachdaten mit zeitlicher Nähe zum Simulationszeitraum zu wählen. Ein vollständiges Archiv von Almanachen der GPS-Konstellation von 1990 bis heute werden vom Internetportal CelesTrak<sup>[2](#page-81-2)</sup> angeboten. Aktuelle Daten aller GNSS finden sich auf selbiger Seite, allerdings werden diese

<span id="page-81-1"></span><sup>&</sup>lt;sup>1</sup>An dieser Stelle ist es möglich, echte Satellitenbahnen anstatt der simulierten Satellitenbahnen im SP3-Dateiformat zu benutzen.

<span id="page-81-2"></span><sup>&</sup>lt;sup>2</sup>http://celestrak.com/GPS/almanac/Yuma/ (letzter Aufruf: 07.08.2014)

<span id="page-82-0"></span>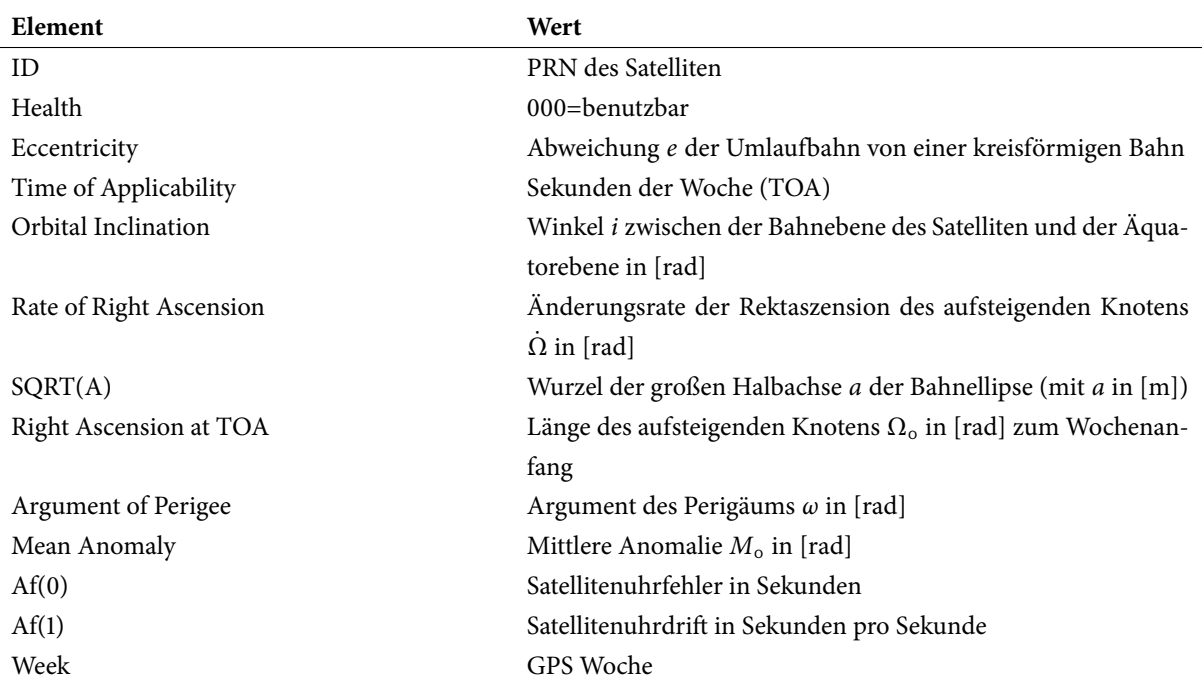

Tabelle 4.1.: Definition des Yuma-Almanachs

als TLEs zur Verfügung gestellt und müssen zunächst in das Yuma-Format umgewandelt werden. Außerdem werden in dem Archiv nur operable Satelliten geführt. Für die noch im Aufbau befindlichen Systeme Galileo und BeiDou wurden deshalb die in Tabelle [4.2](#page-83-0) gelisteten Satellitenbahnen<sup>[3](#page-82-1)</sup> für die Erstellung der Yuma-Almanache herangezogen. In beiden Fällen kommt eine Walker Delta Pattern Konstellation zum Einsatz, welche durch die Parameter  $t/p/f$  mit t: Anzahl der Satelliten, p: Anzahl gleich verteilter Satellitenbahnen und  $f$ : Phasenparameter definiert ist. Mit Hilfe von  $f$  lässt sich die Phasenverschiebung  $\Delta = f \cdot \frac{360^{\circ}}{t}$  $\frac{\dot{a}^{\circ}}{t}$  der Satellitenbahnen und damit die satellitenspezifische mittlere Anomalie bestimmen [\(Wal](#page-173-3)[ker](#page-173-3) [\[1984\]](#page-173-3)). Die drei Ersatzsatelliten wurden mit einem Abstand von  $\frac{\Delta}{2}$  zu den jeweils drei ältesten Satelliten (z.B. IOV 1-3 für Galileo) der Konstellation positioniert. Dieser Ansatz beruht auf der theoretischen Annahme, dass die ältesten Satelliten am wahrscheinlichsten zuerst von einem Ausfall betroffen sind.

Satellitenbahndaten für aktuelle Erdbeobachtungsmissionen können ebenfalls über das CelesTrak-Portal abgerufen werden und werden im TLE-Format angeboten. Archivierte Daten der CHAMP-Mission stellt das GeoForschungsZentrum (GFZ) Potsdam zur Verfügung<sup>[4](#page-82-2)</sup> und Satellitenbahndaten der COSMIC-Konstellation finden sich im COSMIC Data Analysis and Archival Center (CDAAC). Ähnlich wie bei den

<span id="page-82-1"></span><sup>3</sup> Informationen zu geplanten Satellitenbahnen wurden aus [Subirana et al.](#page-172-0) [\[2012\]](#page-172-0) bzw. [Gucang](#page-166-1) [\[2011\]](#page-166-1) abgeleitet.

<span id="page-82-2"></span><sup>&</sup>lt;sup>4</sup>ftp://ftp.gfz-potsdam.de/pub/champ/chftp1/champ-MSI-MOS/TLE/ (letzter Aufruf: 07.08.2014)

<span id="page-83-0"></span>

|                                         | Galileo                                 | BeiDou                                  |
|-----------------------------------------|-----------------------------------------|-----------------------------------------|
| Konstellation                           | Walker $27/3/1$                         | Walker $24/3/1$                         |
| Ersatzsatelliten                        | 3                                       | 3                                       |
| Inklination                             | $56^{\circ}$                            | $55^\circ$                              |
| Exzentrizität                           | 0.0                                     | 0.0                                     |
| Große Halbachse                         | 29600km                                 | 27878km                                 |
| Rektaszension des aufsteigenden Knotens | $0^\circ$ , 120 $^\circ$ , 240 $^\circ$ | $0^\circ$ , 120 $^\circ$ , 240 $^\circ$ |
| Argument des Perigäums                  | $0^{\circ}$                             | $\sigma^{\circ}$                        |
| Verschiebung der Mittleren Anomalie     | $13.\bar{3}^{\circ}$                    | $15.0^\circ$                            |

**Tabelle 4.2.:** Geplante Satellitenkonstellationen für Galileo und BeiDou.

GNSS-Konstellationen müssen die TLE-Daten in das Yuma-Format umgewandelt werden. Zuletzt bietet sich die Möglichkeit, individuell definierte LEO-Satellitenbahnen und -Konstellationen zu erstellen und als Yuma-Almanach weiterzuverarbeiten.

#### **4.1.1.2. Von Keplerelementen zu kartesischen Koordinaten**

Ost liest nun die Almanachdaten der GNSS- und LEO-Satelliten mittels der im GPSTK enthaltenen Klasse gpstk::YumaAlmanacStore ein und generiert für den Simulationszeitraum sowie einen Tag davor und danach SP3-Tagesdateien. Dabei kommen die Klassen gpstk::SP3Header und gpstk::SP3Data zum Einsatz. Der wichtigste Schritt während dieses Vorgangs ist die Bestimmung der kartesischen Koordinaten des Satelliten im erdfesten Koordinatensystem aus den Almanachdaten. Die einzelnen Berechnungsschritte sind in Tabelle [4.3](#page-84-0) dargestellt und können mit [Kaplan](#page-168-1) [\[2005\]](#page-168-1) nachvollzogen werden.

Besondere Beachtung sollte man dem Parameter "Länge des aufsteigenden Knotens" (engl. Longitude of the Ascending Node, LAN) schenken. Dieser bezieht sich nicht wie die Rektaszension des aufsteigenden Knotens (RAAN) auf die x-Achse des inertialen Bezugssystems (ECI) sondern auf die durch den Greenwicher Meridian definierte x-Achse des erdfesten Bezugssystems zu Wochenbeginn (deshalb die Rückrechnung zum Wochenbeginn in [\(4.1\)](#page-83-1)). Die Bezeichnung in den Yuma-Almanachs kann hier für Verwirrung sorgen, allerdings ist dieser Zusammenhang in Schritt 9 von Tabelle [4.3](#page-84-0) gut dargestellt. Die Umrechnung von RAAN zu LAN, wie sie bspw. bei der Erstellung von Yuma-Almanachen aus TLEs erfolgen muss, ergibt sich zu

<span id="page-83-1"></span>
$$
LAN = RAAN - GMST_{t_{TOA}} + \omega_E \cdot TOA. \tag{4.1}
$$

GMST: mittlere Sternzeit von Greenwich

 $t_{TO4}$ : Gültigkeitszeitpunkt des Almanachs

TOA: Sekunden der GPS-Woche

<span id="page-84-0"></span>

|    | 1. $a = \sqrt{a^2}$                                                                  | große Halbachse                                              |
|----|--------------------------------------------------------------------------------------|--------------------------------------------------------------|
|    | 2. $n = \sqrt{\frac{GM}{a^3}}$                                                       | mittlere Bewegung (GM=398600.4405 $\frac{km^3}{s^2}$ )       |
|    | 3. $t_k = t - t_{TOA}$                                                               | Zeitdifferenz vom Erstellzeitpunkt $t_{TOA}$ des Almanachs   |
|    |                                                                                      | bis zur Messepoche t                                         |
| 4. | $M_k = M_0 + n(t_k)$                                                                 | Mittlere Anomalie zur Messepoche                             |
| 5. | $M_k = E_k - e \sin E_k$                                                             | Exzentrische Anomalie (wird iterativ gelöst)                 |
|    | 6. $\sin v_k = \frac{\sqrt{1-e^2} \sin E_k}{1-e \cos E_k}$                           | wahre Anomalie                                               |
|    | 7. $u_k = v_k + \omega$                                                              | Argument der Breite                                          |
|    | 8. $r_k = a(1 - e \cos E_k)$                                                         | Radius                                                       |
| 9. | $\Omega_k = \Omega_o + (\dot{\Omega} - \omega_E) \cdot t_k - \omega_E \cdot t_{TOA}$ | Länge des aufsteigenden Knotens mit $\omega_E$ als Winkelge- |
|    |                                                                                      | schwindigkeit der Erde                                       |
|    | 10. $x_p = r_k \cos u_k$                                                             | x-Position in der Bahnebene                                  |
|    | 11. $y_p = r_k \sin u_k$                                                             | y-Position in der Bahnebene                                  |
|    | 12. $x_s = x_p \cos \Omega_k - y_p \cos i \sin \Omega_k$                             | x-Koordinate im ECEF                                         |
|    | 13. $y_s = x_p \sin \Omega_k + y_p \cos i \cos \Omega_k$                             | y-Koordinate im ECEF                                         |
|    | 14. $z_s = y_p \sin i$                                                               | z-Koordinate im ECEF                                         |

**Tabelle 4.3.:** Ermittlung der Satellitenposition im erdfesten Bezugssystem (ECEF) nach [Kaplan](#page-168-1) [\[2005\]](#page-168-1)

Es liegen nun alle Beobachtungen vor, die zum Erstellen einer SP3-Datei [\(Hilla](#page-166-2) [\[2010\]](#page-166-2)) notwendig sind. Die einzelnen Schritte zur Datei können im folgenden Unterabschnitt nachvollzogen werden.

#### **4.1.1.3. Bereitstellung der Satellitenbahnen im SP3-Dateiformat**

Zur Generierung der Satellitenbahndatei im SP3-Format sind zunächst die Informationen für den Dateikopf zusammenzutragen. Dabei handelt es sich um Werte wie Beobachtungszeitraum und -intervall, enthaltene Beobachtungen (z.B. Position- und Geschwindigkeitsinformationen) oder Bezugs- und Zeit-system. Eine detaillierte Beschreibung des SP3-Dateikopfes findet man in [Hilla](#page-166-2) [\[2010\]](#page-166-2) und eine Beispieldatei wird im Anhang [A.2.2](#page-179-1) bereitgestellt.

Je nach gewählter Konfiguration sind in einer von Ost erstellten Datei Bahnkoordinaten von einem oder mehreren Satellitennavigationssystemen enthalten, die sich auf ein erdfestes, geozentrisches System nach [Torge](#page-173-4) [\[2001\]](#page-173-4) beziehen. Die Bahnkoordinaten der LEO-Satelliten werden in einer separaten Datei abgespeichert. Der Grund für diese Unterscheidung sind die unterschiedlichen Bahnhöhen und die damit verbundene abweichende Wirkung des Erdschwerefeldes auf den Satelliten, denn der Bahnradius des Satelliten ist indirekt proportional zum Potenzial der Erdgravitation. Auch Störfaktoren wie der atmosphärische Widerstand wirken stärker auf niedrig fliegende Satelliten (ca. 200 km bis 1500 km Bahnhöhe), als auf GNSS-Satelliten mit einer Bahnhöhe von mehr als 20000 km. Dementsprechend werden LEO-Bahnkoordinaten mit einem Datenintervall von 60 sec und die Koordinaten vom GNSS-Satelliten mit einem Datenintervall von 900 sec dokumentiert. Die Klasse gpstk::YumaAlmanacStore berechnet zusätzlich zur Position die Geschwindigkeit des Satelliten und stellt die aus dem Yuma-Almanach abgeleiteten Satellitenuhrfehler zur Verfügung. Diese Beobachtungen werden im Datenteil der SP3-Datei festgehalten.

Bei der späteren Verwendung der Bahndaten in Rosi und Ronpa müssen die Bahnkoordinaten für die betreffenden Zeitpunkte interpoliert werden. Um genügend Bahninformationen, vor allem an den Tagesgrenzen, zur Verfügung zu stellen, werden zusätzlich zur Tagesdatei für den Tag der Simulation noch Tagesdateien für den vorherigen und darauffolgenden Tag generiert. Es entstehen demnach mindestens sechs SP3-Dateien für eine Simulation, drei für GNSS- und drei für LEO-Satelliten.

# <span id="page-85-0"></span>**4.1.2. Detektion von Radiookkultationsereignissen**

Die Erfassung der Radiookkultationsereignisse wird in der vorliegenden Arbeit mit den in Abschnitt [4.1.1](#page-81-3) vorgestellten Satellitenbahnen realisiert. Im Folgenden werden die Methoden der Detektion erläutert und die Einflussmöglichkeiten des Nutzers beschrieben. Eine Überprüfung der detektierten Ereignisse wird in Abschnitt [4.3](#page-105-0) durchgeführt.

**Datensätze und Konfiguration** Im ersten Schritt des Algorithmus werden die Satellitenbahninformationen aus den SP3-Dateien geladen. Das Bahnsimulationswerkzeug OsT stellt die Daten für den Tag des Ereignisses sowie die der angrenzenden Tage bereit und die Klasse gpstk::SP3EphemerisStore lädt die Dateien und bereitet die Informationen für die spätere Bahnvorhersage vor. Diese Vorbereitung umfasst bspw. die Erstellung von Satellitenlisten basierend auf den SP3-Informationen. So kann später gezielt und effizient nach Satelliten gesucht werden. Darüber hinaus werden sämtliche Informationen des SP3-Dateikopfes analysiert und der Klasse zur Verfügung gestellt.

Im Anschluss wird die nutzerspezifische Konfiguration geladen, die u.a. die Parameter zur Beschreibung der Eigenschaften der Okkultationsantennen auf dem LEO-Satelliten sowie gewünschte Profilparameter enthält. An dieser Stelle sei auf Abschnitt [4.2.1](#page-101-0) verwiesen, dort wird die Verwendung der Konfiguration detailliert beschrieben.

Wichtig sind zunächst der Blickwinkel  $\tau$  der Okkultationsantennen gen Nadir und der Antennenöffnungs-winkel ε (vgl. Abbildung [4.1\)](#page-86-0). Zusätzlich enthält der Datensatz Informationen zur Profilhöhe über dem WGS84 Referenzellipsoid  $h_0$ , der Untergrenze des Profils  $h_u$  und dem Datenintervall I.

**Detektion von Ereignissen** Zur Detektion der Ereignisse werden zwei Schleifen benutzt. Die äußere behandelt kontinuierlich alle Satelliten, welche in den SP3-Dateien gefunden wurden, während die in-

<span id="page-86-0"></span>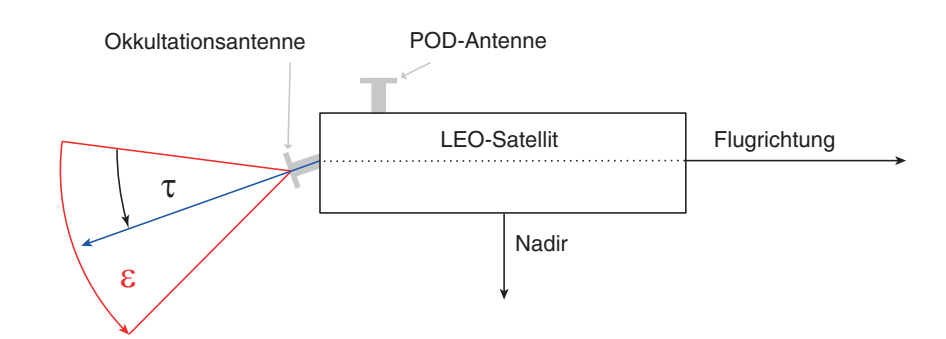

**Abbildung 4.1.:** Ausrichtung der rückwärtigen Okkultationsantenne in der Simulation

nere den gewünschten Simulationszeitraum mit einem festen Intervall von 1 s abtastet. Die Festsetzung des Intervalls reduziert zum einen die Detektionszeit um ein Vielfaches, sollte das vom Nutzer gewählte Intervall kleiner sein. Sie gewährleistet auf der anderen Seite aber auch eine hinreichende Datendichte, welche vor allem am erdnahen Profilende notwendig ist. Eine Anpassung auf das Nutzerintervall erfolgt während der Filterung der Ereignisse im Anschluss an die Detektion. Zu jeder Epoche im Simulationszeitraum werden nun die Satellitenbahninformationen, bestehend aus Position  $r$  und Geschwindigkeit  $v$ , für den GNSS- und den LEO-Satelliten berechnet. Dafür wird die Klasse gpstk::Xvt benutzt, in der die Satellitenposition und die korrespondierende Geschwindigkeit mittels Lagrange-Interpolation bestimmt wird. Die Interpolation setzt voraus, dass vor und nach dem Interpolationszeitpunkt genügend (in diesem Fall fünf) Datenepochen in den Satellitenbahninformationen vorhanden sind. Andernfalls schlägt die Berechnung fehl. Sind die Satellitenbahnkoordinaten für die Epoche gefunden, wird der Sichtbereich der Okkultationsantenne am LEO-Satelliten hergeleitet. Mit den eingangs erwähnten Konfigurationsparametern wird zunächst die Blickrichtung der Antenne  $\vec{a}$  berechnet.

<span id="page-86-1"></span>
$$
\vec{a}_r = \mathbf{R}_{\vec{n}}(\tau) \cdot -\vec{v}_{LEO} \tag{4.2}
$$

<span id="page-86-2"></span>
$$
\vec{a}_f = \mathbf{R}_{\vec{n}}(-\tau) \cdot \vec{v}_{LEO} \tag{4.3}
$$

- $\vec{a}_r$ : Richtungsvektor der rückwärtigen Okkultationsantenne in [m]
- $\vec{a}_f$ : Richtungsvektor der vorwärts blickenden Okkultationsantenne in [m]
- $\vec{n}$ : Normalenvektor der Satellitenbahnebene mit  $\vec{n} = \vec{r}_{LEO} \times \vec{v}_{LEO}$  in [m]
- **R**<sub>i</sub>: Rotationsmatrix um den Normalenvektor
- τ: Winkel der Okkultationsantenne gen Nadir in [rad]

Im vorliegenden Modell wird in [\(4.2\)](#page-86-1) davon ausgegangen, dass die Okkultationsantenne am hinteren Ende des Satelliten angebracht ist und entgegen der Flugrichtung und parallel zur Satellitenbahn ausgerichtet ist. Daraus ergibt sich das negative Vorzeichen der Geschwindigkeit des LEO-Satelliten  $\vec{r}_{LEO}$  und zudem die Tatsache, dass in dieser Konstellation aus Sicht des LEO-Satelliten ausschließlich Ereignisse durch untergehende Satelliten entstehen. Der Richtungsvektor einer vorwärts blickenden Okkultationsantenne wird

durch [\(4.3\)](#page-86-2) realisiert und detektiert ausschließlich aufgehende Okkultationen. Da die folgenden geometrischen Ableitungen für beide Arten von Antennen gleich sind, wird auf eine Unterscheidung verzichtet und der Antennenrichtungsvektor wird mit  $\vec{a}$  definiert.

Der zweite Konfigurationsparameter in diesem Zusammenhang, der Antennenöffnungswinkel  $\varepsilon$ , komplettiert die Denition des Sichtbereichs der Okkultationsantenne. Er ist bei Okkultationsantennen so gewählt, dass er mit ein wenig Überlappung den anzunehmenden Bereich der Okkultationen abdeckt, um eine möglichst hohe Sensitivität der Antenne zu erhalten. Sollte der Winkel

$$
\varepsilon_{GNSS} = \arccos\left(\frac{-\vec{m} \cdot \vec{a}}{|-\vec{m}| \cdot |\vec{a}|}\right) \tag{4.4}
$$

 $-\vec{m}$ : umgekehrter Signalweg  $-\vec{m} = \vec{r}_{GNSS} - \vec{r}_{LEO}$ 

zwischen dem Richtungsvektor der Antenne und dem Vektor zwischen GNSS- und LEO-Satellit kleiner sein als ε, liegt der GNSS-Satellit im Sichtbereich der Okkultationsantenne. Andernfalls wird der Datensatz verworfen.

Alle bis zu diesem Zeitpunkt gefundenen Ereignisse sind theoretischer Natur, da nur Antennenblickwinkel und Antennenöffnungswinkel berücksichtigt wurden. Nun kommen die beiden Konfigurationsparameter  $h_o$  und  $h_u$  sowie die Erde als einschränkende Faktoren hinzu (Abbildung [4.2\)](#page-88-0). Da  $h_u$  sich aus dem Abstand zur Erdoberfläche definiert, werden alle zusammenhängenden bzw. lückenlosen Ereignisse, de-ren Tangentenhöhe<sup>[5](#page-87-0)</sup> h<sub>T</sub> sich zwischen h<sub>o</sub> und h<sub>u</sub> befindet, weiter verwendet. Es gilt zu beachten, dass der größte anzunehmende Wert von  $h_0$  nicht größer als die Satellitenbahnhöhe  $h_{LEO}$  des LEO-Satelliten gewählt wird. Dann würde sich der Tangentenpunkt nicht mehr zwischen GNSS- und LEO-Satellit befinden und die Grundlagen der Okkultationsgeometrie fänden keine Anwendung mehr.

**Detektion von Referenzsatelliten** Die zur Bestimmung der troposphärischen Phasenwegverlängerung benötigten Referenzsatelliten (vgl. Kapitel [3\)](#page-46-0) ergeben sich als Nebenprodukt auf der Suche nach Radiookkultationsereignissen. Zunächst sollte für die Simulation von Ereignissen zur Detektion von Refraktivitätsprofilen eine sinnvolle Profilhöhe  $h<sub>o</sub>$  von 150 km oder kleiner konfiguriert sein. GNSS-Satelliten qualifizieren sich als Referenz, wenn sie folgende Eigenschaften erfüllen:

- Sie befinden sich im Sichtbereich der Okkultationsantenne.
- Der Tangentenpunkt des Navigationssignales befindet sich nicht zwischen GNSS- und LEO-Satellit:  $\triangleleft$  (- $\vec{m}, \vec{r}_{LEO}$ ) <  $\frac{\pi}{2}$ .

<span id="page-87-0"></span> $5$ Die Detektion findet ohne Berücksichtigung der Atmosphäre statt und die Tangentenhöhe bezieht sich auf eine Signalstrecke im Vakuum.

<span id="page-88-0"></span>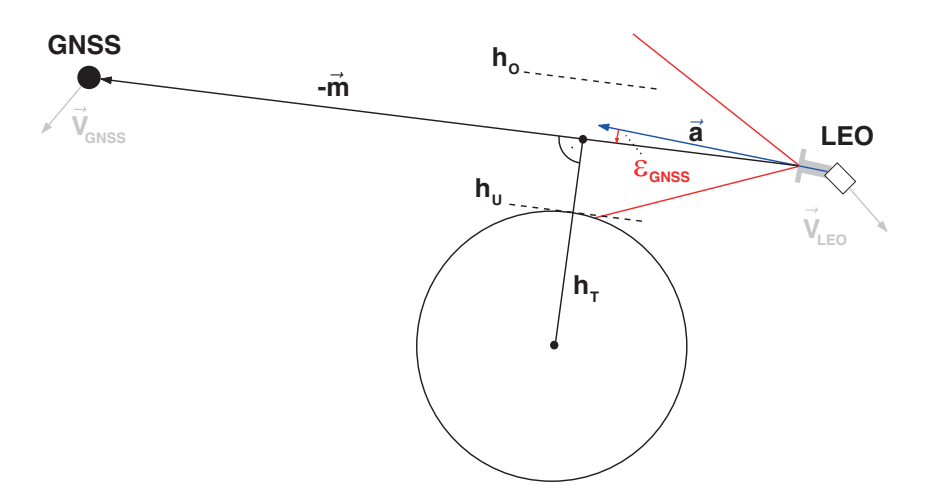

Abbildung 4.2.: Definition eines Okkultationsereignisses durch Konfigurationsparameter.

Da für die Ermittlung von ionosphärischen Profilen keine Referenzsatelliten benötigt werden, kann dort die maximale Profilhöhe von  $h_0 \approx h_{LEO}$  gewählt werden.

**Filterung der Ereignisse** Es stehen nun komplette Okkultationsprofile zur Verfügung. Diese Profile werden nach den Vorgaben des Nutzers aufbereitet und können im Anschluss für die Simulation der atmosphärischen Einüsse verwendet werden.

Das erste Kriterium, welches kongurierbar ist, ist die Anzahl der parallelen Okkultationen. Diese ist in der Realität abhängig von den GNSS-Empfängereigenschaen. Während der ersten Radiookkultationsmissionen waren raumbasierte GPS-Empfänger nur mit wenigen Kanälen ausgestattet und erlaubten nicht mehr als eine Okkultation pro Epoche. Durch technische Weiterentwicklung sind aktuelle, raumbasierte GNSS-Empfänger in der Lage, mehrere Okkultationen gleichzeitig zu detektieren (vgl. [Esterhuizen et al.](#page-164-1) [\[2009\]](#page-164-1) und [McCormick](#page-169-2) [\[2011\]](#page-169-2)).

Im Anschluss an die Anpassung der Anzahl der Radiookkultationsereignisse wird die gewünschte Datenrate generiert. Ebenso wie bei der Ermittlung der Satellitenbahnkoordinaten im vorhergehenden Abschnitt werden nun Position und Geschwindigkeit des okkultierenden Satelliten basierend auf dem vom Nutzer angegebenen Datenintervall mittels Lagrange-Interpolation bestimmt. Parallel wird für den Anwendungsfall der troposphärischen Phasenwegverlängerung für jede Epoche ein Referenzsatellit ausgewählt und dem Datensatz angefügt.

#### <span id="page-89-0"></span>**4.1.3. Phasenwegverlängerung durch Signalrefraktion in der Troposphäre**

Die neutrale Atmosphäre erstreckt sich ausgehend von der Erdoberäche bis zu einer Höhe von ungefähr 50 km (vgl. Kapitel [3\)](#page-46-0). Die größte Verzögerung des Signals findet dabei bis zu einer Höhe von vier Kilometern statt, denn dort ist der Wasserdampfgehalt am größten. Dieser nimmt mit steigender Höhe ab und ist oberhalb von 12 km kaum noch vorzufinden. Neben dem feuchten Anteil existiert ein trockener Anteil in der neutralen Atmosphäre, welcher hauptsächlich aus Gasen besteht. Diese Gase können bis in Höhen von mehreren hundert Kilometern auftreten, der Hauptanteil (ca. 75 %) befindet sich allerdings unterhalb von 16 km Höhe [\(Misra und Enge](#page-170-2) [\[2001\]](#page-170-2)). Dies entspricht der oberen Grenze der Troposphäre, der Tropopause. Da die Mehrheit der phasenwegverlängernden Anteile der neutralen Atmosphäre in der Troposphäre auftreten, spricht man in der Literatur meist von einer troposphärischen Phasenwegverlängerung. Dieser Begriff soll auch im weiteren Verlauf der vorliegenden Arbeit Anwendung finden.

Um die Phasenwegverlängerung des Navigationssignals durch den Einfluss der troposphärischen Schichten modellieren zu können, kann man auf verschiedene Atmosphärenmodelle zurückgreifen.

**MeteorologischeDatensammlungen** Die Archive des Europäischen Zentrums für mittelfristigeWettervorhersage (EZMW), besser bekannt als European Centre for Medium-RangeWeather Forecasts (ECM-WF), stellen atmosphärische Parameter wie bspw. Luftdruck, Temperatur oder spezifische Luftfeuchtigkeit in Modellform zur Verfügung. Dabei kann auf Daten mehrerer zurückliegender Jahrzehnte zurückgegriffen werden. Die atmosphärischen Modelle des EMCWF sind in den letzten Jahre immer wieder reprozessiert worden, um mit neu entwickelten Algorithmen, neuen Messverfahren wie z.B. Radiookkultation eine bestmögliche Qualität der Daten zu gewährleisten.

**Saastamoinen Modell** Das Modell nach Saastamoinen steht exemplarisch für eine Reihe von Troposphärenmodellen (u.a. Hopfield) und basiert auf physikalischen Gesetzen, welche die Beziehung zwischen den atmosphärischen Größen wie Luftdruck oder Temperatur herstellen und daraus das Verhalten idealer und realer Gase in der Atmosphäre ableiten können. Des Weiteren wird ein vereinfachtes Änderungsverhalten in Abhängigkeit von der Antennenhöhe dieser atmosphärischen Größen angenommen. Dementsprechend werden als Eingangsparameter neben der Höhe der Empfangsantenne und der geographischen Breite auch Ludruck, Temperatur und Dampfdruck am Antennenstandort benötigt. Diese Daten stellt, wie oben beschrieben, das ECMWF zur Verfügung. Das macht ein Vorhandensein dieser Wetterdatensammlung für die Simulation unumgänglich. Aus diesem Grund wird die Verwendung solcher Modelle zunächst zurückgestellt, da eine Verbesserung der Genauigkeit der Refraktivitätsprofile bei gleichem Aufwand nicht zu erwarten ist.

Die nun dargelegten Abschnitte beschreiben im Detail die Vorgehensweise zur Implementierung der ECMWF-Wetterdatenschnittstelle in Rosi.

#### **4.1.3.1. Wetterdaten des Europäischen Zentrums für mittelfristige Wettervorhersage**

Das ECMWF ist eine internationale Organisation bestehend aus 18 Mitgliedsstaaten. Sie wurde im Jahr 1975 gegründet und widmet sich neben der Entwicklung von Methoden zur präzisen Wettervorhersage auch der Sammlung und Archivierung von meteorologischen Daten. Allgemeine Informationen zum Thema ECMWF stellen u.a. [Woods](#page-174-0) [\[2006\]](#page-174-0) und die Internetpräsenz der Organisation [\(ECMWF](#page-164-2) [\[2013\]](#page-164-2)) zur Verfügung.

**ERA Interim Daten** Für die Simulation der Radiookkultationsereignisse liegt das Augenmerk auf der vom ECMWF zur Verfügung gestellten Sammlung meteorologischer Daten. Das Vorhersagezentrum bietet im gebührenfreien Teil des Archivs eine kontinuierliche Sammlung von Atmosphärendaten namens ERA Interim an, welche sich durchgehend über den Zeitraum von 1979 bis heute erstreckt. Dabei handelt es sich um einen fortlaufenden Dienst, dessen Latenz zur letzten Aktualisierung drei bis vier Monate beträgt. Das Archiv stellt verschiedene Analyseansätze basierend auf täglichen Datensätzen zur Verfügung:

- Analyse an der Erdoberäche (Surface analysis)
- Analyse nach Luftdruckebenen (Pressure level analysis)
- Analyse nach Modellebenen (Model level analysis)
- Analyse nach Isentropen (Isentropic level analysis)
- Analyse nach potentieller Vortizität<sup>[6](#page-90-0)</sup> (Potential vorticity level analysis)
- tägliche Vorhersage der Parameter an der Erdoberfläche (Surface daily forecast)
- tägliche Vorhersage der Luftdruckebenen (Pressure level daily forecast)
- tägliche Vorhersage der Modellebenen (Model level daily forecast).

Je nach gewähltem Analyseansatz kann der Nutzer ein dreidimensionales Wettermodell extrahieren, bei dem neben der Position des Ereignisses (geographische Länge  $\lambda$  und Breite  $\varphi$ ) bspw. der Luftdruck als dritte Koordinate genutzt wird. Als vierte Dimension wird ein Zeitparameter verwendet, wobei die täglichen Daten in sechsstündigen Intervallen (00:00, 06:00, 12:00 und 18:00 UTC) verfügbar sind. Das Wettermodell stellt für jeden Punkt des gewählten Gitters (Länge, Breite, Luftdruck) Parameter zur Verfügung, die den Zustand der Atmosphäre an dieser Position und zum jeweiligen Zeitpunkt definieren. Tabelle [4.4](#page-91-0) stellt die für diese Arbeit relevanten Parameter vor.

<span id="page-90-0"></span><sup>6</sup>Maß für die Scherung von Strömungen, Wirbelstärke

<span id="page-91-0"></span>

| Parameter                    | Einheit            | Verwendung                    |
|------------------------------|--------------------|-------------------------------|
| spezifische Luftfeuchtigkeit | $kq \cdot kq^{-1}$ | Berechnung des Dampfdrucks.   |
| Temperatur                   | K                  | Berechnung der Refraktivität. |
| Geopotenzielle Kote          | $m^2 \cdot s^{-2}$ | Berechnung der Höhe.          |

**Tabelle 4.4.:** Atmosphärische Parameter aus dem ERA Interim Archiv

**Verknüpfung der Modellwerte** Für die Simulation der Okkultationsereignisse wird auf die Daten der Analyse nach Luftdruckschichten zurückgegriffen, da sich hier am einfachsten die Brücke zu den gegebenen Parametern schlagen lässt. Ausgangspunkt sind die Bahnen des okkultierenden GNSS-Satelliten sowie des LEO-Satelliten. Über diese Geometrie lässt sich eine Aussage über den Einfluss der Troposphäre auf den Signalweg treffen, denn es ist genau definiert wo ( $\lambda$ ,  $\varphi$ , ellipsoidische Höhe  $h_{ell}$ ) sich das Signal zu welchem Zeitpunkt befindet. Nun gilt es, die Höhe des Signales über dem Referenzellipsoid mit einer korrespondierenden Ludruckebene aus dem Modell zu referenzieren, um eine Verbindung zwischen Wettermodell und Satellitengeometrie herzustellen.

Wie in Tabelle [4.4](#page-91-0) bereits dargelegt, stellt das ECMWF für jede 3D-Position im Modell ( $\lambda$ ,  $\varphi$ , Luftdruck  $p$ ) die dazugehörige Geopotenzielle Kote C zur Verfügung. Unter Hinzunahme der Schwerebeschleunigung  $\gamma$  kann damit die dynamische Schichthöhe des Luftdrucks bestimmt werden. Der von der Weltorganisation für Meteorologie (engl. World Meteorological Organization, WMO) festgelegte Standard für die Schwerebeschleunigung  $\gamma_n$  beträgt nach [Taylor und](#page-172-1) Thompson [\[2008\]](#page-172-1)

<span id="page-91-3"></span>
$$
\gamma_n = 9.80665 \frac{\text{m}}{\text{s}^2} \tag{4.5}
$$

und dient als globaler Mittelwert. Dividiert man die Geopotenzielle Kote durch die Standardschwerebeschleunigung erhält man die dynamische Höhe  $h_{dyn}$  der Luftdruckschicht [\(Torge](#page-173-4) [\[2001\]](#page-173-4)). Diese Höhe ist für die Einordnung des Signals in die verschiedenen Luftdruckschichten hinreichend genau, wie die folgende Berechnung zeigt. Zunächst betrachtet man die Standardschwerebeschleunigung an den Polen und am Äquator auf Grundlage des GRS80 Ellipsoides [\(Moritz](#page-170-3) [\[2000\]](#page-170-3))

<span id="page-91-1"></span>
$$
\gamma_e = 9.7803267715 \frac{\text{m}}{\text{s}^2} \tag{4.6}
$$

<span id="page-91-2"></span>
$$
\gamma_p = 9.8321863685 \frac{\text{m}}{\text{s}^2} \tag{4.7}
$$

und bestimmt im Anschluss daran die größtmöglichen Abweichungen des resultierenden Höhenwertes mittels Varianzfortpflanzung [\(Niemeier](#page-170-4) [\[2002\]](#page-170-4)), ohne dabei eine etwaige Standardabweichung von C zu berücksichtigen.

$$
\Delta h = -\frac{C}{\gamma^2} \cdot \sigma_{\gamma} + \frac{1}{\gamma} \cdot \underbrace{\sigma_C}_{=0}
$$
 (4.8)

<span id="page-92-0"></span>

| Profilhöhe       | ØSchichtdicken Abweichung |       |
|------------------|---------------------------|-------|
| 50 km            | 5000 m                    | 3 %   |
| 40 km            | $2500 \,\mathrm{m}$       | 4 %   |
| $30 \mathrm{km}$ | $2500 \,\mathrm{m}$       | $3\%$ |
| $20 \mathrm{km}$ | $1250 \,\mathrm{m}$       | 4 %   |
| $10 \mathrm{km}$ | 500 m                     | $5\%$ |

**Tabelle 4.5.:** Abweichung bei der Verwendung von dynamischen Höhen im Vergleich zu ellipsoidischen Höhen für die Einordnung des Tangentenpunktes des Navigationssignals in die verschiedenen Ludruckebenen des ECMWF-Wettermodelles.

Tabelle [4.5](#page-92-0) zeigt die größtmögliche Abweichung der dynamischen Höhe zur ellipsoidischen Höhe in Abhängigkeit der Profilhöhe. Die verwendeten Daten stammen aus einem ERA Interim Datensatz von April 2003 und für  $\sigma_v$  wurden jeweils die Abweichungen von [\(4.6\)](#page-91-1) bzw. [\(4.7\)](#page-91-2) zu [\(4.5\)](#page-91-3) verwendet. Die Ergebnisse zeigen, dass die Verwendung des globalen Mittelwertes der Schwerebeschleunigung für die Referenzierung des Signals mit den Luftdruckschichten des Wettermodells gerechtfertigt ist.

Mit Hilfe des Modelles wird nun für den Tangentenpunkt TP des Navigationssignales die zugehörige Luftdruckschicht gesucht. Dazu wird für alle vorhandenen Luftdruckschichten an der Position ( $\lambda_{TP}$ ,  $\varphi_{TP}$ ) die entsprechende dynamische Höhe berechnet und mit der ellipsoidischen Höhe des Tangentenpunktes verglichen. Ist die korrespondierende Luftdruckschicht gefunden, können Temperatur  $T_{TP}$  und spezifische Luftfeuchtigkeit  $q_{TP}$  am Tangentenpunkt dem Modell unter Verwendung von Länge  $\lambda_{TP}$ , Breite  $\varphi_{TP}$  und Luftdruck  $p_{TP}$  entnommen werden.

**Verwendung der Modellparameter** Die Refraktivität für jede Schicht kann man mittels der im Modell gegebenen Parameter spezifische Luftfeuchtigkeit  $q$  und Temperatur T für den Tangentenpunkt bestimmen. Im Folgenden drücken alle angewandten Modellparameter den Zustand am Tangentenpunkt aus und es wird auf eine ausdrückliche Notation aus Gründen der Übersichtlichkeit verzichtet.

Die spezifische Luftfeuchtigkeit wird benutzt, um den Wasserdampfdruck  $p_w$  der Atmosphäre zu berechnen

$$
p_w = q \cdot p \cdot \left[ \frac{M_w}{M_a} + \left( 1 - \frac{M_w}{M_a} \right) \cdot q \right]^{-1} \tag{4.9}
$$

q: spezifische Luftfeuchtigkeit [kg · kg<sup>-1</sup>]

 $p$ : Luftdruck [hPa]

- $M_w$ : molare Masse von Wasser (18.016 g ⋅ mol<sup>-1</sup>)
- $M_a$ : molare Masse von trockener Luft (28.966 g ⋅ mol<sup>-1</sup>)

und damit den Druck von trockener Luft  $p_d$  abzuleiten.

$$
p_d = p - p_w \tag{4.10}
$$

Anschließend wird mit der Formel von Th[ayer](#page-172-2) [\[1974\]](#page-172-2) die Refraktivität berechnet.

<span id="page-93-0"></span>
$$
N = k_1 \cdot \frac{p_d}{T} \cdot Z_d^{-1} + k_2 \cdot \frac{p_w}{T} \cdot Z_w^{-1} + k_3 \cdot \frac{p_w}{T^2} \cdot Z_w^{-1}
$$
 (4.11)

- N: troposphärische Refraktion
- $p_w$ : Wasserdampfdruck [hPa]
- $p_d$ : Druck trockener Luft [hPa]
- T: Temperatur [K]
- $k_{ii}$ : Refraktionskonstanten
- $Z_d^{-1}$ : Kompressibilität der trockenen Lu
- $Z_{w}^{-1}$ : Kompressibilität der feuchten Lu

[Schüler](#page-171-1) [\[2001\]](#page-171-1) liefert einen guten Überblick über die Hintergründe zu [\(4.11\)](#page-93-0) sowie der Refraktionskon-stanten (vgl. auch [Bevis et al.](#page-162-0) [\[1994\]](#page-162-0)), die definiert sind mit

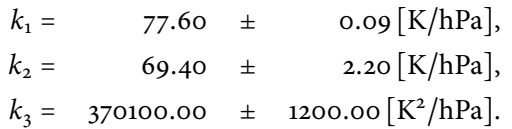

In selbiger Arbeit finden sich auch die Beschreibungen der auftretenden Kompressibilitäten. Da diese näherungsweise  $Z_d^{-1}\approx Z_w^{-1}\approx$  1 betragen, wird auf eine Berechnung in Rosi verzichtet und die Koeffizienten werden in [\(4.11\)](#page-93-0) mit Eins gleichgesetzt.

# **4.1.3.2. Modellierung der troposphärischen Phasenwegverlängerung**

Die Phasenwegverlängerung wird durch Refraktion in der Troposphäre hervorgerufen und integriert sich über die gesamte Strecke des Navigationssignals durch diesen Teil der Atmosphäre auf. Im Rahmen die-ser Arbeit wird angenommen, dass die angesprochenen Phasenwegverlängerungen frequenzunabhängig<sup>[7](#page-93-1)</sup> wirken und damit für alle Signale, die im Folgenden analysiert werden, gleich sind. Bei der Modellierung der Phasenwegverlängerung wird der Ansatz von [Beyerle](#page-162-1) [\[2005\]](#page-162-1) verfolgt, wonach zunächst die Refraktivität mittels inverser Abeltransformation in den Beugungswinkel α des Signals umgerechnet wird.

<span id="page-93-1"></span> $^7$ Für höherfrequente Navigationssignale (z.B. C-Band) wird vermutet, dass es bei der Signalausbreitung in wolken- oder regenreichen Gebieten frequenzabhängige Terme gibt. Aktuelle Studien zu diesem Thema sind noch in Arbeit und sollen im Rahmen dieser Arbeit nicht berücksichtigt werden.

Wie bereits in Kapitel [3](#page-46-0) beschrieben, wird bei der Anwendung der Abeltransformation eine sphärische Symmetrie der Atmosphäre vorausgesetzt. Unter dieser Annahme ergibt sich nach [Fjeldbo et al.](#page-164-0) [\[1971\]](#page-164-0), dass

$$
\alpha(p) = -2p \int\limits_{p}^{\infty} \frac{dx}{\sqrt{x^2 - p^2}} \frac{d \ln(n(x))}{dx}.
$$
\n(4.12)

- p: Impaktparameter
- n: Refraktionsindex mit  $n = 1 + 10^{-6}N$

Der Beugungswinkel ist abhängig vom Impaktparameter p, der aus der Refraktivität und dem korrespondierenden Tangentenradius  $r_{TP}$  berechnet werden kann.

$$
p = n \cdot r_{TP} \tag{4.13}
$$

Anschließend wird der erhaltene Winkel durch eine umgekehrte Full-Spectrum-Inversion (FSI−<sup>1</sup> ) in Phase und Amplitude transformiert. Die Full-Spectrum-Inversion (FSI) nach [Jensen et al.](#page-167-1) [\[2003b\]](#page-167-1) macht eine Unterscheidung verschiedener Strahlen eines ausgesandten Signals, welche durch atmosphärische Mehrwegeeinüsse unterschiedliche Signallaufzeiten aufweisen und dadurch zeitgleich am Empfänger aureffen, möglich (vgl. Kapitel [3\)](#page-46-0). Bei diesem Verfahren werden die Strahlen per Fourier-Transformation vom Zeitbereich in den sog. Impaktparameterraum transformiert, denn zu jedem Impaktparameter gibt es genau einen Beugungswinkel und eine eindeutige Zuordnung der Strahlen ist gewährleistet. Wendet man diese Transformation umgekehrt an, erhält man das Signal u in Abhängigkeit von Amplitude a und Phase φ im Zeitbereich:

$$
u(t) = a(t) \exp(i\varphi(t))
$$
\n(4.14)

Durch geometrische Überlegung (Abb. [4.3\)](#page-95-0) kann der Winkel θ zwischen dem Ortsvektor des GNSS-Satelliten  $r_G$  und dem des LEO-Satelliten  $r_L$  wie folgt unter Verwendung von Beugungswinkel  $\alpha$  im Impaktparameterraum ausgedrückt werden:

$$
\theta(p) = \alpha(p) - \arccos\left(\frac{p}{r_L}\right) + \arccos\left(\frac{p}{r_G}\right) \tag{4.15}
$$

Somit ist in  $\theta(p)$  die Beugung des Navigationssignals enthalten, welche in [\(4.17\)](#page-95-1) in Form des Zeitparameters  $t(p)$  einfließt. Denn für kreisförmige Satellitenbahnen gilt im Zeitbereich, dass die zeitliche Veränderung von  $\theta$  konstant ist

$$
\dot{\theta} \equiv \frac{d\theta(t)}{dt} = const,
$$
\n(4.16)

womit die Winkelgeschwindigkeit  $\omega(p)$  proportional zum Impaktparameter ist. Die Phase des Signals  $\Phi(p)$  und dessen Amplitude  $A(p)$  im Impaktparameterraum sind nach [Gorbunov und Lauritsen](#page-165-0) [\[2004\]](#page-165-0)

<span id="page-95-0"></span>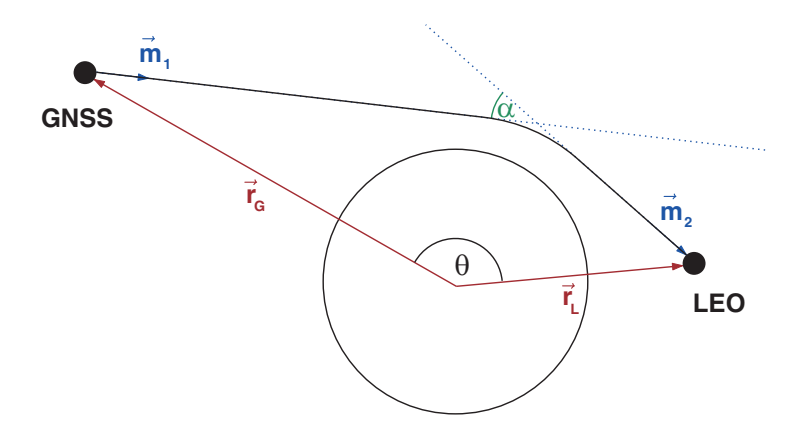

**Abbildung 4.3.:** Ableitung des Winkels θ

mit

<span id="page-95-1"></span>
$$
\Phi(p) = -\int t(\omega)d\omega = -k \int dp' \theta(p')
$$
\n(4.17)

$$
A(p) \approx \sqrt{\frac{p}{r_L r_G \sin(\theta) \sqrt{r_L^2 - p^2} \sqrt{r_G^2 - p^2}}}
$$
(4.18)

- k: Wellenvektor des Navigationssignals mit  $k = 2\pi \cdot \frac{1}{6}$ c
- $f$ : Signalfrequenz in [Hz]
- c: Ausbreitungsgeschwindigkeit einer elektromagnetischen Welle im Vakuum in [m/sec]

definiert. Nun wird die umgekehrte Fouriertransformation, erkennbar am positiven Vorzeichen im Exponenten,

$$
u(t) = \mathcal{F}[U(p)] = \mathcal{F}[A(p) \exp(i\Phi(p))]
$$
\n(4.19)

angewandt und Phase  $\varphi(t)$  und Amplitude  $a(t)$  im Zeitbereich ergeben sich zu

$$
\varphi(t) = |u(t)| \tag{4.20}
$$

<span id="page-95-2"></span>
$$
a(t) = \arg(u(t)).\tag{4.21}
$$

Um aus der simulierten Phasenmessung die troposphärische Phasenwegverlängerung  $\Delta_T$  zu extrahieren, wandelt man die Phase  $\varphi(t)$  mit dem Wellenvektor k aus [\(4.17\)](#page-95-1) durch Division in eine Strecke um. Anschließend bestimmt man für jede Epoche der Okkultation die Veränderung  $\dot{\varphi}(t) = \frac{d\varphi(t)}{dt}$  dieser Strecke und akkumuliert diese für jede Epoche über den gesamten Zeitraum der Okkultation. Zusätzlich wird die Distanz zwischen LEO- und GNSS-Satellit  $d_0^{LG}$  zu Beginn der Okkultation, also ohne Einfluss der neutralen Atmosphäre, zu jeder Epoche hinzuaddiert. Abschließend subtrahiert man die Distanz zwischen LEO- und GNSS-Satellit  $d_i^{LG}$  zu jeder Epoche  $i$  der Okkultation und erhält damit die troposphärische Phasenwegverlängerung.

Es ist auch möglich, die simulierten Phasenmessungen direkt als Beobachtung zu nutzen und nicht den Umweg der Extraktion zu gehen. Aus Gründen der Modularität der Software wurde jedoch dieser Extraschritt bevorzugt.

## **4.1.4. Einfluss des Elektronengehalts in der Ionosphäre**

Zur Darstellung des Elektronengehalts in der Atmosphäre wurde das NeQuick-Modell herangezogen. Es wurde von [Di Giovanni und Radicella](#page-164-3) [\[1990\]](#page-164-3) entwickelt und seitdem stetig verbessert. Die letzte größere Erneuerung wurde durch [Nava et al.](#page-170-5) [\[2008\]](#page-170-5) vollzogen und ist auch unter dem Namen "NeQuick 2" bekannt. Das Modell wird aktuell für die Korrektur des ionosphärischen Fehlereinflusses auf Einfrequenzmessungen des Galileo-Systems verwendet und soll im Rahmen der Simulation als Datenlieferant dienen. NeQuick ist ein räumliches sowie zeitabhängiges Modell der Elektronendichte in der Erdatmosphäre und wird auch als Ray-Tracer (dt. Strahlverfolger) bezeichnet. Im Gegesatz zu einfacheren Schalenmodellen, in denen sich die Informationen der Atmosphäre auf die Durchstoßpunkte konzentriert, erlaubt die Dreidimensionalität des Modells eine numerische Berechnung der Gesamtelektronenanzahl (engl. Total Electron Content, TEC) entlang des Signalweges von einer Bodenstation zum Satelliten. Um das Modell möglichst aktuell zu halten, werden regelmäßige Aktualisierungen der Modellparameter durchgeführt. Erleichtert wird dies u.a. durch die stetig steigenden Datenmengen, welche auch durch das Radiookkultationsverfahren generiert werden. Weiterführende und detailliertere Beschreibungen des Modells können u.a. [Nava et al.](#page-170-5) [\[2008\]](#page-170-5) sowie [Di Giovanni und Radicella](#page-164-3) [\[1990\]](#page-164-3) entnommen werden, während grundle-gende Informationen zum Thema Ionosphäre in Kapitel [2.2](#page-35-0) aufgeführt sind.

Der aktuelle Quellkode des NeQuick-Modells ist frei verfügbar und kann u.a. bei der Internationalen Fernmeldeunion (engl. International Telecommunication Union, ITU) angefordert werden. Der Kode steht dort als FORTRAN 77 Implementierung zur Verfügung und wurde im Rahmen früherer Projekte am Institut in die Programmiersprache C++ übersetzt. Dies erleichterte die Übernahme der Klasse in die Implementierung der Simulation. Die spezielle Geometrie der Radiookkultationsmethode sorgt dafür, dass das Navigationssignal zweimal die Ionosphäre ganz bzw. teilweise durchquert. Diesem Sachverhalt muss bei der Modellierung des TEC-Wertes Beachtung geschenkt werden, wie Abb. [4.4](#page-97-0) verdeutlicht. Da das Modell davon ausgeht, dass sich das Navigationssignal vom GNSS-Satelliten zu einem Empfänger am Boden ausbreitet, nimmt man den erdnächsten Punkt des Signalweges und deniert diesen als Bodenstation. Im Anwendungsfall der Radiookkultation ist dies der Tangentenpunkt TP des Signalweges zwischen GNSS- und LEO-Satellit. Von diesem Punkt ausgehend wird zunächst der Elektronengehalt auf dem Signalweg zum GNSS-Satelliten TEC<sup>G</sup> ermittelt und anschließend der Elektronengehalt auf dem Signalweg zum LEO-Satelliten  $TEC_L$ . Der akkumulierte Elektronengehalt berechnet sich mit

$$
TEC = TEC_G - TEC_L.
$$
\n(4.22)

<span id="page-97-0"></span>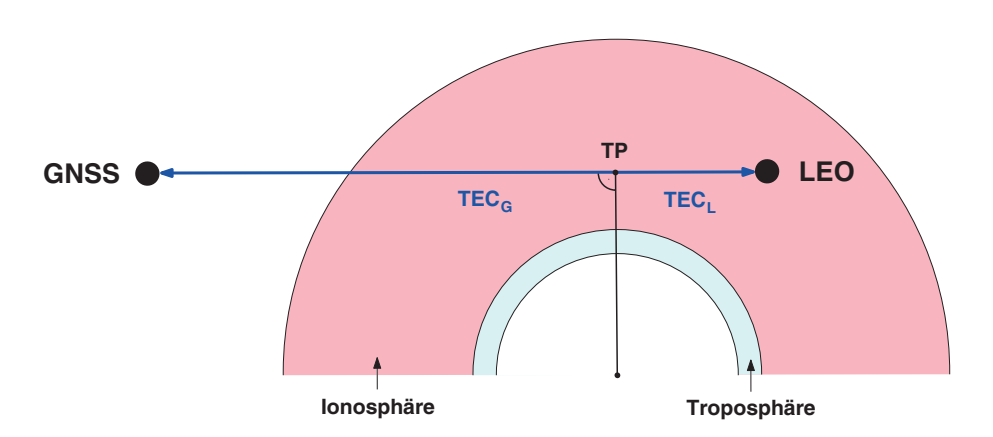

**Abbildung 4.4.:** Modellierung des gesamten Elektronengehaltes (TEC) entlang des Signalweges unter Berücksichtigung der besonderen Okkultationsgeometrie.

Als Eingangsparameter der numerischen Berechnung dienen die Positionen des LEO- und des GNSS-Satelliten sowie Datum und Uhrzeit des Ereignisses. Die frequenzabhängige ionosphärische Phasenwegverlängerung  $\Delta_I$  in [m] ergibt sich nach [Misra und Enge](#page-170-2) [\[2001\]](#page-170-2) mit

<span id="page-97-1"></span>
$$
\Delta_I = \frac{-40.3}{f^2} \cdot TEC. \tag{4.23}
$$

 $f$ : Frequenz der Trägerwelle des Navigationssignales in [Hz]

TEC: Elektronengehalt entlang des Signalweges in [TECU]

Aufgrund der Phasenvorverschiebung der Trägerwelle erhält [\(4.23\)](#page-97-1) ein negatives Vorzeichen. An dieser Stelle sei zu erwähnen, dass die ionosphärische Verzögerung der Pseudostrecke den gleichen Betrag wie die Phasenwegverlängerung aufweist, allerdings bei umgekehrtem Vorzeichen (vgl. Kapitel [3\)](#page-46-0). Da die Pseudostrecke im Rahmen der Simulation keine Rolle spielt, wird auf eine Bereitstellung dieser ionosphärischen Verzögerung verzichtet.

# **4.1.5. Phasenrauschen basierend auf der Signalamplitude**

Das Phasenrauschen ist ein wichtiger Bestandteil des Simulationsprozesses, da dieser Parameter später die Basis der Qualitätsanalyse bildet. Mit [\(4.24\)](#page-97-2) lässt sich zunächst das thermische Rauschen einer Trägerwelle nach [Kaplan](#page-168-1) [\[2005\]](#page-168-1) berechnen.

<span id="page-97-2"></span>
$$
\sigma_{\phi} = \frac{\lambda}{2\pi} \sqrt{\frac{B_n}{C/N_0} \left(1 + \frac{1}{2 \cdot T \cdot C/N_0}\right)}
$$
(4.24)

<span id="page-98-0"></span>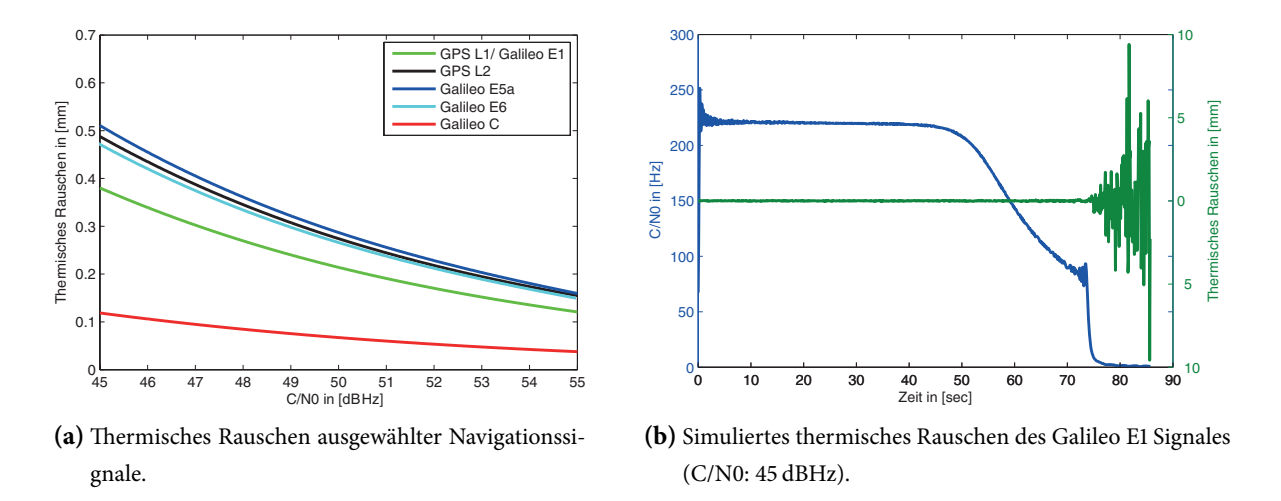

Abbildung 4.5.: Thermisches Phasenrauschen basierend auf der Signalamplitude

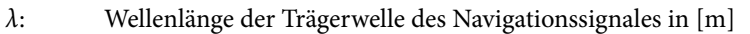

 $B_n$ : Bandbreite der Phasenregelschleife (engl. phase-locked loop, PLL) in [Hz]

 $C/N<sub>o</sub>$ : Signal-Rausch-Verhältnis in [Hz]

T: Datenintervall in [sec]

Es ist gut erkennbar, dass sich das thermische Rauschen direkt proportional zur Wellenlänge des Signals und indirekt proportional zum Signal-Rausch-Verhältnis der Messung verhält. Je größer also die Frequenz des Navigationssignales ist, desto kleiner wird das thermische Rauschen. Abbildung [4.5](#page-98-0) zeigt dieses Verhalten und verdeutlicht sogleich den Vorteil eines Galileo C-Band Signales.

Zur Verifizierung der Größenordnung wurden LA- und L1-Phasenmessungen der CHAMP<sup>[8](#page-98-1)</sup>-Mission ausgewertet. Die Observablen entstanden durch die Messungen des C/A- bzw. des P1-Kodes und wurden beide mit den Beobachtungsdaten zur Verfügung gestellt. Beide Phasenmessungen werden durch den selben ionosphärischen Effekt beeinflusst und weisen gleiche Mehrwegeeigenschaften auf [\(Montenbruck](#page-170-6) [und Kroes](#page-170-6) [\[2003\]](#page-170-6)). Durch Subtraktion von LA und L1 erhält man nach Korrektur des Phasenoffsets das Phasenrauschen des GPS L1 Signales während der Okkultationsmessung. Diese Differenz wurde für alle Beobachtungen der POD- und Okkultationsantenne für die Tage 2003.303 und 2008.274 ermittelt. Unter Hinzunahme des gemessenen Signal-Rausch-Verhältnisses (S1) konnten durch Glättung die Rauschwerte für  $C/N_0 = 45$  dBHz bestimmt werden. Die Ergebnisse sind in Tabelle [4.6](#page-99-0) dargestellt. Vergleicht man die Werte einer Epoche miteinander, sind die leicht erhöhten Rauschwerte der Okkultationsantenne im Vergleich zur POD-Antenne offensichtlich. Weiterhin zeigen die Rauschwerte von 2008 leicht bessere

<span id="page-98-1"></span><sup>8</sup> Bei den neueren Missionen wie z.B. COSMIC wird nur noch eine Phasenmessung pro Signal ausgegeben.

Ergebnisse im Vergleich zu den Werten von 2003, was auf die Verbesserung der Empfängersoftware zurückzuführen ist. Nach [\(4.24\)](#page-97-2) erhält man für das GPS L1 Signal ein theoretisches thermisches Rauschen von 0.38 mm, welches mit den realen Werten vergleichbar ist. Setzt man eine Verbesserung der Sensoren und Auswertealgorithmen voraus, sollten zukünige Missionen noch näher an den theortisch ermittelten Wert heranreichen.

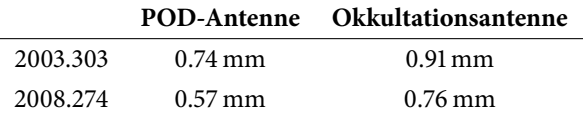

<span id="page-99-0"></span>Tabelle 4.6.: Reales GPS L1 Trägerphasenrauschen bei C/N<sub>0</sub> = 45 dBHz während der CHAMP-Mission.

## **4.1.6. Erstellen der RINEX-Beobachtungsdatei**

Die Schnittstelle zwischen dem Datensimulationsmodul Rosi und dem Datenverarbeitungswerkzeug Ronda ist eine RINEX-Beobachtungsdatei. RINEX steht für Receiver Independent Exchange Format und dient in erster Linie dem empfängerunabhängigen Datenaustausch in GNSS-Bereich [\(Gurtner und Es](#page-166-3)[tey](#page-166-3) [\[2009\]](#page-166-3)).

Zur Erstellung der Ausgabedatei wurden die Klassen gpstk::Rinex3ObsHeader, gpstk::Rinex3ObsData und gpstk::Rinex3ObsStream benutzt. Die Informationen für den Dateikopf ergeben sich zum einen direkt aus den simulierten Daten, zum anderen sind sie über verschiedene Konfigurationsdateien defi-nierbar (siehe Abschnitt [4.2.1\)](#page-101-0). Hauptaufgabe dieses Softwareteils ist jedoch die Zusammensetzung und Ausgabe der generierten Datensätze zur Weiterverarbeitung und Auswertung. Als Vorlage dient dazu die Beobachtungsgleichung für Phasenmessungen

<span id="page-99-1"></span>
$$
\varphi = \frac{1}{\lambda} \left( d + \Delta_I + \Delta_T + \sigma_{\varphi} + \varepsilon \right) + N. \tag{4.25}
$$

- λ: Wellenlänge der Trägerwelle des Navigationssignales in [m]
- d: geometrischer Abstand zwischen Sender und Empfänger in [m]
- $\Delta_I$ : : ionosphärische Phasenwegverlängerung in [m]
- $\Delta_T$ : troposphärische Phasenwegverlängerung in [m]
- $\sigma_{\phi}$ : Phasenrauschen in [m]
- ε: sonstige Fehlereinüsse in [m]
- N: Mehrdeutigkeitsterm in [cyc]

In den vorangegangenen Abschnitten wurden die Herleitung und Generierung der Parameter  $d$ ,  $\Delta_I$ ,  $\Delta_I$ und  $\sigma_{\phi}$  erläutert. Die Werte können nun in [\(4.25\)](#page-99-1) eingefügt werden. Eine Festlegung des Mehrdeutigkeitsterms ist nicht notwendig, da das Radiookkultationsverfahren ein relatives Verfahren ist und lediglich die

Veränderung zwischen den Epochen betrachtet wird. Somit kann N beliebig gewählt werden und wird in dieser Simulation gleich Null gesetzt. Auf die Generierung von Satelliten- und Empfängeruhrfehler wurde ebenfalls verzichtet, da deren Resteinfluss auf die prozessierten Ergebnisse keine Auswirkung auf die in dieser Arbeit priorisierten Parameter hat. Nähere Informationen sind in Kapitel [3](#page-46-0) und Kapitel [6](#page-128-0) zu finden. Je nach gewählter Konfiguration werden die verschiedenen Signale der unterschiedlichen GNSS im gewünschten Datenintervall und Zeitraum ausgegeben. Als Beobachtungen stehen die oben aufgeführten Phasenmessungen sowie die dazugehörigen Amplituden aus [\(4.21\)](#page-95-2) zur Verfügung.

# <span id="page-100-0"></span>**4.2. Generierung von Beobachtungsdaten**

Um Satellitenbahndaten und Radiookkultationsereignisse mit dem entwickelten Softwarepaket zu erstellen, bedarf es mehrerer Module. Diese Module (Rosi, Ost, Ronda) nutzen die in Abbildung [4.6](#page-100-1) dargestellte Ordnerhierarchie gemeinsam, um auf vorhandene Informationen zuzugreifen und neu generierte Daten abzulegen. Obligatorisch zur Erstellung von simulierten Daten sind lediglich die ausführbaren Dateien OST.exe und ROSI.exe sowie der Ordner database. In diesem sind die Wetterinformationen des ECMWF-Modells im netCDF-Format, das NeQuick-Ionosphärenmodell und die Yuma-Almanache abgelegt. Die Konfigurationsdateien im Ordner config werden automatisch bei der ersten Benutzung von Ost bzw. Rosi erstellt und können anschließend vom Nutzer angepasst werden. In der Datei ORBconfig.xml wird bspw. das Ausgabe- bzw. Arbeitsverzeichnis definiert. Im gezeigten Beispiel heißt es output und wird ebenfalls automatisch erstellt. Dort werden die Satellitenbahndaten von Ost abgelegt und gleichzeitig von Rosi erwartet. Abbildung [4.6](#page-100-1) zeigt den Stand

<span id="page-100-1"></span>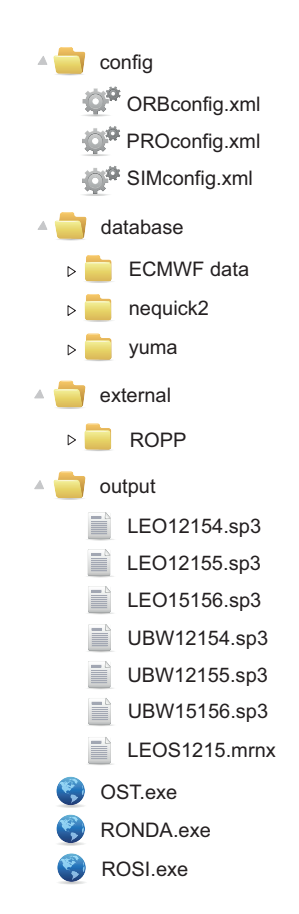

**Abbildung 4.6.:** Installationsverzeichnis.

nach erfolgreicher Erstellung der Beobachtungsdatei LEOS1215.mrnx.

<span id="page-101-1"></span>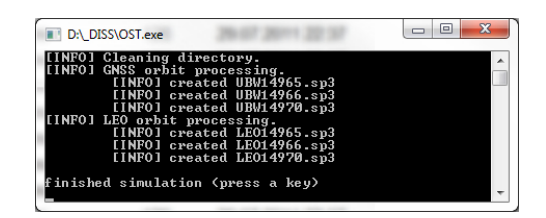

Abbildung 4.7.: Das Simulationswerkzeug OsT in der Anwendung.

#### <span id="page-101-0"></span>**4.2.1. Konfiguration**

Die Kongurationsdateien sind thematisch den einzelnen Modulen angelehnt. Jedoch greifen die Module meist auf mehrere Dateien gleichzeitig zu, um Informationen, wie z.B. den Simulationszeitraum, nur einmal angeben zu müssen. Die Basisdatei stellt demzufolge die ORBconfig.xml, denn dort werden auch allgemeine Informationen hinterlegt. In den Tabellen [4.7](#page-103-0) und [4.8](#page-104-0) sind die jeweiligen Konfigurationsparameter aufgelistet und beschrieben.

# **4.2.2. Erstellen von Satellitenbahndaten mit Ost**

Um Satellitenbahnen für ausgewählte GNSS- und LEO-Satelliten zu erzeugen, muss zunächst die Konfiguration angepasst werden. Über die Konfigurationsdatei kann man die einzelnen Systeme an- und abwählen und eine Auswahl an Erdbeobachtungssatelliten bestimmen. Sollte der Nutzer an einer Untermenge bestimmter GNSS interessiert sein, so lässt sich dieses Verhalten über die Yuma-Almanachdateien steuern. Ost nimmt alle in den Yuma-Almanachen befindlichen Satelliten und bestimmt deren Bahn. Alle konfigurierten GNSS werden in eine Bahndatei geschrieben und erhalten die in den SP3-Spezifikationen festgelegten Kennungen. Für die LEO-Satelliten wird eine separate Datei erzeugt. Wie in Abbildung [4.7](#page-101-1) sichtbar, werden mindestens drei Tagesdateien erzeugt: jeweils eine Datei für die Tage die in den Simulationszeitraum fallen und jeweils eine Tagesdatei vor und nach dem Zeitfenster. Die Ergebnisdateien werden im Arbeitsverzeichnis abgelegt und können dort von den Folgemodulen eingelesen werden.

#### **4.2.3. Simulation von Radiookkultationsereignissen mit Rosi**

Die Voraussetzung zur Benutzung von Rosi ist die Verfügbarkeit von geeigneten Satellitenbahndateien im Arbeitsverzeichnis. Diese können entweder mit Os $\tau$  generiert werden oder von einem Dienstleister wie bspw. dem IGS bezogen werden. Es ist dabei wichtig, dass genügend Informationen auch vor und nach dem geplanten Simulationszeitraum zur Verfügung stehen, um ausreichend Daten zur Koordinatenin-terpolation zur Verfügung zu stellen (vgl. Abschnitt [4.1.2\)](#page-85-0). Darüber hinaus greift Rosi auf die Konfigurationsdateien ORBconfig.xml sowie SIMconfig.xml zu. In ersterer sind u.a. der Simulationszeitraum, das

<span id="page-102-0"></span>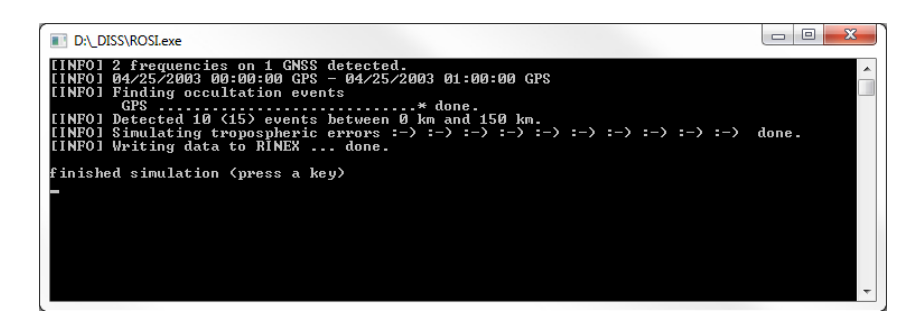

**Abbildung 4.8.:** Das Simulationswerkzeug Rosi in der Anwendung.

Arbeitsverzeichnis und mögliche Informationen für den RINEX-Dateikopf enthalten. In zweiterer werden alle wichtigen Parameter zur Simulation selbst aufgelistet. Stehen keine Konfigurationsdateien zur Verfügung werden diese automatisch mit Standardwerten erstellt. Diese sind so gewählt, dass die Simulation fehlschlägt und der Nutzer die Parameter prüfen und anpassen muss. Sind alle Daten vorhanden, kann Rosi direkt über die Kommandozeile ohne weitere Eingabeparameter im Rahmen der eingangs beschriebenen Ordnerhierarchie gestartet werden.

Der Ablauf der Prozessierung und die dazugehörige Bildschirmausgabe sind beispielhaft in Abbildung [4.8](#page-102-0) dargestellt. Im ersten Schritt werden die Kongurationen gelesen und ausgewählte Informationen über die Anzahl der GNSS, die definierten Signalfrequenzen und den Simulationszeitraum ausgegeben. Während der Detektion werden die Satelliten in Bearbeitung einzeln in Form eines Punktes angezeigt. Im vorliegenden Fall fand eine Untersuchung eines einzelnen LEO-Satelliten unter Verwendung der 31 Satelliten des GPS-Systems statt. Für den Simulationszeitraum wurden insgesamt 15 Radiookkultationsereignisse gefunden und zehn davon weiter verarbeitet. Bei den restlichen fünf Ereignissen handelt es sich um parallele Okkultationen, die in der vorliegenden Konfiguration ausgeschlossen sind. Die Symbole während der Troposphärensimulation haben folgenden Hintergrund:

- : → Beginn der Bearbeitung eines extrahierten Radiookkultationsereignisses.
- - → Umrechnung der Refraktivität in den Beugungswinkel mittels inverser Abel Inversion war erfolgreich.
- ) → Phase und Amplitude wurden aus dem Beugungswinkel und dem Impaktparameter gewonnen.

oder

•  $( \rightarrow \text{Phase und Amplitude konten nicht aus dem Beugungswinkel und dem Impaktparameter ge$ wonnen werden, das Ereignis wird verworfen.

Das Schreiben der RINEX-Datei in das Arbeitsverzeichnis beinhaltet gleichzeitig die Modellierung des ionosphärischen Fehlers und schließt die Simulation ab.

<span id="page-103-0"></span>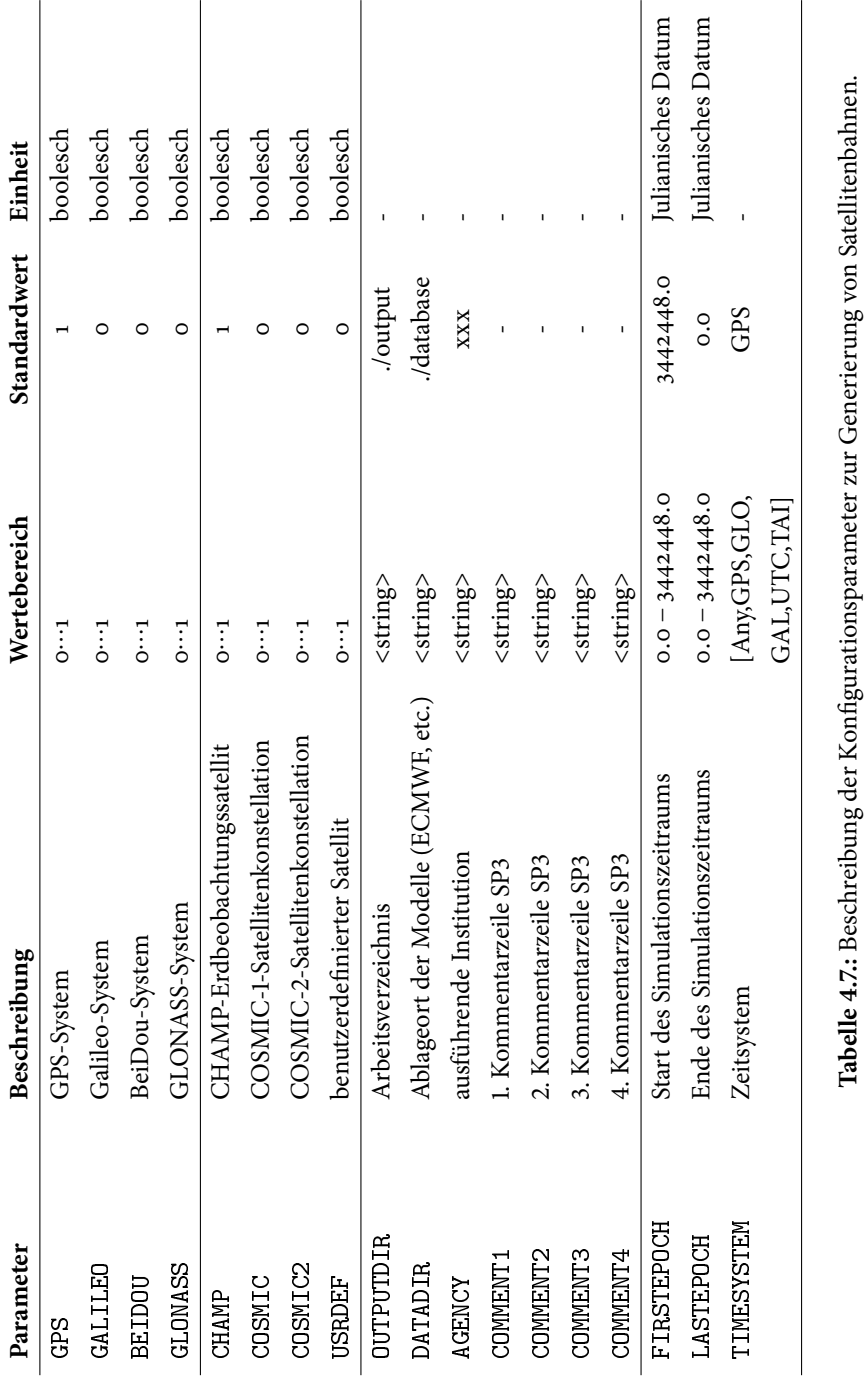

<span id="page-104-0"></span>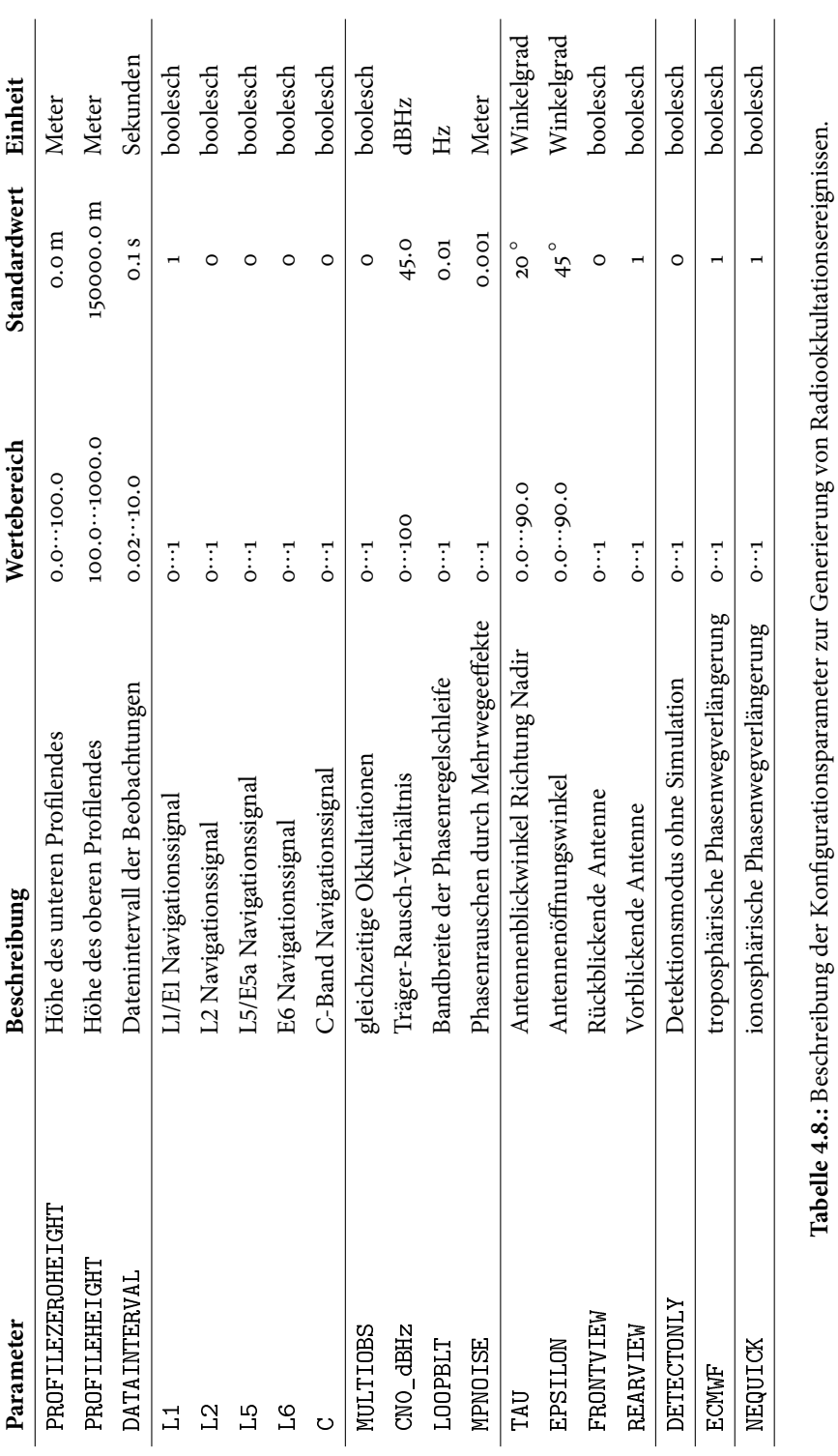

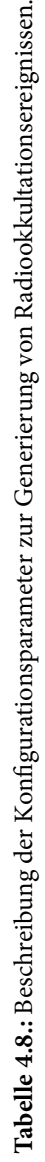

# <span id="page-105-0"></span>**4.3. Verifikation der simulierten Atmosphärenprofile**

Die Überprüfung der Implementierung zur Simulation von Radiookkultationsereignissen wird mit Hilfe von echten CHAMP-Daten durchgeführt. Zur Sicherstellung der ordnungsgemäßen Detektion der Ereignisse werden die vom COSMIC Data Analysis and Archival Center (CDAAC) zur Verfügung gestellten CHAMP-Satellitenbahnen und die vom International GNSS Service (IGS) zur Verfügung gestellten GPS-Satellitenbahnen herangezogen. Anschließend werden die von Rosi detektieren Ereignisse mit den tatsächlich aufgetretenen Ereignissen verglichen. Ähnlich gestaltet sich die Prüfung der ionosphärischen und troposphärischen Phasenwegverlängerung. Es werden simulierte Radiookkultationsereignisse mit den echten CHAMP- und GPS-Satellitenbahnen erstellt und mit RONDA prozessiert. RONDA gibt die Total Electron Content (TEC) Profile und die Refraktivitätsprofile in Abhängigkeit von Satellitenposition (TEC) bzw. Prolhöhe (Refraktivität) aus und die Ergebnisse können direkt mit den vom CDAAC bereitgestellten Ergebnissen verglichen werden. Die folgenden Unterabschnitte sollen einen detaillierten Überblick über die einzelnen Verifizierungsverfahren geben.

Die Plausibilität der Implementierung wurde mit echten Daten vom 25.04.2003 verifiziert. Zum besseren Verständnis listet Tabelle [4.9](#page-105-1) die verschiedenen Zeitdarstellungen dieses Datums auf. Die Satellitenbahninformationen der damals exklusiv verwendeten GPS-Satelliten stellt der Internationale GNSS Service (IGS) kostenfrei zur Verfügung und folgende Datensätze wurden akquiriert:

- igs12154.sp3
- igs12155.sp3
- igs12156.sp3

<span id="page-105-1"></span>Die Indizierung des Dateinamens mit "igs" zeigt an, dass es sich um die finale und damit genaueste Version der Satellitenbahnprodukte des IGS handelt. Die Genauigkeit der Bahnen selbst wird mit 2.5 cm angegeben, während die Satellitenuhrkorrekturen dem Nutzer mit einer Standardabweichung von 20 ps zur Verfügung gestellt werden (Stand: 10/2013). Das Datenintervall beträgt 15 Minuten und die Ausgabe erfolgt im SP3-Format.

| <b>Bezeichner</b>        | Wert       |
|--------------------------|------------|
| Gregorianischer Kalender | 25.04.2003 |
| Julianisches Datum       | 2452754.5  |
| GPS Woche                | 1215       |
| GPS Tag der Woche        | 5          |
| GPS Tag des Jahres       | 115        |

Tabelle 4.9.: Auflistung ausgewählter Zeitformate für den 25.04.2003

<span id="page-106-1"></span>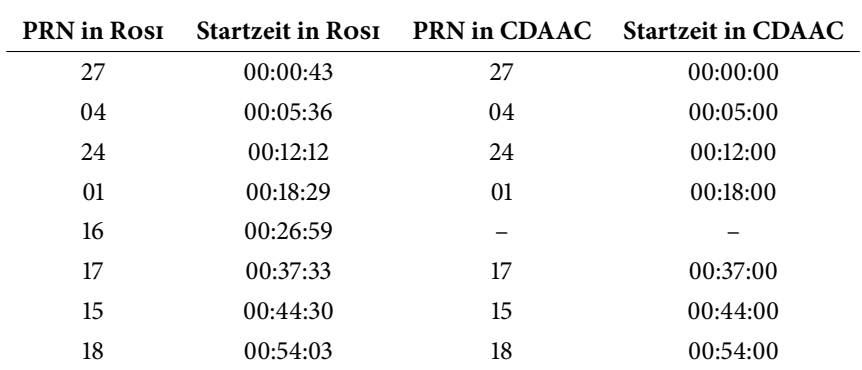

Tabelle 4.10.: Detektierte Satelliten während der Troposphärensimulation (Profilhöhe 150 km)

Die Satellitenbahnen des zur Überprüfung benutzten CHAMP-Satelliten werden mit dem CDAAC precision orbit determination system im Post-Processing-Modus bestimmt [\(CDAAC](#page-163-0) [\[2013\]](#page-163-0)). Diese Berechnungen basieren ebenfalls auf den nalen Satellitenbahnprodukten des IGS und werden mit der Bernese GNSS Software<sup>[9](#page-106-0)</sup> durchgeführt. Im Fall des LEO-Satelliten werden die Bahnpositionen sowie die korrespondierenden Geschwindigkeiten in einem 5-Minuten-Intervall in die SP3-Datei geschrieben.

# **4.3.1. Orbitsimulation und Ereignisdetektion**

Bevor die Implementierungen der Atmosphärenmodelle untersucht werden können, muss die ordnungsgemäße Funktionsweise der Orbitsimulation und der damit verbundenen Ereignisdetektion bestätigt werden. Im Fall der Überprüfung der Orbitgenerierung wurden anstatt der Satellitenbahndaten des IGS vordefinierte Yuma-Almanache verwendet, aus denen die SP3-Dateien abgeleitet werden konnten. Tabelle [4.10](#page-106-1) gibt einen Überblick über die während der Simulation detektierten Ereignisse und deren Startzeitpunkt am Ereignistag und vergleicht diese mit den tatsächlich verarbeiteten Ereignissen auf Basis echter CHAMP-Daten. Die Startzeitpunkte der realen Ereignisse sind dem Dateinamen entnommen und daher minutengenau dargestellt. Dies reicht jedoch aus, um eine sehr gute Übereinstimmung der Ereignisdetektion festzustellen. Für den GPS-Satelliten PRN16 stehen auf den CDAAC-Servern keine Refraktivitätsprofile zur Verfügung, er taucht allerdings in der Auswertung der CHAMP-Iononsphärenprofile wieder auf (vgl. Abb. [4.10\)](#page-109-0). Der Ort der Okkultation liegt nahe des Äquators und man könnte daraus schließen, dass die Messung aufgrund des hohen Feuchteanteils in der Troposphäre und den damit verbundenen erhöhten Mehrwegeeinüssen verworfen werden musste.

Die erfolgreiche Detektion der Radiookkultationsereignisse impliziert gleichzeitig die richtige Funktionalität des Satellitenbahnsimulationsmoduls Ost. Alle generierten Dateien konnten von der externen SP3-

<span id="page-106-0"></span><sup>9</sup> http://www.bernese.unibe.ch

Klasse des GPS-Toolkits gelesen und verarbeitet werden. Im Anschluss konnten aus den generierten Daten plausible Ergebnisse abgeleitet werden, wie der folgende Abschnitt zeigt.

# **4.3.2. Troposphärensimulation**

In einem festgelegten Zeitraum von 00:00:00 bis 01:00:00 GPS wurden am 25.04.2003 alle auretenden Ereignisse unter Beteiligung der GPS-Konstellation und des CHAMP-Erdbeobachtungssatelliten von Rosi detektiert. Die konfigurierte Profilhöhe betrug 150 km und das gewählte Datenintervall wurde mit 0.1 sec festgesetzt. Die Simulation erfolgte wie in Abschnitt [4.1.3](#page-89-0) beschrieben und es wurde eine Beobachtungsdatei mit insgesamt neun Radiookkultationsereignissen erstellt. Die simulierten Beobachtungen konnten anschließend zusammen mit den Satellitenbahninformationen im Modul RONDA ausgewertet und mit echten Refraktivitätsprofilen der CHAMP-Mission verglichen werden. Als vergleichender Ergebnisparameter wurde die Refraktivität gewählt, da dies der rudimentäre Wert zur Ableitung von Temperatur, Dichte oder Luftdruck in der Erdatmosphäre ist.

Abbildung [4.9](#page-108-0) zeigt eine Untermenge der erhaltenen Ergebnisse, sodass relevante Orte der Erde veriziert werden können. Unter den Grafiken sind die Bezeichnung der GPS-Satelliten zusammen mit der Startposition des Profils und dem Zeitraum der Ereignisses dokumentiert. Die Referenzprofile sind schwarz gekennzeichnet, während die aus den ECMWF-Daten abgeleiteten Ergebnisse in grüner Farbe dargestellt sind. Es fällt zunächst positiv auf, dass alle simulierten Profile sehr gut mit den echten Daten korrelieren. Im oberen Teil der Differenzprofile ist jeweils ein Rauschen erkennbar, welches durch die Darstellung in Prozent und die dort auftretenden, niedrigen Refraktivitäten hervorgerufen wird. Das resultierende Rauschen setzt sich aus dem Rauschen des simulierten und des Referenzprofils zusammen. Des weiteren treten im mittleren und unteren Bereich der Refraktivitätsprofile größere Unterschiede auf, welche vor allem in der Abweichung der Referenzprofile von einer analytischen Funktion begründet sind. Bei allen gezeigten Profilen beträgt die Abweichung vom Referenzprofil weniger als 1 %.

## **4.3.3. Ionosphärensimulation**

Auch für die Verifizierung der simulierten, ionosphärischen Fehlereinflüsse wurden die ersten 60 Minuten des 25. Aprils 2003 herangezogen und als Satellitenbahninformationen dienten die anfangs beschriebenen finalen Lösungen des IGS bzw. CDAAC. Lediglich die Konfiguration wurde angepasst, sodass die gewählte Profilhöhe 400 km betrug und ein Datenintervall von 1 sec ausgewählt wurde. Auf die Simulation der troposphärischen Einüsse wurde gänzlich verzichtet, da diese bei der Erstellung von ionosphärischen Profilen keine Rolle spielen. Die simulierten Datensätze wurden anschließend mit RONDA ausgewertet und die daraus hervorgegangenen Profile mit den Ergebnissen der CHAMP-Mission verglichen.
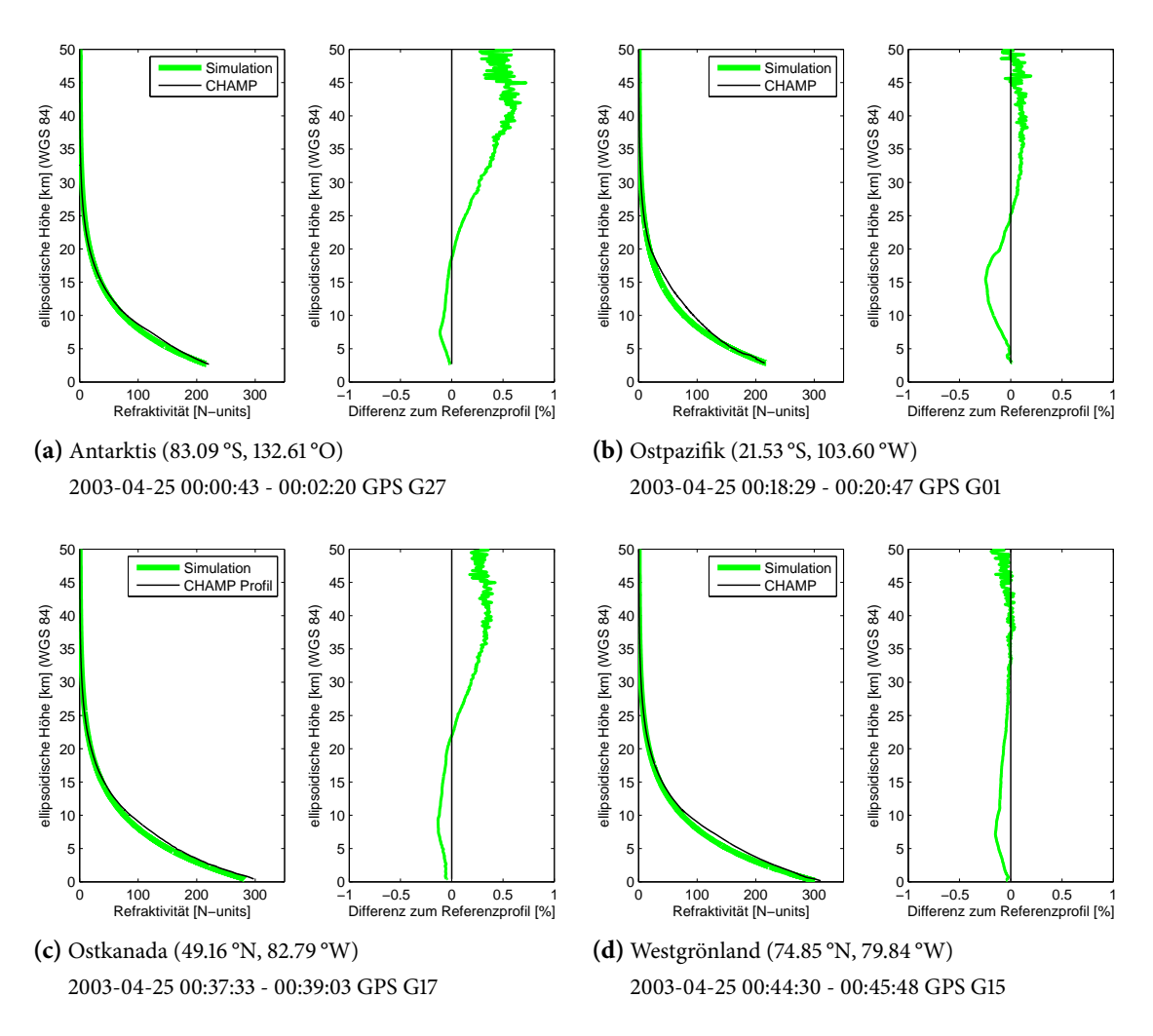

**Abbildung 4.9.:** Überprüfung der simulierten troposphärischen Phasenwegverlängerung anhand von echten CHAMP-Daten.

<span id="page-109-0"></span>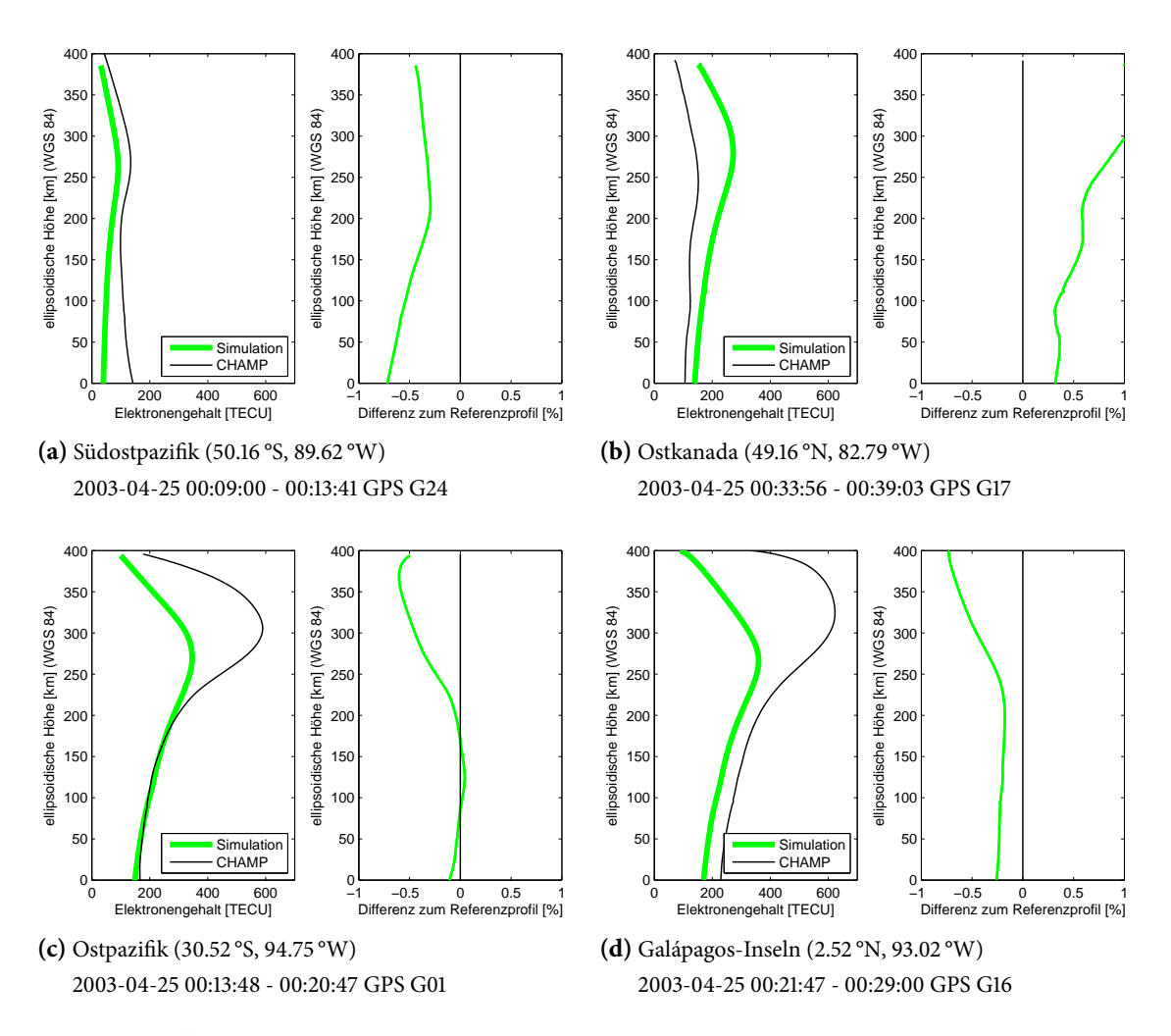

<span id="page-109-1"></span>**Abbildung 4.10.:** Überprüfung der simulierten ionosphärischen Phasenwegverlängerung anhand von echten CHAMP-Daten.

Die vier ausgewählten Beispiele sind in Abbildung [4.10](#page-109-0) zu sehen und zeigen Profile an unterschiedlichen Orten der Erde. Eine grundsätzliche Übereinstimmung der Datensätze ist erkennbar, wenngleich die TEC-Werte aus CHAMP-Daten in drei von vier Fällen deutlich höher ausfallen als bei der Simulation. Insbesondere in der Nähe des geomagnetischen Äquators sind die Unterschiede deutlich. Zurückzuführen sind diese Abweichungen auf die erhöhte Sonnenaktivität im Jahre 2003. Da das NeQuick-Modell extreme Ereignisse, wie diese erhöhte Sonnenaktivität mit ungewöhnlich hoher Elektronenkonzentration in der Atmosphäre, eher konservativ darstellt, bleiben die Modellwerte deutlich unter den realen Werten. Auch der vor allem in Grafik [4.10d](#page-109-1) erkennbare Höhenunterschied der F-Schicht zwischen Modell und echten Daten kann auf diese besonderen Umstände zurückgeführt werden.

Zusammenfassend zeigen die dargestellten Ergebnisse die größten zu erwartenden Abweichungen, da die Differenzen zwischen modellierten und realen Profilen unter dem Einfluss mittlerer oder geringer Sonnenaktivität deutlich kleiner ausfallen werden.

# **5. Auswertung von Radiookkultationsdaten**

Die Auswertung von Radiookkultationsdaten gestaltet sich vielschichtig und greift auf eine hohe Anzahl verschiedener Algorithmen zurück. Im wissenschaftlichen Umfeld der Radiookkultation existieren einzelne frei verfügbare Programme, die [Beyerle](#page-162-0) [\[2005\]](#page-162-0) und [Culverwell et al.](#page-163-0) [\[2013a\]](#page-163-0) vorstellen. Ersteres wurde bereits bei der Simulation von Radiookkultationsereignissen herangezogen. Das von [Culverwell et al.](#page-163-0) [\[2013a\]](#page-163-0) beschriebene Radio Occultation Processing Package (ROPP), welches im Rahmen des EUMET-SAT Projektes entwickelt wurde, wird nun bei der Auswertung der Radiookkultationsdaten verwendet. Bevor die Daten in die Prozessierung mit ROPP einießen, werden sie mit dem im Rahmen dieser Arbeit entwickelten Radio Occultation Data Analyzer (RONDA) verarbeitet. Ziel dieser Entwicklung ist es zum einen, die Datensammlung zur Weiterverarbeitung in ROPP vollständig und im richtigen Datenformat vorzubereiten, und zum anderen, erweiterte Analysemöglichkeiten außerhalb von ROPP (z.B. bei der Untersuchung der Ionosphäre) entstehen zu lassen. Des Weiteren sollen am Ende der Prozessierungskette aussagekräige Analyseparameter stehen, deren Qualität durch verschiedene Vergleichsverfahren in den aktuellen Stand der Wissenschaft eingeordnet werden können. Dies kann am Besten durch eine kontrollierbare und adaptierbare Eigenentwicklung geschehen. In Abbildung [5.1](#page-113-0) sind die Hauptprozessierungsschritte mit den jeweiligen Ein- und Ausgabeparametern aufgezeigt. Da die theoretischen Grundlagen zur Bestimmung von atmosphärischen Parametern aus Radiookkultationsdaten bereits in Kapitel [3](#page-46-0) detailliert beschrieben wurden, sollen sie im Folgenden nur noch umrissen werden.

Das vorliegende Kapitel erklärt in Abschnitt [5.1](#page-112-0) den Aufbau und die Funktionsweise des Auswertepro-gramms RONDA. In Abschnitt [5.2](#page-117-0) wird die Schnittstelle zur externen Software ROPP skizziert und auf die Verwendung und Algorithmik des Programms eingegangen bevor die Ergebnisse der Prozessierungskette in Abschnitt [5.4](#page-123-0) überprüft werden.

# <span id="page-112-0"></span>**5.1. Das Auswerteprogramm Ronda**

Der Radio Occultation Data Analyzer (RONDA) dient zur Verarbeitung der Rohdaten, welche im Rahmen des Radiookkultationsverfahrens gesammelt werden. Dazu gehören die Beobachtungen des weltraumbasierten GNSS-Empfängers wie auch die Satellitenbahninformationen der GNSS- und LEO-Satelliten.

### 5. Auswertung von Radiookkultationsdaten

<span id="page-113-0"></span>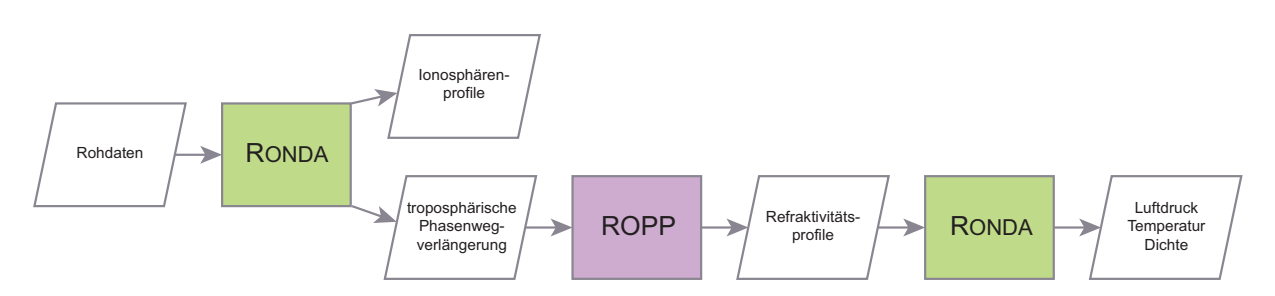

**Abbildung 5.1.:** Programmablaufplan zur Ableitung atmosphärischer Parameter (Ludruck, Temperatur und Dichte) aus Radiookkultationsmessungen.

Diese Daten werden zusammen prozessiert, um eine Berechnung der troposphärischen Phasenwegverlängerung in Abhängigkeit der Profilhöhe zur Verfügung stellen zu können.

# **5.1.1. Extraktion von Radiookkultationsereignissen**

Radiookkultationsdaten können mit RONDA im RINEX 2 oder RINEX 3 Format eingelesen werden. Dabei detektiert das Programm selbständig die Version und führt die entsprechende Routine aus. Die Beobachtungsdaten unterscheiden sich je nachdem, ob es sich um eine Okkultation der Troposphäre oder der Ionosphäre handelt. Troposphärendaten werden mit einer höheren Datenrate von meist 50 Hz aufgenommen (high rate data) und stellen pro Epoche die Beobachtungen von jeweils zwei Satelliten zur Verfügung: dem referenzierenden und dem okkultierenden Satelliten. Im Gegensatz dazu reduziert sich die Datenrate von ionosphärischen Datensätzen auf 1 Hz (low rate data) und es wird nur der okkultierende Satellit aufgezeichnet. RONDA analysiert die Beobachtungsdaten und extrahiert genau ein Radiookkultationsereignis. Dabei stützt es sich auf die Vorverarbeitung des Okkultationsempfängers, der pro Epoche nur eine Okkultation aufzeichnet. Für jedes Ereignis werden die folgenden Informationen gesammelt:

- Zeitstempel
- Phasenmessung für jedes empfangene Signal
- Signalstärke bzw. Signal-Rausch-Verhältnis für jedes empfangene Signal
- Kennzeichnung des Satelliten (PRN und System)

Wenn alle Informationen zusammengetragen sind, werden die zugehörigen Satellitenbahninformationen gesucht.

# **5.1.2. Einlesen von Satellitenbahnen**

Die Erfassung der Satellitenpositionen zu jeder Epoche des Radiookkultationsereignisses erfolgt analog zu der Berechnung in Kapitel [4.](#page-80-0) Für den Zeitraum des Ereignisses sowie die angrenzenden Tage sollten die Satellitenbahndateien zur Verfügung stehen. Mit der Klasse gpstk::SP3EphemerisStore werden die Daten aus den vorliegenden SP3-Dateien eingelesen und stehen dem Programm anschließend zur Verfügung. Mittels Lagrange-Interpolation können die präzisen Positionen zum Okkultationszeitpunkt bestimmt und den Datensätzen zugeführt werden. Die obige Liste der zur Verfügung stehenden Informationen erweitert sich demnach um folgende Bahninformationen des GNSS- und LEO-Satelliten:

- Position und Geschwindigkeit des Satelliten
- relativische Korrektur
- Satelliten-/Empfängeruhrfehler
- Satelliten-/Empfängeruhrgang

Position r und Geschwindigkeit v sowie Uhrfehler und -gang des Satelliten bzw. Empfängers werden direkt aus der SP3-Datei gelesen und ggf. interpoliert. Die relativistische Korrektur und die Korrektur der Signallaufzeit werden, wie in Abschnitt [3.3.3](#page-59-0) beschrieben, angebracht. Es stehen nun sämtliche Beobachtungen zur Verfügung, um entweder ein ionosphärisches Profil oder die troposphärische Phasenwegverlängerung ableiten zu können.

### <span id="page-114-1"></span>**5.1.3. Korrektur und Ermittlung des Ionosphäreneinflusses**

In diesem Teil des Programms tritt wieder die Unterscheidung zwischen ionosphärischen und troposphärischen Beobachtungen in den Vordergrund.

**Ionosphärenprofile** Zur Bestimmung der ionosphärischen Phasenwegverlängerung<sup>[1](#page-114-0)</sup> werden die Beobachtungen von mindestens zwei Navigationssignalen unterschiedlicher Frequenz benötigt. Mit der Bildung von geometriefreien Linearkombinationen unter Benutzung der vorhandenen Signale, kann der Ein fluss der Ionosphäre auf den Signalweg bestimmt werden. Man unterscheidet je nach Anzahl der vorhandenen Signale zwischen der Bestimmung der ionosphärischen Phasenwegverlängerung erster Ordnung und höherer Ordnung. Für die Effekte erster Ordnung genügen Daten von zwei Navigationssignalen verschiedener Frequenz, für die Ermittlung der Effekte höherer Ordnung müssen die Daten von mindestens drei unterschiedlichen Navigationssignalen zur Verfügung stehen. Als Ergebnis beider Rechenwege erhält man eine frequenzabhängige Phasenwegverlängerung. Der Elektronengehalt (TEC) der Ionosphäre entlang des Signalweges kann unter Benutzung von [\(3.6\)](#page-58-0) aus Abschnitt [3.3.2](#page-57-0) bestimmt werden.

Im Rahmen dieser Arbeit werden vornehmlich simulierte Daten prozessiert, welche keine Phasenmehrdeutigkeiten enthalten. Dementsprechend muss auch kein Algorithmus zum Lösen der Mehrdeutigkeiten

<span id="page-114-0"></span><sup>&</sup>lt;sup>1</sup>Tatsächlich hat die ionosphärische Phasenwegverlängerung ein negatives Vorzeichen und ist damit in Wirklichkeit ein Phasenvorschub.

angewandt werden. Für den Fall, dass mit dem Modul RONDA echte Daten prozessiert werden, erfolgt die Kalibrierung wie in Abschnitt [3.3.2](#page-57-0) beschrieben. Aus Gründen der Vereinfachung ist dieser Ansatz zwar in das Softwaremodul implementiert, jedoch wurde kein hinreichend genaues Ionosphärenmodell einge-pflegt<sup>[2](#page-115-0)</sup>. Für die Kalibrierung der TEC-Profile wurde ein von [Heise](#page-166-0) [\[2002\]](#page-166-0) berechnetes Jahresmittel von  $\delta cb_R = -20.13$  TECU des CHAMP-Satelliten angebracht. Dieser gemittelte differentielle Kodebias weist einen RMSE von 0.51 TECU auf und erreicht damit ein ausreichendes Genauigkeitsniveau, um die Im-plementierung verifizieren und verschiedene Daten relativ zueinander vergleichen zu können<sup>[3](#page-115-1)</sup>. Nach der Kalibrierung des TEC-Profiles erfolgt die Ausgabe des Elektronengehalts in einer ASCII-Datei. Diese enthält neben dem TEC-Wert die zugehörigen Satellitenpositionen, den Zeitpunkt der Okkultation und die PRN-Nummer des okkultierenden Satelliten.

**Minimierung des ionosphärischen Einflusses** Zur Weiterverwendung der Messwerte zur Bestimmung der troposphärischen Phasenwegverlängerung, muss der ionosphärische Fehler minimiert werden. Aufgrund der Untersuchungen von [Vorobev und Krasilnikova](#page-173-0) [\[1994\]](#page-173-0) wird die ionosphärische Phasenwegverlängerung nicht auf Grundlage der unterschiedlichen Signalfrequenzen, sondern mittels der Beugungswinkel in einem späteren Prozessierungsschritt minimiert. Es bleibt jedoch der Einfluss der Ionosphäre auf die Beobachtungen des referenzierenden Satelliten. Dieser kann mit der Bildung einer ionosphärenfreien Linearkombination stark verkleinert werden (vgl. Gleichung [3.13\)](#page-62-0). Die Minimierung ionosphärischer Effekte höherer Ordnung kann unter Hinzunahme von Beobachtungen zusätzlicher Navigationssignale erreicht werden. Die ionosphärenfreie Phasenmessungen des referenzierenden Satelliten wird in den vorhandenen Datensatz aufgenommen und findet im nächsten Prozessierungsschritt Verwendung.

### **5.1.4. Berechnung der troposphärischen Phasenwegverlängerung**

Die troposphärische Phasenwegverlängerung  $\Delta_T$  ist ein Schlüsselparameter für die Ableitung von Re-fraktivitätsprofilen aus Radiookkultationsdaten. In Kapitel [3](#page-46-0) wurden mehrere Verfahren vorgestellt, mit denen man  $\Delta_T$  aus den Phasenmessungen zusammen mit den Satellitenbahninformationen extrahieren kann. RONDA verwendet das Einfachdifferenzverfahren, da auf die Beobachtungen von Bodenstationen verzichtet werden kann. Zudem erreicht es laut [Wickert et al.](#page-173-1) [\[2002\]](#page-173-1) ein ähnliches Genauigkeitsniveau wie das Doppeldifferenzverfahren und man erhält nach [Beyerle et al.](#page-163-1) [\[2005\]](#page-163-1) bessere Ergebnisse als bei der Verwendung des Nulldifferenzverfahrens.

<span id="page-115-0"></span><sup>2</sup>Das bereits implementierte NeQuick-Modell ist zu ungenau für dieses Verfahren.

<span id="page-115-1"></span> $3$ Das trifft vor allem auf Daten zu, die einen zeitlichen Abstand von weniger als vier Tagen zueinander haben. Für diesen Zeitraum wird der differentielle Kodebias für GNSS-Empfänger auf LEO-Satelliten als konstant betrachtet.

<span id="page-116-0"></span>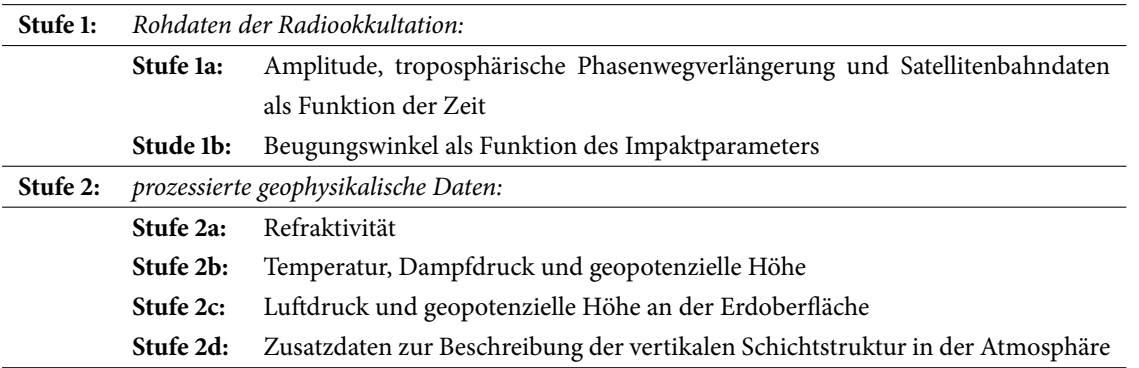

**Tabelle 5.1.:** Einordnung der Zwischen- und Endergebnisse in unterschiedliche Stufen nach [Culverwell et al.](#page-163-2) [\[2013b\]](#page-163-2)

Die Berechnung der Einfachdifferenz SD wurde in Abschnitt [3.3.3](#page-59-0) beschrieben und resultiert in

$$
\Delta_T = \Delta L + \Delta_I^{occ} + \varepsilon \tag{5.1}
$$

Der Mehrdeutigkeitsterm der Phasenmessungen befindet sich in der Konstanten ε. Da für die troposphärische Phasenwegverlängerung lediglich die Veränderungen der Verzögerungen zwischen den Epochen betrachtet werden, wählt man  $\varepsilon$  so, dass  $\Delta_{T_i}$  am Anfang der Okkultation auf 1 m normiert wird. Damit verliert auch der Mehrdeutigkeitsterm an Bedeutung und spielt in den weiteren Prozessierungsschritten keine Rolle mehr. Für jedes beobachtete Navigationssignal des okkultierenden Satelliten wird die Phasenwegverlängerung berechnet, da die frequenzabhängigen, ionosphärischen Einüsse noch in der jeweiligen Beobachtung enthalten sind und erst im nächsten Prozessierungsschritt minimiert werden. Dort wird aus jedem  $\Delta_{T_i}$  ein Beugungswinkel abgeleitet, um anschließend nach dem Ansatz von [Vorobev und Krasilni](#page-173-0)[kova](#page-173-0) [\[1994\]](#page-173-0) einen ionosphärenfreien Beugungswinkel mittels Linearkombination zu berechnen.

### <span id="page-116-1"></span>**5.1.5. Bereitstellung der Ergebnisse**

Im Themenbereich der Radiookkultation werden Zwischen- und Endergebnisse in verschiedene Stufen eingeteilt. Tabelle [5.1](#page-116-0) stellt dar, in welche Stufen die einzelnen Ergebnisse eingeordnet werden. An diesem Punkt der Prozessierungskette verfügt RONDA nun über die Daten der Stufe 1a, den Rohdaten der Radiookkultation. Die Bestimmung der Parameter der Stufen 1b und 2a übernimmt das externe Programm ROPP. Zu diesem Zweck muss RONDA die gewonnen Daten so zur Verfügung stellen, dass ROPP alle notwendigen Informationen zur Weiterverarbeitung erhält. Im Rahmen dieser Arbeit wurde als Ausgabeformat das vom GFZ entwickelte CH-AI-2-PD Format gewählt, da es bereits in Verwendung war, aufgrund der ASCII-Eigenschaften einfach zu implementieren ist und weil ROPP über ein Modul verfügt, welches das GFZ-Format in das ROPP-Datenformat (vgl. Abschnitt [5.2\)](#page-117-0) umwandeln kann. Das GFZ-Format bein-haltet die folgenden Informationen und wird beispielhaft in Anhang [A.2.4](#page-182-0) aufgeführt:

#### 5. Auswertung von Radiookkultationsdaten

- Dateikopf mit Start- und Endzeit der Okkultation sowie PRN des Satelliten
- Zeitstempel
- Amplitude für jedes empfangene Signal
- Position und Geschwindigkeit von LEO- und GNSS-Satellit
- troposphärische Phasenwegverlängerung für jedes empfangene Signal
- Richtung der Okkultation (auf- bzw. untergehend)

Zusätzlich zur Datendatei mit der Endung \*.dat wird eine zweite Datei mit Metainformationen mit der Endung \*.dsc generiert. Folgende Informationen sind dort enthalten:

- GENERATION DATE
- PRODUCT\_ID
- PROCESSING FACILITY
- SOFTWARE PACKAGE

Beide Dateien werden für die folgenden Prozessierungsschritte benötigt.

# <span id="page-117-0"></span>**5.2. Unterstützung der Auswertung mit dem externen Programm ROPP**

Die Algorithmik zur Auswertung von Radiookkultationsdaten ist komplex. Um eine zeitaufwendige Reimplementierung zu vermeiden und die Konzentration auf das Kernthema der Arbeit zu legen, wurde das quelloffene Radio Occultation Processing Package (ROPP) für die Auswertung hinzugezogen. Diese Software wurde im Rahmen des EUMETSAT<sup>[4](#page-117-1)</sup>-Projektes entwickelt und bietet die Möglichkeit zur Ab-leitung von Refraktivitätsprofilen aus troposphärischen Phasenwegverlängerungen. Abbildung [5.2](#page-118-0) zeigt überblicksartig den Aufbau und das Zusammenspiel der verschiedenen Module und der in dieser Arbeit benutzten Programme des Softwarepaketes. Es wird auf der Webseite http://www.romsaf.org/software.php kostenfrei zur Verfügung gestellt. Es beinhaltet neben einer ausführlichen Beschreibung die Quellkodes aller verfügbaren Softwaremodule.

## **5.2.1. ROPP im Überblick**

Das Radio Occultation Processing Package (ROPP) besteht aus drei Hauptmodulen und einer Sammlung von Hilfsprogrammen (ropp\_utils). Die einzelnen Module beinhalten zum einen Funktionen, die für eigene Implementierungen in der Fortran 95 Programmiersprache verwendet werden können. Außerdem

<span id="page-117-1"></span><sup>4</sup> Informationen zum Projekt können der zugehörigen Webseite entnommen werden: http://www.eumetsat.int (letzter Aufruf: 07.08.2014)

<span id="page-118-0"></span>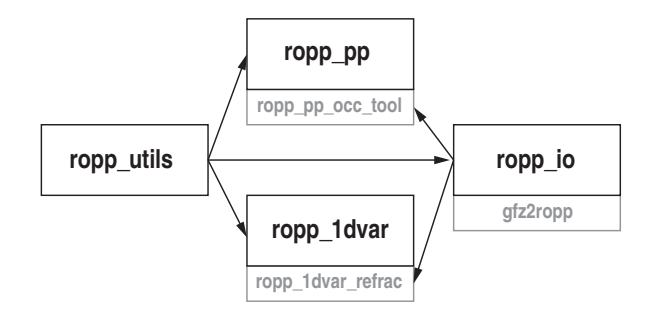

Abbildung 5.2.: Die ROPP-Module der Softwareversion 6.1 im Zusammenspiel nach [Culverwell et al.](#page-163-0) [\[2013a\]](#page-163-0)

sind bereits kompilierbare Programme vorhanden, mit denen grundsätzlich alle Prozessierungsschritte durchgeführt werden können. Detaillierte Beschreibungen zu Aufbau, Funktion und Benutzung der je-weiligen Module sind in [Culverwell et al.](#page-163-0) [\[2013a\]](#page-163-0) zu finden.

### **5.2.1.1. Modul zur Ein- und Ausgabe der Radiookkultationsdaten**

Das Ein- und Ausgabemodul (ropp\_io) stellt verschiedene Werkzeuge zur Datenverarbeitung im Rahmen von ROPP zur Verfügung. Zentraler Bestandteil des Moduls ist das ROPP-Datenformat, welches auf dem offenen Network Common Data Format<sup>[5](#page-118-1)</sup> (netCDF) Standard basiert. Sämtliche Informationen zum Inhalt der binären Datei sind im Dateikopf definiert, so dass der Aufbau der Datei individuell gestaltet werden kann. Die Beobachtungsdaten der verschiedenen Ergebnisstufen (siehe Tabelle [5.1\)](#page-116-0) werden dann in Abhängigkeit des Prozessierungsstatus entsprechend hinzugefügt. So sind zu Beginn lediglich troposphärische Phasenwegverlängerung, Satellitenbahn- und Zeitinformationen enthalten. Am Ende der Auswertung sind zusätzlich Beugungswinkel, Refraktivitäten und atmosphärische Parameter im Datenteil der Datei abgelegt.

Das Ein- und Ausgabemodul stellt zahlreiche Funktionen zur Datenverarbeitung, wie z.B. das Lesen und Schreiben der Radiookkultationsdaten, bereit. Zusätzlich stehen dem Nutzer bereits fertige Programme zur Verfügung, um bspw. Konvertierungen zwischen Dateiformaten durchzuführen. Im Rahmen dieser Arbeit wurde ausschließlich auf das Programm gfz2ropp zurückgegriffen, um die Ergebnisse aus RONDA in den ROPP-konformen Dateistandard umzuwandeln (vgl. Abschnitt [5.2.2.1\)](#page-120-0).

Verwendet man die ROPP-Funktionen bzw. -Programme, ist eine genaue Kenntnis des ROPP-Datenformats nicht notwendig, da das Ein- und Ausgabemodul die Verarbeitung der Daten in internen Strukturen koordiniert. Sollte der Nutzer einen individuellen Zugang zum ROPP-Datenformat wünschen, empfiehlt

<span id="page-118-1"></span> $5$ Dokumentation und Beschreibung des Formates stellt die Webseite http://www.unidata.ucar.edu/software/netcdf bereit. (letzter Aufruf: 07.08.2014)

sich die netCDF-Programmierschnittstelle, welche für die Programmiersprachen JAVA, C, C++ und Fortran angeboten wird. Mit den Informationen aus dem Dateikopf lassen sich die Inhalte der Datei identifizieren und die Daten auslesen.

# **5.2.1.2. Modul zur Berechnung von Refraktivitätsprofilen aus troposphärischen Phasenwegverlängerungen**

Das Präprozessormodul (ropp\_pp) wurde zur Bestimmung von Beugungswinkel- und Refraktivitätspro filen aus troposphärischen Phasenwegverlängerungen, wie sie RONDA zur Verfügung stellt, entwickelt. Das Modul beinhaltet die in Abschnitt [3.3.4](#page-65-0) beschriebenen Algorithmen zur Vorverarbeitung und Filterung der Radiookkultationsdaten und ist in der Lage, die Beugungswinkel mittels der Verfahren der geometrischen Optik sowie der Wellenoptik zu ermitteln. In einem zweiten Schritt können die erhaltenen Beugungswinkel mit Hilfe des Abelschen Inversionsverfahrens in Refraktivitätsprofile umgewandelt werden (vgl. Abschnitt [3.3.5\)](#page-72-0). Den gesamten Berechnungsschritt ermöglicht das Programm ropp\_pp\_occ\_tool, welches bereits im Softwarepaket enthalten ist.

### **5.2.1.3. Modul zur Bestimmung von Atmosphärenparametern aus Refraktivitätsprofilen**

Das Assimilationsmodul bietet die Möglichkeit, die gewonnenen Refraktivitätsprofile in Temperatur-, Luftdruck- und Feuchtigkeitsinformationen umzuwandeln. Durch statistische Optimierung (ropp\_1dvar) der Beobachtungen unter Verwendung von Hintergrunddaten aus Wettermodellen wird die Ermittlung von Feuchtigkeitsparametern realisiert. Eine direkte Ableitung der atmosphärischen Parameter aus Beugungswinkel- oder Refraktivitätsprofilen ist möglich. Im Zuge dieser Optimierung wird ein Vorwärtsmodell (ropp\_fm) verwendet, welches Beugungswinkel- oder Refraktivitätsprofile aus Wettermodellen ableiten kann. Diese Daten können außerdem zur Verikation oder Modellierung von Radiookkultationsdaten genutzt werden.

### **5.2.2. Ableitung von Refraktivitätsprofilen**

Die Berechnung der Refraktivitätsprofile aus den troposphärischen Phasenwegverlängerungen mit Hilfe der Amplituden der vorliegenden Beobachtungen erfolgt mit dem ROPP-Präprozessormodul. Wie bereits angedeutet, werden die Daten vom erstellten GFZ-Datenformat in das ROPP-Datenformat übertragen. Anschließend führt das Programm ropp\_pp\_occ\_tool eine Vorverarbeitung der Radiookkultationsdaten aus, um mit den gefilterten Werten die Beugungswinkel- bzw. Refraktivitätsprofile zu bestimmen.

### <span id="page-120-0"></span>**5.2.2.1. Umwandlung der Ergebnisdaten in das ROPP-Datenformat**

Die Umwandlung der in Abschnitt [5.1.5](#page-116-1) beschriebenen Ergebnisdateien erfolgt mit dem von ROPP zur Verfügung gestellten Programm namens gfz2ropp. Es setzt das Vorhandensein der jeweiligen \*.dat sowie der gleichnamigen \*.dsc Datei voraus und konvertiert die Daten der Stufe 1a in das ROPP-Datenformat. Mit folgender Syntax kann die Umwandlung erfolgen:

> gfz2ropp <inputGFZ\_filename.dat> -o <outputROPP\_filename.nc>

Dieser Zwischenschritt wird automatisch von RONDA durchgeführt. ROPP ist nun in der Lage, die mit RONDA erstellten Zwischenergebnisse zu verwenden und in die Auswertung einfließen zu lassen.

#### **5.2.2.2. Konfiguration und Durchführung der Berechnung**

Das Programm ropp pp\_occ\_tool ist bereits im Softwarepaket enthalten und führt den kompletten Rechenschritt von der troposphärischen Phasenwegverlängerung zur Refraktivität aus. Der Aufruf ist folgendermaßen festgelegt:

> ropp\_pp\_occ\_tool <inputfile> [options] -o <outputfile>

Die Eingangsdatei ist identisch mit der Ausgabedatei des Programmes gfz2ropp und in der neu entstehenden Ausgabedatei werden zusätzlich zu den bereits vorhandenen Daten die ermittelten Beugungswinkel-und Refraktivitätsprofile angefügt. Eine Auswahl der Prozessierungsoptionen listet Tabelle [5.2](#page-121-0) auf, es ist jedoch möglich eine detailliertere Konfiguration spezifischer Parameter in einer Konfigurationsdatei abzulegen. Diese Konfigurationsdatei wird mit dem Befehl

-c <config\_file>

geladen. Konfigurationen speziell für die Missionen CHAMP, GRAS und COSMIC sind bereits vorhanden. Individuelle Konfigurationen können beliebig angelegt werden. Für die Verarbeitung der simulierten Daten wurde die Standardkonfiguration (siehe Anhang [A.3\)](#page-183-0) gewählt.

Die Methode zur Bestimmung der Beugungswinkel kann mit der Option -occ festgelegt werden. Als Standardmethode ist der Parameter WO eingestellt, so dass die Beugungswinkel bis zu einer Höhe von 25 km über der Erdoberfläche mit dem Verfahren der Wellenoptik berechnet werden und für die Beugungswinkel, welche über dieser Grenze liegen, wird das Verfahren der geometrischen Optik angewandt, da in diesen Bereichen der neutralen Atmosphäre der Einfluss von atmosphärischen Mehrwegeeffekten vernachlässigbar ist. Die Methode zum Anbringen einer ionosphärischen Korrektur, wie sie in Abschnitt

<span id="page-121-0"></span>

| Option                               | Beschreibung                                                 |
|--------------------------------------|--------------------------------------------------------------|
| -h                                   | Hilfemenü                                                    |
| -o <outputfile></outputfile>         | Bezeichnung der Ausgabedatei                                 |
| -c <config_file></config_file>       | Pfad zur Konfigurationsdatei                                 |
| $-m$ $\langle \text{method} \rangle$ | Methode zu ionosphärischen Korrektur (NONE, MSIS, GMSIS, BG) |
| -mfile <mfile></mfile>               | Pfad zum Refraktivitätsmodell                                |
| -bfile <bfile></bfile>               | Pfad zum alternativen Hintergrundmodell (falls BG gewählt)   |
| -occ <occ method=""></occ>           | Prozessierungsmethode (WO oder GO)                           |
| – v                                  | Information zu Softwareversion                               |

**Tabelle 5.2.:** Auswahl der Prozessierungsoptionen des Programms ropp\_pp\_occ\_tool.

[3.3.4](#page-65-0) besprochen wurde, kann verschieden parametrisiert werden. Der Standardwert -m GMSIS bewirkt das Durchführen von statistischer Optimierung sowie der ionosphärischen Korrektur der Beugungswinkel, indem die bestmögliche Anpassung an das MSISE-90 Atmosphärenmodell ermittelt wird. Die Option -m MSIS führt ebenfalls diese Berechnung durch, allerdings wird eine lokale Anpassung des Profils an das Atmosphärenmodell berechnet. Die dazugehörige Modelldatei mit den Refraktivitätskoeffizienten (MSIS coeff.nc) liegt dem Softwarepaket bereits bei. Für beide Methoden ist es möglich, nur die statistische Optimierung anzuwenden. In diesem Fall muss die ionosphärische Phasenwegverlängerung bereits korrigiert worden sein, bspw. durch eine ionosphärenfreie Linearkombination der Trägerphasenbeobachtungen in einem früheren Prozessierungsschritt. Schließlich ist es möglich ein alternatives Hintergrundprofil zu benutzen. Dies wird mit der Option -m BG möglich und kann mit -bfile <br/> <br/> <br/>definiert werden.

# <span id="page-121-1"></span>**5.3. Durchführung der Auswertung**

Die folgenden Unterabschnitte sollen einen Überblick über die Benutzung des Softwaremoduls RONDA liefern.

### **5.3.1. Konfiguration und Prozessierung**

Die Konfigurierbarkeit von RONDA lehnt sich an die der Module Ost und ROSI an (vgl. Kapitel [4\)](#page-80-0). So greift auch RONDA auf die Datei ORBconfig.xml zu, um bspw. den Ablageort der benötigten Satellitenbahndateien abzufragen. Zusätzlich gibt es eine separate Datei namens PROconfig.xml, um die Prozessierung der Radiookkultationsdaten zu individualisieren (Tabelle [5.3\)](#page-122-0). Als Eingabedateien können zum einen simulierte Daten aus Ost und Rosi dienen. Zum anderen können auch echte Orbit- und Beobachtungsdateien

verwendet werden. Eine Unterscheidung ob es sich um Troposphärendaten (high rate data) oder Ionosphärendaten (low rate data) handelt, trifft RONDA anhand des Datenintervalls selbständig. In jedem Falle muss es sich bei der Beobachtungsdatei um eine RINEX 2.10 oder 3 Datei handeln. Die Satellitenbahndateien sollten im SP3-Format vorliegen und den gesamten Beobachtungszeitraum plus einen Tag vorher und nacher abdecken. Sämtliche Dateien müssen sich im Arbeitsverzeichnis befinden. Die Prozessierung beginnt durch das Ausführen von Ronda.exe.

<span id="page-122-0"></span>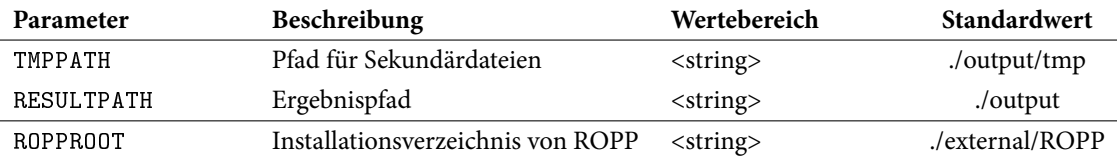

Tabelle 5.3.: Beschreibung der Konfigurationsparameter zur Prozessierung von Radiookkultationsdaten.

# **5.3.2. Ergebnisdateien**

Ronda legt, wenn gewünscht, ein temporäres Verzeichnis an, in dem die während der Prozessierung benötigten Hilfsdateien abgelegt werden. Diese Dateien enthalten Zwischenergebnisse und werden für die Weiterverarbeitung nicht mehr benötigt. Im Arbeitsverzeichnis selbst werden die Ergebnisdateien in verschiedenen Formaten gesichert. Tabelle [5.4](#page-123-1) listet die verschiedenen Dateiarten auf und gibt eine kurze Beschreibung. Die Dateinamen beinhalten Zeitinformationen, welche sich auf das in ORBconfig.xml denierte Zeitformat beziehen und sollen der schnelleren Orientierung dienen. Die verwendeten Signale tauchen ebenfalls im Dateinamen auf und sind wie folgt zugeordnet:

- 01: GPS L1/Galileo E1
- 02: GPS L2
- 04: GPS L5/Galileo E5a
- 08: Galileo C
- 16: Galileo E6

Werden mehrere Signale generiert, stellt der Index LK die Indexsumme der verwendeten Signale dar (z.B. hätte die Kombination L1/L2 den Index 03). Für die Signale des BeiDou-Systems wird die Annahme getroffen, dass Stufe drei des Systemausbaus bereits existiert und damit die zu Galileo E1 und E5a deckungsgleichen Signale B1 und B2a zur Verfügung stehen. Ähnlich werden die Signale des GLONASS-Systems gehandhabt. Wie in Kapitel [2.1](#page-24-0) beschrieben, wird das russische System ab ca. 2025 CDMA-Signale kompatibel zu GPS L1 und L5 ausstrahlen.

Die netCDF-Datei mit den Ergebnissen der Stufe 2a bildet im weiteren Verlauf der Datenverarbeitung die Grundlage für die Berechnung von Temperatur-, Dichte- und Luftdruckprofilen.

<span id="page-123-1"></span>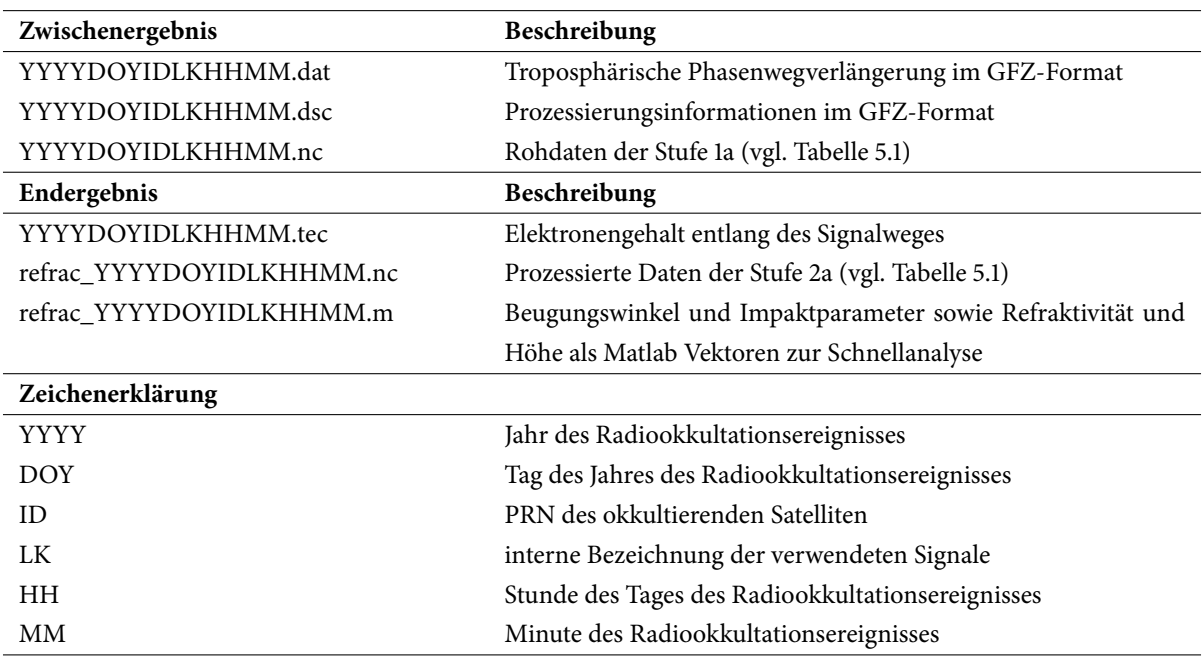

Tabelle 5.4.: Zwischen- und Endergebnisdateien bei der Prozessierung mit RONDA.

# <span id="page-123-0"></span>**5.4. Verifikation der Ergebnisse**

In Kapitel [4](#page-80-0) konnte bereits die fehlerfreie Prozessierung der simulierten Radiookkultationsdaten sichergestellt werden. Aus diesem Grund konzentriert sich dieser Abschnitt auf die Überprüfung der Implementierung mit echten Daten. Hierzu wurden CHAMP-Daten aus dem ISDC (Information Systems and Data Center) des GeoForschungsZentrum Potsdam geladen und anschließend, wie in Abschnitt [5.3](#page-121-1) beschrieben, ausgewertet. Als Beobachtungszeitraum wurde der 18. August. 2008 festgelegt und die Satellitenbahndaten wurden vom International GNSS Service (GPS-Satelliten) bzw. vom COSMIC Data Analysis and Archival Center (CHAMP-Satellit) bezogen.

# **5.4.1. Überprüfung der prozessierten Ionosphärenprofile**

Das COSMIC Data Analysis and Archival Center (CDAAC) stellt bereits prozessierte Ionosphärenpro le als Produkt auf seiner Webseite zur Verfügung und zur Überprüfung der Daten wurde das folgende Produkt ausgewählt:

• **ionTec**: von der Radiookkultationsantenne detektierter absoluter Elektronengehalt

Zusätzlich zu den Beobachtungs- und Satellitenbahndaten wurden die Werte für den differentiellen Kodebias der GPS-Satelliten für die Linearkombination P1-P2 vom Center for Orbit Determination in Europe

<span id="page-124-4"></span><span id="page-124-3"></span><span id="page-124-1"></span><span id="page-124-0"></span>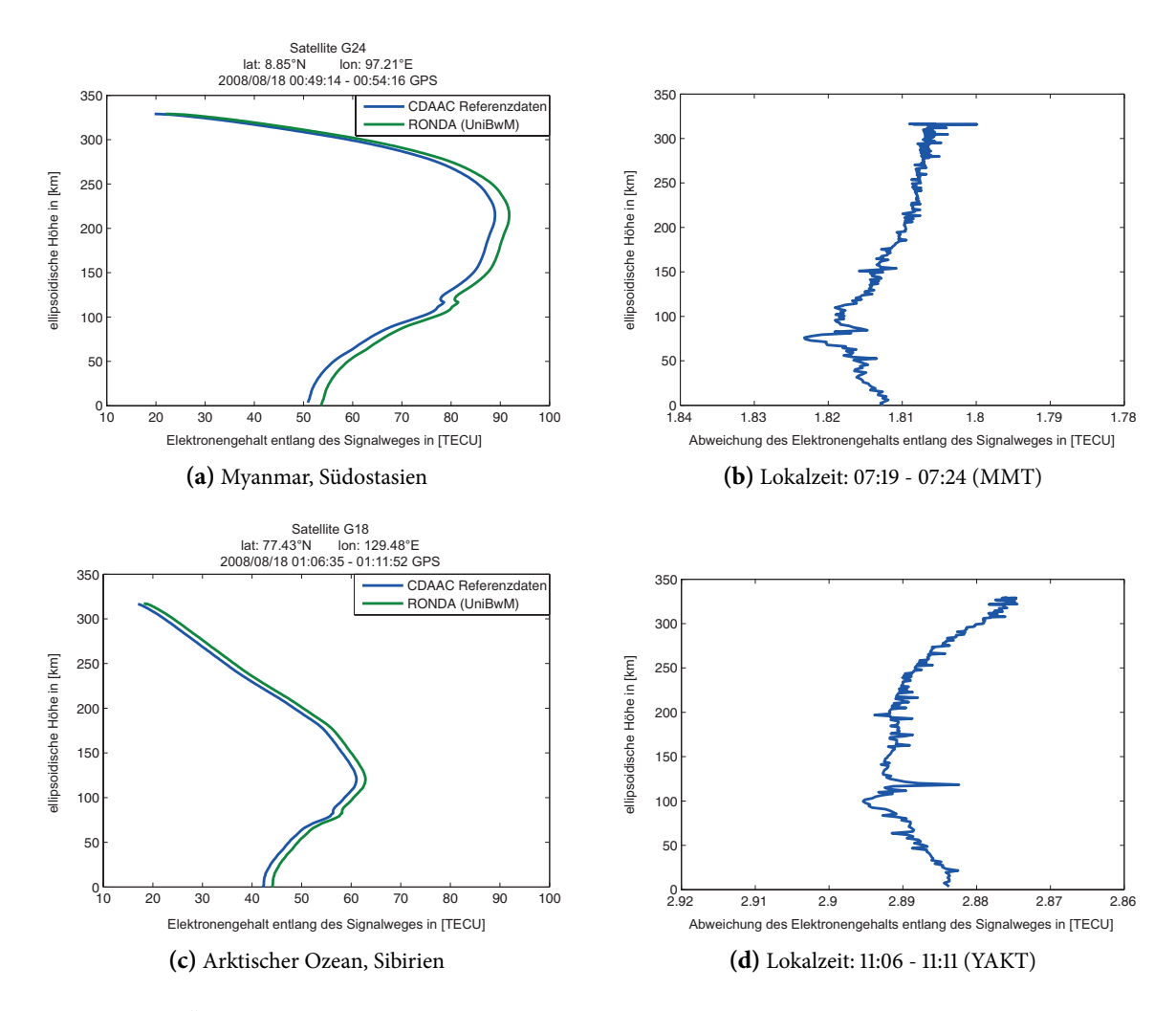

<span id="page-124-2"></span>Abbildung 5.3.: Überprüfung der korrekten Generierung von Ionosphärenprofilen mit RONDA anhand von echten CHAMP-Daten vom 18.08.2008.

(CODE) heruntergeladen. Abbildung [5.3](#page-124-0) zeigt die Ergebnisse der Prozessierung. So wurden die Resultate von zwei geografisch unterschiedlichen Szenarien mit den Referenzdaten des CDAAC verglichen. Die Messungen zum Satellit 18 zeigen den Elektronengehalt für eine ionosphärisch ruhigere Region und die Messungen zum Satellit 24 zeigen die Ergebnisse für ein Radiookkultationsereignis nahe dem geomagnetischen Äquator, also einer ionosphärisch aktiveren Region. Beide Auswertungen zeigen nur geringe Abweichungen zur Referenz, welche mehrheitlich durch einen Versatz um 2.9 TECU in Grafik [5.3b](#page-124-1) bzw. 1.8 TECU in Grafik [5.3d](#page-124-2) bestimmt sind. Dieser Versatz rührt aus der Pauschalisierung des Ionosphärenmodells bei der Bestimmung des differentiellen Kodebias des Empfängers und kann mit der Verwendung eines hinreichend genauen Ionosphärenmodells minimiert werden. Der Elektronengehalt entlang des Si-gnalweges ist für das Ereignis in Myanmar (Grafik [5.3c\)](#page-124-3) deutlich höher als das Profil in Grafik [5.3a.](#page-124-4) Dieses Ergebnis ist aufgrund der größeren Nähe zum elektromagnetischen Äquator plausibel.

### **5.4.2. Überprüfung der prozessierten Refraktivitätsprofile**

Als Referenzdaten dienten ebenfalls die prozessierten Prole vom CDAAC-Archiv, wobei folgende Produkte verwendet wurden:

- **atmPhs:** Beinhaltet die troposphärische Phasenwegverlängerung (Stufe 1a)
- atmPrf: Beihaltet das Refraktivitätsprofil ohne Informationen zum feuchten Anteil der Atmosphäre (Stufe 2a)

Zunächst erfolgte die Betrachtung der troposphärischen Phasenwegverlängerung als wichtigstes Zwischenergebnis in der Prozessierungskette. Dazu wurden die Daten aus RONDA und die Referenzdaten des CDAAC-Archives in Matlab zusammengeführt, miteinander verglichen und in Abbildung [5.4](#page-126-0) dargestellt. Es wurden zwei geografisch unterschiedliche Radiookkultationsereignisse ausgewählt, um verschiedene Szenarien überprüfen zu können. Grafiken [5.4a](#page-126-1) und [5.4b](#page-126-2) zeigen ein Ereignis in Chile und repräsentie-ren damit die mittleren Breiten der Erde, während Grafiken [5.4c](#page-126-3) und [5.4d](#page-126-4) ein Ereignis in Äquatornähe (Myanmar) darstellen. Die Prozessierung in der Region Chile zeichnet sich durch gute Ergebnisse über den gesamten Zeitraum der Okkultation aus, vorallem auch in den letzten Sekunden bevor der GPS-Satellit untergeht. Anders ist die Situation in Äquatornähe, denn hier ist der Einfluss des troposphärischen Mehrwegeeffektes gut sichtbar. Nach gut 80 sec kann die berechnete Phasenwegverlängerung nicht mehr verwendet werden, da die Signalstärke zu gering ist. Für beide Vergleiche gilt jedoch unabhängig von der Region und der Stärke der Mehrwegeeinflüsse, dass die Ergebnisse von RONDA mit den CDAAC-Auswertungen sehr gut übereinstimmen.

Aufbauend auf den errechneten Phasenwegverlängerungen konnten mit ROPP die Refraktivitätsprofile abgeleitet werden. Graken [5.4b](#page-126-2) und [5.4d](#page-126-4) vergleichen die Ergebnisse wiederum mit den Referenzdaten

<span id="page-126-3"></span><span id="page-126-2"></span><span id="page-126-1"></span><span id="page-126-0"></span>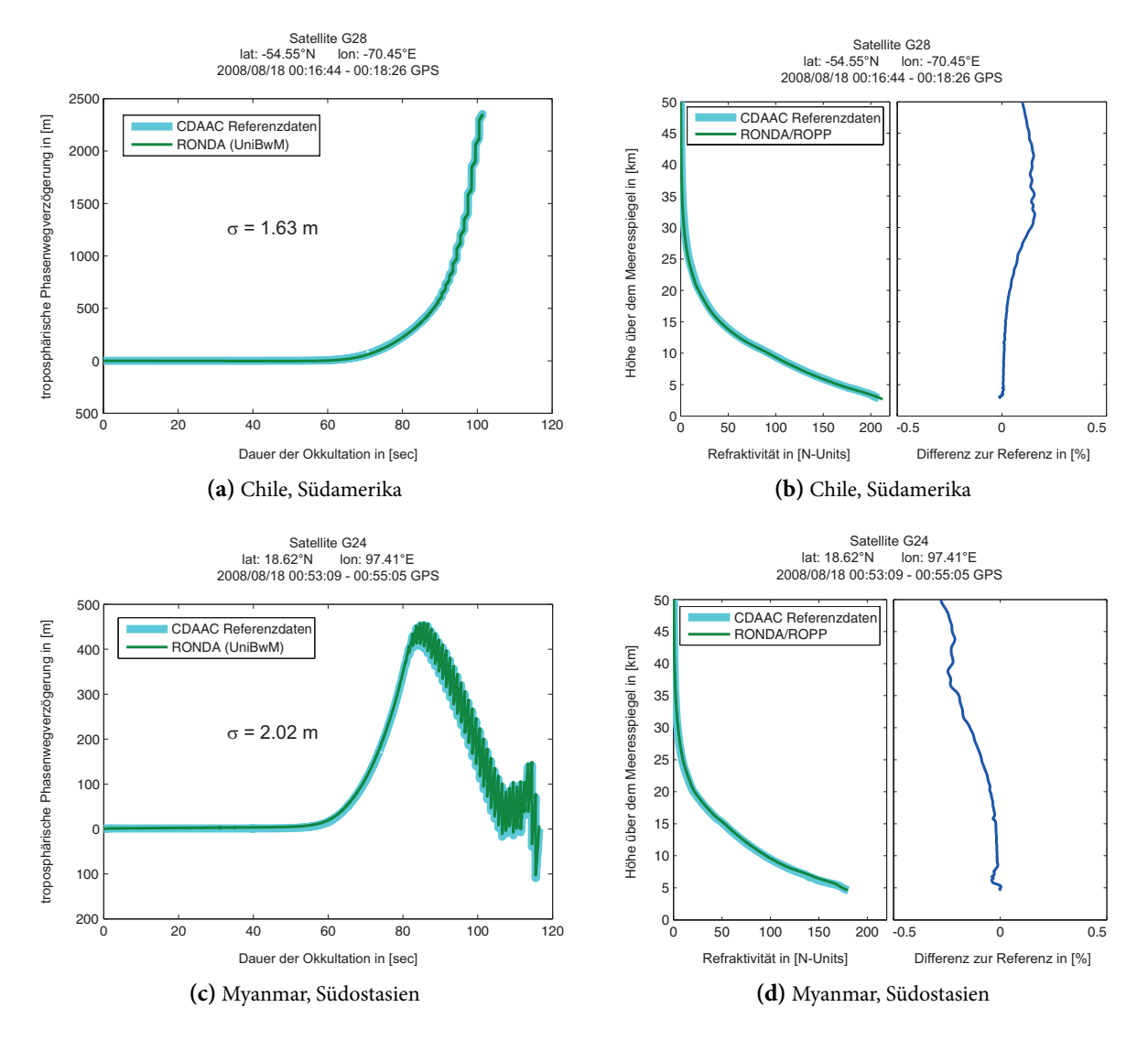

<span id="page-126-4"></span>Abbildung 5.4.: Überprüfung der korrekten Generierung von Refraktivitätsprofilen mit RONDA und ROPP anhand von echten CHAMP-Daten vom 18.08.2008.

des CDAAC. Auch hier ist eine sehr gute Übereinstimmung erkennbar. Sowohl die gesamtheitliche Abweichung als auch die jeweiligen Profilenden in der unteren Troposphäre gleichen sich bis auf wenige Prozent. Man kann gut erkennen, dass das Ereignis in Myanmar durch den erhöhten Mehrwegeeinfluss nur Daten bis ca. 5 km über der Erdoberfläche liefert, während das Refraktivitätsprofil in den mittleren Breiten bis ca. 2.5 km an die Erdoberfläche heranreicht.

# **6. Diskussion der Ergebnisse**

Mit den vorgestellten Softwarepaketen werden in diesem Kapitel ausgewählte Szenarien prozessiert, ausgewertet und eingeordnet. Die Wahl der Szenarien orientiert sich an der Zielstellung der Studie und soll diese bestmöglich erfüllen. Die Ergebnisgenerierung und anschließende Einordnung der gewonnenen Daten erfolgt in zwei Phasen. Zunächst werden die voranschreitenden Entwicklungen der globalen Satellitennavigationssysteme (GNSS) und die damit verbundenen Veränderungen der Rahmenbedingungen für das Radiookkultationsverfahren diskutiert. In einem zweiten Teil steht die Analyse der Okkultationsprodukte und deren Auswirkungen auf Wettervorhersagen und Klimaprognosen im Vordergrund. Ein besonderes Augenmerk richtet die vorliegende Arbeit auf die Untersuchung des Galileo C-Band Navigationssignales. Vergleiche von Zweifrequenzmessungen unter Verwendung der traditionellen L-Band Signale mit einer möglichen Kombination aus C- und L-Band Signalen sollen den Vorteil des C-Band Signales in der Atmosphärenforschung deutlich machen, aber auch ein Einfrequenz-Szenario mit dem C-Band Signal wird beleuchtet. Eine Analyse des Einflusses der aus C-Band Signalen gewonnenen Okkultationsprodukte auf Wetter- und Klimamodelle schließt das Kapitel ab.

# **6.1. Infrastrukturelle Entwicklungen**

Der Ausbau existierender GNSS (GPS, GLONASS) und der Aufbau neuer GNSS (Galileo, Beidou) sowie regionaler Satellitennavigationssysteme (z.B. QZSS oder IRNSS) hat in den letzten Jahren stetig an Dynamik hinzugewonnen. Mit der Verfügbarkeit der derzeit angedachten Systeme wird in den nächsten zehn Jahren gerechnet. Parallel haben sich seit dem großen Erfolg der ersten Radiookkultationsmissionen um die Jahrtausendwende ständig komplexere Beobachtungssysteme entwickelt. Während die ersten Missionen aus nur einem Erdbeobachtungssatelliten (LEO) bestanden, wird die nächste Mission (COSMIC-2) über insgesamt zwölf Satelliten zur Detektion von Okkultationsereignissen verfügen.

#### <span id="page-129-1"></span>6. Diskussion der Ergebnisse

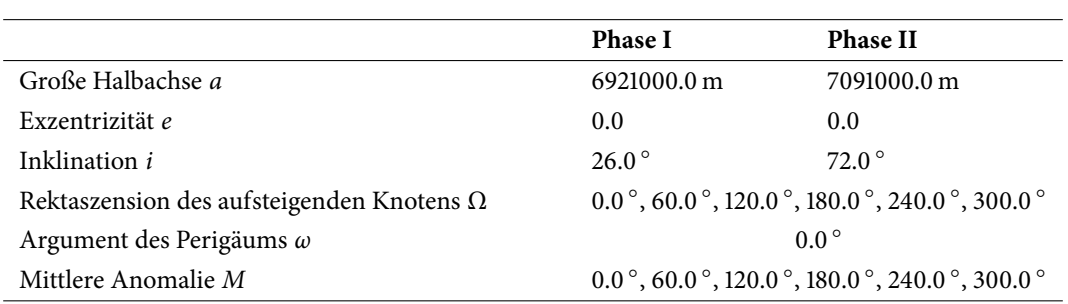

**Tabelle 6.1.:** Geplante Satellitenbahnelemente der COSMIC-2-Okkultationsmissionen nach [da Silva Curiel et al.](#page-163-3) [\[2013\]](#page-163-3). Ab 2016 werden die sechs Satelliten der Phase I in Betrieb genommen, bevor 2018 die sechs Satelliten der Phase II folgen.

### **6.1.1. Globale Satellitennavigationssysteme**

Die Auswirkungen der infrastrukturellen Verbesserungen der globalen Systeme können in Abbildung [6.1](#page-130-0) nachvollzogen werden. Sie zeigt den Ort des jeweils niedrigsten Profilpunktes der detektierten Okkultationsereignisse über einen Zeitraum von 24 Stunden für vier ausgewählte Szenarien, welche die Entwicklungsschritte der GNSS und der Okkultationssysteme widerspiegeln. Den Auswertungen liegen Satellitenbahnen zu Grunde, die sich aus realen und simulierten Daten zusammensetzen. Während für die Missionen CHAMP und COSMIC reale Satellitenbahnen in Form von SP3-Daten<sup>[1](#page-129-0)</sup> herangezogen wurden, kommen für die zukünftige COSMIC-2-Mission die in Tabelle [6.1](#page-129-1) gelisteten Bahnelemente zum Einsatz.

Abbildung [6.1a](#page-130-1) zeigt die theoretisch, durch geometrische Betrachtungen möglichen Detektionen für einen Tag der CHAMP-Mission. Durch die Einschränkungen des GPS-Empfängers und der Ausstattung des Satelliten mit nur einer rückwärtigen Okkultationsantenne summieren sich innerhalb der gemessenen 24 Stunden insgesamt 254 Ereignisse auf. Zum Zweck der Validierung wurde die Anzahl der detektierten Ereignisse in den Jahren 2001 bis 2008 mit den tatsächlich resultierenden Atmosphärenprofilen stichpro-benartig<sup>[2](#page-129-2)</sup> verglichen und es ergab sich eine Auswerterate von 81 % [\(Wickert](#page-173-2) [\[2002\]](#page-173-2) errechnet ein Verhältnis von 78 %). Vergleicht man die Anzahl der Okkultationsereignisse mit den rund 1500 Radiosondenmessungen, die an einem Tag im Durchschnitt durchgeführt werden, so muss man CHAMP als Pioniermission einstufen. Andererseits deutete sich bereits damals das große Potenzial des Verfahrens an, da im Gegensatz zu Radiosondenmessungen eine globale, homogene Abdeckung gewährleistet wird. Betrachtet man die aktuelle COSMIC-Mission in Abbildung [6.1b,](#page-130-2) ist die verbesserte Abdeckung in Form

<span id="page-129-0"></span><sup>&</sup>lt;sup>1</sup>Satellitenbahnprodukte für Okkultationsmissionen stellt das COSMIC Data Analysis and Archival Center (CDAAC) unter http://cdaac-www.cosmic.ucar.edu/cdaac/ bereit.

<span id="page-129-2"></span><sup>&</sup>lt;sup>2</sup>Vergleich von einem Tag (24 h) pro Jahr. Als Grundlage zur Ermittlung der Anzahl der tatsächlichen Atmosphärenprofile dienten die aufgeführten Profile des CDAAC für den jeweiligen Tag.

<span id="page-130-4"></span><span id="page-130-3"></span><span id="page-130-2"></span><span id="page-130-1"></span><span id="page-130-0"></span>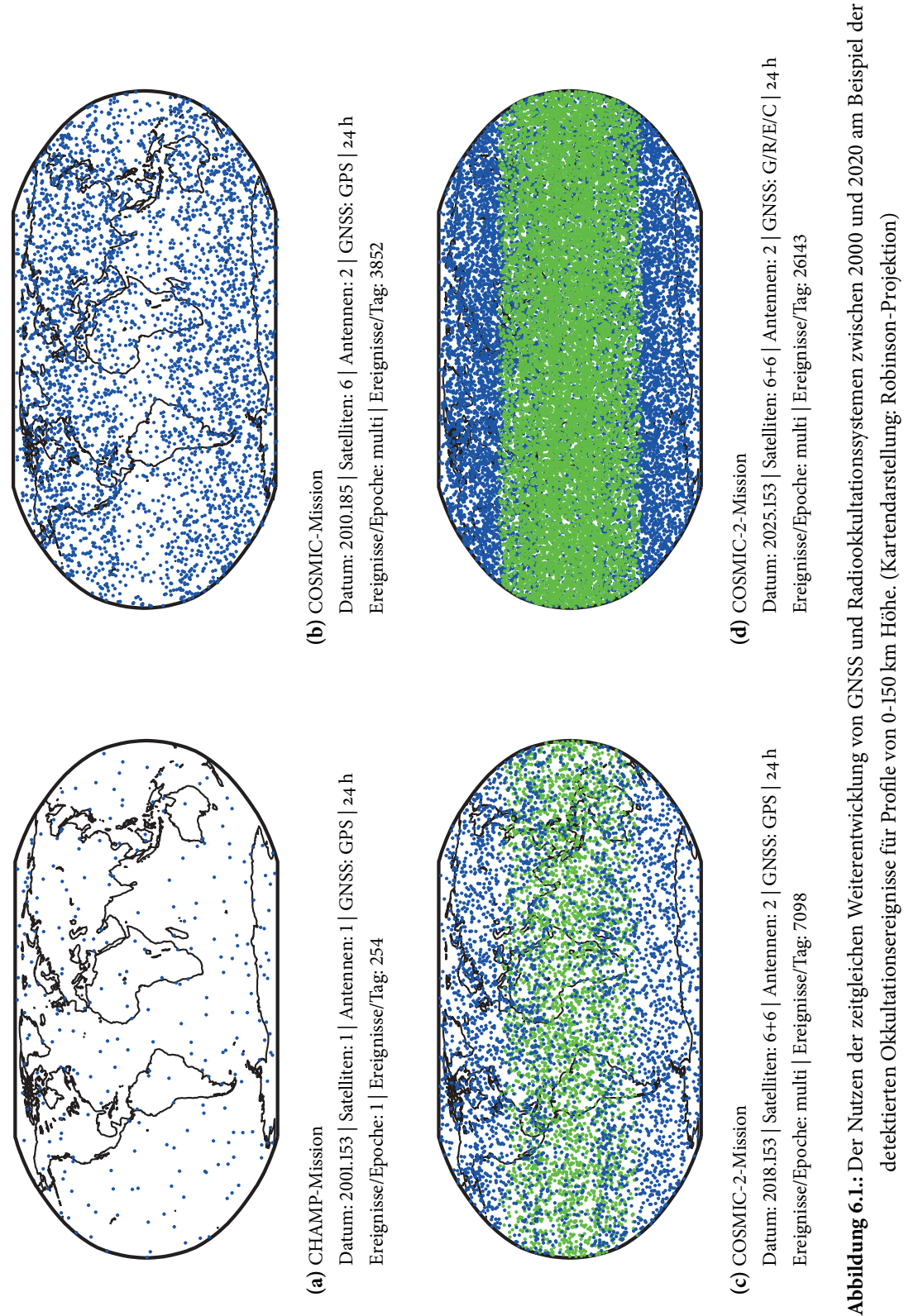

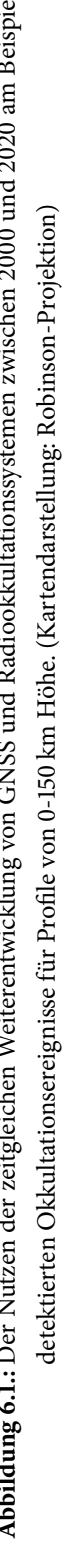

von 3852 detektierbaren Ereignissen pro Tag gut erkennbar. Durch die höhere Anzahl der Erdbeobachtungssatelliten, die zweite Okkultationsantenne in Flugrichtung und einen verbesserten GPS-Empfänger kann die Summe der Ereignisse deutlich gesteigert werden. Durch betriebsbedingte Einschränkungen wie Wartungsarbeiten, Softwareanpassungen oder Kommunikationsprobleme, generiert das COSMIC-System zwischen 1400 und 2500 Atmosphärenprofile täglich. Dieses Verhältnis zwischen detektierbaren und tatsächlich produzierten Profilen dient als Indikator für die zukünftigen und daher simulierten Szenarien. Interessant ist weiterhin die globale Verteilung der Ereignisse, da in Äquatornähe eine leichte Ausdünnung der Profile sichtbar ist. Diese regionale Reduktion der Daten wird mit dem Start von COSMIC-2 verbessert. Abbildung [6.1c](#page-130-3) zeigt die detektierten Ereignisse in zwei Farben. Die Detektionen der in Phase I operierenden Satelliten sind grün markiert und es ist gut erkennbar, dass durch die geringe Inklination der Satellitenbahnen (24.5-28.0 ○ ) eine starke Konzentration der Messungen auf den äquatorialen Raum entsteht. Zusätzlich sind die Satelliten der Phase II in blau dargestellt. Sie weisen eine sehr ähnliche Abdeckung wie die COSMIC-1-Satelliten auf, wodurch ein leichtes Übergewicht der detektierten Okkultationen in Äquatornähe entsteht. Der vorherrschende, erhöhte Wasserdampfgehalt in der Troposphärenschicht macht diese Region zu einem interessanten Gegenstand der Forschung, andererseits ist in dieser Region auch eine erhöhte Ausfallrate der Messungen durch starke atmosphärische Mehrwegeeffekte zu erwarten. Beides rechtfertigt das leichte Übergewicht der detektierbaren Okkultationsereignisse am Äquator. Die insgesamte Anzahl der detektierten Ereignisse mit den COSMIC-2-Satelliten unter ausschließlicher Verwendung der GPS-Satelliten beläuft sich auf 7098, woraus sich mit einer konservativen Auswerterate von 70 % eine zu erwartende Anzahl von Atmosphärenprofilen von näherungsweise 5000 Profilen am Tag ab-leitet. Einen Blick in die fernere Zukunft wagt Abbildung [6.1d](#page-130-4) mit der Einbeziehung aller vier operierenden GNSS im Jahr 2025. Mit den gleichen Vorzeichen wie das Szenario in Abbildung [6.1c](#page-130-3) können 26143 Okkultationsereignisse detektiert werden, aus denen voraussichtlich ca. 18000 atmosphärische Profile innerhalb von 24 Stunden entstehen. Dies würde, eine gleichmäßige, globale Verteilung der Profile vorausgesetzt, einem mittleren, horizontalen Datenraster von weniger als 2○ x 2○ entsprechen. Hinzu kommt die vertikale Auflösung jedes einzelnen Atmosphärenprofils von 100 m. Die genannten Dimensionen deuten das enorme Potenzial des Radiookkultationsverfahrens an, da durch die parallele Entwicklung der Okkultationssysteme sowie der globalen Satellitennavigationssysteme bereits in naher Zukunft atmosphärische Parameter mit hoher Qualität und Quantität zur Verfügung stehen werden.

# **6.1.2. Regionale Satellitennavigationssysteme und satellitenbasierte Ergänzungssysteme**

Zu den besprochenen global ausgestrahlten Navigationssignalen stehen dem Okkultationsverfahren weitere Signale zur Verfügung. Zum einen haben Länder wie China, Japan und Indien regionale Satellitennavigationssysteme (RNSS) entwickelt, zum anderen existieren sog. Gelegenheitssignale (engl. Signals of Opportunity), welche ursprünglich nicht für den Zweck der Positionierung gedacht waren, sondern deren Augenmerk mehrheitlich auf die Unterstützung und Verbesserung der Positionierung gerichtet ist. Diese Systeme werden satellitenbasierte Ergänzungssysteme (engl. Satellite based Augmentation System, SBAS) genannt und wurden in den letzten Jahren in verschiedenen Regionen der Erde installiert. Die RNSSund SBAS-Satelliten befinden sich meist auf einer geostationären Umlaufbahn und senden im Fall der SBAS zusätzliche Informationen wie ionosphärische Korrekturparameter oder Integritätsinformationen an den Nutzer im Empfangsbereich. Fast alle Satelliten der RNSS und SBAS strahlen inzwischen mindestens zwei Navigationssignale im L-Band aus, welche mit denen der GNSS kompatibel sind. Lediglich das indische Satellitennavigationssystem (IRNSS) sendet ein bisher einzigartiges Signal im S-Band aus. Abbildungen [6.2](#page-133-0) und [6.3](#page-133-1) zeigen mögliche Okkultationsereignisse unter Verwendung der angesprochenen Systeme, wie sie in Kapitel [2.1](#page-24-0) beschrieben sind und unter der Voraussetzung, dass alle Systeme (aktuell oder in Zukunft) mindestens zwei Navigationssignale ausstrahlen. Auch hier wurde die Orte der Okkultationsereignisse auf den Profilpunkt mit der geringsten Höhe reduziert und als empfangendes System wurde die COSMIC-2-Mission herangezogen.

Im Laufe eines Tages (24 h) werden demnach insgesamt 4611 Okkultationen durch RNSS-Satelliten ermöglicht. Positiv fällt auf, dass eine erhöhte Anzahl von Ereignissen über dem pazifischen und indischen Ozean detektiert wird. Durch die dort fehlenden terrestrischen Messstationen kann mit der Hinzunahme dieser Satellitensignale eine Beobachtungslücke gefüllt werden. Die SBAS-Satelliten generieren im gleichen Zeitraum 3622 Ereignisse, welche sich durch die geostationäre Umlaufbahn dieser Satelliten auf klar denierte Bereiche der Erdatmosphäre beschränken. Doch auch hier kann man wichtige Informationen herausfiltern. Zum einen lassen sich Wiederholungsmessungen in einer höheren, zeitlichen Auflösung realisieren, zum anderen können durch die Nord-Süd-Ausrichtung der Prolpositionen Wettervorhersagen recht gut verifiziert werden, da die Profilverteilung senkrecht zum sog. Westwindstrahlstrom (engl. Jetstream) und damit der Hauptwetterrichtung steht.

# **6.1.3. Schlussfolgerungen**

Die erhöhte Menge an Daten durch den zeitgleichen Ausbau von Satellitennavigationssystemen und Radiookkultationssystemen wird die Anwendungsgebiete der Wettervorhersage und der Klimaforschung vor große Aufgaben stellen, denn der Stellenwert der Radiookkultationsprodukte war bislang eher gering. Zugleich eröffnen sich durch die Vielzahl neuer Daten an bisher weniger beobachteten Orten neue Möglichkeiten in der Atmosphärenforschung. Aktuell konzentrieren sich Wettermessungen vermehrt auf kontinentale Gebiete und es klaffen große Datenlücken über den Ozeanen und Polen. Diese Lücken müssen durch verschiedene physikalische Annahmen über die Zusammenhänge in der Atmosphäre geschlossen

<span id="page-133-0"></span>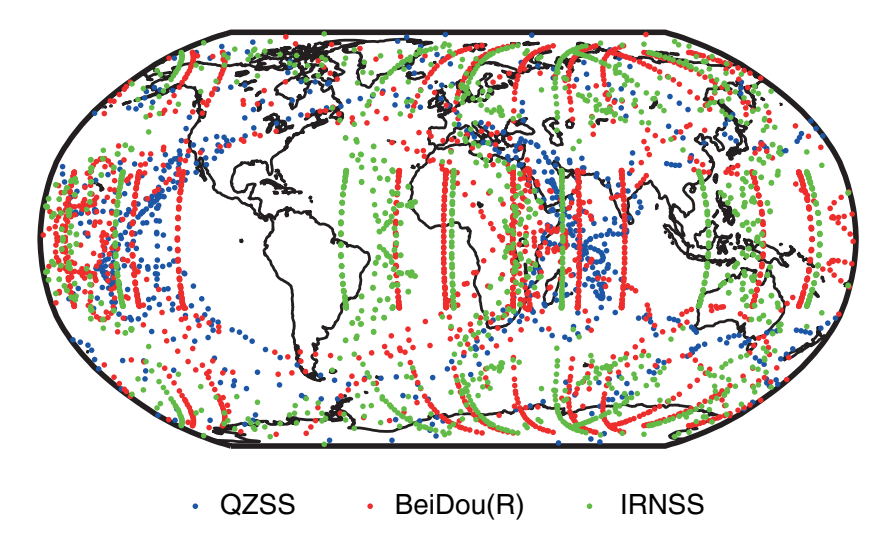

**Abbildung 6.2.:** Radiookkultationsereignisse durch Satelliten der regionalen Satellitennavigationssysteme

<span id="page-133-1"></span>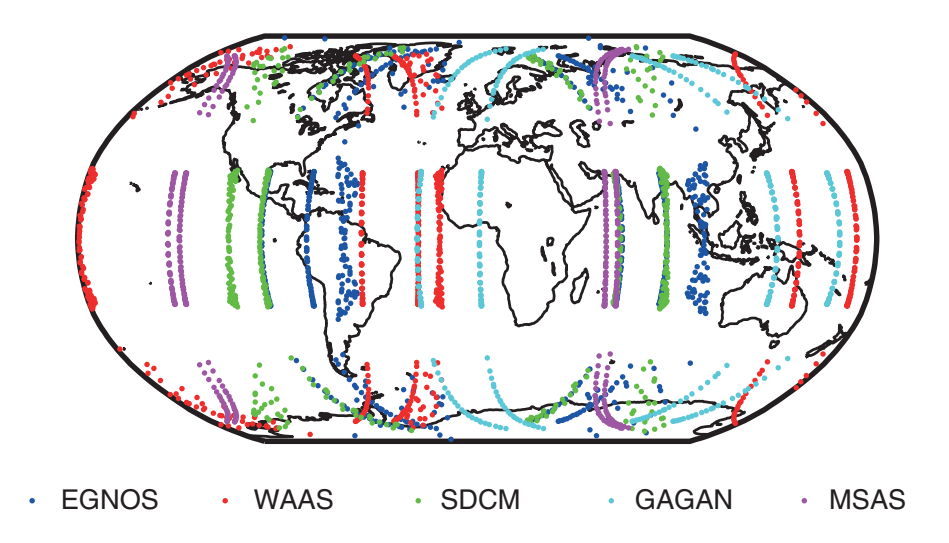

**Abbildung 6.3.:** Radiookkultationsereignisse durch Satelliten der satellitenbasierten Ergänzungssysteme

werden. Das Radiookkultationsverfahren kann in Zukunft helfen, diese Datenlücken zu verkleinern und leistet durch die große Datendichte einen hochwertigen Beitrag zur Lösung meteorologischer Aufgabenstellungen.

# **6.2. Linearkombinationen der Galileo L- und C-Band Trägerphasen**

Bevor die praktische Auswertung der Radiookkultationsdaten erfolgt, soll zunächst eine theoretische Analyse der Auswirkungen eines Galileo C-Band Signales stattfinden. Dazu werden geometrie- und ionosphä-renfreie Linearkombinationen aus verschiedenen Signalen gebildet<sup>[3](#page-134-0)</sup> und anschließend miteinander verglichen. Im Rahmen der praktischen Auswertung von echten und simulierten Okkultationsereignissen setzt die vorliegende Arbeit auf die Auswertung von Zweifrequenzdaten, da aktuell echte Datensätze lediglich GPS L1 und L2 Signale beinhalten und die Simulation von ionosphärischen Effekten höherer Ordnung, deren Detektion die Benutzung von mehr als zwei Signalen rechtfertigen würde, nicht vorgesehen ist. Um eine möglichst solide Einschätzung des Einflusses eines Galileo C Signales auf Okkultationsergebnisse zu erhalten, bietet sich dennoch eine theoretische Untersuchung der Kombination von Dreifrequenzmessungen an. Die Auswertung basiert auf den in Tabelle [6.2](#page-134-1) gelisteten Rauschwerten, welche sich aus dem thermischen Rauschen der jeweiligen Trägerwellen und einem konservativ gewählten Einheitsrauschwert zusammensetzen.

<span id="page-134-1"></span>

| <b>GNSS-Signal</b> | Frequenz [MHz] | Rauschen [mm] |
|--------------------|----------------|---------------|
| GPS L1/Galileo E1  | 1575.42        | 1.3803        |
| GPS L <sub>2</sub> | 1227.60        | 1.4879        |
| GPS L5/Galileo E5a | 1176.45        | 1.5108        |
| Galileo E6         | 1278.75        | 1.4701        |
| Galileo C          | 5022.93        | 1.1195        |

Tabelle 6.2.: Definiertes Rauschen der benutzten Signale. Neben dem signalspezifischen, thermalen Rauschen wurde ein Einheitsrauschen von 1.0 mm eingeführt, um weitere Einflüsse wie z.B. Mehrwegeeffekte im Bereich der Sende- und Empfangsantennen anzudeuten.

# **6.2.1. Geometriefreie Linearkombinationen**

Die geometriefreie Linearkombination (GF) von GNSS-Trägerphasenmessungen dient als Grundlage der Ermittlung des Elektronengehaltes in der Ionosphärenschicht. Der Elektronengehalt wird aus der iono-

<span id="page-134-0"></span><sup>3</sup>Die detaillierte Herleitung der verwendeten Linearkombinationen kann in Abschnitt [A.1](#page-176-0) nachvollzogen werden.

sphärischen Phasenwegverlängerung berechnet, welche sich wiederum aus der Kombination der Beobachtungen L von zwei oder mehreren Signalen ergibt.

#### **6.2.1.1. Zweifrequenzmessungen**

Die Anwendung der geometriefreien Linearkombination auf Zweifrequenzmessungen wurde bereits in Abschnitt [3.3.2](#page-57-0) aufgezeigt. Unter Verwendung von [\(3.4\)](#page-58-1) erhält man den ionosphärischen Einfluss erster Ordnung auf ein Signal mit der Frequenz  $f_i$  mit

$$
\Delta_{I_i} = -\frac{40.3 \cdot TEC}{f_i^2} = \frac{f_2^2 \cdot f_1^2}{(f_1^2 - f_2^2)} \cdot \frac{1}{f_i^2} \cdot (\phi_1 \cdot \lambda_1 - \phi_2 \cdot \lambda_2).
$$
 (6.1)

 $\Delta_L$ : ionosphärische Phasenwegverlängerung des Signals  $i$  in [m]

 $\phi_1, \phi_2$ : ionosphärenbehaftete Phasenmessungen in [cyc]

 $f_1, f_2$ : Frequenzen der Trägerwellen der Navigationssignale in [Hz]

 $\lambda_1, \lambda_2$ : Wellenlänge der Trägerwellen der Navigationssignale in [m]

Zur Beurteilung der Qualität der entstehenden, geometriefreien Observablen bietet sich die Berechnung deren Standardabweichung  $\sigma_{GF}$  an.

$$
\sigma_{GF} = \frac{f_2^2 \cdot f_1^2}{|f_1^2 - f_2^2|} \cdot \frac{1}{f_i^2} \cdot \sqrt{\sigma_{L_1}^2 + \sigma_{L_2}^2}
$$
(6.2)

 $\sigma_{GF}$ : Standardabweichung der ionosphärischen Phasenwegverlängerung in [m]

 $\sigma_{L_1}, \sigma_{L_2}$ : Phasenrauschen der Trägerwellen in [m]

Sie zeigt, wie sich das initiale Rauschen der Trägerphasen durch die Bildung einer Linearkombination fortpflanzt. Eine Darstellung und Diskussion der Ergebnisse ist in Abschnitt [6.2.3](#page-137-0) zusammengestellt.

### **6.2.1.2. Dreifrequenzmessungen**

Die Berechnungsgrundlage der geometriefreien Linearkombination aus drei Signalen ist in Abschnitt [A.1](#page-176-0) aufgeführt. Die ionosphärische Phasenwegverlängerung ergibt sich unter Einbeziehung der ionosphärischen Effekte zweiter Ordnung  $A_2$  (z.B. [Subirana et al.](#page-172-0) [\[2012\]](#page-172-0)) zu

$$
\Delta_I(L_1, L_2, L_3) = -\frac{40.3 \cdot TEC}{f^2} + \frac{A_2}{f^3}.
$$
\n(6.3)

L<sub>i</sub>: Phasenmessungen der Signale *i* in [m] mit  $L_i = \phi_i \cdot \lambda_i$ 

Mit Hilfe des Varianzfortpflanzungsgesetzes nach [Niemeier](#page-170-0) [\[2002\]](#page-170-0) gilt für die Standardabweichung der

geometriefreien Observablen

<span id="page-136-1"></span>
$$
\sigma_{GF} = \sqrt{\left(\frac{\partial \Delta_I}{\partial L_1}\right)^2 \sigma_{L_1}^2 + \left(\frac{\partial \Delta_I}{\partial L_2}\right)^2 \sigma_{L_2}^2 + \left(\frac{\partial \Delta_I}{\partial L_3}\right)^2 \sigma_{L_3}^2}.
$$
\n(6.4)

Durch Bildung der partiellen Ableitungen und Einsetzen der in Tabelle [6.2](#page-134-1) signalspezifischen Rauschwerte wurde die Standardabweichung für verschiedene Linearkombinationen berechnet (siehe Abschnitt [6.2.3\)](#page-137-0).

#### **6.2.2. Ionosphärenfreie Linearkombinationen**

Die ionosphärenbehafteten Phasenmessungen müssen vor der Weiterverarbeitung zur troposphärischen Phasenwegverlängerung korrigiert werden. Für den Referenzlink bedient man sich dabei klassischen, frequenzbasierten Linearkombinationen, während die Korrektur des Okkultationslinks anhand der Beugungswinkel erfolgt. Zum Zweck der theoretischen Analyse werden im Folgenden nur die ionosphärischen Korrekturen mit Hilfe der frequenzbasierten Methode diskutiert, da die Ergebnisse in großem Maße auch für die Beugungswinkelmethode zutreffen.

### **6.2.2.1. Zweifrequenzmessungen**

Die ionosphärenfreien Phasenmessung unter Verwendung von zwei GNSS-Signalen kann mit [\(6.5\)](#page-136-0) erreicht werden.  $\overline{2}$  $\overline{2}$ 

<span id="page-136-0"></span>
$$
L_{IF} = L_1 \cdot \frac{f_1^2}{f_1^2 - f_2^2} - L_2 \cdot \frac{f_2^2}{f_1^2 - f_2^2}
$$
 (6.5)

Analog zur Fehlerfortpflanzung in [\(6.4\)](#page-136-1) ergibt sich die korrespondierende Standardabweichung mit

$$
\sigma_{IF} = \frac{1}{\left|f_1^2 - f_2^2\right|} \cdot \sqrt{f_1^4 \sigma_{L1}^2 + f_2^4 \sigma_{L2}^2}.
$$
\n(6.6)

#### **6.2.2.2. Dreifrequenzmessungen**

Durch die Hinzunahme eines dritten Signals kann zusätzlich der ionosphärische Effekt zweiter Ordnung eliminiert werden, so dass

$$
L_{IF} = \frac{L_1 f_1^2 \left(\frac{1}{f_2} - \frac{1}{f_3}\right) - L_2 f_2^2 \left(\frac{1}{f_1} - \frac{1}{f_3}\right) + L_3 f_3^2 \left(\frac{1}{f_1} - \frac{1}{f_2}\right)}{\left(f_1^2 - f_2^2\right) \left(\frac{1}{f_1} - \frac{1}{f_3}\right) - \left(f_1^2 - f_3^2\right) \left(\frac{1}{f_1} - \frac{1}{f_2}\right)}\tag{6.7}
$$

entsteht. An dieser Stelle kann die Standardabweichung für die gebildete Linearkombination durch

$$
\sigma_{IF} = \sqrt{\left(\frac{\partial L_{IF}}{\partial L_{1}}\right)^{2} \sigma_{L_{1}}^{2} + \left(\frac{\partial L_{IF}}{\partial L_{2}}\right)^{2} \sigma_{L_{2}}^{2} + \left(\frac{\partial L_{IF}}{\partial L_{3}}\right)^{2} \sigma_{L_{3}}^{2}}
$$
(6.8)

ausgedrückt werden. Alle Ergebnisse der aufgeführten Linearkombinationen werden im folgenden Abschnitt aufgezeigt und diskutiert.

<span id="page-137-1"></span>

| <b>GNSS</b> | Signale      | $\sigma_{GF}$        | $\sigma_{IF}$       |
|-------------|--------------|----------------------|---------------------|
| <b>GPS</b>  | $L1-I.2$     | $3.1 \text{ mm}$     | $4.2 \,\mathrm{mm}$ |
| Galileo     | E1-E5a       | $2.6$ mm             | $3.7 \,\mathrm{mm}$ |
| Galileo     | $E5a-C$      | $1.1 \text{ mm}$     | $1.2 \text{ mm}$    |
| <b>GPS</b>  | $L1-I.2-I.5$ | $50.0 \text{ mm}$    | $50.2 \text{ mm}$   |
| Galileo     | E1-E6-E5a    | $30.9 \,\mathrm{mm}$ | $31.4 \text{ mm}$   |
| Galileo     | $E1-E5a-C$   | $2.3 \text{ mm}$     | $1.5 \text{ mm}$    |

**Tabelle 6.3.:** Geometrie- und ionosphärenfreie Linearkombinationen aus zwei und drei Signalen.

### <span id="page-137-0"></span>**6.2.3. Bewertung der Ergebnisse**

Zur Darstellung der Standardabweichungen der geometriefreien Linearkombinationen in [mm] wurde das Galileo E1 Signal als Basis verwendet (Tabelle [6.3\)](#page-137-1). Bei Betrachtung der Ergebnisse ist zunächst eine Verbesserung durch die Einführung der Galileo E1/E5a Signale<sup>[4](#page-137-2)</sup> im Vergleich zu den bisher verwendeten GPS L1/L2 Signalen erkennbar. Durch den etwas größeren Frequenzabstand kann das Rauschen in der entstehenden Linearkombination leicht verringert werden. Eine noch deutlichere Verbesserung kann durch die Verwendung des Galileo C Signales als zweite Beobachtung erreicht werden. Hier wird das Rauschen der berechneten Linearkombination um Faktor drei (geometriefrei) bzw. nahezu vier (ionosphärenfrei) im Vergleich zur aktuell angewandten Kombination L1/L2 verbessert. Da sich diese Verbesserung direkt auf die Qualität der daraus bestimmten atmosphärischen Parameter auswirkt, ist bereits an dieser Stelle ein Vorteil des Galileo C Signales erkennbar.

Dieser Vorteil wird bei der Analyse der Dreifrequenzmessungen noch deutlicher. Bereits die Linearkombination aus den Galileo L-Band Signalen verbessert die Ergebnisse im Vergleich zur GPS L1-L2-L5 Kombination. Der Grund ist die etwas homogenere Verteilung der Trägerfrequenzen, im Speziellen die etwas ausgeglichenere Lokation des Galileo E6 Signales, welches mittiger zwischen dem E1- und E5-Signal positioniert ist. Bezieht man das Galileo C Signal in die Kombination mit ein, wirkt der Einfluss des höheren Frequenzabstandes noch drastischer und man erhält eine Standardabweichung, welche mit den Ergebnissen der Zweifrequenzkombinationen von L-Band Signalen vergleichbar ist. Dieser positive Einfluss des Galileo C Signales ermöglicht die Bestimmung von ionosphärischen Effekten zweiter Ordnung mit einer konkurrenzlosen Genauigkeit und könnte die Erforschung dieser Atmosphärenschicht entscheidend verbessern.

<span id="page-137-2"></span><sup>4</sup>Die Kombination der GPS L1/L5 Signale ist mit der hier betrachteten Kombination identisch und die entsprechenden Ergebnisse treffen für beide Kombinationen in gleichem Maße zu.

# **6.3. Auswertung von Ionosphärenprofilen**

Die theoretischen Betrachtungen des vorangegangenen Kapitels sollen nun anhand von Beispielen bestätigt werden. Zunächst wird der Einfluss der Ionosphäre auf L- und C-Band Signale betrachtet, um anschließend die Kombinationen verschiedener Signale zur Bestimmung von ionosphärischen Prolen zu analysieren. Mit der Untersuchung der Auswirkungen von ionosphärischen Störungen auf das C-Band Signal und der sich daraus ergebenden Vorteile endet der Abschnitt.

### **6.3.1. Eigenschaften des Galileo C Signales**

Das Galileo C Signal verfügt über sehr gute Ausbreitungseigenschaften in der Ionosphäre. Es wird durch diese Atmosphärenschicht im Vergleich zu aktuellen GNSS-Signalen im L-Band nur wenig beeinflusst und der Betrag der ionosphärischen Phasenwegverlängerung ist bzgl. des Galileo E1 Signals im Schnitt zehnmal kleiner, wie Abbildung [6.4a](#page-139-0) zeigt. Während die Galileo E1, E5a und E6 Signale eine maximale Phasenwegverlängerung von mehreren 10-Metern erfahren (siehe Tabelle [6.4\)](#page-138-0), beträgt diese beim Galileo C Signal lediglich -3.644 m. Die Vorteile dieser vorzüglichen Ausbreitungseigenschaften liegen auf der Hand. Das Signal ist deutlich weniger anfällig für die täglich auftretenden ionosphärischen Einflüsse und zudem robuster gegenüber ionosphärischen Störungen (vgl. Abschnitt [6.3.3\)](#page-140-0).

### **6.3.2. Qualität der Ionosphärenprodukte**

Die Bestimmung des gesamten Elektronengehaltes entlang des Signalweges wurde in Abschnitt [5.1.3](#page-114-1) besprochen. Zur Beurteilung der Qualität des erzeugten Okkultationsprodukts wurde ein simuliertes Szenario in unmittelbarer Nähe zum magnetischen Äquator herangezogen und ausgewertet. Eine Einschätzung über die Verbesserung, die eine Benutzung des Galileo C Signals mit sich bringt, kann auf Grundlage von Abbildungen [6.4b](#page-139-1) - [6.4d](#page-139-2) getroffen werden. Dargestellt sind die Abweichungen der mit RONDA ermittelten Elektronenprofile im Vergleich zum Referenzprofil aus dem NeQuick-Ionosphärenmodell. Das schlechteste Ergebnis erreicht dabei die Kombination aus Messungen der Galileo E1+E6 Signale [\(6.4c\)](#page-139-3), denn dort

|             | GNSS-Signal Phasenwegverlängerung |  |
|-------------|-----------------------------------|--|
| Galileo E1  | $-37.038$ m                       |  |
| Galileo E5a | $-66.420 \text{ m}$               |  |
| Galileo E6  | $-56.218 \text{ m}$               |  |
| Galileo C   | $-3.644$ m                        |  |

<span id="page-138-0"></span>**Tabelle 6.4.:** Ionosphärische Phasenwegverlängerungen aktueller und zuküniger GNSS-Signale.

<span id="page-139-0"></span>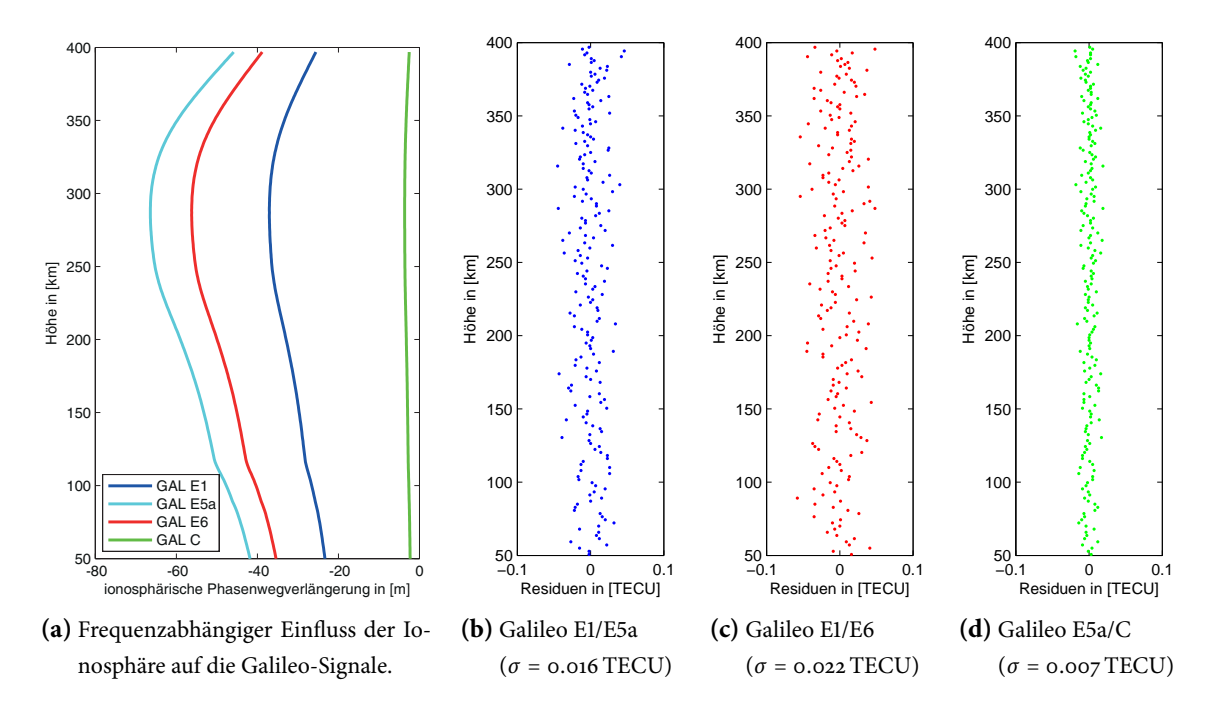

<span id="page-139-3"></span><span id="page-139-2"></span><span id="page-139-1"></span>**Abbildung 6.4.:** Simuliertes Szenario vom 02. Februar 2014 in unmittelbarer Nähe zum magnetischen Äquator (10.57 ○ S, 71.33 ○W). Das Galileo C Signal wird im Vergleich zu den L-Band Signalen deutlich weniger durch die Ionosphäre beeinflusst. Zudem weist die geometriefreie Linearkombination mit dem C-Band Signal ein signikant geringeres Rauschen auf.

ist der Frequenzabstand am geringsten (296.67 MHz). Darauf folgt die zukünftig wohl am meisten verwendete Kombination aus den Galileo E1+E5a Signalen mit einer Standardabweichung von 0.016 TECU bei einem Frequenzabstand von 398.97 MHz und schließlich die Kombination Galileo E5a+C mit dem größten Frequenzabstand von 3846.[5](#page-139-4)1 MHz und der kleinsten Standardabweichung von 0.007 TECU<sup>5</sup>. Damit erreicht ein aus C-Band-Daten generiertes Ionosphärenprodukt eine deutlich höhere Qualität, als dies mit herkömmlichen GNSS-Signalen möglich sein wird. Aktuell werden die Genauigkeiten der Ionosphärenprofile aus GPS L1+L2 Messungen beim CDAAC mit 1-3 TECU angegeben. Nimmt man das aus der Simulation berechnete Verhältnis der Genauigkeiten (Galileo E1+E5a und Galileo E5a+c) als Grundlage, wobei die Genauigkeiten der Galileo L-Band Kombination mit denen der GPS L1+L2 Kombination als näherungsweise gleich angesehen werden, könnte man ein Genauigkeitsniveau von weniger als 1 TECU für zukünftige Ionosphärenprofile erreichen.

<span id="page-139-4"></span> $^5$ Die ermittelten Standardabweichungen können nicht mit realen Werten verglichen werden, da durch die vereinfachte Simulation des Szenarios einige Fehlereinüsse unberücksichtigt blieben. Nichtsdestotrotz liefern diese Ergebnisse die Möglichkeit, neue Signalkombinationen mit aktuell angewandten Kombinationen zu vergleichen

### <span id="page-140-0"></span>**6.3.3. Einfluss ionosphärischer Störungen**

Die ionosphärischen Einüsse auf ein Navigationssignal lassen sich grob in zwei Bereiche unterteilen. Der erste Bereich umfasst alle störfreien Einüsse, die sich durch die täglich wiederholende Sonneneinstrahlung ergeben. Diese Strahlung hat eine ionisierende Wirkung und löst aus den Gasmolekülen Io-nen heraus, welche dann den Signalweg beeinflussen (siehe Abschnitt [2.2\)](#page-35-0). Diese Einflüsse lassen sich recht gut modellieren, z.B. durch einfache Ionosphärenmodelle wie von [Klobuchar](#page-168-0) [\[1996\]](#page-168-0) oder [Nava et al.](#page-170-1) [\[2008\]](#page-170-1) vorgestellt. Mit diesen Modellen lässt sich der ionosphärische Einfluss um ca. die Hälfte korrigieren. Komplexere Lösungen, wie z.B. [ESA](#page-164-0) [\[2006\]](#page-164-0), können durch stetige Beobachtung der Ionosphäre noch wesentlich genauere Korrekturparameter liefern. Voraussetzung für eine möglichst genaue Korrektur ist eine gute Prädizierbarkeit des Verhaltens der Ionosphärenschicht. Diese Prädizierbarkeit ist im zweiten angesprochenen Bereich nicht mehr gegeben, da es sich hier um plötzlich auretende und damit nicht vorhersehbare, kurzzeitige Rekombinationsphasen handelt. Diese werden ionosphärische Szintillationen genannt und treten vermehrt in der Nähe des magnetischen Äquators oder in höheren Breiten (z.B. Skandinavien) auf. Wie die Szintillationen die Beobachtungen des Okkultationsverfahrens beeinflussen und welchen Mehrwert das Galileo C Signal in diesem Zusammenhang hat, sollen die folgenden Abschnitte erklären.

#### **6.3.3.1. Ionosphärische Szintillationen**

Ionosphärische Szintillationen treten regelmäßig und am stärksten in einem schmalen Band um 15 ○ südlich bzw. nördlich des magnetischen Äquators auf. In höheren Breiten von mehr als 75 ○ ist ebenfalls eine Regelmäßigkeit erkennbar, jedoch fallen die Störungen nicht so extrem aus. In anderen Teilen der Erde sind Szintillationen nicht komplett auszuschließen, denn besonders in Zeiten hoher Sonnenaktivität kann es (wenn auch selten) zu sporadischem Auftreten dieser Störungen in mittleren Breiten kommen. Szintillationen sind abhängig von Jahreszeit, Position sowie lokaler Zeit des Beobachters und außerdem von geomagnetischer Aktivität, dem 11-jährigen Sonnenzyklus und der Frequenz des Navigationssignales. Eine gute Einführung in die Thematik bietet [SBAS-Iono Group](#page-171-0) [\[2010\]](#page-171-0).

Wie bereits angedeutet, werden die ionosphärischen Störungen durch eine spontane Aktivität in der Ionosphäre hervorgerufen. Nachdem die starke Sonneneinstrahlung in Gebieten nahe des Äquators gegen Abend nachlässt, geht auch der Grad der Ionisierung zurück. In dem Moment, in dem die Sonneneinstrahlung nicht mehr auf die Atmosphäre wirkt, verbinden sich die Ionen wieder mit den Gasmolekülen. Da dieser Prozess sehr plötzlich stattfindet und sehr viele Ionen unterwegs sind, kommt es zu einer Art "Knistern" in der Ionosphäre - die Szintillationen. Dies ist nur ein Erklärungsansatz, denn neben dem beschriebenen Szenario, existieren noch einige weitere Möglichkeiten, wie die ionosphärischen Störungen zustande kommen. Für detaillierte Informationen wird auf die bereits angegebene Literatur als Einstiegspunkt verwiesen.

Die Auswirkungen der Szintillationen auf GNSS-Messungen kann man in Phasen- und Amplitudenszintillationen unterteilen. In den Phasenmessungen äußern sich die ionosphärischen Störungen in Form von starken Phasenschwankungen, welche i.A. die Signalverfolgung beeinträchtigen und so zu Phasensprüngen oder zum Verlust der Signalverfolgung führen können. Die Signalamplitude wird hingegen so stark angeschwächt, sodass im Extremfall keine Messung des Signals mehr erfolgen kann. Die Störung provoziert eine Streuung des Signals in verschiedene Richtungen und führt so zu Mehrwegeeffekten, ähnlich wie in der neutralen Atmosphäre, welche in den Amplitudenmessungen nachvollzogen werden können [\(SBAS-Iono Group](#page-171-0) [\[2010\]](#page-171-0)).

### **6.3.3.2. Amplituden-Szintillations-Index S<sup>4</sup>**

Um die Auswirkungen von ionosphärischen Szintillationen auf die GNSS-Signale beurteilen zu können, wurde der Amplituden-Szintillations-Index S<sub>4</sub> ausgewählt. Dieser kann nach [Dierendonck und Arbesser-](#page-164-1)[Rastburg](#page-164-1) [\[2004\]](#page-164-1) mit der Signalintensität SI des gemessenen Signals zu

$$
S_4 = \sqrt{\frac{\left(SI^2\right) - \left(SI\right)^2}{\left(SI\right)^2}}\tag{6.9}
$$

bestimmt werden. Die in Klammern ⟨⟩ dargestellten Werte stellen den gleitenden Mittelwert über 50 Beobachtungen dar. Mit dieser Methode werden die S<sub>4</sub>-Indizes der aktuellen GPS L1 und L2 Messungen im CDAAC (COSMIC Data and Archival Center) berechnet und dem Nutzer zur Verfügung gestellt [\(Syn](#page-172-1)[dergaard](#page-172-1) [\[2006\]](#page-172-1)). Um den Bezug zum zukünftigen Galileo C Signal herzustellen und die Auswirkungen der Szintillationen auf dieses Signal zu untersuchen, beschreibt [Dierendonck et al.](#page-164-2) [\[1993\]](#page-164-2) die Möglichkeit zur Umrechnung des  $S_4$ -Index in verschiedene Frequenzbereiche, so auch in das C-Band. Mit

$$
S_4(f_C) = S_4(f_{L1}) \left(\frac{f_{L1}}{f_C}\right)^{1.5} \tag{6.10}
$$

kann der für das Signal GPS L1 bestimmte Index  $S_4(f_{L1})$  in den Index des Galileo C Signales  $S_4(f_C)$ umgewandelt werden. Die ermittelten Ergebnisse werden in folgenden Gruppen kategorisiert:

- $0.0 < S_4 > 0.3$ : keine Szintillation  $\rightarrow$  kein Einfluss auf GNSS-Messungen
- 0.3 <  $S_4 > 0.6$ : schwache Szintillation  $\rightarrow$  geringer Einfluss auf GNSS-Messungen
- $0.6 < S_4 > 1.0$ : starke Szintillation  $\rightarrow$  großer Einfluss auf GNSS-Messungen, z.B. Signalverlust

<span id="page-142-1"></span><span id="page-142-0"></span>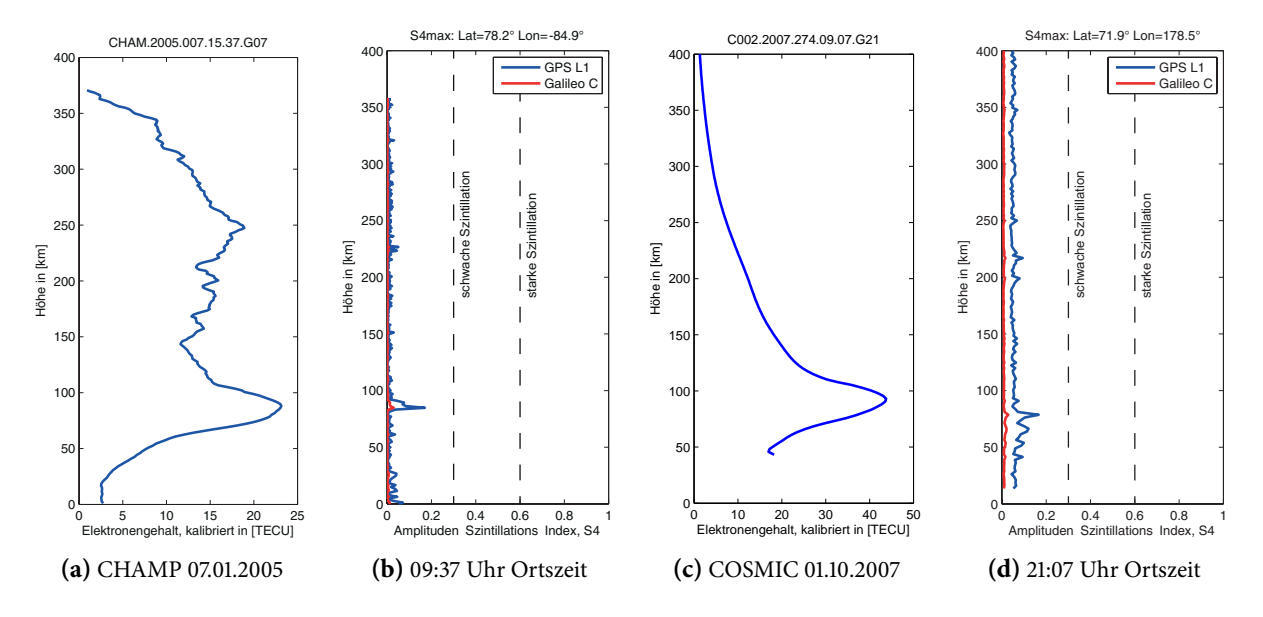

<span id="page-142-4"></span><span id="page-142-3"></span><span id="page-142-2"></span>**Abbildung 6.5.:** Kleine ionosphärische Störungen in der E-Schicht.

### **6.3.3.3. Kleinere Szintillationen in der E-Schicht**

Die in Abbildung [6.5](#page-142-0) aufgeführten Beispiele für geringe ionosphärische Störungen in der E-Schicht entstammen realen Messungen der CHAMP- [\(6.5a,](#page-142-1) [6.5b\)](#page-142-2) und der COSMIC-1-Mission [\(6.5c,](#page-142-3) [6.5d\)](#page-142-4). Es handelt sich dabei um Ereignisse in den höheren Breiten und man erkennt anhand der geringen Werte des  $S<sub>4</sub>$ -Index, dass diese Art von Störungen keinen Einfluss auf die GNSS-Messungen an sich hatten. Interessant ist jedoch die Tatsache, dass die Störungen in den L-Band-Daten sichtbar sind, während sich die Aktivität in den C-Band-Messungen nicht erkennen lässt. Dies lässt zwei Folgerungen zu: Die Robustheit des Galileo C Signales führt dazu, dass kleinere ionosphärische Störungen keinerlei Auswirkungen auf die Okkultationsprodukte haben, während die Messungen der L-Band-Signale zwar von den Störungen nicht beeinträchtigt werden, die gewonnen Daten jedoch im Bereich der Störung einen Qualitätsverlust erleiden könnten. Zum anderen zeigt sich, dass eine Kombination von C- und L-Band Signalen die Vorteile der genannten Robustheit mit der Sensitivität, diese Störungen zu detektieren, sehr gut verbindet.

### **6.3.3.4. Starke Szintillationen in der F- und E-Schicht**

Einen ganz entscheidenden Vorteil bietet das Galileo C Signal, wenn starke ionosphärische Szintillatio-nen, wie in Abbildung [6.6](#page-143-0) dargestellt, auftreten. Dabei handelt es sich zum einen wiederum um ein Er-eignis in höheren Breiten (Abb. [6.6a,](#page-143-1) [6.6b\)](#page-143-2), bei dem eine extreme Szintillation (S<sub>4</sub> > 1.0) auftritt, und ein zweites Ereignis (Abb. [6.6c,](#page-143-3) [6.6d\)](#page-143-4), welches sich am Rande des Einflussbereichs des geomagnetischen

<span id="page-143-1"></span><span id="page-143-0"></span>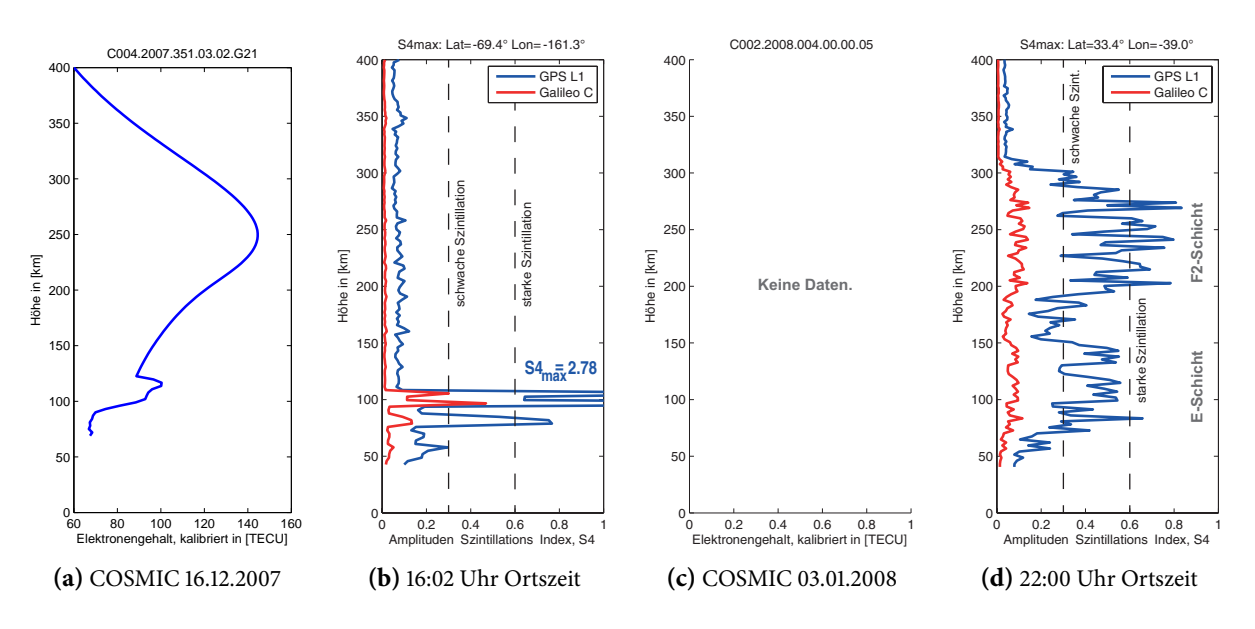

<span id="page-143-4"></span><span id="page-143-3"></span><span id="page-143-2"></span>**Abbildung 6.6.:** Starke ionosphärische Szintillationen in F- und E-Schicht.

Äquators befindet. Bei Letzterem fällt auf, dass die Szintillationen fast über das gesamte Profil durch die untere Ionosphäre auftreten und dabei besonders stark in der F- sowie der E-Schicht sind. Analysiert man den S<sub>4</sub>-Index der GPS L1 Messungen in Abbildung [6.6d,](#page-143-4) so ist eine Beeinflussung der Messungen sehr wahrscheinlich. Da zu diesem Datensatz kein ausgewertetes Ionosphärenprofil existiert, kann man davon ausgehen, dass die Signalverfolgung entweder ganz oder zu oft fehlgeschlagen ist. Bei einem Blick auf die korrespondierenden S<sub>4</sub> Indizes der C-Band Messung wird der Einfluss des Frequenzunterschiedes deutlich. Alle Indizes sind kleiner 0.3 und es treten laut 0.g. Definition nur Störungen auf, die die Messung nicht beeinflussen. Es besteht also die Möglichkeit, dass für dieses Ereignis mit einem Galileo C Signal zumindest die Messungen einer Frequenz zur Verfügung gestanden hätten. Mit einem Blick auf Abbildung [6.6b](#page-143-2) kann man feststellen, dass extreme ionosphärische Störungen auch die Messungen des Galileo C Signales beeinflussen können. Die Szintillation in der E-Schicht bewirkt einen maximalen  $S_4$ -Index des GPS L1 Signales von 2.78, ein Wert, der deutlich über dem definierten Skalenende von 1.0 liegt. Aber auch die S<sup>4</sup> Indizes des C-Band Signales erreichen Werte von bis zu 0.47. Damit sei darauf hingewiesen, dass ein zukünftiges Galileo C Signal trotz der guten Ausbreitungseigenschaften in der Ionosphäre von ionosphärischen Szintillationen beeinflusst werden kann.
### **6.3.4. Schlussfolgerungen**

Mit der Verwendung des Galileo C Signales zur Bestimmung von Ionosphärenprofilen geht eine drastische Verbesserung der Ergebnisse einher. Durch die ausgesprochen guten Ausbreitungseigenschaften des Signals aufgrund der deutlich höheren Trägerwellenfrequenz wird das Navigationssignal sehr viel weniger von der ionisierten Atmosphärenschicht beeinträchtigt. Es ist damit sehr robust gegen ionosphärische Störungen, wie Szintillationen, und ermöglicht eine Messung auch unter schwierigen Bedingungen. Bei der Ermittlung des Elektronengehaltes entlang des Signalweges kommt der geometriefreien Galileo E5a+C Linearkombination wiederum der größere Frequenzunterschied im Vergleich zu den L-Band Kombinationen zu Gute, denn das Rauschen im Endprodukt fällt deutlich geringer aus und es ist zukünftig mit Genauigkeiten der Elektronenprofile von weniger als 1 TECU zu rechnen.

## **6.4. Auswertung von troposphärischen Refraktivitätsprofilen**

Neben den troposphärischen Phasenwegverlängerungen sind die korrespondierenden Refraktivitätspro le wichtige Zwischenergebnisse auf dem Weg zu den Endprodukten der Radiookkultation, wie z.B. Temperatur- oder Luftdruckprofile. Weiterhin wird die Assimilation der Okkultationsdaten in Wettermodelle inzwischen mehrheitlich direkt auf Grundlage der Refraktivitätsprofile durchgeführt, was den Stellenwert dieser Observablen zusätzlich herausstellt. Die Einüsse der Atmosphäre auf den GNSS-Signalweg während der Okkultation spiegeln sich in den Refraktivitätsprofilen wider und haben direkte Auswirkungen auf atmosphärische Parameter bzw. Wetter- und Klimamodelle. Der folgende Abschnitt konzentriert sich auf die Eigenschaften eines zukünftigen Galileo C Signales bei der Ermittlung von troposphärischen Refraktivitätsprofilen und untersucht neben den klassischen ionosphärenfreien Datensätzen auch einen Einfrequenzansatz.

#### **6.4.1. Troposphärische Phasenwegverlängerung**

Die Berechnung der troposphärischen Phasenwegverlängerung bildet die Grundlage für die Bestimmung von Refraktivitätsprofilen in der neutralen Atmosphäre. Um den Einfluss des Galileo C Signales bereits an dieser Stelle der Prozessierung bewerten zu können, erfolgte die ionosphärische Korrektur des Okkultationslinks durch die Anwendung der ionosphärenfreien Linearkombination bereits vor der Ermittlung der Phasenwegverlängerung auf Basis der Frequenzen der Trägersignale und nicht wie üblich auf Basis der Beugungswinkel. Die ermittelten Ergebnisse sind in Abbildung [6.7](#page-145-0) dargestellt. Der gezeigte Ausschnitt erfasst die ersten 30 Sekunden eines Okkultationsereignisses beginnend in einer ungefähren Profilhöhe von 150 km. Der Einfluss des Galileo C Signales kann den Ergebnissen zufolge als positiv eingestuft wer-

<span id="page-145-0"></span>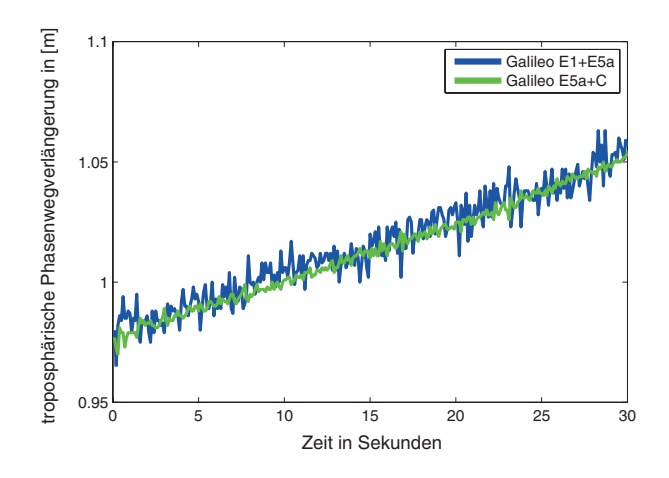

**Abbildung 6.7.:** Normierte troposphärische Phasenwegverlängerung in den ersten 30 Sekunden eines simulierten Okkultationsereignisses vom 18.08.2008 in Nordindien (27.31 °N, 90.56 °O) extrahiert aus der Kombination von Galileo E1+E5a bzw. E5a+C Beobachtungen.

den, denn die Qualität des erhaltenen Zwischenergebnisses ist deutlich besser als die Ergebnisse, welche unter ausschließlicher Verwendung von L-Band Signalen ermittelt wurden. Dieser qualitative Vorteil des neuen Signales macht sich bereits im nächsten Prozessierungsschritt bemerkbar, denn die Ableitung der Beugungswinkel geht mit verschiedenen Methoden zur Fehlerbehebung und Glättung der Daten einher. Diese Manipulationen der Beobachtungen könnten mit Hilfe des Galileo C Signales verringert und der tatsächliche Zustand der Atmosphäre noch realistischer dargestellt werden.

#### **6.4.2. Refraktivitätsprofile aus Mehrfrequenzdaten**

Zur Bewertung der Refraktivitätsprofile wurden simulierte Daten für den 18.08.2008 erzeugt, in denen die Informationen des ECMWF enthalten sind. Das extrahierte Refraktivitätsprofil wurde mit Rosi in Phasen- und Amplitudenwerte umgerechnet und auf das simulierte Okkultationsereignis modelliert (vgl. Abschnitt [4.1.3.2\)](#page-93-0).

Das ausgewertete Profil am linken Rand von Abbildung [6.8](#page-146-0) konzentriert sich auf die gemäßigte Klimazone der Erde und befindet sich in ca. 50 km Entfernung zum Geodätischen Observatorium in Wettzell. Zunächst soll die Abweichung der aktuell operationellen Signalkombination L1+L2 des GPS-Systems betrachtet werden. Sie ist als Referenzwert zu den folgenden Kombinationen zu sehen und erreicht eine Standardabweichung von 0.118 Refraktivitätseinheiten (N-units). Etwas besser schneidet die Kombination der Galileo E1+E5a Signale (blau) mit einer Standardabweichung von 0.106 N-units ab, denn der Frequenzabstand der Signale ist ein wenig größer als im Falle der GPS L1+L2 Signale. Eine drastische Reduzierung des Rauschens kann durch die Verwendung des Galileo C Signales erreicht werden, wie die rote Kurve

<span id="page-146-0"></span>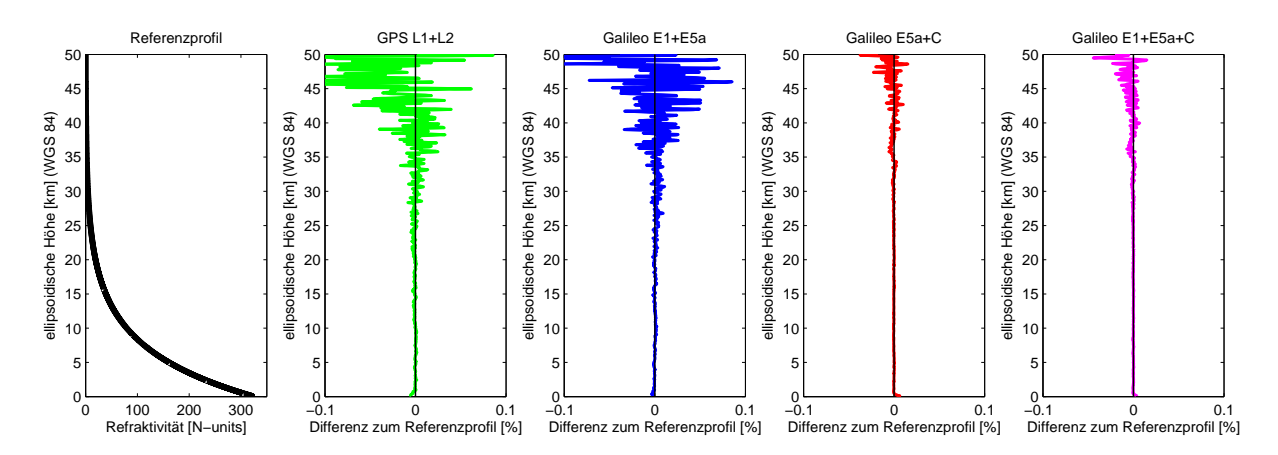

**Abbildung 6.8.:** Atmosphärisches Refraktivitätsprol eines simulierten Okkultationsereignisses vom 18.08.2008 mit den dazu gehörigen Abweichungen von ausgewählten GNSS-Signalkombinationen im Bereich des Geodätischen Observatoriums Wettzell (49.56 °N, 12.65 °O) unter Verwendung der COSMIC-1 Konstellation und Wetterdaten des ECMWF.

zeigt. Mit einer Standardabweichung von 0.030 N-units ist eine Verbesserung um mehr als Faktor drei zu beobachten. Grund für die große Verbesserung ist der deutlich vergrößerte Frequenzabstand von mehr als 3 GHz, welcher ebenfalls einen sehr positiven Einfluss auf die Verwendung einer Linearkombination mit drei Signalen hat. Diese Ergebnisse sind ganz rechts in Abbildung [6.8](#page-146-0) zu sehen und schneiden mit einer Standardabweichung von 0.032 N-units geringfügig schlechter als die C-Band Kombination mit zwei Frequenzen ab. Eine Linearkombination aus drei Frequenzen, welche das Galileo C Signal enthält, würde zukünig neue Maßstäbe in der Atmosphärenforschung setzen, da derartig rauscharme Beobachtungen bisher nicht verfügbar sind.

Abschließend verdeutlicht Abbildung [6.9](#page-147-0) den Vorteil des Galileo C Signales anhand der Standardabweichung zum Referenzprofil. Die Lösungen basierend auf dem Galileo C Signal sind um den Faktor drei besser als die L-Band Ergebnisse. Der kleine Vorteil der Galileo L-Band Kombination durch den etwas größeren Frequenzabstand der E1 und E5a Signale wird an dieser Stelle sichtbar. Als Grundlage der Be-rechnung dienten die in Abbildung [6.8](#page-146-0) dargestellten Profile in einer Höhe zwischen 0.5 und 50 km. Die gelisteten Standardabweichungen spiegeln in etwa das theoretisch errechnete Verhältnis zwischen den verwendeten Linearkombinationen aus Tabelle [6.3](#page-137-0) wieder.

### **6.4.3. Refraktivitätsprofile aus Einfrequenzdaten**

Die Betrachtungen des Einflusses der Ionosphärenschicht auf die Ausbreitung eines C-Band Signals wurde bereits in Abschnitt [6.3](#page-138-0) diskutiert und anhand Abbildung [6.4a](#page-139-0) dargestellt. Durch die vergleichsweise

<span id="page-147-0"></span>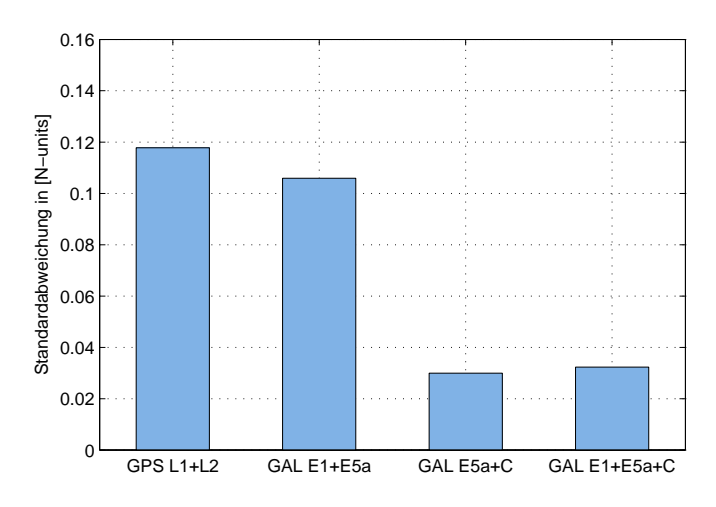

**Abbildung 6.9.:** Standardabweichungen von einem Refraktivitätsprol, welches mit ausgewählten GNSS-Signalen simuliert und anschließend unter Verwendung der gezeigten Linearkombinationen analysiert wurde.

geringe ionosphärische Verzögerung des Galileo C Signales bietet es sich an, einen Lösungsansatz unter ausschließlicher Verwendung dieses Signales zu untersuchen.

Die in Abbildung [6.10](#page-148-0) gezeigten Ergebnisse beruhen auf vier Okkultationsereignissen im April 2003, welche weniger als 80 km vom Geodätischen Observatorium in Wettzell stattfanden. Um möglichst unterschiedliche ionosphärische Bedingungen zu untersuchen, wurden Ereignisse ausgewählt, die sich über den gesamten Tag verteilen, sodass der tageszeitenabhängige Einfluss der Ionosphäre auf das Navigationssignal variiert. Die Beobachtungen der Ereignisse reduzieren sich auf das Galileo C Signal und beinhalten den ionosphärischen Laufzeitfehler, da keine Linearkombination mit einem zusätzlichen Signal angewandt werden konnte. Im Rahmen der Auswertung mit ROPP findet optional eine Korrektur des ionosphärischen Einflusses mit Hilfe des MSISE-90-Atmosphärenmodells statt. Durch die guten Ausbreitungseigenschaften des Galileo C Signales (blau) kann der Resteinfluss mit dem Modell so weit reduziert werden, dass die resultierenden Refraktivitätsprofile deutlich rauschärmer sind als bspw. bei der Verwendung der Galileo E1+E5a Linearkombination (grau). Die aktuelle Version 6.1 von ROPP wertet die ionosphärenbehafteten C-Band Messungen problemlos aus, während einfrequente L-Band-Beobachtungen des gleichen Ereignisses nicht prozessiert werden können, da der Einfluss der Ionosphäre in der berechneten Phasenwegverlängerung zu groß ist. Die Restabweichungen aufgrund des ionosphärischen Einflusses sind stark abhängig vom verwendeten Korrekturverfahren. Im Fall des MSISE-90-Modells werden die tageszeitenabhängigen Einflüsse, welche sich zwischen 01:25 Uhr und 10:21 Ortszeit<sup>[6](#page-147-1)</sup> ereignen, gut kompensiert und es treten keine erhöhten Abweichungen mit steigender Ionosphärenaktivität auf.

<span id="page-147-1"></span><sup>6</sup>Die Ortszeit entspricht UTC+1.) verwendet, da sie ungefähr dem Höchststand der Sonne um 12:00 Uhr entspricht.

<span id="page-148-0"></span>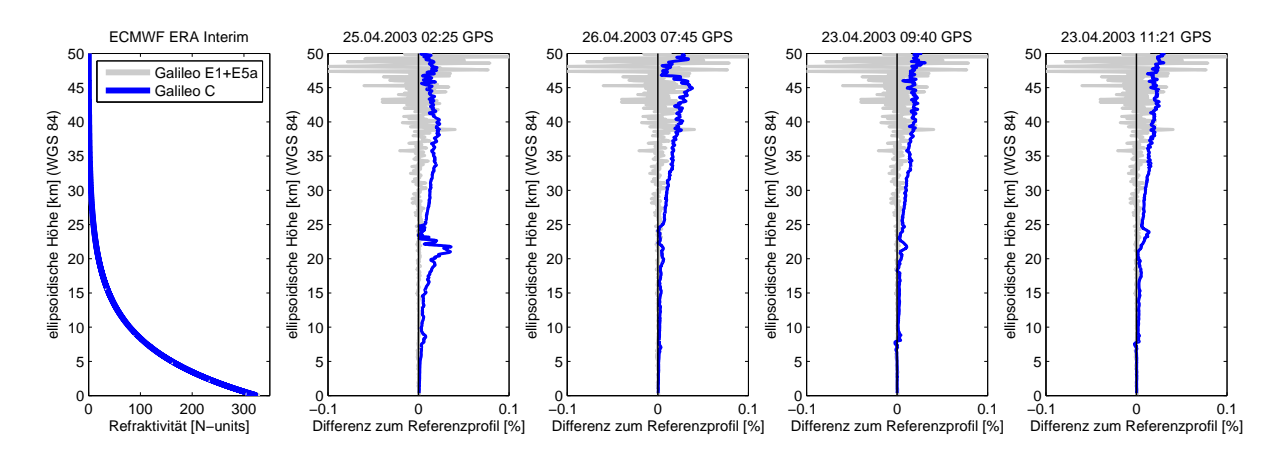

**Abbildung 6.10.:** Zeitlich verteilte Okkultationsereignisse in der Umgebung des Geodätischen Observatoriums Wettzell unter ausschließlicher Verwendung des Galileo C Signales. Die Einfrequenzdaten wurden im Verlauf der Prozessierung mit Daten des MSIS-90-Atmosphärenmodells korrigiert, sodass der ionosphärische Einfluss in den Beobachtungen erfolgreich reduziert werden konnte.

Die Vorteile des Einfrequenzverfahrens liegen in den Ergebnissen zwischen 25 und 50 km Höhe, denn dort fällt die Restabweichung etwas kleiner aus als das Rauschniveau einer L-Band-Linearkombination. Die Ergebnisse der Einfrequenzauswertung unterhalb von 25 km weichen hingegen stärker vom Referenzprofil ab, als die der Zweifrequenzauswertung. Hinzu kommt, dass die Simulation der C-Band-Daten unter Verwendung des NeQuick-Ionosphärenmodells erfolgte. Sollten zukünig echte Daten zur Verfügung stehen, würden die Restabweichungen tendenziell stärker ausfallen, als dies in Abbildung [6.10](#page-148-0) der Fall ist.

Dementsprechend ist die Verwendung von Einfrequenzdaten im Bereich der Radiookkultation aktuell eher fraglich. Für den Fall von Detektions- und Hardwareproblemen oder anderen Störeinüssen, von denen nur die L-Band-Messungen betroffen sind, besteht allerdings die Möglichkeit eine Untermenge der aufgezeichneten Daten auszuwerten und weiter zu verarbeiten. Bei gezielter Auswertung von definierten Profilen, bspw. in Regionen oder Epochen mit geringem ionosphärischen Einfluss, und etwaiger Verbesserung der ionosphärischen Korrekturmodelle könnte eine derartige Anwendung jedoch denkbar sein.

#### **6.4.4. Schlussfolgerungen**

Die Verwendung eines zukünftigen Galileo C Signales zeigt überwiegend positive Auswirkungen auf die Ableitung troposphärischer Refraktivitätsprofile aus Radiookkultationsdaten. Durch die erhöhte Qualität der Daten mit einem deutlich geringeren Rauschen in den Zwischenergebnissen können wertvolle Informationen erhalten und weitergegeben werden. Wo heutzutage noch Datenmanipulationen durchgeführt und Hintergrundinformationen hinzugefügt werden müssen (vgl. Abschnitt [3.3.3.7\)](#page-64-0), um aus den stark verrauschten Beobachtungen Informationen zu extrahieren, könnte in Zukunft ein deutlicher Informationsgewinn durch eine Anpassung bzw. Lockerung dieser Maßnahmen erreicht werden. Mit der erhöhten Genauigkeit der Endprodukte würde eine realistischere Repräsentation der Erdatmosphäre möglich sein.

Interessante Aspekte zeigt die Auswertung der Einfrequenz-C-Band-Daten, denn der Einfluss der Ionosphäre auf die resultierenden Refraktivitätsprofile äußert sich zwar erwartungsgemäß stark in den Regionen nahe des magnetischen Äquators, allerdings zeigen die Untersuchungen sehr gute erste Ergebnisse in Regionen mit niedriger ionosphärischer Aktivität bzw. in der Nacht. Mit geeigneten Algorithmen, die diese Ergebnisse weiter verbessern, wäre so eine Auswertung von mehr als der Hälfte der aufgezeichneten Okkultationsereignisse im Einfrequenzmodus denkbar. Aktuell richtet sich der Trend eher hin zu Okkultationsempfängern mit mehr als zwei Frequenzen, da sich auch die GNSS-Infrastruktur weiterentwickelt hat. Auf der anderen Seite tendieren die Planer von Okkultationsmissionen immer mehr zu Konstellationen mit vielen kleinen Satelliten, um Redundanz und Datendichte zu erhöhen. Es ist also nicht auszuschließen, dass in ferner Zukunft geeignete Einfrequenzempfänger speziell zur Erkundung der Erdatmosphäre eingesetzt werden.

Sollte die Realisierung des Galileo C Signales erfolgen, sind weitere Untersuchungen besonders im Zusammenhang mit Signaldämpfung und frequenzabhängigen Phasenwegverlängerung notwendig. Die Signaldämpfung wirkt sich auf das C-Band Signal stärker aus als dies bei aktuellen GNSS-Signalen der Fall ist. Bei der Konzipierung einer neuen Sendeeinheit am Galileo-Satelliten wird bereits auf diesen Sachverhalt ein-gegangen (Schmitz-Peiffer et al. [\[2008\]](#page-171-0)), dennoch ist mit unterschiedlichen Signaleigenschaften zwischen C- und L-Band zu rechnen. Untersuchungen von [Schönhuber et al.](#page-171-1) [\[2014\]](#page-171-1) zeigen zudem, dass das C-Band Signal unter Einfluss von Regen stärker verzögert wird als L-Band Signale. Dies stützt die Annahme, dass die troposphärische Phasenwegverlängerung teilweise frequenzabhängig ist. Da der Frequenzunterschied zwischen C- und L-Band Signalen deutlich größer ist als zwischen den aktuellen GNSS-Signalen, sollte auch dieser Effekt anhand echter Daten untersucht werden.

## **6.5. Auswirkungen von Okkultationsdaten auf Wettermodelle**

Während die Information der durch Radiookkultation gewonnenen Elektronenprofile meist im wissenschaftlichen Umfeld verbleiben, fließen die Ergebnisse der troposphärischen Refraktivitätsprofile in aktuelle Wettervorhersagemodelle ein und spielen damit eine nicht zu unterschätzende gesellschaftliche Rolle. Wie genau die Okkultationsdaten die besagten Modelle beeinflussen, soll in diesem Abschnitt aufgezeigt werden. Eine Bewertung der Ergebnisse schließt das Kapitel ab.

### **6.5.1. Einfluss auf globale Vorhersagemodelle**

Im Allgemeinen dienen Wettermodelle bzw. Wettervorhersagemodelle zur Beschreibung physikalischer Prozesse der Luftschichten nahe des Erdbodens und in der Erdatmosphäre. Durch ständige Aktualisierung der Modellparameter mit Beobachtungsdaten und einer entsprechenden Parametrisierung kann die ortsabhängige Entwicklung meteorologischer Größen wie Ludruck, Wasserdampf, Temperatur oder Wind derzeit bis zu sieben Tage im Voraus abgeschätzt werden. Neben anderen Institutionen wie z.B. dem Deutschen Wetterdienst (DWD), dem britischen Met Office oder den National Centres for Environmental Prediction (NCEP) aus den USA bietet das European Centre for Medium-Range Weather Forecasts (ECM-WF) ein globales Atmosphärenmodell, welches der kurzfristigen Wettervorhersage dient und täglich mit mehr als 30 Mio. Beobachtungen aus terrestrischen, flugzeug- und satellitenbasierten Verfahren aktualisiert wird [\(Cardinali und Healy](#page-163-0) [\[2014\]](#page-163-0)). Aktuell werden die in Abbildung [6.11](#page-151-0) aufgeführten Systeme zur Erfassung des Zustandes der Atmosphäre verwendet, deren Beobachtungen das Vorhersagemodell un-terschiedlich stark beeinflussen. In Abbildung [6.11](#page-151-0) ist der jeweilige Gesamteinfluss der angesprochenen Systeme aufgezeigt und es wird deutlich, dass das Radiookkultationsverfahren bereits zum heutigen Zeitpunkt einen hohen Stellenwert in der Wettermodellierung besitzt, obwohl lediglich die Daten des Global Positioning Systems (GPS) verarbeitet werden können. Durch die gleichmäßige globale Verteilung der Beobachtungen sind die Okkultationsprodukte sehr wertvoll und erreichen besonders auf der Südhalbkugel deutliche Verbesserungen in der Modellierung. Dies ist u.a. in der weiterhin großen Anzahl von terrestrischen bzw. kontinentalen Messverfahren begründet, welche die Atmosphäre der ozeangeprägten Südhalbkugel nur eingeschränkt beobachten können. Diese Datenlücken können durch Radiookkultation verkleinert werden. Die satellitenbasierten Verfahren IASI (Infrared Atmospheric Sounding Interferometer), AMSU-A (Advanced Microwave Sounding Unit) und AIRS (Atmospheric InfraRed Sounder) haben einen deutlich höheren Gesamteinfluss auf das Vorhersagemodell, allerdings sind diese Methoden wesentlich kostspieliger als das Radiookkultationsverfahren. Berechnet man die Kosten für eine Beobachtung, so stellt das Radiookkultationsverfahren bisher sogar die günstigste Beobachtungsmethode dar, wie Untersuchungen der US-amerikanischen Firma Planeti $O^7$  $O^7$  zeigen.

Der zweite Parameter in Abbildung [6.11](#page-151-0) gibt die Reduktion des Vorhersagefehler wieder und soll Auskun darüber geben, inwieweit die Genauigkeit der Vorhersage durch Assimilation von Daten der jeweiligen Verfahren gesteigert werden kann. Die hohe Qualität der Radiookkultationsprodukte zeigt sich besonders in diesem Wert, denn im Gegensatz zu den bereits angesprochenen Verfahren mit großem Einfluss auf die Wettermodellierung reduzieren Okkultationsdaten den Vorhersagefehler im Vergleich zum Gesamtein-

<span id="page-150-0"></span><sup>&</sup>lt;sup>7</sup> PlanetiO ist ein Unternehmen des privaten Sektors, welches zukünftig Wetterdaten sammeln und verkaufen möchte. Dazu will die Firma zwölf LEO-Satelliten betreiben, welche unter Verwendung des Radiookkultationsverfahrens atmosphärische Daten generieren. [\(Rice](#page-171-2) [\[2013\]](#page-171-2))

<span id="page-151-0"></span>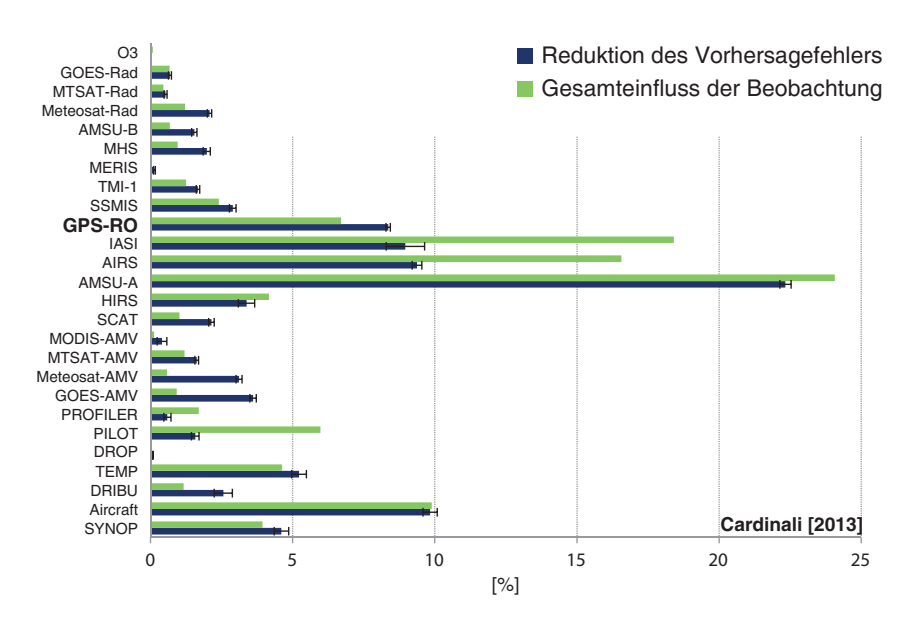

Abbildung 6.11.: Analyse des Gesamteinflusses aktueller Wettersensoren und deren Auswirkung auf den Vorhersagefehler des Wettermodells nach [Cardinali](#page-163-1) [\[2013\]](#page-163-1).

uss noch mehr. Die deutlich geringere Anzahl an Beobachtungen wird durch die hohe Datenqualität fast aufgewogen, vergleicht man den Reduktionswert der Radiookkultation (ca. 7 %) mit dem der Verfahren IASI (ca. 8 %) oder AIRS (ca. 9 %).

Den größten Einfluss haben die Okkultationsdaten im Höhenbereich zwischen 10 und 20 km über der Erdoberäche, wie man Abbildung [6.12](#page-152-0) entnehmen kann. Die Ursache liegt mehrheitlich in der Messanordnung des Verfahrens, denn die Daten sind in diesem Bereich noch nicht vom atmosphärischen Mehrwegeeffekt beeinflusst. Es werden dadurch Genauigkeiten erzielt, die andere, satellitenbasierte Verfahren nicht erreichen. Weiterhin nimmt der Einfluss von terrestrischen Messungen ab einer Höhe von 10 km stark ab, da die Reichweite der Verfahren begrenzt ist $^8$  $^8$ .

Zusammenfassend ergibt sich ein Bild, in dem das Radiookkultationsverfahren bereits in der Aufbauphase einen hochwertigen Beitrag zur Wettermodellierung beisteuert. Alle angesprochenen Institutionen inkludieren die Daten des Verfahrens bereits seit einigen Jahren operationell in ihre globalen Modelle und berichten durchweg über positive Ergebnisse<sup>[9](#page-151-2)</sup>. Die Tatsache, dass Beobachtungen des Okkultationsverfahrens frei von Kalibrierung der Sensorik und zudem erdumfassend verfügbar sind, machen die Produkte zu einem "Anker" der Wettermodellierung [\(Rennie](#page-171-3) [\[2010\]](#page-171-3)) und dienen zusammen mit Messungen von Radiosonden als Referenz für andere Messverfahren. Beobachtungen anderer Fernerkundungsmethoden,

<span id="page-151-1"></span> $^8$ Ein Ausnahme bilden Radiosonden, welche eine Höhe von bis zu 30 km erreichen können.

<span id="page-151-2"></span><sup>9</sup> siehe z.B. OPAC-5 Workshop 2013, Leibnitz, Österreich

<span id="page-152-0"></span>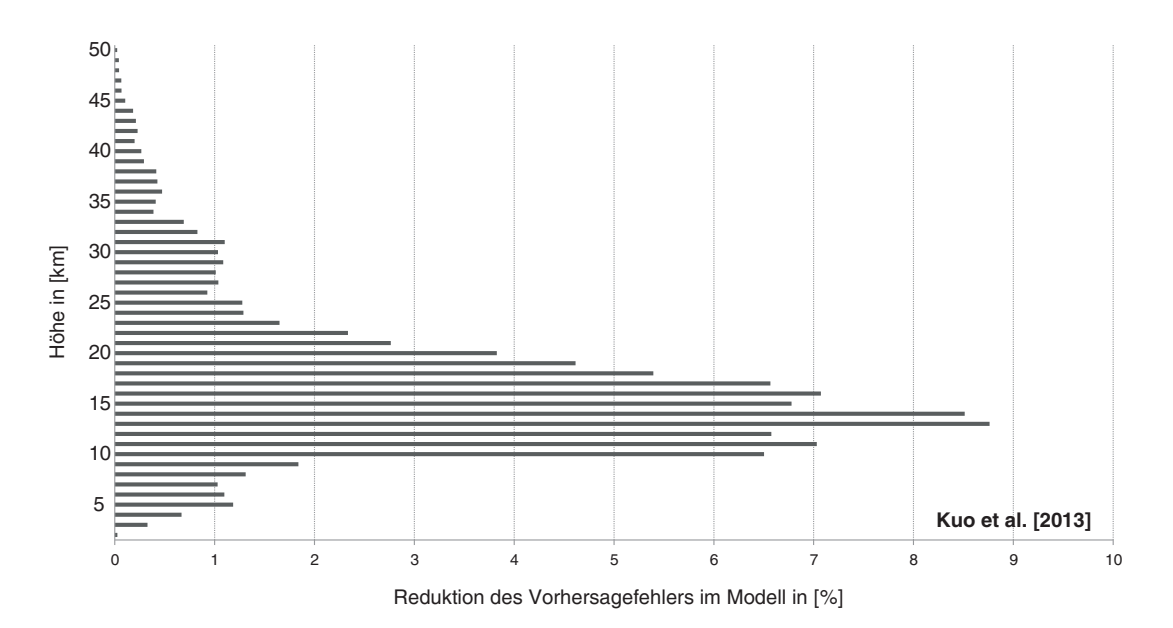

**Abbildung 6.12.:** Der Kernbereich des Radiookkultationsverfahrens liegt nach [Kuo et al.](#page-168-0) [\[2013\]](#page-168-0) zwischen 7 und 35 km, wenngleich die größten Verbesserungen zwischen 10 und 20 km vorzufinden sind.

die zur Wettermodellierung hinzugezogen werden, beinhalten in den meisten Fällen systematische Fehler bzw. Bias, welche korrigiert werden müssen. Aktuelle Korrekturverfahren orientieren sich an Modellwerten, sodass im Verlauf der Korrektur und Assimilation Modellbias entstehen bzw. der Beobachtungsbias in das Modell verschoben wird. Um die Modellbias zu erkennen und zu minimieren, sind biasfreie Beobachtungen, wie die des Radiookkultationsverfahrens, äußerst wichtig. Sie dienen als Referenz und können das Modell bis auf wenige, vernachlässigbare Restabweichungen bereinigen. Das Verfahren liefert demnach Beobachtungen, mit denen Wettermodelle nachhaltig verbessert werden können und die es zusätzlich möglich machen, die Biaskorrektur für andere Beobachtungsmethoden zu unterstützen [\(An](#page-162-0)[thes](#page-162-0) [\[2013\]](#page-162-0)). Die Weiterentwicklung der globalen Satellitennavigationssysteme und die damit verbundene Ausstrahlung neuer und qualitativ höherwertiger Navigationssignale sowie die Erhöhung der Anzahl von Navigationssatelliten wird den Stellenwert des Radiookkultationsverfahrens in den nächsten Jahren deutlich steigern.

### **6.5.2. Nutzen für regionale Atmosphärenmodelle**

Im Gegensatz zu globalen Wettermodellen werden mit regionalen Atmosphärendarstellungen kleinräumige Veränderungen beschrieben. Der Vorteil der regionalen Modellierung besteht in der deutlich höheren Auflösung des Modellgitters - bei globalen Modellen rechnet man mit einer Gitterweite von ca. 200 km, regionale Ansätze verkleinern das Gitter auf bis zu 3 km - wodurch kleingebietige Ereignisse wie Gewitterzellen oder Wirbelstürme präziser vorhergesagt werden können. Des Weiteren können regionale Modelle nicht nur zur Vorhersage der nächsten Tage herangezogen werden, sondern ermöglichen auch Prognosen über längere Zeiträume.

#### **6.5.2.1. Profildichte im Bereich des Geodätischen Observatoriums Wettzell**

Grundsätzlich werden für regionale Modelle die gleichen Beobachtungsdaten verwendet, wie im Falle der globalen Vorhersagemodelle (vgl. Abbildung [6.11\)](#page-151-0). Die Vor- und Nachteile der einzelnen Verfahren könnten sich jedoch im regionalen Anwendungsfall anders auswirken als das bei der globalen Modellierung der Fall ist. So ist es denkbar, dass der Einfluss von Verfahren mit optischen Sensoren im regionalen Kontext deutlich geringer ausfällt [\(Zhou und Chen](#page-174-0) [\[2008\]](#page-174-0)), da z.B. der Datenverlust bei starker Wolkenbildung im Zusammenhang mit Radarmessungen im Verhältnis stärker wirkt. In diesem Fall könnte den Okkultationsdaten ein noch stärkeres Gewicht zukommen. Im Mittelpunkt steht deshalb zunächst die Untersuchung der zu erwartenden Okkultationsereignisse im Modellierungsgebiet und die Erhöhung der Datendichte durch die in der Arbeit beschriebenen Veränderungen in der Infrastruktur.

<span id="page-153-2"></span><span id="page-153-0"></span>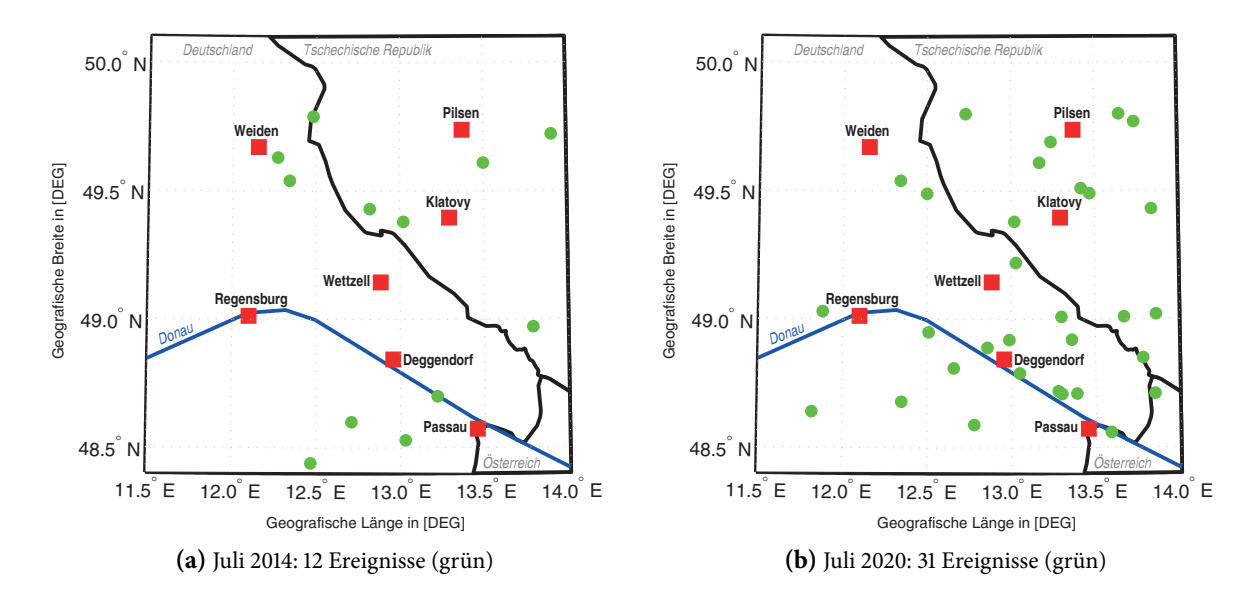

<span id="page-153-1"></span>Abbildung 6.13.: Vergleich der auftretenden Radiookkultationsereignisse in einem Radius von 80-100 km um das Geodätische Observatorium Wettzell über einen Zeitraum von vier Wochen. In Abbildung [6.13a](#page-153-0) sind die derzeit zu erwartenden Ereignisse mit einer GPS-Konstellation und den Satelliten der COSMIC-1-Mission sowie der Erdbeobachtungssatelliten Metop-A, Metop-B, GRACE-A, SAC-C, C/NOFS, TerraSar-X dargestellt. Abbildung [6.13b](#page-153-1) zeigt die Ergebnisse einer Simulation mit den Satelliten aller GNSS im Jahr 2020 und den LEO-Satelliten der COSMIC-2 Mission, sowie der Folgemissionen von TerraSar-X und GRACE.

Für das Fallbeispiel wurde ein Gebiet von 80-100 km um das Geodätische Observatorium Wettzell gewählt, da dort die nötige Infrastruktur zur terrestrischen Erfassung von Wetterdaten gegeben ist. Diese fließen dann gemeinsam mit flug- und satellitenbasierten Beobachtungen in das regionale Atmosphärenmodell ein. Um den derzeitigen Stand der Datendichte zu analysieren, erfolgte eine Simulation unter ausschließlicher Verwendung der aktuellen GPS-Konstellation. Als Observationsplattformen wurden die sechs Satelliten der COSMIC-1-Mission gewählt. Zusätzlich wurden weitere Satelliten mit Okkultationsempfängern hinzugezogen, darunter Metop-A, Metop-B, TerraSar-X, GRACE-A, SAC-C und C/NOFS. Die ersten drei der genannten Satelliten verfügen über zwei Okkultationsantennen (mit und entgegen der Flugrichtung), wohingegen die letzten drei genannten lediglich eine Antenne entgegen der Flugrichtung aktiv geschaltet haben. Im zweiten Beispiel wird die Situation in der Beispielregion im Jahr 2020 beleuchtet und es wird vorausgesetzt, dass alle globalen Systeme ihre volle Ausbaustufe erreicht haben. Des Weiteren dienen die COSMIC-2-Mission sowie die Satelliten der Folgemissionen von TerraSar-X und GRACE beispielhaft als Beobachtungsquellen. In diesem Fall geht die Simulation davon aus, dass alle zukünftigen Satelliten über zwei Okkultationsantennen in und entgegen der Flugrichtung des Satelliten verfügen und die GNSS-Empfänger an Bord alle verfügbaren GNSS-Signale empfangen und verarbeiten können. Für alle Ereignisse wurde außerdem vorausgesetzt, dass beliebig viele, gleichzeitige Okkultationen von den GNSS-Empfängern beobachtet werden können.

<span id="page-154-0"></span>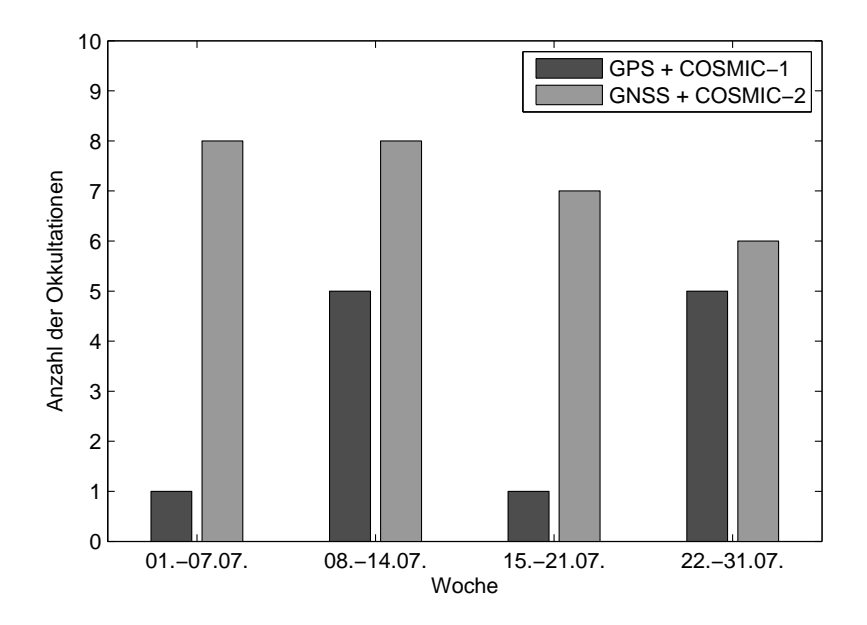

Abbildung 6.14.: Verteilung der auftretenden Okkultationsereignisse pro Woche im Beispielgebiet Wettzell im Juli 2014 (dunkel) und Juli 2020 (hell) unter Berücksichtigung der infrastrukturellen Entwicklungen der GNSS- und Okkultationssysteme.

Im Monat Juli des Jahres 2014 wurden insgesamt zwölf Ereignisse im denierten Gebiet detektiert. Die Koordinaten der in Abbildung [6.13](#page-153-2) dargestellten Okkultationsereignisse beziehen sich auf die jeweils nied-rigste Profilposition. Die geografische Verteilung der Ereignisse kann man anhand Abbildung [6.13a](#page-153-0) als inhomogen bewerten, da im Westen und Südwesten des Zentrums keine Okkultationen auftreten. Die meisten Ereignisse konzentrieren sich auf den Südosten und den Norden der Beispielregion. Allerdings wird die Verteilung in den nächsten Jahren deutlich homogener, wie Abbildung [6.13b](#page-153-1) zeigt. Nicht nur die Anzahl der Ereignisse im Laufe eines Monats wird deutlich gesteigert, auch finden in fast allen Bereichen des Beispielgebietes Beobachtungen statt. Lediglich im Nordwesten ergibt sich eine kleine Lücke. Zudem wird die in Abbildung [6.14](#page-154-0) dargestellte, stark verbesserte, zeitliche Verteilung der Ereignisse erreicht. Aktuell kann es zwischen den beobachteten Ereignisse zu sehr großen Pausen kommen, in denen keine Daten gewonnen werden. Diese Pausen werden zukünftig deutlich kleiner bzw. verschwinden komplett, sodass eine kontinuierliche und zuverlässige Datenerfassung möglich wird.

#### **6.5.2.2. Infrastrukturelle Betrachtungen**

Eine Untersuchung, welche Satelliten an der Beobachtung von Okkultationsereignissen in der Beispielregion im Juli 2020 beteiligt sind, ist in Abbildung [6.15](#page-156-0) dokumentiert. Man kann feststellen, dass nur sechs der 14 zur Verfügung stehenden LEO-Satelliten einen Beitrag zur Datensammlung leisten. Der Grund für das Fehlen von sechs COSMIC-2 Satelliten wird bei der erneuten Betrachtung von Abbildung [6.1c](#page-130-0) deutlich, denn diese Satelliten generieren aufgrund ihrer niedrigen Elevation von 24.5-28.0 ° nur Atmosphärenprofile zwischen 45° nördlicher und südlicher Breite. Zudem treten keine Ereignisse unter Beteiligung des COSMIC-2 Satelliten C011 und des PAZ-Satelliten (Nachfolger von TerraSar-X) auf. Mit einem Blick auf die involvierten GNSS-Satelliten fällt auf, dass es nur zwei Ereignisse mit GPS-Satelliten gibt, wobei beide mit GRACE2 detektiert wurden. Dass keine GPS-Messung mit COSMIC-2 durchgeführt werden konnte, kann mit der leicht gesenkten Satellitenbahnhöhe der LEO-Satelliten von 800 km auf 720 km begründet werden. Man kann daraus ableiten, dass die Beobachtungen des Radiookkultationsverfahrens zwar global sehr homogen verteilt sind, es aber dennoch dazu kommen kann, dass manche Teile der Atmosphäre nicht beobachtet werden. Von allen GNSS weist das BeiDou-System die gleichmäßigste Verteilung auf, während Galileo und GLONASS nur von jeweils drei der sechs aufgeführten Satelliten beobachtet werden. Sollte die angestrebte Interoperabilität der Systeme erfolgreich verlaufen, wird die Art des an der Okkultation beteiligten GNSS kaum ein Rolle spielen, da die Signalqualität vergleichbar sein wird. Allerdings ist eine homogenere Detektion grundsätzlich wünschenswert, da ein Defekt oder Ausfall eines LEO-Satelliten wesentlich besser abgefangen werden kann.

<span id="page-156-0"></span>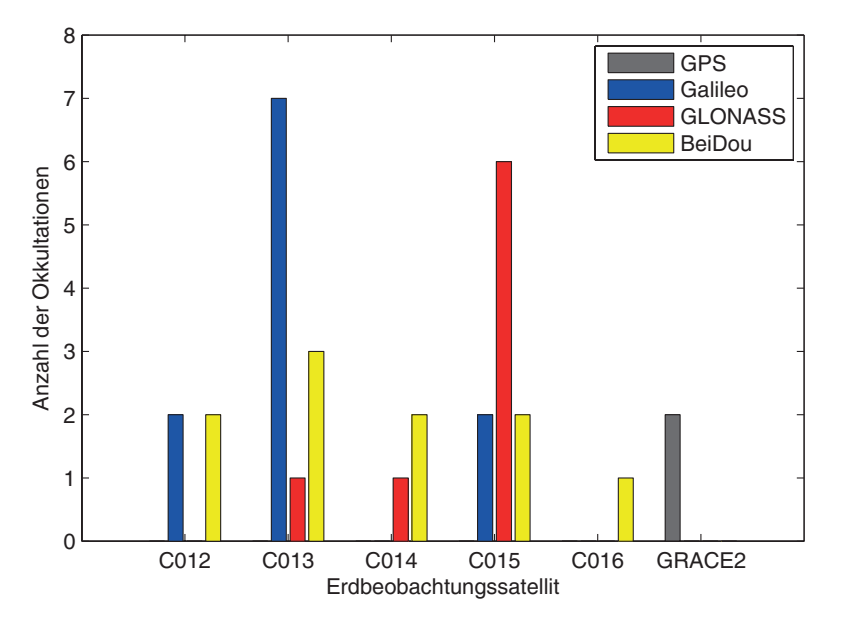

Abbildung 6.15.: Verteilung der auftretenden Okkultationsereignisse im Beispielgebiet Wettzell im Juli 2020 aufgeschlüsselt nach Okkultationen pro GNSS-/LEO-Satellit.

### **6.5.2.3. Einfluss der Okkultationsdaten**

Abschließend soll der Einfluss von Okkultationsdaten auf regionale Atmosphärenmodelle anhand eines Beispiels dargestellt werden. Die Studie von [Wee et al.](#page-173-0) [\[2008\]](#page-173-0) untersuchte die Auswirkungen von Radiookkultationsdaten auf die kurzfristige Wettervorhersage über der Antarktis.

Die Rahmenbedingungen für eine präzise Wettervorhersage in der Antarktis sind im Vergleich zu anderen Regionen, wie z.B. Europa, deutlich schlechter, da globale Modelle nur von sehr wenigen terrestrischen Beobachtungen gestützt werden können und auch die Datendichte der flug- und satellitenbasierten Methoden abnimmt, je näher man dem Südpol kommt. In diesem Fall bietet sich die Implementierung eines regionalen Atmosphärenmodells an, welches zum einen an die physikalischen Eigenschaften vor Ort angepasst ist und zum anderen so definiert werden kann, dass alle zur Verfügung stehenden Beob-achtungsverfahren möglichst optimalen Einfluss haben. [Wee et al.](#page-173-0) [\[2008\]](#page-173-0) haben ein solches Modell mit einem Radius von ca. 3500 km um den Südpol generiert und in diesem Zusammenhang den Einfluss des Radiookkultationsverfahrens auf die regionale Wettervorhersage im Dezember 2001 überprüft. Die Ergebnisse der Assimilation von zwölf Stunden Okkultationsdaten zeigten, dass sich geringe Verbesserungen einstellten, welche besonders im Bereich des Okkultationsereignisses wirkten. Weiterhin wurden deutliche Verbesserungen der Temperatur, der geopotenziellen Höhe und der Ermittlung von Windfeldern mehrheitlich in der unteren Stratosphäre festgestellt. Die Ergebnisse wurden kontinuierlich besser,

je größer das Assimilationsfenster wurde, sodass besonders langfristige Vorhersagen verbessert werden konnten. Das liegt vor allem an der damals vorherrschenden, geringen Datendichte, da lediglich zwei okkultationsfähige LEO-Satelliten (CHAMP und SAC-C) zur Verfügung standen. Die Untersuchung zeigte außerdem, dass eine zeitige Detektion von Hinweisen auf die Entwicklung von starken Stürmen durch die Okkultationsdaten begünstigt wurden, so dass extreme Wetterereignisse besser vorhergesagt werden konnten. Zusammenfassend kommt die Studie zu dem Schluss, dass die Daten des Radiookkultationsverfahrens positiven Einfluss auf die regionale Wettermodellierung in der Antarktis haben und sehr gut mit den bestehenden Wetterdaten des ECMWF korrelieren. Die Daten füllen nicht nur das lückenhafte Beobachtungsgitter über der Antarktis, sondern verringern zugleich die Abweichungen der atmosphärischen Parameter und damit die Vorhersagefehler.

Eine Projektion der Ergebnisse dieser Studie auf ein regionales Atmosphärenmodell in Wettzell ist grundsätzlich nicht möglich, dafür sind die Ausmaße der beiden Modelle zu unterschiedlich. Hinzu kommt, dass auf dem mitteleuropäischen Festland deutlich mehr Beobachtungen zur Verfügung stehen, als dies in der Antarktis der Fall ist. So kann um Wettzell ein hinreichend dichtes Netz von Radiosondenmessungen und terrestrischen Sensoren mit deutlich weniger Aufwand aufgebaut bzw. genutzt werden. Auf der anderen Seite zeigt die Studie, dass selbst wenige Okkultationsprofile schon positiven Einfluss auf ein Atmosphärenmodell haben, was wiederum von anderen Arbeiten bestätigt wird [\(Huang et al.](#page-167-0) [\[2005\]](#page-167-0); [Zhou und Chen](#page-174-0) [\[2008\]](#page-174-0); [Kuo et al.](#page-168-0) [\[2013\]](#page-168-0)). Es wird daher empfohlen, Radiookkultationsdaten bei der Erstellung von regionalen Atmosphärenmodellen zu berücksichtigen. Auch wenn nur wenige Messungen zur Verfügung stehen, können diese bereits Verbesserungen bewirken. Außerdem wird die Anzahl der Okkultationsereignisse durch den Ausbau der GNSS und der Okkultationssysteme zukünftig ansteigen. Weiterhin ist die Eigenschaft der Okkultationsdaten als Anker für andere, biasbehaftete Beobachtungen nicht zu unterschätzen. Im Zusammenspiel mit Radiosondenmessungen können die systematischen Fehler dieser Beobachtungsmethoden noch besser korrigiert werden.

# **7. Zusammenfassung und Ausblick**

## **7.1. Übersicht**

Im Rahmen der Arbeit wurden zunächst Grundlagen zum Stand der globalen und regionalen Satellitennavigationssysteme sowie deren zukünftige Weiterentwicklung besprochen. Die globalen Satellitennavigationssysteme (GNSS) bilden die Infrastruktur für das Radiookkultationsverfahren und werden durch den derzeitigen Ausbau der existierenden Systeme GPS und GLONASS und die Implementierung der neuen Systeme Galileo und BeiDou die Möglichkeiten der Beobachtungsmethode in den nächsten Jahren deutlich verbessern. Ein Hauptaugenmerk in Rahmen der Studie liegt auf der Untersuchung der aktuell und zukünig zur Verfügung stehenden GNSS-Signale. Neben neuen Navigationssignalen im L-Band sollen zusätzlich auch Signale im S- und C-Band abgestrahlt und daher deren Auswirkungen analysiert werden. Regionale Satellitennavigationssysteme (RNSS) und satellitenbasierte Ergänzungssysteme (SBAS) stellen vom geometrischen Standpunkt her zusätzliche Beobachtungsquellen dar und könnten in mittlerer Zukunft eine Rolle in der Radiookkultation spielen. Im weiteren Verlauf der Arbeit erfolgte eine ausführlichen Beschreibung des Radiookkultationsverfahrens, in der die speziellen Methoden zur Auswertung der GNSS-Messungen diskutiert wurden. Eine anwendungsbezogene Unterscheidung zwischen der Generierung von ionosphärischen Profilen und der Ableitung von troposphärischen Refraktivitätsprofilen wurden getroffen. Während die Ionosphärenprofile direkt nach der Synchronisierung aller verwendeten Beobachtungen kalibriert werden und anschließend als Okkultationsprodukt zur Verfügung stehen, erfolgt die Bestimmung der atmosphärischen Parameter in deutlich mehr Bearbeitungsschritten. Nach der Extraktion der troposphärischen Phasenwegverlängerung mit der Eindifferenzmethode werden die Okkultationsdaten zunächst im Rahmen einer Vorprozessierung geglättet und von Ausreißern und sonstigen Störungen befreit. Anschließend erfolgt die Ermittlung der Beugungswinkelprole mit Verfahren der geometrischen Optik und der Wellenoptik. Letztere kommt gezielt in den letzten 25 km über der Erdober fläche zum Einsatz, um atmosphärischem Mehrwegeeinfluss, welcher besonders in tropischen Regionen auritt, zu begegnen. Aus den Beugungswinkeln werden unter Verwendung des Abelschen Integrals die Refraktivitätsprofile abgeleitet, um diese Daten abschließend in ein Wettermodell zu assimilieren.

Die Softwareentwicklung konzentrierte sich zunächst auf ein Werkzeug zur Simulation von Radiookkul-

tationsereignissen, welches neben der eigentlichen Simulation von Okkultationsdaten auch Satellitenbahnen generieren und Okkultationsereignisse auf Basis dieser Bahnen detektieren kann. Diese Entwicklung war notwendig, da bisher nur die Signale L1 und L2 des amerikanischen GPS von aktuellen Okkultationsmissionen aufgezeichnet werden konnten. Um die Untersuchung zuküniger Signale und deren Kombination durchzuführen, musste ein geeignetes Modul zur synthetischen Generierung dieser Daten entwickelt werden. Die Datengenerierung sollte so realitätsnah wie möglich umgesetzt werden, sodass mit Hilfe der Daten eines ECMWF-Atmosphärenmodells troposphärische Phasenwegverlängerungen unter Verwendung einer inversen Full Spectrum Inversion (IFSI) auf die Daten modelliert wurden. Außerdem wurde das Ionosphärenmodell NeQuick zur Darstellung der ionosphärischen Verzögerung inkludiert. Die modellierten Daten konnten im Anschluss mit dem ebenfalls im Rahmen der Studie entwickelten Aus-werteprogramm, in dem die Fremdsoftware ROPP<sup>[1](#page-159-0)</sup> einen Teil der Auswertung übernimmt, prozessiert werden.

Mit Hilfe des Detektionsmoduls für Okkultationsereignisse wurde eine Analyse des Einflusses der zukünftigen infrastrukturellen Entwicklungen vorgenommen. Es zeigte sich, dass die Datenmenge durch den parallelen Ausbau der GNSS sowie der Okkultationssysteme in den nächsten Jahre vervielfacht wird und das Radiookkultationsverfahren seinen Beitrag zur Wettermodellierung deutlich steigern kann. Durch die homogene und globale Verteilung der Daten, werden neue Beobachtungen in bisher wenig untersuchten Gebieten der Erde gewonnen und können wertvolle Informationen für Klima- und Wetterforschung liefern.

Die Auswertung der ionosphärischen und troposphärischen Refraktivitätsprofile konzentrierte sich vermehrt auf die Untersuchung des Galileo C Signales, wenngleich auch die Verbesserungen bereits implementierter Signale, wie GPS L5 oder Galileo E5a, beleuchtet wurden. Die Studie zeigt, dass das Galileo C Signal durch seine guten Ausbreitungseigenschaften aufgrund der deutlich höheren Trägerwellenfrequenz sehr viel weniger von der ionisierten Atmosphärenschicht beeinträchtigt wird. Analysen von Okkultationsereignissen unter schwierigen, ionosphärischen Bedingungen ergaben, dass das Signal deutlich robuster gegenüber Szintillationen und anderen Störungen ist. Die Qualität von Ionosphärenprofilen unter ruhigen Bedingungen steigert sich unter Verwendung des Galileo C Signales schätzungsweise auf unter 1 TECU. Die abgeleiteten troposphärischen Refraktivitätsprofile aus C-Band-Daten zeigen ebenfalls starke Verbesserungen, welche auf den größeren Frequenzabstand in der ionosphärenfreien Linearkombination zurückzuführen sind. Die wesentlich rauschärmeren Zwischen- und Endergebnisse haben den Vorteil, dass einige Prozessierungsschritte, in denen starke Glättungen erfolgen und Hintergrundinformationen notwendig sind, angepasst werden können, um wertvolle Informationen in den Daten zu erhalten. Durch die guten Ausbreitungseigenschaften des Galileo C Signales in der Ionosphärenschicht bot sich

<span id="page-159-0"></span><sup>&</sup>lt;sup>1</sup>Radio Occultation Processing Package, EUMETSAT

die Untersuchung eines Einfrequenzansatzes an, bei dem lediglich ein Signal als Beobachtung zur Verfügung stand. Mit Hilfe geeigneter Korrekturmodelle konnte der ionosphärische Einfluss im unteren Teil der Troposphäre soweit reduziert werden, dass die Restabweichungen im Bereich des Rauschniveaus der GPS L1+L2 Linearkombination angesiedelt waren.

## **7.2. Verwendung der Ergebnisse**

Die Ergebnisse des Radiookkultationsverfahrens fließen mehrheitlich in globale und regionale Wettervorhersagemodelle ein. Studien zeigen, dass der Einfluss der Okkultationsdaten auf die Wettermodelle trotz der noch geringen Anzahl von Beobachtungen sehr hoch ist. Durch die hohe Qualität der Daten werden die Vorhersagefehler der meisten Modelle zudem auf nie dagewesene Weise reduziert. Neben diesen positiven Auswirkungen, bieten Okkultationsdaten die Möglichkeit zur Biaskorrektur anderer Beobachtungsmethoden. Okkultationsdaten können unkalibriert verwendet werden und gelten daher neben den Radiosondenmessungen als "Anker" der Wettermodellierung. Diese Eigenschaften machen das Verfahren auch interessant für regionale Wettermodellierung. Studien über den Einfluss der Okkultationsdaten auf regionale Atmosphärenmodelle in Hawaii und der Antarktis zeigen trotz einer geringen Datendichte gute Ergebnisse und merkliche Verbesserungen in der Wettervorhersage.

Die Ergebnisse der Studie zeigen weiter, dass die bereits hohe Qualität der Okkultationsprodukte durch neue GNSS-Signale und besonders durch das angedachte Galileo C Signal weiter gesteigert werden kann. Zudem werden die infrastrukturellen Entwicklungen der GNSS und Okkultationssysteme den Einfluss der Okkultationsprodukte auf globale und regionale Wettermodellierung weiter wachsen lassen. Aber nicht nur der Einfluss des Radiookkultationsverfahrens auf Wettervorhersagemodelle wird deutlich größer werden. Auch die Tatsache, dass die Beobachtungen ein ausgesprochen gutes Preis-/Leistungsverhältnis aufweisen, wird den Stellenwert des Verfahrens weiter steigern.

## **7.3. Ausblick**

Zukünige Studien könnten sich der Einbeziehung regionaler Satellitennavigationssysteme widmen. Neben dem Aspekt der präzisen Satellitenbahnbestimmung, welche bei geostationären und geosynchronen Satelliten eine größere Herausforderung im Vergleich zu GNSS-Satelliten darstellt, wäre eine Studie unter Einbeziehung des indischen IRNSS und dessen S-Band Signals ein interessantes Forschungsgebiet.

Eine tiefer gehende Untersuchung des Einfrequenzansatzes unter Verwendung eines S- oder C-Band Signales könnte erfolgreiche Ergebnisse liefern, auch wenn der aktuelle Trend hin zu Multi-GNSS und Multi-Frequenz geht. Mit verbesserten Ionosphärenmodellen, evtl. mit Okkultationsdaten aus wissenschaftlichen Missionen aktualisiert, könnten qualitativ hochwertige Profile generiert werden. Besonders private Firmen, welche sich gerade in den USA auf günstige Satellitenkonstellationen zur Wettermodellierung konzentrieren, könnten einen Markt für eine Einfrequenzlösung bieten.

Mit dem Start der COSMIC-2-Mission werden ab 2015 erstmals Daten anderer GNSS-Signale für das Radiookkultationsverfahren zur Verfügung stehen. Zunächst wäre es sinnvoll, die Daten dieser Signale zu analysieren und später zu untersuchen, inwieweit sich eine etwaige verbesserte Qualität aber auch Quantität der Daten auf globale und regionale Wettervorhersagemodelle auswirkt.

Eine große Herausforderung stellt generell der schnelle Ausbau der Radiookkultationsinfrastruktur und die damit verbundene Steigerung der Menge an Okkultationsdaten dar. Weiterhin werden neben der COSMIC-2 noch etliche andere Erdbeobachtungssatelliten, betreut von verschiedenen Institutionen, Okkultationsdaten liefern. Die Koordination der Daten und deren Zusammenführung für eine gemeinsame Nutzung wäre ein großer Gewinn für Wissenschaft und Gesellschaft. Um diese Ziele zu erreichen, bedarf es neben der Lösung technischer Problemstellungen auch politische Anstrengungen.

# **Literaturverzeichnis**

- Anlauf, H., Pingel, D., und Rhodin, A. (2011). Assimilation of GPS radio occultation data at DWD. Atmos. Meas. Tech., vol. 4:1105–1113.
- <span id="page-162-0"></span>Anthes, R. (2013). Recent Advances in Radio Occultation Science and Applications and a Look at the Future. International Workshop on Occultations for Probing Atmosphere and Climate, Leibnitz, Austria.
- Anthes, R. A., Rocken, C., und Kuo, Y.-H. (2000). Applications of COSMIC to meteorology and climate. TAO special issue on COSMIC.
- Ao, C. O., Hajj, G. A., und Mannucci, A. J. (2002). Inversion methods for GPS occultations. Progress in Electromagnetics Research Sysmposium (PIERS) Boston, MA, USA.
- Ao, C. O., Meehan, T. K., Hajj, G. A., Mannucci, A. J., und Beyerle, G. (2003). Lower-troposphere refractivity bias in GPS occultation retrievals. Journal of Geophysical Research, vol. 108(D18):4577.
- Axelrad, P. und Brown, R. (1996). GPS Navigation Algorithms, in Global Positioning System: Theory and Applications. B. Parkinson, J. Spilker, P. Axelrad, and P. Enge (Eds.), American Institute of Aeronautics and Astronautics, vol. I:409–433.
- <span id="page-162-1"></span>Bassiri, S. und Hajj, G. A. (1993). Higher-order ionospheric effects on the GPS observables and means of modeling them. NASA STI/Recon Technical Report A, vol. 95.
- Bean, B. und Dutton, E. (1966). Radio Meteorology. United States Departement of Commerce, National Bureau of Standards.
- BeiDou ICD (2013). Beidou navigation satellite system signal in space interface control document. China Satellite Navigation Office, version 2.0.
- BeiDou Performance Standard (2013). BeiDou Navigation Satellite System Open Service Performance Standard. China Satellite Navigation Office, version 1.0.
- Benzon, H. und Gorbunov, M. (2011). Description of a wave propagator and radio occultation simulations. Eumetsat Study: Optimisation of tracking strategies for radio occultations.
- Benzon, H.-H., Nielsen, A. S., und Olsen, L. (2003). An atmospheric wave optics propagator Theory and application. Danish Meteorological Institute (DMI), vol. 03-01.
- Bevis, M., Businger, S., Chiswell, S., Herring, T. A., Anthes, R. A., Rocken, C., und Ware, R. H. (1994). GPS meteorology: Mapping zenith wet delays onto precipitable water. Journal of Applied Meteorology, vol. 33:379–386.
- Beyerle, G. (2005). Simulating GPS radio occultation events. Technical Report 05-09, Danish Meteorological Institute.
- Beyerle, G., Gorbunov, M. E., und Ao, C. O. (2003). Simulation studies of GPS radio occultation measurements. Radio Science, vol. 38(5).
- Beyerle, G., Schmidt, T., Michalak, G., Heise, S., Wickert, J., und Reigber, C. (2005). GPS radio occultation with GRACE: Atmospheric profiling utilizing the zero difference technique. Geophysical Research Letters, vol. 32(13).
- Beyerle, G., Schmidt, T., Wickert, J., Heise, S., Rothacher, M., König-Langlo, G., und Lauritsen, K. B. (2006). Observations and simulations of receiver-induced refractivity biases in GPS radio occultation. Journal of Geophysical Research, vol. 111(D12101). doi:10.1029/2005JD006673.
- Bilitza, D. (2001). International Reference Ionosphere 2000. Radio Science, vol. 36, no. 2:261–275.
- Boersma, L. S. und Hoffmann, V. (2007). Simulation and assessment of GNSS radio occultation events for a low earth orbit satellite. Earth and planetary observation letters, vol. 3.
- Bolz, R. (1973). CRC Handbook of Tables for Applied Engineering Science. Crc Handbook Series. Taylor & Francis.
- Boucher, C., Altamimi, Z., und Sillard, P. (1999). The International Terrestrial Reference Frame (ITRF97). IERS Technical Note, Paris, Central Bureau of IERS - Observatoire de Paris, vol. 2:192.
- Braasch, M. S. (1996). Multipath Effects, in Global Positioning System: Theory and Applications. B. Parkinson, J. Spilker, P. Axelrad, and P. Enge (Eds.), American Institute of Aeronautics and Astronautics, vol. I:547–568.
- Buontempo, C., Jupp, A., und Rennie, M. (2008). Operational NWP assimilation of GPS radio occultation data. Atmospheric Science Letters, 9(3):129–133.
- <span id="page-163-1"></span>Cardinali, C. (2013). Monitoring the observations impact in the short-range forecast. NWP Training Course lecture programme at ECMWF, 3 to 12 June 2013.
- <span id="page-163-0"></span>Cardinali, C. und Healy, S. (2014). Impact of GPS radio occultation measurements in the ECMWF system using adjoint-based diagnostics. Quarterly Journal of the Royal Meteorological Society, pages n/a–n/a.
- CDAAC (2013). Algorithm description for LEO precision orbit determination with Bernese v5.0 at CDAAC. COSMIC Data Analysis and Archival Center at UCAR, http://cdaac-www.cosmic.ucar.edu/cdaac/doc/documents/pod.pdf.
- Chatre, E., Faas, H., und Lisi, M. (2013). Directions 2014: On the path to early services. GPS World online.
- Chvojková, E. (1956). Eigenschaften der Ionosphärischen F-Schicht II. Bulletin of the Astronomical Institutes of Czechoslovakia, vol. 7.
- Culverwell, I., Offiler, D., und Lauritsen, K. B. (2013a). The radio occultation processing package (ROPP) An overview. The EUMETSAT network of satellite application facilities, vol. 6.1.
- Culverwell, I., Offiler, D., und Lauritsen, K. B. (2013b). The radio occultation processing package (ROPP) User guide part I: Input/output module. The EUMETSAT network of satellite application facilities, vol. 6.1.
- Culverwell, I., Offiler, D., und Lauritsen, K. B. (2013c). The radio occultation processing package (ROPP) User guide part III: Pre-processor module. The EUMETSAT network of satellite application facilities, vol. 6.1.
- da Silva Curiel, A., Lambert, M., Liddle, D., Sweeting, M., Chu, C.-H., Fong, C.-J., und Chang, G.-S. (2013). Introduction to FORMOSAT-7/COSMIC-2 mission. Proceedings of the 27th AIAA/USU Conference, Small Satellite Constellations, Logan, Utah, USA.
- de la Torre Juarez, M., Hajj, G. A., Kursinski, E. R., Kuang, D., Mannucci, A. J., und Romans, L. J. (2010). Single frequency processing of atmospheric radio occultations. International Journal of Remote Sensing, vol. 25:18:3731–3744.
- Di Giovanni, G. und Radicella, S. M. (1990). An analytical model of the electron density profile in the ionosphere. Advances in Space Research, vol. 10(11):27–30.
- Dierendonck, A. J. V. und Arbesser-Rastburg, B. (2004). Measuring ionospheric scintillation in the equatorial region over Africa, including measurements from SBAS geostationary satellite signals. Proc. ION GNSS 2004, Long Beach, California, USA, pages 316 – 324.
- Dierendonck, A. V., Klobuchar, J., und Hua, Q. (1993). Ionospheric scintillation monitoring using commercial single frequency C/A code receivers. Proc. ION GPS,Salt Lake City, UT, USA, pages 1333 – 1342.
- Doberstein, D. (2012). Fundamentals of GPS Receivers: A Hardware Approach. Springer, Berlin.
- ECMWF (2013). http://www.ecmwf.int/. (letzer Aufruf: 11.08.2014).
- Einstein, A. (1905). Zur Elektrodynamik bewegter Körper. Annalen der Physik und Chemie, vol. 17:891–921.
- Einstein, A. (1908). Über das Relativitätsprinzip und die aus demselben gezogenen Folgerungen. Jahrbuch der Radioaktivität und Elektronik IV, page 411–462.
- ESA (2006). EGNOS: The European Geostationary Navigation Overlay System : A Cornerstone of Galileo. European Space Agency Publications Division.
- Esterhuizen, S., Franklin, G., Hurst, K., Mannucci, A., Meehan, T., Webb, F., und Young, L. (2009). TriG a GNSS precise orbit and radio occultation space receiver. Proc. ION GNSS, Savannah, Georgia, USA.
- European Commission (2011). Report from the Commission: Mid-term review of the European satellite radio navigation programmes. Brussels, 18.01.2011.
- European GNSS Agency (2013). GNSS Market Report. www.gsa.europa.eu.
- European Space Agency (2013). Galileo fixes europe's position in history. www.esa.int, http://www.esa.int/Our\_Activities/Navigation/Galileo\_fixes\_Europe\_s\_position\_in\_history (letzter Aufruf: 30.06.2014).
- Europäische Union (2013). Verordnung (EU) Nr. 1285/2013 des Europäischen Parlaments und des Rates. vom 11. Dezember 2013.
- Fjeldbo, G. (1964). Bistatic Radar Methods for Studying Planetary Ionospheres and Surfaces. SEL-64-025. Department of Electrical Engineering, Stanford University.
- Fjeldbo, G., Kliore, A. J., und von R. Eshleman (1971). The neutral atmosphere of Venus as studied with the Mariner V radio occultation experiments. The Astronomical Journal, vol. 76, no 2.
- Fjeldbo, G. und von R. Eshleman (1968). The atmosphere of Mars analyzed by intragal inversion of the Mariner IV occulation data. Planetary Space Science, vol. 16:1035–1059.
- Galileo ICD (2010). European GNSS (Galileo) Open Service Signal in Space Interface Control Document. European Union, OS SIS ICD, Issue 1.1.
- Galileo ICD (2014). European GNSS (Galileo) Open Service Signal in Space Interface Control Document (Draft). European Union, OS SIS ICD, Issue 1.2.
- Gallagher, D., Craven, P., und Comfort, R. (1988). An empirical model of the Earth's plasmasphere. Advances in Space Research, vol. 8(8):15–24.
- Ge, S. (2006). GPS radio occultation and the role of atmospheric pressure on spaceborne gravity estimation over Antarctica. Dissertation, Ohio State University, USA.
- Gibbons, G. (2013). Beidou to restart satellite launches next year, shift B1 signal frequency after 2016. Inside GNSS online.
- GLONASS ICD (2008). Interface Control Document Navigational radiosignal in bands L1, L2. Russian Institute of Space Device Engineering, edition 5.1.
- Gorbunov, M. (2001). Radioholographic methods for processing radio occultation data in multipath regions. Technical Report 01-02, Danish Meteorological Institute, Copenhagen, Denmark.
- Gorbunov, M., Gurvič, A., und Bengtsson, L. (1996a). Advanced algorithms of inversion of GPS/MET satellite data and their application to reconstruction of temperature and humidity. Technical report, Max-Planck-Institut fuer Meteorologie, Hamburg, Germany.
- Gorbunov, M. und Sokolovskiy, S. (1993). Remote sensing of refractivity from space for global observations of atmospheric parameters. Technical Report 119, Max-Planck-Institut fuer Meteorologie, Hamburg, Germany.
- Gorbunov, M. E. (2002a). Canonical transform method for processing radio occultation data in the lower troposphere. Radio Science, vol. 37(5)(5):9–1–9–10.
- Gorbunov, M. E. (2002b). Radio-holographic analysis of Microlab-1 radio occultation data in the lower troposphere. Journal of Geophysical Research: Atmospheres, vol. 107(D12):7–1–7–10.
- Gorbunov, M. E. (2003). Correction to "Radio-holographic analysis of Microlab-1 radio occultation data in the lower troposphere". Journal of Geophysical Research: Atmospheres, vol. 108(D6).
- Gorbunov, M. E. und Gurvich, A. S. (1998). Microlab-1 experiment: Multipath effects in the lower troposphere. Journal of Geophysical Research: Atmospheres, vol. 103(D12):13819–13826.
- Gorbunov, M. E. und Lauritsen, K. B. (2002). Canonical transform methods for radio occultation data. Technical Report 02-10, Danish Meteorological Institute, Copenhagen, Denmark.
- Gorbunov, M. E. und Lauritsen, K. B. (2004). Analysis of wave fields by Fourier integral operators and their application for radio occultations. Radio Science, 39.
- Gorbunov, M. E., Lauritsen, K. B., Rhodin, A., Tomassini, M., und Kornblueh, L. (2006). Radio holographic filtering, error estimation, and quality control of radio occultation data. Journal of Geophysical Research -Atmospheres, vol. 111(D10).
- Gorbunov, M. E., Lauritsen, K. B., Rodin, A., Tomassini, M., und Kornblueh, L. (2005). Analysis of the CHAMP experimental data on radio-occultation sounding of the Earth's atmosphere. Izvestiya, Atmospheric and Oceanic Physics, vol. 41, no. 6:726–740.
- Gorbunov, M. E., Sokolovskiy, S. V., und Bengtsson, L. (1996b). Space refractive tomography of the atmosphere: Modeling of direct and inverse problems. Technical Report 210, Max Planck Institut für Meteorologie, Hamburg, Germany.
- GPS World Staff (2014). The Almanac. GPS World online.
- gps.gov (2014). Next generation operational control system (OCX). http://www.gps.gov/systems/gps/control/ (letzter Zugriff: 25.06.2014).
- Groves, P. (2013). Principles of GNSS, Inertial, and Multisensor Integrated Navigation Systems, Second Edition. GNSS/GPS. Artech House.
- Gucang, C. (2011). Development of BeiDou Navigation Satellite System. In Munich Satellite Navigation Summit.
- Gurtner, W. und Estey, L. (2009). The Receiver Independent Exchange Format Version 3.01. International GNSS Service.
- Hajj, G., Kursinski, E., Bertiger, W., Romans, L., und Hardy, K. (1994). Assessment of GPS occultations for atmospheric proling. American Meteorological Society, Monterey, California, USA.
- Hajj, G., Kursinski, E., Romans, L., Bertiger, W., und Leroy, S. (2002). A technical description of atmospheric sounding by GPS occultation. Journal of Atmospheric and Solar-Terrestrial Physics, vol. 64:451–469.
- Hardy, K., Hajj, G., Kursinski, E., und Ibanez-Meier, R. (1993). Accuracies of atmospheric profiles obtained from GPS occultations. Proc. ION GPS, Salt Lake City, UT, USA.
- Healy, S. B. (2001). Radio occultation bending angle and impact parameter errors caused by horizontal refractive index gradients in the troposphere: A simulation study. Journal of Geophysical Research, vol. 106, no. D11:11,875–11,889.
- Healy, S. B. und Eyre, J. R. (2000). Retrieving temperature, water vapour and surface pressure information from refractive-index profiles derived by radio occultation: A simulation study. Quarterly Journal of the Royal Meteorological Society, vol. 126(566):1661–1683.
- Healy, S. B., Eyre, J. R., Hamrud, M., und Thépaut, J.-N. (2007). Assimilating GPS radio occultation measurements with two-dimensional bending angle observation operators. Quarterly Journal of the Royal Meteorological Society, vol. 133(626):1213–1227.
- Hein, G., Irsigler, M., Avila-Rodriguez, J., Wallner, S., Pany, T., E. B., und Hartl, P. (2007). Envisioning a future GNSS system of systems - Part 3, A role for C-band? Inside GNSS - Engineering Solutions for the Global Navigation Satellite System Community, vol. 2, no. 3:64–73.
- Hein, G. W. (2011). Towards multi-frequency multi-system gnss. ESA International Summerschool on GNSS.
- Heise, S. (2002). Rekonstruktion dreidimensionaler Elektronendichteverteilungen basierend auf CHAMP-GPS-Messungen. Dissertation, Freie Universität Berlin.
- Heise, S., Jakowski, N., Wehrenpfennig, A., Reigber, C., und Lühr, H. (2002). Sounding of the topside ionosphere/plasmasphere based on GPS measurements from CHAMP: Initial results. Geophysical Research Letters, vol. 29(14).
- Henkel, P. und Günther, C. (2008). Joint L-/C-band code and carrier phase linear combinations for Galileo. International Journal of Navigation and Observation, Article ID 651437.
- Hernández-Pajares, M., Juan, J. M., Sanz, J., und Orús, R. (2008). Correction to "Second-order ionospheric term in GPS: Implementation and impact on geodetic estimates". Journal of Geophysical Research: Solid Earth, vol. 113(B6).
- Hesselbarth, A. (2011). Statische und kinematische GNSS-Auswertung mittels Precise Point Positioning (PPP). Dissertation, Technische Universität Dresden.
- Hilla, S. (2010). The extended standard product 3 orbit format (SP3-c). National Ocean Service, NOAA.
- Hilton, J. L., Seidelmann, P. K., und Liu, C. (1988). Analysis of ancient Chinese records of occultations between planets and stars. Astronomical Journal, vol. 96:1482–1493.
- Hinson, D. P., Flasar, F. M., Kliore, A. J., Schinder, P. J., Twicken, J. D., und Herrera, R. G. (1997). Jupiter's ionosphere: Results from the first Galileo radio occultation experiment. Geophysical Research Letters, vol. 24(17):2107–2110.
- Hinson, D. P., Twicken, J. D., und Karayel, E. T. (1998). Jupiter's ionosphere: New results from Voyager 2 radio occultation measurements. Journal of Geophysical Research: Space Physics, vol. 103(A5):9505–9520.
- Hitney, H. V., Richter, J. H., Pappert, R. A., Anderson, K. D., und Baumgartner, Gerald B., J. (1985). Tropospheric radio propagation assessment. Proceedings of the IEEE, vol. 73, issue 2:265–283.
- Hocke, K. (1997). Inversion of GPS meteorology data. Ann. Geophysicae, vol. 15:443–450.
- Hocke, K., Pavelyev, A., Yakovlev, O., Barthes, L., und Jakowski, N. (1999). Radio occultation data analysis by the radioholographic method. Journal of Atmospheric and Solar-Terrestrial Physics, vol. 61(15):1169–1177.
- Hoermander, L. (1971). Fourier integral operators. I. Acta Mathematica, vol. 127:79–183. doi: 10.1007/BF02392052.
- <span id="page-167-0"></span>Huang, C.-Y., Kuo, Y.-H., Chen, S.-H., und Vandenberghe, F. (2005). Improvements in Typhoon Forecasts with Assimilated GPS Occultation Refractivity. Weather and Forecasting, vol. 20:931–953.
- ICD-GPS-200C (2000). Navstar GPS Space Segment / Navigation User. Interfaces., Revision C. GPS NAVSTAR JPO, no. 12.
- Jakowski, N. (2005). Ionospheric GPS radio occultation measurements on board CHAMP. GPS Solutions, vol. 9:88–95.
- Jakowski, N., Leitinger, R., und Angling, M. (2004a). Radio occultation techniques for probing the ionosphere. Annals of Geophysics, Supplement to vol. 47, no. 2/3.
- Jakowski, N., Tsybulya, K., Heise, S., und Beniguel, Y. (2004b). Ionospheric irregularities detected by radio occultation measurements onboard CHAMP. In proceeding of: 2nd ESA Workshop on Satellite Navigation User Equipment Technologies NAVITEC, Nordwijk, Netherlands.
- Jakowski, N., Wehrenpfennig, A., Heise, S., Reigber, C., Lühr, H., Grunwaldt, L., und Meehan, T. K. (2002). GPS radio occultation measurements of the ionosphere from CHAMP: Early results. Geophysical Research Letters, vol. 29, no. 10.
- Jensen, A., Benzon, H., und Lohrmann, M. (2002a). A new high resolution method for processing radio occultation data. Technical Report 02-06, Danish Meteorological Institute, Copenhagen, Denmark.
- Jensen, A., Lohmann, M., Benzon, H.-H., und Nielsen, A. (2002b). Fourier analysis of GNSS-LEO radio occultation signals, resolution and limitations. Proceedings: OPAC-1 Conference, Graz, Austria.
- Jensen, A. S., Lohmann, M. S., Benzon, H.-H., und Nielsen, A. S. (2003a). Full spectrum inversion of radio occultation signals. Radio Science, vol. 38(3).
- Jensen, A. S., Lohmann, M. S., Nielsen, A. S., und Benzon, H.-H. (2004). Geometrical optics phase matching of radio occultation signals. Radio Science, vol. 39(3).
- Jensen, A. S., Marquardt, C., Benzon, H.-H., und Lohmann, M. S. (2003b). Application of full spectrum inversion techniques - Data processing methods and spatial accuracy. Technical Report 05-03, Danish Meteorological Institute, Copenhagen, Denmark.
- Junker, S., Diessongo, H. T., und Schüler, T. (2011). Precise single-frequency positioning using the full potential of the Galileo E5 signal. Proceedings of the 3rd International Colloquium - Scientific and Fundamental Aspects of the Galileo Programme, Kopenhagen.
- Kahmen, H. (2006). Angewandte Geodäsie: Vermessungskunde. De-Gruyter-Lehrbuch. Walter de Gruyter, Berlin, 20th edition.
- Kaplan, E. (2005). Understanding GPS Principles and applications. Artech House, Norwood, MA, USA, 2nd edition.
- Kedar, S., Hajj, G. A., Wilson, B. D., und Heflin, M. B. (2003). The effect of the second order GPS ionospheric correction on receiver positions. Geophysical Research Letters, vol. 30, no. 16.
- Kirchengast, G., Hafner, J., und Poetzi, W. (1999). The CIRA86aQ\_UoG model: An extension of the CIRA-86 monthly tables including humidity tables and a Fortran95 global moist air climatology model. IMG/UoG, Graz, Austria.
- Klobuchar, J. A. (1996). Ionospheric Effects on GPS, in Global Positioning System: Theory and Applications. B. Parkinson, J. Spilker, P. Axelrad, and P. Enge (Eds.), American Institute of Aeronautics and Astronautics, vol. I:485–515.
- Kouba, J. (2009). A guide to using Interational GNSS Service (IGS) products. Interational GNSS Service.
- Kramer, H. (2002). Observation of the Earth and its environment: Survey of missions and sensors. Engineering Online Library. Springer Verlag.
- Kramer, H. J. (2013a). COSMIC-1: Constellation observing system for meteorology, ionosphere and climate -Description. https://directory.eoportal.org/web/eoportal/satellite-missions/f/formosat-3. (letzter Aufruf: 22.05.2014).
- Kramer, H. J. (2013b). COSMIC-2: Constellation observing system for meteorology, ionosphere and climate Description. https://directory.eoportal.org/web/eoportal/satellite-missions/f/formosat-7. (letzter Aufruf: 22.05.2014).
- Kraus, H. (2006). Die Atmosphäre Der Erde: Eine Einführung in die Meteorologie. Springer Verlag, Berlin-Heidelberg-New York, 3rd edition.
- <span id="page-168-0"></span>Kuo, Y.-H., Fang, X., und Liu, H. (2013). The Impacts of GPS Radio Occultation Data on the Analysis and Prediction of Tropical Cyclones. International Workshop on Occultations for Probing Atmosphere and Climate, Leibnitz, Austria.
- Kursinski, E., Hajj, G., Bertiger, W., Leroy, S., Meehan, T., Romans, L., Schofield, J., McCleese, D., Melbourne, W., Thornton, C., Yunck, T., Eyre, J., und Nagatani, R. (1995). Initial results atmosphere of radio occultation observations of Earth's using the Global Positioning System (GPS). Science, vol. 271, no. 5252:1107–1110.
- Kursinski, E., Hajj, G., und Hardy, K. (1993). Atmospheric proles from radio occultation measurements of GPS satellites. International Society for Optical Engineering Orlando, Florida, USA.
- Kursinski, E., Hajj, G., und Leroy, S. (1998). Applications and accuracy of radio occultation observations using GPS. American Metrological Society, 10th Symposium on Meteorological Observations, Phoenix, Arizona, USA.
- Kursinski, E. R., Hajj, G. A., Leroy, S. S., und Herman, B. (2000). The GPS radio occulation technique. TAO : Terrestrial, atmospheric, and oceanic sciences, Pasadena, CA, USA, vol. 11, no. 1:53–114.
- Kursinski, E. R., Hajj, G. A., Schofield, T., Linfield, R. P., und Hardy, K. R. (1997). Observing Earth's atmosphere with radio occultation measurements using the Global Positioning System. Journal of Geophysical Research, vol. 102.
- Landau, H. (1988). Zur Nutzung des Global Positioning Systems in Geodäsie und Geodynamik: Modellbildung, Software-Entwicklung und Analyse. Dissertation, Universität der Bundeswehr München.
- Langley, R. (2014). Upcoming GNSS satellite launches. GPS World online.
- Leroy, S. S. und Anderson, J. G. (2008). Testing climate models with gps radio occultation measurements. GRAS-SAF Workshop on applications of GPS radio occultation measurements, 16-18 June 2008.
- Lühr, H., Grunwaldt, L., Förste, C., Schwintzer, P., und Reigber, C. (2001). CHAMP Reference Systems, Transformations and Standards. CHAMP-Dokument CH-GFZ-RS-002.
- Li, Y.-S., Hwang, C., Tseng, T.-P., Huang, C.-Y., und Bock, H. (2014). A near-real-time automatic orbit determination system for COSMIC and its follow-on satellite mission: Analysis of orbit and clock errors on radio occultation. IEEE Transactions on Geoscience and Remote Sensing, 52(6):3192–3203.
- Liebe, H. J. (1981). Modeling attenuation and phase of radio waves in air at frequencies below 1000 GHz. Radio Science, vol. 16(6):1183–1199.
- Liebe, H. J. (1989). MPM An atmospheric millimeter-wave propagation model. International Journal of Infrared and Millimeter Waves, vol. 10:631–650.
- Liebe, H. J., Hufford, G. A., und Cotton, M. G. (1993). Propagation modeling of moist air and suspended water/ice particles at frequencies below 1000 GHz. Proc. NATO/AGARD Wave Propagation Panel, Mallorca, Spain, 52nd meeting.
- Lindal, G., Wood, G., Hotz, H., Sweetnam, D., Eshleman, V., und Tyler, G. (1983). The atmosphere of Titan: An analysis of the Voyager 1 radio occultation measurements. Icarus, vol. 53(2):348–363.
- Lindal, G. F., Lyons, J. R., Sweetnam, D. N., Eshleman, V. R., Hinson, D. P., und Tyler, G. L. (1987). The atmosphere of Uranus: Results of radio occultation measurements with Voyager 2. Journal of Geophysical Research: Space Physics, vol. 92(A13):14987–15001.
- Lindal, G. F., Sweetnam, D. N., und Eshleman, V. R. (1985). The atmosphere of Saturn An analysis of the Voyager radio occultation measurements. Astronomical Journal, vol. 90:1136–1146.
- Liou, Y., Pavelyev, A., Matyugov, S., Yakovlev, O., und Wickert, J. (2010). Radio Occultation Method for Remote Sensing of the Atmosphere and Ionosphere. InTech, Vukovar, Croatia.
- Mannucci, A. J., Aoa, C. O., Hajj, G. A., Iijima, B. A., de la Torre-Juárez, M., Meehana, T. K., und Schrøder, T. (2004). Towards new scientific observations from GPS occultations: Advances in retrieval methods. Jet Propulsion Laboratory, National Aeronautics and Space Administration.
- Marouf, E. A., Tyler, G. L., und Rosen, P. A. (1986). Proling Saturn's rings by radio occultation. Icarus, vol. 68(1):120–166.
- McCarthy, D. D. und Petit, G. (2003). IERS Conventions (2003). IERS Technical Note No. 32.
- McCormick, C. (2011). Pyxis GPS receiver Third generation radio occultation instrument L1/L2/L5 & Galileo enabled. Pyxis Nautica Spaceborne GPS Receiver Information Material.

McDonald, A. (2013). Space weather and radio communications. Australian Government, Bureau of Meterology.

- Meincke, M. (1999). Inversion Methods for Atmospheric Profiling with GPS Occultations. Dissertation. Danish Meteorological Institute.
- Melbourne, W. G., Davis, E. S., Duncan, C. B., Hajj, G. A., Hardy, K. R., Kursinski, E. R., Meehan, T. K., Young, L. E., und Yunck, T. P. (1994). The application of spaceborne GPS to atmospheric limb sounding and global change monitoring. Technical Report 94-18, NASA/JPL, California, USA.
- MGEX (2013). SBAS status. http://www.igs.org/mgex/Status\_SBAS.htm. (letzter Aufruf: 22.05.2014).
- Misra, P. und Enge, P. (2001). Global Positioning System: Signals, Measurements, and Performance. Ganga-Jamuna Press, Lincoln, MA, USA, 1st edition.
- Montenbruck, O., Garcia-Fernandez, M., und Williams, J. (2006). Performance comparison of semicodeless GPS receivers for LEO satellites. GPS Solutions, vol. 10(4):249–261.
- Montenbruck, O. und Gill, E. (2000). Satellite Orbits: Models, Methods, and Applications. Physics and Astronomy Online Library. Springer Verlag, Heidelberg New York Dordrecht London, 1st edition.
- Montenbruck, O. und Kroes, R. (2003). In-ight performance analysis of the CHAMP BlackJack GPS receiver. GPS Solutions, vol. 7:74–86. doi: 10.1007/s10291-003-0055-5.
- Moritz, H. (2000). Geodetic Reference System 1980. Journal of Geodesy, vol. 74, no. 1:128–162.
- Mortensen, M. D. und Høeg, P. (1998). Inversion of GPS occultation measurements using Fresnel diffraction theory. Geophysical Research Letters, vol. 25(13):2441–2444.
- NASA (2010). Outline of Level 2 Measurement Requirements and Error Budgets Down to Level 3 GNSS-RO Instrument, Mission, Ground, and GNSS Constellation Requirements. CLARREO Project, NASA online.
- Nava, B., Coïsson, P., und Radicella, S. M. (2008). A new version of the NeQuick ionosphere electron density model. Journal of Atmospheric and Solar-Terrestrial Physics, vol. 70, no. 15:1856–1862.
- Niemeier, W. (2002). Ausgleichungsrechnung. Walter de Gruyter, Berlin.
- Parkinson, B. und Spilker, J. (1996). Global Positioning System: Theory and Applications. Number Bd. 1 in Progress in astronautics and aeronautics. American Institute of Aeronautics & Astronautics.
- Phinney, R. A. und Anderson, D. L. (1968). On the radio occultation method for studying planetary atmospheres. Journal of Geophysical Research, Space Physics, vol. 73, no. 5:1819–1827.
- Pingel, D. und Rhodin, A. (2009). Assimilation of radio occultation data in the global meteorological model GME of the German weather service. In Steiner, A., Pirscher, B., Foelsche, U., und Kirchengast, G., editors, New Horizons in Occultation Research, pages 111–129. Springer Berlin Heidelberg.
- Press, W. (2007). Numerical Recipes: The Art of Scientific Computing. Cambridge University Press, New York, NY, USA, 3rd edition.
- Rawer, K. (1982). Replacement of the present sub-peak plasma density profile by a unique expression. Advances in Space Research, vol. 2(10):183 – 190.
- Ray, J., Dong, D., und Altamimi, Z. (2004). IGS reference frames: Status and future improvements. GPS Solutions, vol. 8(4):251–266.
- Remus, S. (2004). Untersuchungen zur Durchfühung von satellitengestützten Radio Science Experimenten im interplanetaren Raum. Dissertation, Universität der Bundeswehr München.
- <span id="page-171-3"></span>Rennie, M. P. (2010). The impact of GPS radio occultation assimilation at the Met Office. Quarterly Journal of the Royal Meteorological Society, 136(646):116–131.
- <span id="page-171-2"></span>Rice, D. (2013). The looming gap in satellite coverage later this decade due to aging weather satellites has the federal government worried. USA Today, 25.03.2014.
- Rieder, M. J. und Kirchengast, G. (2001). Error analysis and characterization of atmospheric proles retrieved from GNSS occultation data. Journal of Geophysical Research, vol. 106, no. D23:31,755–31,770.
- Rothacher, M. und Schmid, R. (2010). Antex: The antenna exchange format. Forschungseinrichtung Satellitengeodäsie, TU München, Version 1.4.
- SBAS-Iono Group (2010). Effect of ionospheric scintillations on GNSS A white paper. SBAS ionospheric working group.
- Schüler, E. (2008). Schnelle präzise Positionierung mit GPS und Galileo unter Nutzung aktiver Referenznetzwerke. Dissertation, Universität der Bundeswehr München.
- Schüler, T. (2001). On ground-based GPS tropospheric delay estimation. Dissertation, Universität der Bundeswehr München.
- Schüler, T. (2006). Zum Stand der differentiellen kinematischen GPS-Positionierung. Habilitationsschrift, Universität der Bundeswehr München.
- Schüler, T. (2013). Precise Single-Frequency Positioning Using the Galileo E5 AltBOC Signal. Dr. Torben Schüler (Editor), first edition.
- <span id="page-171-0"></span>Schmitz-Peiffer, A., Stopfkuchen, L., Soualle, F., Floch, J.-J., King, R., Fernandez, A., Jorgensen, R., Eissfeller, B., Rodriguez, J. A., Wallner, S., Won, J.-H., Pany, T., Anghileri, M., Lankl, B., Schüler, T., und Colzi, E. (2008). Assessment of the use of C-band for GNSS within the European GNSS evolution programme. Proc. ION GNSS, Savannah, Georgia, USA, pages 2189–2198.
- <span id="page-171-1"></span>Schönhuber, M., Junker, S., Bartunkova, I., Plimon, K., und Perez, R. O. (2014). Synchronized measurements of Land C-band tropospheric propagation parameters. 8th European Conference on Antennas and Propagation, The Hague, Netherlands.
- Schreiner, B., Meehan, T., und Ector, D. (2011a). Use of NASA's TriG (Tri-GNSS) RO receiver as a GEOScan hosted sensor. GEOscan Workshop, Annapolis, USA.
- Schreiner, W., Hunt, D., Rocken, C., und Sokolovskiy, S. (1998). Precise GPS data processing for the GPS/MET radio occultation mission at UCAR. Proceedings of the National Technical Meeting, Long Beach, CA, USA.
- Schreiner, W., Rocken, C., Sokolovskiy, S., und Hunt, D. (2009). Quality assessment of COSMIC/FORMOSAT-3 GPS radio occultation data derived from single- and double-difference atmospheric excess phase processing. GPS Solutions, vol. 14:13–22.
- Schreiner, W., Sokolovskiy, S., Hunt, D., Rocken, C., und Kuo, Y.-H. (2011b). Analysis of GPS radio occultation data from the FORMOSAT-3/COSMIC and Metop/GRAS missions at CDAAC. Atmospheric Measurement Techniques, vol. 4:2255–2272.
- Schwarz, H. und Köckler, N. (2004). Numerische Mathematik. Lehrbuch Mathematik. Teubner B.G. GmbH, Wiesbaden, 5th edition.
- Seeber, G. (1989). Satellitengeodäsie: Grundlagen, Methoden und Anwendungen. de Gruyter, Berlin New York, 2nd edition.
- Selle, J. (2005). Planung und Simulation von Radio-Science-Experimenten interplanetarer Raumfahrt-Missionen. Dissertation, Universität der Bundeswehr München.
- Smith, E. K. und Weintraub, S. (1953). The constants in the equation for atmospheric refractive index at radio frequencies. Proceedings of the IRE, vol. 41.
- Sokolovskiy, S. und Hunt, D. (1996). Statistical optimization approach for GPS/MET data inversion. URSI GPS/MET Workshop, Tucson, Arizona, USA.
- Sokolovskiy, S. V. (2001). Modeling and inverting radio occultation signals in the moist troposphere. Radio Science, vol. 36, no. 3:441–458.
- Sovers, O. J. und Border, J. S. (1990). Observation model and parameter partials for the JPL geodetic GPS modeling software GPSOMC. Technical Report 87-21, Jet Propulsion Laboratory, Pasadena, CA, USA.
- Spilker, J. (1996a). GPS Navigation Data, in Global Positioning System: Theory and Applications. B. Parkinson, J. Spilker, P. Axelrad, and P. Enge (Eds.), American Institute of Aeronautics and Astronautics, vol. I:121–176.
- Spilker, J. (1996b). Tropospheric Effects on GPS, in Global Positioning System: Theory and Applications. B. Parkinson, J. Spilker, P. Axelrad, and P. Enge (Eds.), American Institute of Aeronautics and Astronautics, vol. I:517–546.
- Springer, T., Columbo, O., Schmid, R., und Deo, M. (2014). GPS L5 satellite APC offset. Digitale Kommunikation (Email), CANSPACE, 6-8 February 2014.
- Steiner, A. K., Kirchengast, G., und Ladreiter, H. P. (1999). Inversion, error analysis, and validation of GPS/MET occultation data. Ann. Geophysicae, Springer Verlag, vol. 17:122–138.
- Subirana, J. S., Zornoza, J. J., und Hernández-Pajares, M. (2012). GNSS data processing: Volume 1: Fundamentals and Algorithms. ESA Communications, ESTEC, Noordwijk, the Netherlands, 1st edition.
- Syndergaard, S. (1998). Modeling the impact of the Earth's oblateness on the retrieval of temperature and pressure profiles from limb sounding. Journal of Atmospheric and Solar-Terrestrial Physics, vol. 60(2):171 – 180.
- Syndergaard, S. (1999). Retrieval analysis and methodologies in atmospheric limb sounding using the GNSS radio occultation technique. Technical Report 99-6, Danish Meteorological Institute, Copenhagen, Denmark.
- Syndergaard, S. (2006). COSMIC S4 data. COSMIC Data Analysis and Archival Center at UCAR.
- Taylor, B. und Thompson, A. (2008). The international system of units (SI). National Institute of Standards and Technology, Gaithersburg, MD, NIST Special Publication 330.
- ayer, G. D. (1974). An improved equation for the radio refractive index of air. Radio Science, vol. 9(10):803–807.
- Tien, J., Bachman, B., Dickson, J., Esterhuizen, S., Franklin, G., Meehan, T., Munson, T., Robison, D., Turbiner, D., und Young, L. (2012). Next generation scalable spaceborne GNSS science receiver. ION ITM 2012, Newport Beach, USA.

Tolman, B., Harris, R. B., Gaussiran, T., Munton, D., Little, J., Mach, R., Nelsen, S., und Renfro, B. (2004). The GPS Toolkit: Open source GPS software. In Proc. ION GNSS, Long Beach, CA, USA.

Torge, W. (2001). Geodesy. De Gruyter, Berlin - New York, 3rd edition.

- U.S. Department of Defense (2014). Contracts No: CR-058-14. March 31, 2014.
- Vergados, P. und Pagiatakis, S. D. (2010). First estimates of the second-order ionospheric effect on radio occultation observations. Journal of Geophysical Research, vol. 115.
- von Engeln, A. und Nedoluha, G. (2005). Retrieval of temperature and water vapor profiles from radio occultation refractivity and bending angle measurements using an optimal estimation approach: A simulation study. Atmospheric Chemistry and Physics, vol. 5(6):1665–1677.
- Vorobev, V. V. und Krasilnikova, T. G. (1994). Estimation of the accuracy of the atmospheric refractive index recovery from Doppler shift measurements at frequencies used in the NAVSTAR system. Phys. Atmos. Oceans, vol. 29:602–609.
- Walker, J. G. (1984). Satellite constellations. Journal of the British Interplanetary Society, vol. 37:559–571.
- Wanninger, L. und Hesselbarth, A. (2012). SBAS Based Single and Dual Frequency Precise Point Positioning. Proc. ION GNSS 2012, Nashville TN.
- Ware, R., Rocken, C., Solheim, F., Feng, D., Herman, B., Gorbunov, M., Sokolovskiy, S., Hardy, K., Kuo, Y.-H., Zou, X., Trenberth, K., Meehan, T., Melbourne, W., und Businger, S. (1996). GPS sounding of the atmosphere from low earth orbit: Preliminary results. Bulletin of the American Meteorological Society, vol. 77(1):19–40.
- <span id="page-173-0"></span>Wee, T.-K., Kuo, Y.-H., Bromwich, D., und Monaghan, A. (2008). Assimilation of GPS Radio Occultation Refractivity Data from CHAMP and SAC-C Missions over High Southern Latitudes with MM5 4DVAR. Monthly Weather Review, vol. 136:2923–2944.
- Wehrenpfennig, A., Jakowski, N., und Wickert, J. (2000). A dynamically configurable system for operational processing of space weather data. Proceedings EGS 2000, Nice, France, 25th General Assembly.
- Wickert, J. (2002). Das CHAMP-Radiookkultationsexperiment: Algorithmen, Prozessierungssystem und erste Ergebnisse. Dissertation, Karl-Franzens-Universität zu Graz.
- Wickert, J., Beyerle, G., Hajj, G. A., , und Reigber, C. (2002). GPS radio occultation with CHAMP: Atmospheric profiling utilizing the space-based single difference technique. Geophysical Research Letters, vol. 29.
- Wickert, J., Beyerle, G., König, R., Heise, S., Grunwaldt, L., Michalak, G., Reigber, C., und Schmidt, T. (2005). GPS radio occultation with CHAMP and GRACE: A first look at a new and promising satellite configuration for global atmospheric sounding. Annales Geophysicae, vol. 23(3):653–658.
- Wickert, J., Galas, R., Beyerle, G., König, R., und Reigber, C. (2001). GPS ground station data for CHAMP radio occultation measurements. Physics and Chemistry of the Earth, vol. 26 (6-8):503–511.
- Wickert, J., Michalak, G., Schmidt, T., Beyerle, G., Cheng, C.-Z., Healy, S. B., Heise, S., Huang, C.-Y., Jakowski, N., Kohler, W., Mayer, C., Offiler, D., Ozawa, E., Pavelyev, A. G., Rothacher, M., Tapley, B., und Arras, C. (2007). GPS radio occultation: Results from CHAMP, GRACE and FORMOSAT-3/COSMIC. Terrestrial, Atmospheric and Ocean Sciences, vol. 20, no. 1:35–50.
- Wickert, J., Michalak, G., Schmidt, T., Beyerle, G., Cheng, C.-Z., Healy, S. B., Heise, S., Huang, C.-Y., Jakowski, N., Kohler, W., Mayer, C., Offiler, D., Ozawa, E., Pavelyev, A. G., Rothacher, M., Tapley, B., und Arras, C. (2009). GPS radio occultation: Results from CHAMP, GRACE and FORMOSAT-3/COSMIC. Terrestrial Atmospheric and Oceanic Sciences, vol. 20:35–50.
- Woods, A. (2006). Medium-range weather prediction: the European approach ; the story of the European Centre for Medium-Range Weather Forecasts. Springer Science+Business Media, Inc.
- Wu, D. L., Ao, C. O., Hajj, G. A., de la Torre Juarez, M., und Mannucci, A. J. (2005). Sporadic E morphology from GPS-CHAMP radio occultation. Journal of Geophysical Research, vol. 110.
- Yunck, T. P., Lindal, G. F., und Liu, C.-H. (1988). The role of GPS in precise earth observation. Proc. IEEE PLANS, Orlando, FL, USA, pages 251 – 258.
- Yunck, T. P., Liu, C.-H., und Ware, R. (2000). A history of GPS sounding. TAO special issue on COSMIC.
- <span id="page-174-0"></span>Zhou, C. und Chen, Y.-L. (2008). Assimilation of GPS RO and its Impact on Numerical Weather Predictions in Hawaii. Technical report, Department of Meteorology, University of Hawaii at Manoa, Honolulu, Hawaii.

# **A. Anhang**

## **A.1. Herleitung von Linearkombinationen**

Grundlegende Beobachtungsgleichung einer GNSS-Phasenmessung:

<span id="page-176-0"></span>
$$
L \equiv \phi \lambda = r + c(\Delta t_S - \Delta t_R) + \Delta_T - \Delta_I + N\lambda + \varepsilon \tag{A.1}
$$

## **A.1.1. Geometriefreie Linearkombinationen**

## **A.1.1.1. Zweifrequenzmessungen**

Der ionosphärische Einfluss erster Ordnung kann dargestellt werden als [\(Bassiri und Hajj](#page-162-1) [\[1993\]](#page-162-1)):

<span id="page-176-1"></span>
$$
\Delta_I = \frac{A_1}{f^2} = \frac{40.3}{f^2} \cdot TEC
$$
 (A.2)

Vereinfachung von [\(A.1\)](#page-176-0) zu:

$$
L_1 = r + c(\Delta t_S - \Delta t_R) + \Delta_T - \frac{A_1}{f_1^2} + \varepsilon_1
$$
 (A.3)

$$
L_2 = r + c(\Delta t_S - \Delta t_R) + \Delta_T - \frac{A_1}{f_2^2} + \varepsilon_2
$$
 (A.4)

Durch Subtraktion erhält man

$$
L_1 - L_2 = \frac{A_1}{f_2^2} - \frac{A_1}{f_1^2} + \Delta \varepsilon \tag{A.5}
$$

$$
L_1 - L_2 = \frac{A_1 \cdot f_1^2}{f_2^2 \cdot f_1^2} - \frac{A_1 \cdot f_2^2}{f_1^2 \cdot f_2^2} + \Delta \varepsilon \tag{A.6}
$$

$$
L_1 - L_2 = A_1 \left( \frac{f_1^2 - f_2^2}{f_2^2 \cdot f_1^2} \right) + \Delta \varepsilon \tag{A.7}
$$

und schießlich den Elektronengehalt.

$$
TEC = \frac{f_2^2 \cdot f_1^2}{f_2^2 - f_1^2} \cdot (L_2 - L_1 + \Delta \varepsilon) \cdot \frac{1}{40.3}
$$
 (A.8)

157

## **A.1.1.2. Dreifrequenzmessungen**

Erweiterung von [\(A.2\)](#page-176-1) um ionosphärische Effekte zweiter Ordnung:

$$
\Delta_I = \frac{A_1}{f^2} + \frac{A_2}{f^3} \tag{A.9}
$$

Vereinfachung von [\(A.1\)](#page-176-0) zu:

$$
L_1 = r + c(\Delta t_S - \Delta t_R) + \Delta_T - \left(\frac{A_1}{f_1^2} + \frac{A_2}{f_1^3}\right) + \varepsilon_1
$$
 (A.10)

$$
L_2 = r + c(\Delta t_S - \Delta t_R) + \Delta_T - \left(\frac{A_1}{f_2^2} + \frac{A_2}{f_2^3}\right) + \varepsilon_2
$$
 (A.11)

$$
L_3 = r + c(\Delta t_S - \Delta t_R) + \Delta_T - \left(\frac{A_1}{f_3^2} + \frac{A_2}{f_3^3}\right) + \varepsilon_3 \tag{A.12}
$$

(A.13)

Durch Subtraktion ergibt sich:

$$
L_1 - L_2 = \frac{A_1}{f_2^2} + \frac{A_2}{f_2^3} - \frac{A_1}{f_1^2} + \frac{A_2}{f_1^3} = A_1 \left( \frac{1}{f_2^2} - \frac{1}{f_1^2} \right) + A_2 \left( \frac{1}{f_2^3} - \frac{1}{f_1^3} \right)
$$
(A.14)

$$
L_2 - L_3 = \frac{A_1}{f_3^2} + \frac{A_2}{f_3^3} - \frac{A_1}{f_2^2} + \frac{A_2}{f_2^3} = A_1 \left( \frac{1}{f_3^2} - \frac{1}{f_2^2} \right) + A_2 \left( \frac{1}{f_3^3} - \frac{1}{f_2^3} \right)
$$
(A.15)

und durch Erweiterung:

<span id="page-177-0"></span>
$$
A_1\left(\frac{1}{f_2^2} - \frac{1}{f_1^2}\right) + A_2\left(\frac{1}{f_2^3} - \frac{1}{f_1^3}\right) = A_1\left(\frac{f_1^2 - f_2^2}{f_1^2 \cdot f_2^2}\right) + A_2\left(\frac{f_1^3 - f_2^3}{f_1^3 \cdot f_2^3}\right) \tag{A.16}
$$

<span id="page-177-1"></span>
$$
A_1\left(\frac{1}{f_3^2} - \frac{1}{f_2^2}\right) + A_2\left(\frac{1}{f_3^3} - \frac{1}{f_2^3}\right) = A_1\left(\frac{f_2^2 - f_3^2}{f_2^2 \cdot f_3^2}\right) + A_2\left(\frac{f_2^3 - f_3^3}{f_2^3 \cdot f_3^3}\right) \tag{A.17}
$$

Mit den Hilfstermen

$$
\begin{array}{ll} a_{12}=\left(\frac{f_1^2\cdot f_2^2}{f_1^2-f_2^2}\right) & b_{12}=\left(\frac{f_1^3\cdot f_2^3}{f_1^3-f_2^3}\right) \\ \\ a_{23}=\left(\frac{f_2^2\cdot f_3^2}{f_2^2-f_3^2}\right) & b_{23}=\left(\frac{f_2^3\cdot f_3^3}{f_2^3-f_3^3}\right) \end{array}
$$

und einer Subtraktion von [\(A.16\)](#page-177-0) und [\(A.17\)](#page-177-1) erhält man den Effekt erster und zweiter Ordnung:

158

$$
(L1 - L2) b_{12} = A_1 \frac{b_{12}}{a_{12}} + A_2
$$
\n
$$
(L2 - L3) b_{23} = A_1 \frac{b_{23}}{a_{23}} + A_2
$$
\n
$$
(L2 - L3) b_{23} = A_1 \frac{b_{23}}{a_{23}} + A_2
$$
\n
$$
(L2 - L3) a_{23} = A_1 + A_2 \frac{a_{23}}{b_{23}}
$$
\n
$$
A_1 = \frac{(L1 - L2) b_{12} - (L2 - L3) b_{23}}{\frac{b_{12}}{a_{12}} - \frac{b_{23}}{a_{23}}}
$$
\n
$$
A_2 = \frac{(L1 - L2) a_{12} - (L2 - L3) a_{23}}{\frac{a_{12}}{b_{12}} - \frac{a_{23}}{b_{23}}}
$$

## **A.1.2. Ionosphärenfreie Linearkombinationen**

## **A.1.2.1. Zweifrequenzmessungen**

Darstellung des ionosphärischen Effekts erster Ordnung und Erweiterung von [\(A.1\)](#page-176-0)

<span id="page-178-0"></span>
$$
L_1 \cdot f_1^2 = \left( r + c(\Delta t_S - \Delta t_R) + \Delta_T - \frac{A_1}{f_1^2} + N_1 + \varepsilon_1 \right) \cdot f_1^2 \tag{A.18}
$$

$$
L_2 \cdot f_2^2 = \left( r + c(\Delta t_S - \Delta t_R) + \Delta_T - \frac{A_1}{f_2^2} + N_2 + \varepsilon_2 \right) \cdot f_2^2 \tag{A.19}
$$

und Subtraktion ergibt:

$$
L_1 \cdot f_1^2 - L_2 \cdot f_2^2 = r(f_1^2 - f_2^2) + c(\Delta t_S - \Delta t_R)(f_1^2 - f_2^2)
$$
\n
$$
+ \Delta_T(f_1^2 - f_2^2) + \Delta N(f_1^2 - f_2^2) + \Delta \varepsilon(f_1^2 - f_2^2)
$$
\n(A.20)

$$
L_1 \cdot \frac{f_1^2}{f_1^2 - f_2^2} - L_2 \cdot \frac{f_2^2}{f_1^2 - f_2^2} = r + c(\Delta t_S - \Delta t_R) + \Delta_T + \Delta N + \Delta \varepsilon
$$
 (A.21)

Somit kann die ionosphärenfreie Phasenmessung berechnet werden.

$$
L_{IF}^{1st} = L_1 \cdot \frac{f_1^2}{f_1^2 - f_2^2} - L_2 \cdot \frac{f_2^2}{f_1^2 - f_2^2}
$$
 (A.22)

#### **A.1.2.2. Dreifrequenzmessungen**

Der vereinfachte Ansatz aus [\(A.19\)](#page-178-0) und die Hinzunahme des ionosphärischen Effektes zweiter Ordnung führt zu:

$$
L_1 \cdot f_1^2 = r f_1^2 - A_1 - \frac{A_2}{f_1} \tag{A.23}
$$

$$
L_2 \cdot f_2^2 = r f_2^2 - A_1 - \frac{A_2}{f_2} \tag{A.24}
$$

$$
L_3 \cdot f_3^2 = r f_3^2 - A_1 - \frac{A_2}{f_3} \tag{A.25}
$$

Die Differenzen

$$
L_1 \cdot f_1^2 - L_2 \cdot f_2^2 - r(f_1^2 - f_2^2) = -A_2 \left( \frac{1}{f_1} - \frac{1}{f_2} \right)
$$
 (A.26)

$$
L_1 \cdot f_1^2 - L_3 \cdot f_3^2 - r(f_1^2 - f_3^2) = -A_2 \left( \frac{1}{f_1} - \frac{1}{f_3} \right)
$$
 (A.27)

159

werden dividiert

$$
\frac{L_1 \cdot f_1^2 - L_2 \cdot f_2^2 - r(f_1^2 - f_2^2)}{L_1 \cdot f_1^2 - L_3 \cdot f_3^2 - r(f_1^2 - f_3^2)} = \frac{\frac{1}{f_1} - \frac{1}{f_2}}{\frac{1}{f_1} - \frac{1}{f_3}}
$$
\n(A.28)

und durch Umformen entsteht die ionosphärenfreie Phasenmessung mit

$$
L_{IF}^{1st,2nd} = \frac{L_1 f_1^2 \left(\frac{1}{f_2} - \frac{1}{f_3}\right) - L_2 f_2^2 \left(\frac{1}{f_1} - \frac{1}{f_3}\right) + L_3 f_3^2 \left(\frac{1}{f_1} - \frac{1}{f_2}\right)}{\left(f_1^2 - f_2^2\right) \left(\frac{1}{f_1} - \frac{1}{f_3}\right) - \left(f_1^2 - f_3^2\right) \left(\frac{1}{f_1} - \frac{1}{f_2}\right)}
$$
(A.29)

## **A.2. Dateiformate im Beispiel**

## **A.2.1. Yuma-Almanach**

```
******** Week 191 almanac for PRN-01 ********
ID : 01
Health: 000
Eccentricity : 0.5367755890E-002
Time of Applicability (s): 503808.0000
Orbital Inclination (rad): 0.9736907098
Rate of Right Ascen(r/s): -0.8011762293E-008
SQRT(A) (m 1/2): 5153.667480
Right Ascen at Week ( rad ): -0.2411237286 E +001
Argument of Perigee (rad): -1.679261052
Mean \, Anom (rad): -0.1685008612E+001Af0(s): 0.2822875977E-003
Aff1(s/s): 0.3637978807E-011
week : 191
```
## **A.2.2. SP3 Dateiformat**

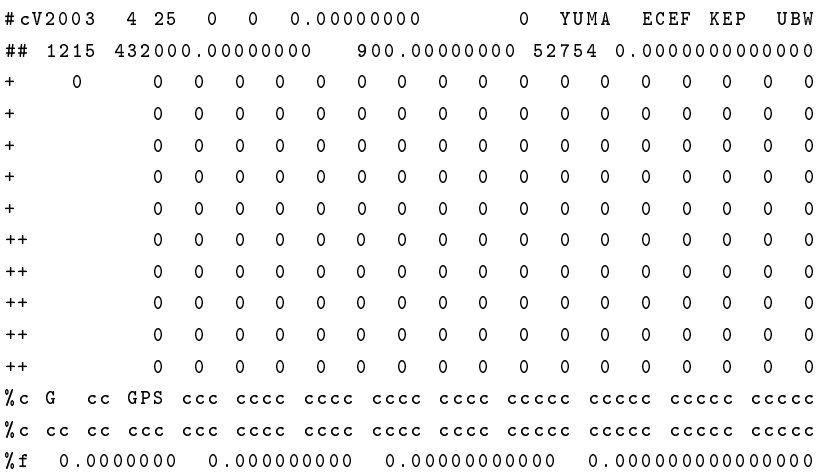
```
%f 0.0000000 0.000000000 0.00000000000 0.000000000000000
%i 0 0 0 0 0 0 0 0 0
%i 0 0 0 0 0 0 0 0 0
/* Test Generation
/*
/*
/*
* 2003 4 25 0 0 0.00000000
PG01 -13632.208909 6316.390883 22074.477648 2535.081934 0 0 0 0
VG01 -10466.393425 -25511.089024 815.456584 0.000000 0 0 0 0
PG02 20548.633312 -9406.473345 14467.282351 -4609.539173 0 0 0 0
VG02 17108.375958 3866.922274 -23241.830885 0.000000 0 0 0 0
PG03 -17716.163558 1159.725915 -19776.536437 2257.562708 0 0 0 0
VG03 -14186.492018 -20779.786980 11714.551737 0.000000 0 0 0 0
* 2003 4 25 0 15 0.00000000
PG01 -14635.395611 4049.795515 21960.741819 2535.085208 0 0 0 0
VG01 -11786.890195 -24775.702627 -3339.559885 0.000000 0 0 0 0
PG02 21978.521699 -9096.900627 12260.327244 -4609.545722 0 0 0 0
VG02 14610.870732 3062.343199 -25736.415229 0.000000 0 0 0 0
PG03 -18995.190686 -630.026123 -18555.320763 2257.565982 0 0 0 0
VG03 -14164.688809 -18950.174070 15385.678763 0.000000 0 0 0 0
EOF
```
#### **A.2.3. RINEX 3 Dateiformat**

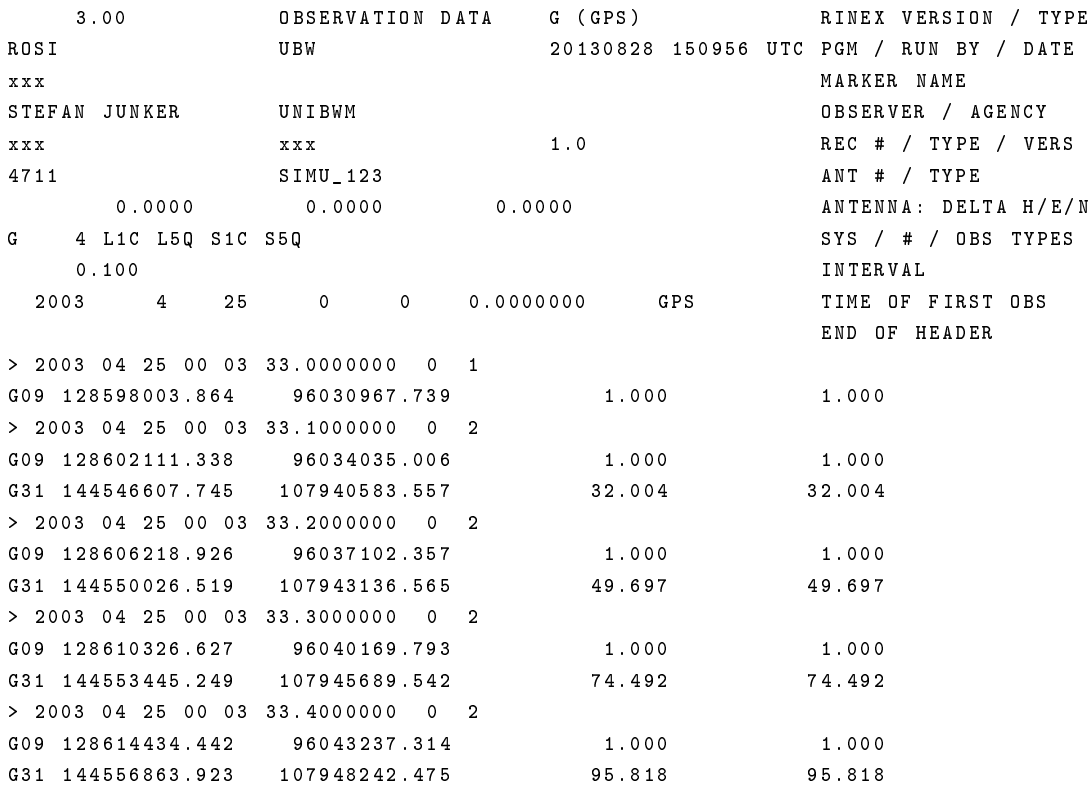

> 2003 04 25 00 03 33.5000000 0 2 G09 128618542.369 96046304.919 1.000 1.000 G31 144560282.509 107950795.344 88.952 88.952

A.2.4. GFZ, CH-Al-2-PD" Format **A.2.4. GFZ "CH-AI-2-PD" Format**

# A.2.4.1. DAT-Datei **A.2.4.1. DAT-Datei**

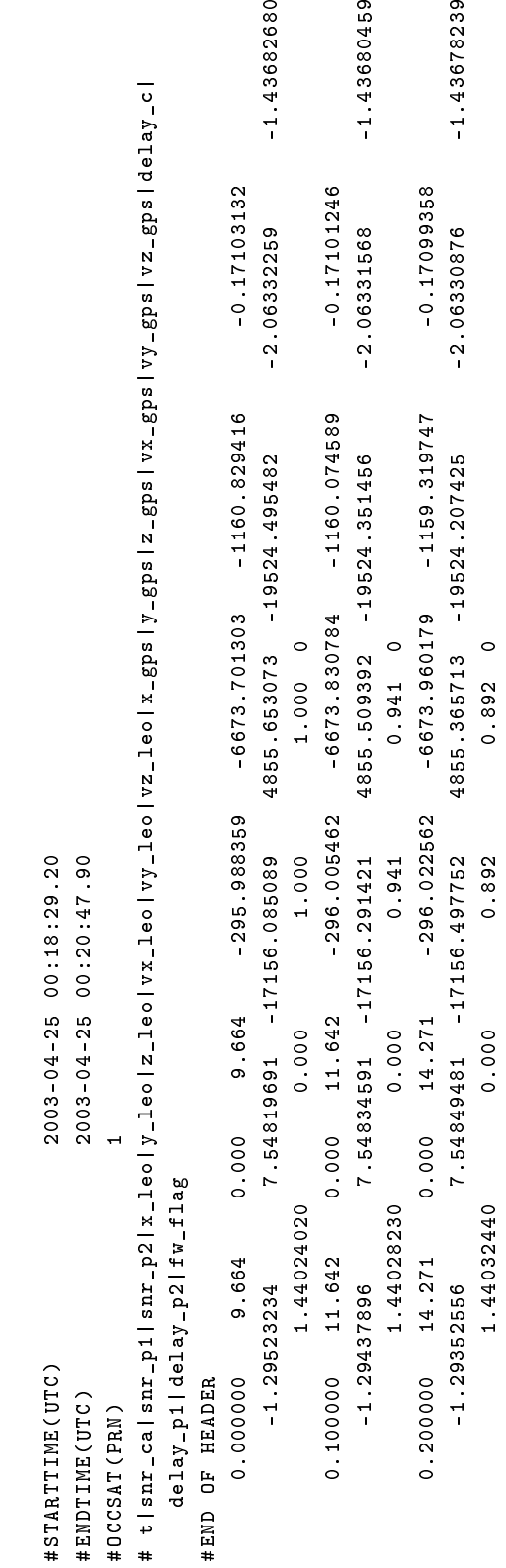

## A.2.4.2. DSC-Datei **A.2.4.2. DSC-Datei**

 $\begin{array}{lll} \texttt{GENERATION} & \texttt{DATE} & = 2013-04-25 \\ \texttt{PRODUCT\_ID} & = \texttt{S1} \end{array}$ PROCESSING FACILITY = UniBwM<br>SOFTWARE PACKAGE = ROSS-0.1 GENERATION DATE =2013 -04 -25 PROCESSING FACILITY = UniBwM SOFTWARE PACKAGE = ROSS -0.1 PRODUCT\_ID = SI

#### **A.3. Konfigurationsmöglichkeiten des Programms ropp\_pp\_occ\_tool**

```
# NAME
# default_pp.cf - Default configuration file for pre-processor
# implementations in ROPP
#
# SYNOPSIS
# < pp_program > ... -c default_pp . cf ...
#
# DESCRIPTION
# This file reflects the default configuration for the PP
# implementations within ROPP .
#
# NOTES
# Running a ROPP PP tool with this configuration should provide the
# same results as running the same tool without any configuration
# file. It's main purpose is to document the default settings, and
# which configuration options are available to the user .
#
# AUTHOR
# Met Office , Exeter , UK .
  Any comments on this software should be given via the ROM SAF
# Helpdesk at http :// www . romsaf . org
#
# COPYRIGHT
# (c) EUMETSAT. All rights reserved.
# For further details please refer to the file COPYRIGHT
# which you should have received as part of this distribution .
#
#-- ----- ------ ----- ------ ----- ------ ----- ----- ------ ----- ------ ----- ------ ----- -
# 0. Output options
#-- ----- ------ ----- ------ ----- ------ ----- ----- ------ ----- ------ ----- ------ ----- -
output_tdry = . true . ! Flag to output dry temperature
output_diag = . false . ! Flag to output additional diagnostics
#-- ----- ------ ----- ------ ----- ------ ----- ----- ------ ----- ------ ----- ------ ----- -
# 1. Excess phase to bending angle processing
#-- ----- ------ ----- ------ ----- ------ ----- ----- ------ ----- ------ ----- ------ ----- -
# 1.1 Occultation processing method
# ---------------------------------
# GO - use GEOMETRIC OPTICS processing to derive bending angle as a function of
# impact parameter from excess phase as a function of time .
# WO - use WAVE OPTICS (CT2 algorithm) processing to derive bending angle as a
      function of impact parameter from excess phase as a function of time.
occ_method = WO
# 1.2 Filtering method
# --------------------
# optest - use OPTIMAL ESTIMATION : solution of integral equation
```

```
# slpoly - use SLIDING POLYNOMIAL
filter_method = slpoly
# 1.3 Smoothing bending angle profile
# -----------------------------------
fw_go_smooth = 2000.0 # Filter width for smoothed GO bending angles (m)
fw_go_full = 300.0 # Filter width for full resolution GO bending angles (m )
fw_wo = 100.0 # Filter width for wave optics bending angle ( m)
fw_low = -1000.0 # Filter width for wave optics bending angle below 7 km (m)
# 1.4 Maximum height for wave optics processing
# ---------------------------------------------
hmax_wo = 25000.0 # Maximum height for wave optics processing (m)
# 1.5 Data cut - off limits
# -----------------------
Acut = 0.1 # Fractional cut-off limit for amplitude
Pcut = 500.0 # Cut - off limit for impact height
Bcut = 0.02 # Cut - off limit for bending angle
Hcut = -250000.0 # Cut - off limit for straight - line tangent altitude
# 1.6 CT2 options
# ---------------
CFF = 3 \# Complex field filter flag (CFF = 'Pa')
dsh = 200.0 # Shadow border width (m)# 1.7 Degraded channel L2 data flag
# -----------------------------------
opt\_DL2 = . false.
# 1.8 Compute and output spectra flag
# -----------------------------------
opt\_spectra = false.
# 1.9 Paths to EGM96 geoid model coefficients and corrections file
# ----------------------------------------------------------------
egm96 = ../ data / egm96 . dat # EGM96 coefficients file
corr_egm96 = ../data/corrcoef.dat # Correction coefficients file
#-- ----- ------ ----- ------ ----- ------ ----- ----- ------ ----- ------ ----- ------ ----- -
# 1. Ionospheric correction processing
#-- ----- ------ ----- ------ ----- ------ ----- ----- ------ ----- ------ ----- ------ ----- -
```

```
# 1.1 Ionospheric correction method
# ---------------------------------
# MSIS - use MSIS climatology bending angle in ionospheric correction ,
# statistical optimization and bending angle to refractivity inversion .
#
# NONE - linear combination of L1 and L2 bending angles in ionospheric
# correction , no additional information above observed profile top
# in the inverse Abel to compute refractivity .
#
# BG - use climatology from a specified input file containing
        background temperature, pressure and humidity
# (e. g. from an NWP analysis ) . The input filename can be specified
# using the '-bfile' command line argument or setting 'bfile' (see 1.5).
#
# NONE - linear combination of L1 and L2 bending angles in ionospheric
# correction , no additional information above observed profile top
        in the inverse Abel to compute refractivity.
method = MSIS
# 1.2 Abel integral method
# ------------------------
# LIN - assume linear variation of bending angle and ln(n) between
# observation levels . This algorithm is used in ROM SAF NRT processing
#
# EXP - assume exponential variation of bending angle and ln (n) between
       observation levels. This algorithm is used in ropp_fm module.
abel = LIN
# 1.3 Statistical optimisation method
# -----------------------------------
# SO - statistical optimisation .
# LCSO - linear combination plus statistical optimisation .
so method = so
# 1.4 MSIS model coefficients file
\ddot{H}mfile = MSIS_coeff . nc # Model coefficients file
# 1.5 Background model temperature , humidity , pressure file
# ---------------------------------------------------------
bfile = BG_file.nc # Background meteorology profile file (method=BG)
```

```
#-- ----- ------ ----- ------ ----- ------ ----- ----- ------ ----- ------ ----- ------ ----- -
# 2. Impact parameter grid
#-- ----- ------ ----- ------ ----- ------ ----- ----- ------ ----- ------ ----- ------ ----- -
# The ionospheric correction interpolates L1 and L2 bending angle profiles onto a
# standard grid .
dpi = 100.0 # Step of standard impact parameter grid (m)
#-- ----- ------ ----- ------ ----- ------ ----- ----- ------ ----- ------ ----- ------ ----- -
# 3. Smoothing bending angle profile
#-- ----- ------ ----- ------ ----- ------ ----- ----- ------ ----- ------ ----- ------ ----- -
# A smoothed bending angle profile is derived compute the fit of observed bending
# angles to the model bending angle profile .
np_smooth = 3 # Polynomial degree for smoothing regression
fw_smooth = 1000.0 # Filter width for smoothing profile
#-- ----- ------ ----- ------ ----- ------ ----- ----- ------ ----- ------ ----- ------ ----- -
# 4. Model bending angle profile fit to observations
#-- ----- ------ ----- ------ ----- ------ ----- ----- ------ ----- ------ ----- ------ ----- -
# To avoid systematic deviations from the observed profile with MSIS climatology ,
# the model profile is scaled to the observed profile by a fitting coefficient ,
# computed by regression .
hmin_fit = 40000.0 # Lower limit for model fit regression
hmax_fit = 60000.0 # Upper limit for model fit regression
omega_fit = 0.3 # A priori standard deviation of regression factor
#-- ----- ------ ----- ------ ----- ------ ----- ----- ------ ----- ------ ----- ------ ----- -
# 5. Ionospheric correction and statistical optimization
#-- ----- ------ ----- ------ ----- ------ ----- ----- ------ ----- ------ ----- ------ ----- -
# The method described by Gorbunov (2002) is implemented to perform ionospheric
# correction with statistical optimization .
f_width = 250.0 # Ionospheric correction filter width
delta_p = 20.0 # Step of homogeneous impact parameter grid
s_smooth = 2000.0 # External ionospheric smoothing scale
z_ion = 50000.0 # Lower height limit of ionospheric signal
z_str = 35000.0 # Lower height limit of stratospheric signal
z_ltr = 12000.0 # Lower height limit of tropospheric signal
n_smooth = 11 # Number of points for smoothing ( must be odd )
#-- ----- ------ ----- ------ ----- ------ ----- ----- ------ ----- ------ ----- ------ ----- -
# 6. Bending angle inversion to refractivity
#-- ----- ------ ----- ------ ----- ------ ----- ----- ------ ----- ------ ----- ------ ----- -
```
# The Abel inversion is computed to retrieve refractivity from corrected # bending angles. If method=MSIS, the corrected bending angle profile is extended # using MSIS data above the observed profile top . ztop\_invert = 130000.0 # Height of atmosphere top for inversion dzh\_invert = 50.0 # Step of inversion grid above observation top dzr\_invert = 20000.0 # Interval for regression in inversion

### **A.4. Geometrische Abweichung des Antennenphasenzentrums vom Massenschwerpunkt des Satelliten**

#### **A.4.1. GPS und GLONASS**

Die folgend aufgelisteten Abweichungen beziehen sich auf die ionosphärenfreie Linearkombination der L1-L2-Signale von GPS bzw. die G1-G2-Signale des GLONASS-Systems. Die Daten sind der ANTEX-Datei igs08.atx vom 20.[1](#page-187-0)2.2013 entnommen und wurden am 24.01.2014 vom IGS Server<sup>1</sup> heruntergeladen.

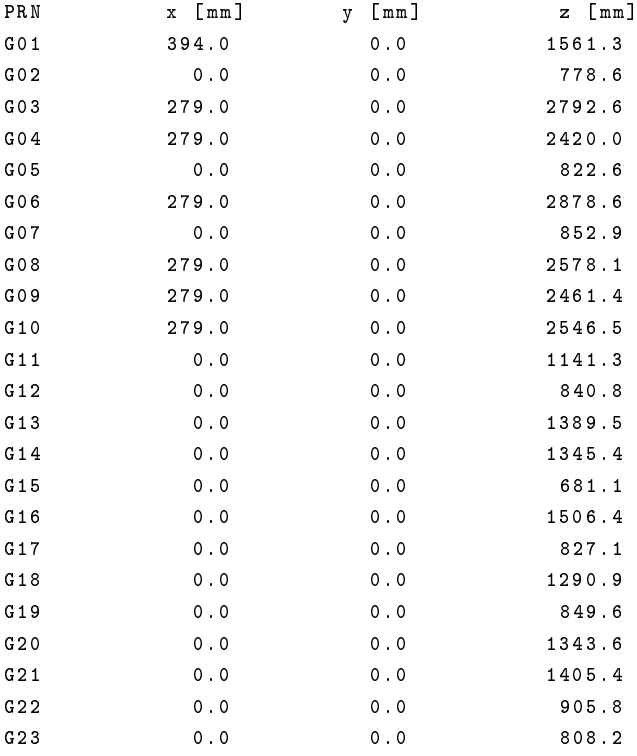

<span id="page-187-0"></span><sup>1</sup>http://igscb.jpl.nasa.gov/igscb/station/general/

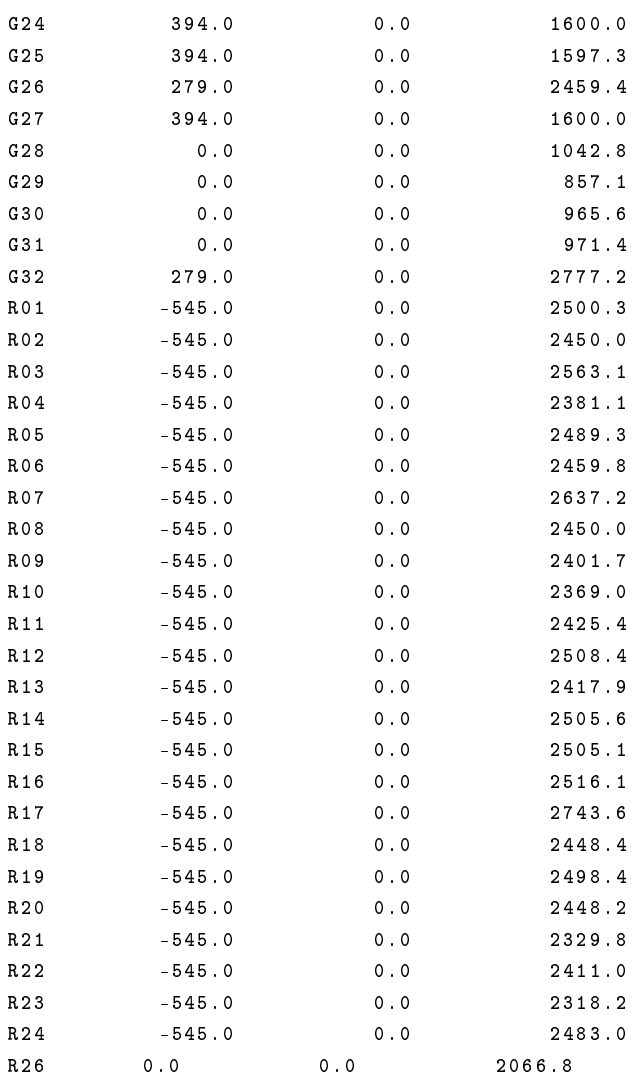

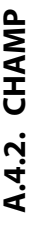

170

nen zur präzisen Satellitenbahnbestimmung (eine Reserveantenne) sind die Informationen der Antennen zur Radiookkultation (OCC1, Die gelisteten Sensoroffsets des CHAMP-Satelliten sind der Veröffentlichung von Lühr et al. [2001] entnommen. Neben den zwei Anten-**A.4.2. CHAMP** Die gelisteten Sensorosets des CHAMP-Satelliten sind der Veröentlichung von [Lühr](#page-169-0) et al. [\[2001\]](#page-169-0) entnommen. Neben den zwei Antennen zur präzisen Satellitenbahnbestimmung (eine Reserveantenne) sind die Informationen der Antennen zur Radiookkultation (OCC1, rückwärtige Antenne) und für die Satellitenaltimetrie (ALTl) angegeben. rückwärtige Antenne) und für die Satellitenaltimetrie (ALT1) angegeben.

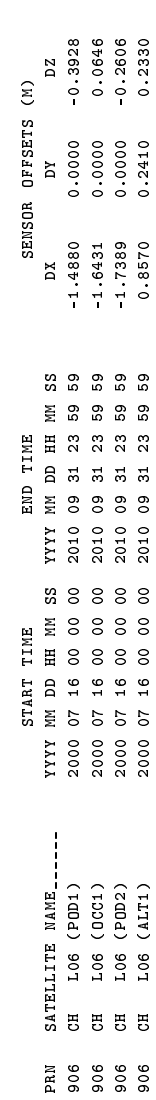

A.4.3. COSMIC

tionsantennen in Flug- und Gegenflugrichtung sind ebenfalls die Informationen der Antennen zur präzisen Satellitenbahnbestimmung Die unten aufgeführten Informationen wurden am [2](#page-190-0)4.01.2014 auf der COSMIC-Projektseite<sup>2</sup> heruntergeladen. Neben den zwei Okkultationsantennen in Flug- und Gegenflugrichtung sind ebenfalls die Informationen der Antennen zur präzisen Satellitenbahnbestimmung heruntergeladen. Neben den zwei Okkulta-**A.4.3. COSMIC** Die unten aufgeführten Informationen wurden am 24.01.2014 auf der COSMIC-Projektseite (POD) angegeben. (POD) angegeben.

<span id="page-190-0"></span>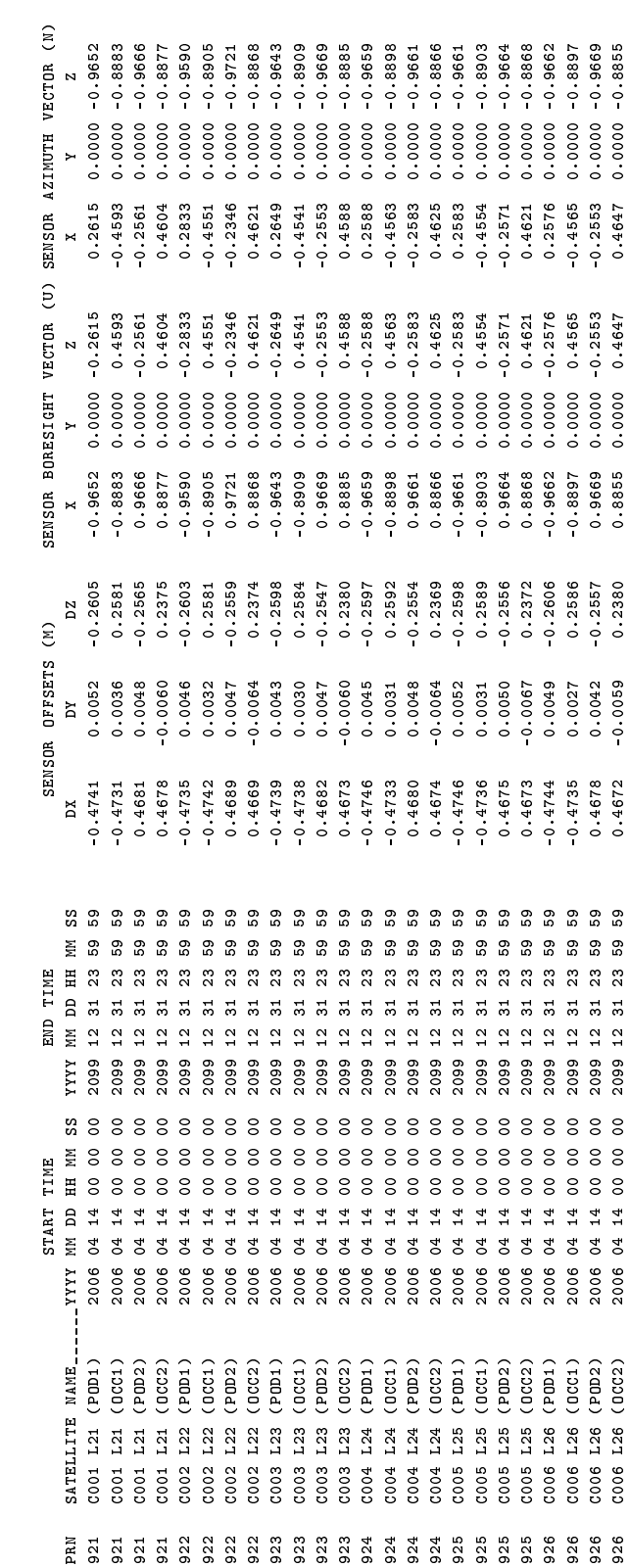